## **BECKHOFF** New Automation Technology

Manual | EN

# TF5200 | TwinCAT 3 CNC

**HLI-Interface** 

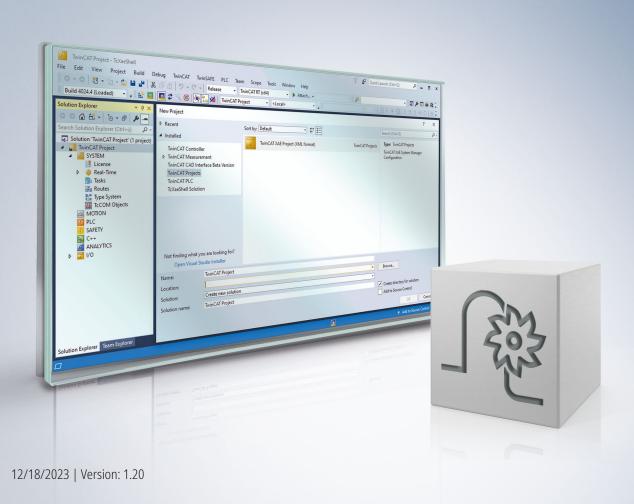

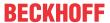

### Notes on the documentation

This description is only intended for the use of trained specialists in control and automation engineering who are familiar with the applicable national standards.

It is essential that the documentation and the following notes and explanations are followed when installing and commissioning the components.

It is the duty of the technical personnel to use the documentation published at the respective time of each installation and commissioning.

The responsible staff must ensure that the application or use of the products described satisfy all the requirements for safety, including all the relevant laws, regulations, guidelines and standards.

#### **Disclaimer**

The documentation has been prepared with care. The products described are, however, constantly under development.

We reserve the right to revise and change the documentation at any time and without prior announcement. No claims for the modification of products that have already been supplied may be made on the basis of the data, diagrams and descriptions in this documentation.

#### **Trademarks**

Beckhoff®, TwinCAT®, TwinCAT/BSD®, TC/BSD®, EtherCAT®, EtherCAT G®, EtherCAT G10®, EtherCAT P®, Safety over EtherCAT®, TwinSAFE®, XFC®, XTS® and XPlanar® are registered trademarks of and licensed by Beckhoff Automation GmbH.

Other designations used in this publication may be trademarks whose use by third parties for their own purposes could violate the rights of the owners.

#### **Patent Pending**

The EtherCAT technology is patent protected, in particular by the following applications and patents: EP1590927, EP1789857, EP1456722, EP2137893, DE102015105702 with corresponding applications or registrations in various other countries.

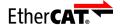

EtherCAT® is registered trademark and patented technology, licensed by Beckhoff Automation GmbH, Germany

#### Copyright

© Beckhoff Automation GmbH & Co. KG, Germany.

The reproduction, distribution and utilisation of this document as well as the communication of its contents to others without express authorisation are prohibited.

Version: 1.20

Offenders will be held liable for the payment of damages. All rights reserved in the event of the grant of a patent, utility model or design.

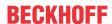

## **General and safety instructions**

#### Icons used and their meanings

This documentation uses the following icons next to the safety instruction and the associated text. Please read the (safety) instructions carefully and comply with them at all times.

#### Icons in explanatory text

- 1. Indicates an action.
- ⇒ Indicates an action statement.

#### **A DANGER**

#### Acute danger to life!

If you fail to comply with the safety instruction next to this icon, there is immediate danger to human life and health.

#### **⚠ CAUTION**

#### Personal injury and damage to machines!

If you fail to comply with the safety instruction next to this icon, it may result in personal injury or damage to machines.

#### **NOTICE**

#### Restriction or error

This icon describes restrictions or warns of errors.

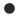

#### Tips and other notes

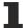

This icon indicates information to assist in general understanding or to provide additional information.

#### General example

Example that clarifies the text.

#### NC programming example

Programming example (complete NC program or program sequence) of the described function or NC command.

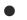

#### **Specific version information**

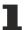

Optional or restricted function. The availability of this function depends on the configuration and the scope of the version.

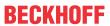

## **Table of contents**

|   | Note  | s on the   | documentation                              | 3   |
|---|-------|------------|--------------------------------------------|-----|
|   | Gene  | eral and   | safety instructions                        | 4   |
| 1 | Intro | duction    |                                            | 10  |
|   | 1.1   | Implem     | nentation by High-Level Interface (HLI)    | 11  |
|   | 1.2   | Organis    | sation of the HLI                          | 12  |
|   |       | 1.2.1      | Data of a channel\axis                     | 14  |
|   | 1.3   | Status     | and display information                    | 14  |
|   | 1.4   | Control    | commands                                   | 15  |
|   |       | 1.4.1      | Control unit with usage check              | 16  |
|   | 1.5   | Operati    | ion with and without PLC                   | 16  |
| 2 | Axes  | <b></b>    |                                            | 18  |
|   | 2.1   | Definition | on of axes                                 | 18  |
|   | 2.2   | Definition | on of coordinate systems                   | 18  |
|   | 2.3   | Descrip    | otion of the axis-specific interface       | 20  |
|   |       | 2.3.1      | Axis identification                        | 20  |
|   |       | 2.3.2      | Axis positions                             | 21  |
|   |       | 2.3.3      | Display data of tool centre point in MCS   | 24  |
|   |       | 2.3.4      | Status information of an axis              | 25  |
|   |       | 2.3.5      | Axis control commands                      | 39  |
|   |       | 2.3.6      | Control commands of a drive                | 58  |
|   |       | 2.3.7      | External axis commanding                   | 59  |
|   |       | 2.3.8      | Measuring with external measuring hardware | 60  |
| 3 | Spin  | dle        |                                            | 64  |
|   | 3.1   | Introdu    | ction                                      | 64  |
|   | 3.2   | Descrip    | otion of the spindle-specific interface    | 64  |
|   |       | 3.2.1      | Speeds of a spindle                        | 64  |
|   |       | 3.2.2      | Positions of a spindle                     | 64  |
|   |       | 3.2.3      | Status information of a spindle            | 65  |
|   |       | 3.2.4      | Control commands of a spindle              | 66  |
|   |       | 3.2.5      | External spindle command                   | 69  |
| 4 | Char  | nnel       |                                            | 72  |
|   | 4.1   | Introdu    | ction                                      | 72  |
|   | 4.2   | Descrip    | otion of the channel-specific interface    | 72  |
|   |       | 4.2.1      | Status information of a channel            | 72  |
|   |       | 4.2.2      | Control commands of a channel              | 93  |
| 5 | PLC   |            |                                            | 120 |
|   | 5.1   | Control    | commands to PLC                            | 120 |
|   |       | 5.1.1      | Reset                                      | 120 |
|   |       | 5.1.2      | Block search                               | 121 |
| 6 | Tech  | nology     | processes                                  | 123 |
|   | 6.1   | Introdu    | ction                                      | 123 |
|   | 6.2   | Manage     | ement of technology functions              | 123 |

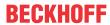

|    | 6.3   | Element   | ts to manage axis-specific technology control units       | 124 |
|----|-------|-----------|-----------------------------------------------------------|-----|
|    |       | 6.3.1     | Block-by-block synchronisation (default synchronisation)  | 124 |
|    |       | 6.3.2     | Cross-block synchronisation                               | 124 |
|    | 6.4   | Element   | ts for managing channel-specific technology control units | 124 |
|    |       | 6.4.1     | Block-by-block synchronisation (default synchronisation)  | 124 |
|    |       | 6.4.2     | Cross-block synchronisation                               | 125 |
|    | 6.5   | Data of   | a technology control unit                                 | 125 |
|    |       | 6.5.1     | Data of an axis-specific technology control unit          | 125 |
|    |       | 6.5.2     | Data of a channel-specific technology control unit        | 126 |
|    | 6.6   | Data of   | the technology functions                                  | 127 |
|    |       | 6.6.1     | Data of the M/H function                                  | 127 |
|    |       | 6.6.2     | Data of the S function                                    | 129 |
|    |       | 6.6.3     | Data of the T function                                    | 131 |
| 7  | Exter | nal varia | ables / V.E variables                                     | 133 |
| 8  | Proc  | essing ty | /pes                                                      | 134 |
|    | 8.1   | State gr  | aph of operation modes                                    | 134 |
|    |       | 8.1.1     | States of operation mode: Automatic mode                  | 136 |
|    |       | 8.1.2     | States of operation mode: Manual block                    | 136 |
|    |       | 8.1.3     | States of operation mode: Manual operation mode           | 136 |
|    |       | 8.1.4     | States of operation mode: Homing                          | 136 |
|    | 8.2   | Control   | commands/status information for operation modes           | 137 |
|    |       | 8.2.1     | Control Unit                                              | 137 |
|    |       | 8.2.2     | User data                                                 | 138 |
| 9  | Manu  | ıal opera | ition mode                                                | 141 |
|    | 9.1   | Status ir | nformation of manual mode                                 | 142 |
|    | 9.2   | Control   | commands of manual mode                                   | 144 |
|    |       | 9.2.1     | Activating control elements for manual mode               | 144 |
|    |       | 9.2.2     | Parametrising of manual mode                              | 147 |
|    |       | 9.2.3     | Control elements for manual mode                          | 153 |
| 10 | Safet | y systen  | n                                                         | 159 |
|    | 10.1  | Channe    | I-specific interface                                      | 159 |
|    |       | 10.1.1    | Watchdog mechanism                                        | 159 |
| 11 | Mana  | aement    |                                                           | 162 |
|    |       | •         | I-specific interface                                      |     |
|    |       |           | ecific interface                                          |     |
| 12 | Error | messag    | jes                                                       | 167 |
|    | 12.1  | Manage    | ement data of an error message                            | 167 |
|    |       | 12.1.1    | Error message CNC -> PLC                                  | 167 |
|    |       | 12.1.2    | Error message PLC -> CNC                                  | 167 |
|    | 12.2  | User da   | ta of an error message                                    | 168 |
|    |       | 12.2.1    | Error message content, body nc program                    |     |
|    |       | 12.2.2    | Error message content, body machine data                  |     |
|    |       | 12.2.3    | Error message content, body communication                 | 171 |
|    |       | 12.2.4    | Error message content, body RAM disk                      | 172 |
|    |       |           |                                                           |     |

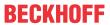

|          | 12.2.5    | Error message content, body file                   | 173 |
|----------|-----------|----------------------------------------------------|-----|
|          | 12.2.6    | Error message content, body interpreted file list  | 173 |
|          | 12.2.7    | Error message content, body binary list            | 174 |
|          | 12.2.8    | Error message content, body global channel manager | 174 |
|          | 12.2.9    | Additional error information value 1 - 5           | 176 |
| 12.3     | Activatir | ng error filters                                   | 178 |
| 13 Plati | form data | 1                                                  | 181 |
| 13.1     | Status ii | nformation of a platform                           | 181 |
| 13.2     | Diagnos   | sis upload                                         | 181 |
| 14 Mes   | sages     |                                                    | 183 |
| 14.1     | Control   | Unit                                               | 183 |
| 14.2     | User da   | ıta                                                | 183 |
|          | 14.2.1    | Requested and commanded user data                  | 183 |
| 15 Impl  | ementati  | on as PLC library                                  | 185 |
| 15.1     | Access    | to HLI                                             | 185 |
|          | 15.1.1    | PLC system 3S and TwinCAT                          | 185 |
|          | 15.1.2    | PLC system by KW-Software                          | 185 |
| 15.2     | Function  | n blocks within the PLC library                    | 185 |
|          | 15.2.1    | Overview of implemented function blocks            | 185 |
|          | 15.2.2    | MCV_HilInterface                                   | 186 |
|          | 15.2.3    | Behaviour of the FB: Table of error identifiers    | 188 |
| 16 Prog  | gramming  | g examples                                         | 190 |
| 16.1     | PLC ma    | ain program frame                                  | 190 |
|          | 16.1.1    | Initialisation function UserInitialisations()      | 191 |
| 17 Sup   | port and  | Service                                            | 192 |
| Inde     | Y         |                                                    | 193 |

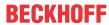

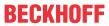

## **List of figures**

| Fig. 1  | CNC-PLC interface                                                                      | 10  |
|---------|----------------------------------------------------------------------------------------|-----|
| Fig. 2  | Structuring of the HLI                                                                 | 12  |
| Fig. 3  | Channel-specific memory area                                                           | 13  |
| Fig. 4  | Axis-specific/spindle-specific memory area                                             | 13  |
| Fig. 5  | Transfer of status information                                                         | 14  |
| Fig. 6  | Application of an MC control unit                                                      | 15  |
| Fig. 7  | Interaction, MC control unit and PLC                                                   | 17  |
| Fig. 8  | Coordinate systems                                                                     | 19  |
| Fig. 9  | Position values in PC and AC                                                           | 19  |
| Fig. 10 | Interaction of control units and SERCOS control or status words                        | 44  |
| Fig. 11 | Example signal profile of measurement with external hardware                           | 63  |
| Fig. 12 | Stop interaction on backward/forward motion                                            | 82  |
| Fig. 13 | Vectors of the tool coordinate system                                                  | 85  |
| Fig. 14 | F Word and status signal "speed limit detected"                                        | 88  |
| Fig. 15 | Timing diagram without override weighting (f_override_weight_v_limit = 0)              | 89  |
| Fig. 16 | Timing diagram with override weighting (f_override_weight_v_limit = 1)                 | 89  |
| Fig. 17 | Missing PLC acknowledgement and "speed limit detected" status signal                   | 90  |
| Fig. 18 | A restart after PLC acknowledgement resets the "speed limit detect" status signal      | 91  |
| Fig. 19 | Inadequate block supply results in the activation of the "speed limit detected" signal | 92  |
| Fig. 20 | F word and "speed limit detected" status signal                                        | 93  |
| Fig. 21 | Interaction between feedhold and NC channel stop                                       | 98  |
| Fig. 22 | Time sequence of feedhold and NC channel stop                                          | 99  |
| Fig. 23 | Interaction of input disable and NC channel stop                                       | 105 |
| Fig. 24 | Time sequence of input disable and NC channel stop                                     | 106 |
| Fig. 25 | Interaction between BOOLEAN-LMC control unit and PLC                                   | 122 |
| Fig. 26 | State graph of an operation mode                                                       | 135 |
| Fig. 27 | Control elements and assignment                                                        | 141 |
| Fig. 28 | Manual mode state transitions                                                          | 142 |
| Fig. 29 | Priorities for watchdog mechanism (example TwinCAT 2)                                  | 161 |
| Fig. 30 | Management data of the channel-specific interface                                      | 162 |
| Fig. 31 | Activating the filter                                                                  | 179 |
| Fig. 32 | FB MCV_HiInterface parameters                                                          | 187 |
| Fig. 33 | FB MCV. Hillnterface parameters                                                        | 188 |

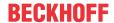

## 1 Introduction

Extensive data volumes are exchanged between the CNC and the PLC. For example, this comprises

- Commands from the NC program of the CNC to the PLC (e.g. technology commands, such as M, S, T and H commands etc.).
- Acknowledgements of technology commands by the PLC.
- Display data of the CNC (e.g. current axis positions, current and programmed path velocity etc.).
- Jobs from the PLC to the CNC (e.g. mode switchover, set feedhold etc.).
- Jobs from the GUI to the CNC which can be verified and, if applicable, denied by the PLC (e.g. mode switchover, set feedhold etc.).

The interface between CNC and PLC is outlined in the overview diagram below.

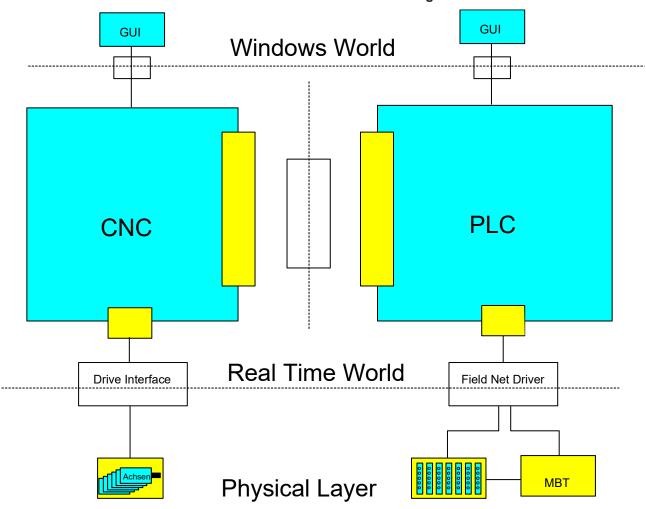

Fig. 1: CNC-PLC interface

This documentation describes the structure of this interface between CNC and PLC referred to below as High-Level Interface (HLI for short).

The term "High-Level Interface", in this context, refers to the structure of the interface with complex data structures and handshake variables. This has to be seen in contrast to a data interface, which us considered to be at a low level of abstraction (Low-Level Interface).

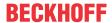

#### **NOTICE**

### Safety restriction for the use of the High Level Interface:

The values transferred between the PLC and TwinCAT CNC can be read and changed by all local users In order to protect the system against unauthorised access, use the "IPC Security Guide" as a guideline. This will support you in the management of security risks when using Beckhoff products.

Follow the links to the "IPC Security Guide" for further measures:

German: https://infosys.beckhoff.com/content/1031/ipc\_security/index.html

English: https://infosys.beckhoff.com/content/1033/ipc\_security/index.html

## 1.1 Implementation by High-Level Interface (HLI)

A memory area is created as shared memory which both the CNC and the PLC can access in order to implement data exchange between CNC and PLC. This memory area is referred to as High-Level Interface (HLI).

In order to allow this data access, the relevant views from CNC and PLC onto the memory area must be identical. Data consistency is ensured by means of suitable data exchange mechanisms.

A library containing the structure of the HLI in structured text is provided for simple programming at the PLC end in IEC1131-3. This library is valid in each case for the current HLI format and the current status of the CNC and may change if a version update is implemented. Accordingly, the PLC must be recompiled and loaded if there is new library or if a new CNC is used.

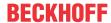

#### Organisation of the HLI 1.2

As opposed to the usual simple structure of the data to be exchanged in input/output data with PLC applications, the HLI contains complex structures. They reflect the logical structuring of the CNC into channels, axes and platform data.

The logical structure of the HLI is shown in the diagram below:

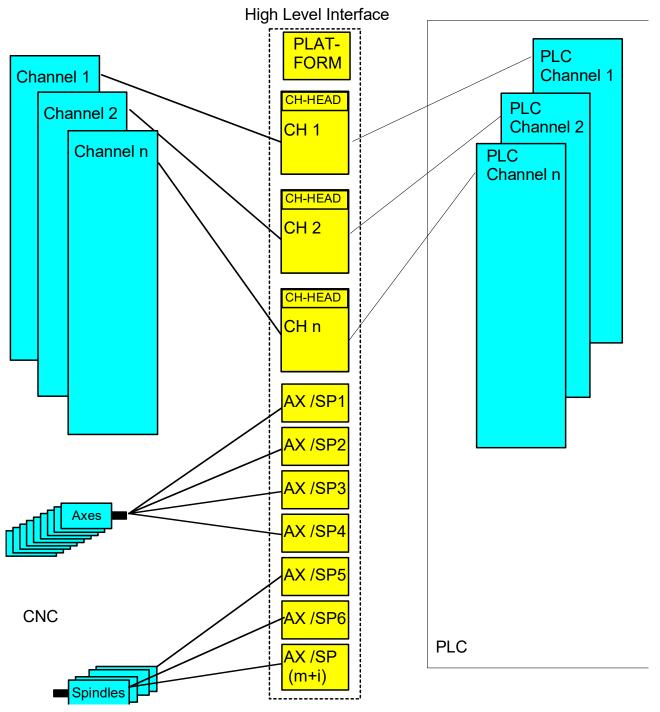

Fig. 2: Structuring of the HLI

The structuring into channel-specific and axis-specific data areas is clearly shown. The channel-specific and axis-specific memory areas on the HLI feature the same logical structure.

Version: 1.20

The relevant memory areas are subdivided into

- · a header area with management data
- and a user data area with status information, control commands and technology data.

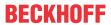

The channel/axis-specific memory areas are shown magnified in the diagram below:

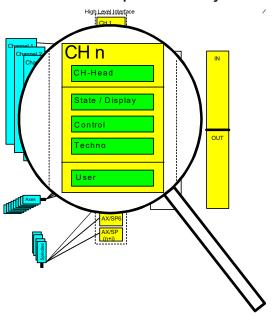

Fig. 3: Channel-specific memory area

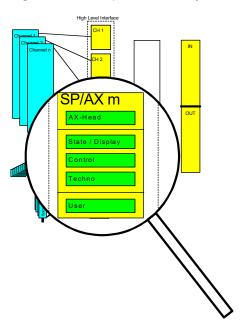

Fig. 4: Axis-specific/spindle-specific memory area

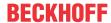

#### 1.2.1 Data of a channel\axis

A distinction is made between the following data areas, whereby channels and axes may be considered the same:

The header areas contain:

• management data such as version information and log-on information

The user data areas contain:

- status and display information (CNC → PLC),
- control interfaces (PLC → CNC),
- technology areas (CNC → PLC and PLC → CNC),
- · and any application-specific data.

Specific data, such as status information, is refreshed cyclically by the CNC and can be read by the PLC if needed. However, M functions, so-called usage information, must be read by the PLC. For this purpose, the interface contains suitable mechanisms to ensure that no data is lost and that the order of the data is retained.

## 1.3 Status and display information

The status information is transferred unidirectionally from the CNC to the PLC. This data is constantly refreshed by the CNC and can be read by the PLC if needed. The status information is updated without informing the PLC. Updating is not protected by a handshake protocol or semaphore mechanism.

With long PLC cycle times, the PLC does not record each short-term change under certain circumstances but is only informed of the current status.

Status information is exchanged on the HLI via memory. The transfer direction is defined for each status information item. The status data is transferred on the HLI as far as possible as single elementary data items (byte, Boolean, integer etc.).

The status information is combined depending on the CNC-internal structure to enhance structuring.

The diagram below shows the internal structure of the CNC in simplified form:

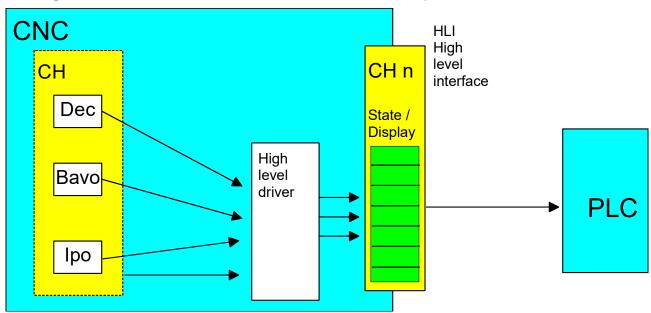

Fig. 5: Transfer of status information

The CNC is subdivided into the modules:

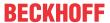

- **Dec** (Decoder): Module for decoding the NC program. This module converts the CNC program into an internal control data format and executes a number of different calculations, such as parameter calculation etc. Timewise, the decoder runs ahead of actual processing and under certain circumstances may be several hundred NC blocks ahead of current processing.
- Bavo (path preparation, look-ahead): Module to calculate dynamic limit values based on the set parameters. It detects corners and triggers geometry changes. The Bavo also runs asynchronously with current processing and under certain circumstances may be several hundred NC blocks ahead of current processing.
- Ipo (interpolator): Module to generate individual positions for the current cycle, allowing for
  programmed and maximum velocities etc. . The interpolator represents the current state of the
  machine.

### 1.4 Control commands

Control commands are transferred both from the CNC to the PLC and also in the opposite direction.

If a user interface (GUI) communicates via CNC communication objects, there is an option to redirect via the PLC each command which can be operated both by the GUI and the PLC. The PLC then makes the decision regarding the extent to which the GUI command may be transferred to the CNC.

A so-called control unit is created on the HLI for each control command. The control units are differentiated and named based on the target action.

- Control units to influence the CNC are referred to as MC control units (LC acts on MC).
- · Control units to influence the PLC are referred to as LC control units (MC acts on LC).

The figure below clearly shows the implemented interaction between users of a control system by means of an MC control unit.

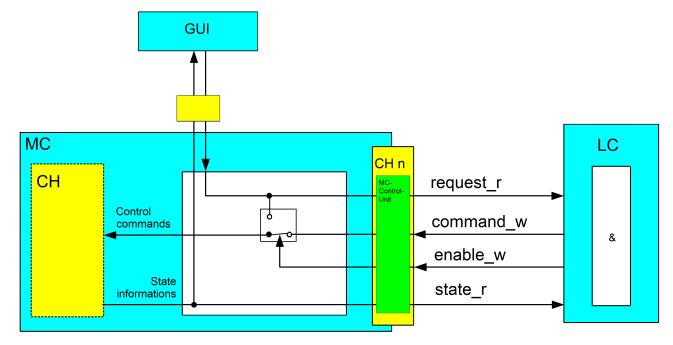

Fig. 6: Application of an MC control unit

If commands from the GUI are to be redirected via the PLC, the PLC must assign the **enable\_w** element with the value TRUE. The corresponding control commands from the GUI are then set to the **request\_r** element of the MC control unit before processing. This means that the PLC has the option of allowing or rejecting this request from the GUI. If a GUI command is allowed by the PLC, the PLC must copy the command from element **request\_r** to element **command\_w**.

Similarly, the PLC can directly send control commands to the CNC even without a prior job from a GUI by writing element **command\_w**.

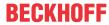

The element state r is used to check the success of a command. The CNC saves the status corresponding to the command in this element.

#### An **MC control unit** has the following structure:

```
TYPE MC CONTROL UNIT:
STRUCT
                       request_r
enable_w
command_w
command_w
command_w
command_w
command_w
command_w
command_w
command_w
command_w
command_w
command_w
command_w
command_w
command_w
command_w
command_w
command_w
command_w
command_w
command_w
command_w
command_w
command_w
command_w
command_w
command_w
command_w
command_w
command_w
command_w
command_w
command_w
command_w
command_w
command_w
command_w
command_w
command_w
command_w
command_w
command_w
command_w
command_w
command_w
command_w
command_w
command_w
command_w
command_w
command_w
command_w
command_w
command_w
command_w
command_w
command_w
command_w
command_w
command_w
command_w
command_w
command_w
command_w
command_w
command_w
command_w
command_w
command_w
command_w
command_w
command_w
command_w
command_w
command_w
command_w
command_w
command_w
command_w
command_w
command_w
command_w
command_w
command_w
command_w
command_w
command_w
command_w
command_w
command_w
command_w
command_w
command_w
command_w
command_w
command_w
command_w
command_w
command_w
command_w
command_w
command_w
command_w
command_w
command_w
command_w
command_w
command_w
command_w
command_w
command_w
command_w
command_w
command_w
command_w
command_w
command_w
command_w
command_w
command_w
command_w
command_w
command_w
command_w
command_w
command_w
command_w
command_w
command_w
command_w
command_w
command_w
command_w
command_w
command_w
command_w
command_w
command_w
command_w
command_w
command_w
command_w
command_w
command_w
command_w
command_w
command_w
command_w
command_w
command_w
command_w
command_w
command_w
command_w
command_w
command_w
command_w
command_w
command_w
command_w
command_w
command_w
command_w
command_w
command_w
command_w
command_w
command_w
command_w
command_w
command_w
command_w
command_w
command_w
command_w
command_w
command_w
command_w
command_w
command_w
command_w
command_w
command_w
command_w
command_w
command_w
command_w
command_w
command_w
command_w
command_w
command_w
command_w
command_w
command_w
command_w
command_w
command_w
command_w
command_w
command_w
command_w
command_w
command
                                                                                                                                                                                                  < DATENTYP A >;
                                                                                                                                                                                                                                                                                                                                                                                                                                                            (* data commanded by GUI *)
                                                                                                                                                                                                                                                                                                                                                                                                                                                                (* PLC operates this command *)
                                                                                                                                                                                                                                                                                                                                                                                                                                                                (* data commanded by the PLC *)
                                                                                                                                                                                                                                                                                                                                                                                                                                                            (* CNC feedback *))
END STRUCT
END TYPE
```

#### Note:

- < DATA TYPE A > and < DATA TYPE B > may be identical.
- < DATA TYPE A > and < DATA TYPE B > may also be complex data structures besides the standard data types (e.g. BOOL, INT, UINT...).

#### 1.4.1 Control unit with usage check

If the requested or commanded data is not applied statically and if an individual change should be transferred at this point, the data of the corresponding control unit is provided with an additional usage check.

```
TYPE MC CONTROL UNIT:
STRUCT
                  : < DATATYPE A >; (* data commanded by GUI *)
 request r
 enable_w : BOOL; (* PLC operates this command command_w : < DATATYPE A >; (* data commanded by the PLC *)
                                    (* PLC operates this command *)
 END STRUCT
END TYPE
```

#### Example:

CNC accepts the commanded data if the command semaphore has the value TRUE and sets this element to the value FALSE after complete transfer of the data.

The PLC can write command data if the command semaphore has the value FALSE. Once all command data is written, the PLC sets this command semaphore to the value TRUE.

The CNC writes the data requested by the GUI if the request semaphore is FALSE and then sets this element to TRUE.

The PLC reads the data requested by the GUI if the request semaphore is TRUE. After the PLC fully accepts the data, the PLC sets this element to FALSE.

#### Operation with and without PLC 1.5

Machine start-up can also be performed with partially implemented PLC functionality. The CNC-side driver of the HLI therefore contains mechanisms for the internal simulation of interactions between PLC and CNC.

#### Example:

The axis should be run in with a rudimentary PLC. The PLC sets only the Axis Enables; other functions are not yet implemented in the PLC.

In order to switch operation modes or perform a reset anyway, the HLI driver simulates the required acknowledgements of the PLC so that the required action can still be performed.

In order to achieve this behaviour and still ensure reliable operation, the PLC issues a corresponding information item to the CNC for each function covered by the PLC, a so-called "present" marker. "Present" means that the PLC claims control of the interface and sends the required acknowledgements.

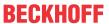

The PLC must then inform the CNC that it exists, once globally in the HLI. In addition all control commands are enabled individually.

This means that three scenarios are conceivable:

- · CNC without PLC
- · CNC with PLC which does not use all elements of the HLI
- · CNC with PLC which uses all elements of the HLI

The housekeeping sections of each channel or each axis has this "present" element by which the PLC assumes responsibility for this interface.

In addition, each housekeeping unit of a control command, i.e. the control unit, contains an element which the PLC uses to inform the CNC that it supports this command. The **enable\_w** element means at the same time that, if the corresponding command is issued via the GUI, it is routed via the PLC and reaches the CNC from there. The CNC can then no longer distinguish whether a command arrives from the PLC or the GUI.

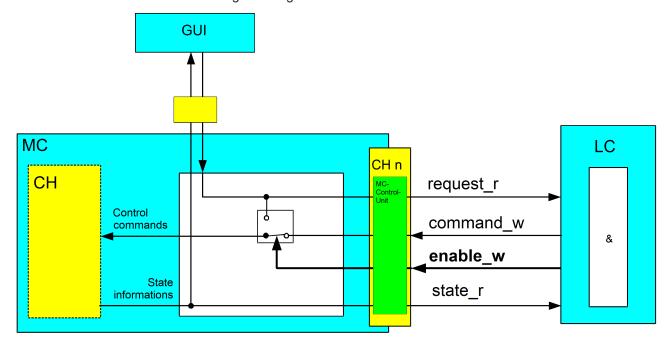

Fig. 7: Interaction, MC control unit and PLC

The connection of the GUI via the CNC is not absolutely necessary. Similarly, an interface can communicate directly with the PLC and the additionally provided communication channel GUI -> CNC -> PLC is not used in such cases.

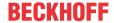

### 2 Axes

### 2.1 Definition of axes

A distinction can be made between various types of axes in a control system. One practical classification is between programmable, logical and physical axes.

A **physical axis** corresponds to a real axis on the machine (translatory or rotary axis). In a control unit a physical axis is represented by software by means of a **logical axis** (1:1 mapping).

A logical axis is the unified representation of an axis in the axis coordinate system (acs). A logical axis in the control unit provides all the relevant information required for the related physical axis. From the point of view of the CNC, each logical axis has its own parameter set and its own interface to the PLC.

A **programmable axis** is an axis which can be programmed or commanded by the user in the part program or MDI mode. A programmable axis either corresponds directly to a logical/physical axis (1:1 mapping) or is mapped by kinematic transformation onto logical/physical axes (1:n mapping).

In multi-channel operation, a logical axis may be swapped between channels ("axis swap"). In this case, the same logical axis may occur in different attributes on the NC channels from the point of the view of the programmer, e.g. as a programmable spindle on one channel (speed preset, speed-controlled) and as a programmable C axis on another channel (position preset, position-controlled).

Programmable, logical and physical axes are generally identical (1: 1 mapping) for simple machines (e.g. a 3-axis milling machine with Cartesian linear axes X, Y and Z). However, with complex machine kinematics or industrial robots, kinematic transformation of programmed to logical/physical axes is required (1:n mapping).

Axes are programmed in the CNC program and moved by the CNC. Alternatively, specific motions may also be triggered directly by the PLC.

The PLC interface for axes has a similar structure as the interface for channels. M functions configured as axis-specific M functions also appear on the axis-specific interface and must be acknowledged by this interface. Similarly, this interface contains axis enables and status information for this axis.

## 2.2 Definition of coordinate systems

Allowance must be made for various coordinate systems owing to the structure of a machine and its machining programs. The totality of a machine is represented by the reference coordinate system in world coordinates. In turn, the individual axes themselves define coordinate systems, the workpiece and the tool.

The two different coordinate systems mainly used are described below.

#### Axis coordinate system acs

Each axis has its own coordinate system. Each axis is mounted either on the machine base or on another axis. This means that the machine base or the corresponding axis forms the basis. The axis coordinate system of an axis is fixed with respect to the mounting point of this axis.

#### Part program coordinate system pcs

This coordinate system is used in the Geometry Description with the DIN 66025 programming language. The data in a part program constitutes program coordinates. Exceptions are G functions which refer to direct axis coordinates.

Other coordinate system designations are listed for the purpose of completeness.

#### Machine coordinate system mcs

The machine coordinate system represents an abstract coordinate system. It is not bound to a fixed point of the machine. All other coordinate systems refer to this coordinate system.

Version: 1.20

#### Workpiece coordinate system wcs

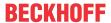

This coordinate system is fixed to a fixed point of the workpiece. The workpiece description by coordinate information refers to this system.

#### Tool coordinate system tcs

The tool coordinate system has its origin at the clamping point of the tool. Tool information (geometry) refers to this system. Length compensation is therefore specified in tool coordinates. On Cartesian machines, the Z axis may coincide with length compensation.

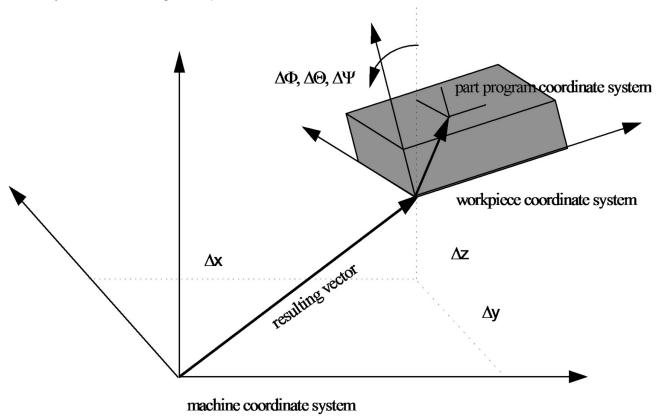

Fig. 8: Coordinate systems

Consequently, data or variables described below always refer to a specific coordinate system. Three coordinate systems are shown in the figure above. The offsets depicted  $\Delta x$ ,  $\Delta y$  and  $\Delta z$  and the orientations  $\Delta \Phi$ ,  $\Delta \Theta$  and  $\Delta \Psi$  represent the transformation parameters from mcs to wcs. The orientation angles are Euler angles.

Naming must be supplemented by means of an additional suffix in order to allow for the time aspect. The figure below shows the machining direction of a machining block. The **end position** represents the programmed value; the **active position** is the current value of the interpolator; and the **current position** is the actual position including the control error.

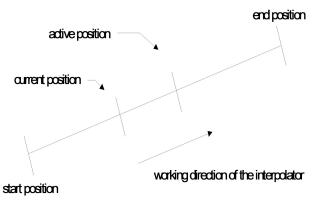

Fig. 9: Position values in PC and AC

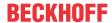

## 2.3 Description of the axis-specific interface

## 2.3.1 Axis identification

| Axis name (PCS) |                                                                                                    |
|-----------------|----------------------------------------------------------------------------------------------------|
| Description     | Name of the logical axis used for the current reference in the current automatic program / manual block (e.g. X, Y, Z). This may be changed by default when the channel (SDA-MDS list) is programmed or dynamically in the NC program by means of a swap command. |
| Signal flow     | $CNC \to PLC$                                                                                                    |
| ST path         | gpCh[channel_idx]^.bahn_state.coord_r[axis_idx].axis_name_r.zeichen(HLI_AC HS_NAME_LAENGE)                                                                                                    |
| Data type       | STRING(HLI_ACHS_NAME_LAENGE)                                                                                                    |
| Access          | PLC reads                                                                                                    |

| Axis number (P | PCS)                                                                                                    |
|----------------|----------------------------------------------------------------------------------------------------|
| Description    | Logical axis number which is unique system-wide for the axis which is currently traversed on the channel. The logical axis number is defined arbitrarily in the axis parameter list and is required to identify the axis in case of an axis swap, among other things (e.g. #CALL AX [X, 1, 1, 0]). |
| Signal flow    | CNC 	o PLC                                                                                                    |
| ST path        | gpCh[channel_idx]^.bahn_state.coord_r[axis_idx].log_achs_nr_r                                                                                                    |
|                | gpAx[axis_idx]^.ipo_state.log_achs_nr_r                                                                                                    |
| Data type      | UINT                                                                                                    |
| Value range    | [1, MAX_UNS16]                                                                                                    |
|                | In TwinCAT normally [1, gNrAX]                                                                                                    |
| Access         | PLC reads                                                                                                    |

| Axis spindle (ACS) |                                                                                                    |
|--------------------|----------------------------------------------------------------------------------------------------|
| Description        | Indicates whether the axis is currently interpolated by the path interpolator (e.g. thread drilling, tapping) or the BF spindle. |
| Signal flow        | $CNC \to PLC$                                                                                                    |
| ST path            | gpAx[axis_idx]^.ipo_state.spindle_axis_r                                                                                         |
| Data type          | BOOL                                                                                                    |
| Value range        | [TRUE = the axis is traversed by the BF spindle, FALSE]                                                                          |
| Access             | PLC reads                                                                                                    |

| Axis type (PCS | )                                                           |  |
|----------------|-------------------------------------------------------------|--|
| Description    | Type of axis                                                |  |
| Signal flow    | CNC 	o PLC                                                  |  |
| ST path        | gpCh[channel_idx]^.bahn_state.coord_r[axis_idx].axis_type_r |  |
|                | gpAx[axis_idx]^.ipo_state.type_r                            |  |
| Data type      | UINT                                                        |  |
| Value range    | 1 = Translator, 2 = Rotator, 4 = Spindel                    |  |
| Access         | PLC reads                                                   |  |

Version: 1.20

### Channel number of the axis

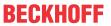

| Description | Number of the channel by which the axis is currently commanded.                            |  |
|-------------|--------------------------------------------------------------------------------------------|--|
|             | == 0: Axis is currently not on a channel or spindle is not processing any channel command. |  |
|             | != 0: Axis belongs to a channel or spindle is executing a channel command.                 |  |
| Signal flow | $CNC \rightarrow PLC$                                                                      |  |
| ST path     | gpAx[axis_idx]^.lr_state.cnc_channel_r                                                     |  |
|             | gpAx[axis_idx]^.ipo_state.cnc_channel_r                                                    |  |
| Data type   | UINT                                                                                       |  |
| Value range | [1, HLI_SYS_CHNMAX]                                                                        |  |
| Access      | PLC reads                                                                                  |  |

## 2.3.2 Axis positions

## 2.3.2.1 Axis positions in the PCS

| Target position (PCS) |                                                                |
|-----------------------|----------------------------------------------------------------|
| Description           | Target position of the current NC block.                       |
| Signal flow           | $CNC \to PLC$                                                  |
| ST path               | gpCh[channel_idx]^.bahn_state.coord_r[axis_idx].cmd_position_r |
| Data type             | DINT                                                           |
| Unit                  | 0,1 μm                                                         |
| Access                | PLC reads                                                      |

| Command position (PCS) |                                                                |  |
|------------------------|----------------------------------------------------------------|--|
| Description            | Position preset in the current cycle as setpoint.              |  |
| Signal flow            | CNC 	o PLC                                                     |  |
| ST path                | gpCh[channel_idx]^.bahn_state.coord_r[axis_idx].act_position_r |  |
| Data type              | DINT                                                           |  |
| Unit                   | 0.1 μm                                                         |  |
| Access                 | PLC is reading                                                 |  |

| Actual position (PCS) |                                                                    |
|-----------------------|--------------------------------------------------------------------|
| Description           | Actual ACS position converted in the PCS.                          |
| Signal flow           | CNC 	o PLC                                                         |
| ST path               | gpCh[channel_idx]^.bahn_state.coord_r[axis_idx].current_position_r |
| Data type             | DINT                                                               |
| Unit                  | 0,1 μm                                                             |
| Access                | PLC reads                                                          |

| PCS position after a dynamic CS superimposition |                                                                                                    |
|-------------------------------------------------|----------------------------------------------------------------------------------------------------|
| Description                                     | Interpolated position in the selected PCS, including the superimposition of the dynamic coordinate system on the channel interface. |
| Signal flow                                     | CNC □ PLC                                                                                                    |
| ST path                                         | gpCh[channel_idx]^.bahn_state.coord_r[axis_idx].active_pos_pcs_dyn_cs_r                                                             |
| Data type                                       | DINT                                                                                                    |
| Unit                                            | 0.1 μm                                                                                                    |
| Access                                          | PLC is reading                                                                                                    |
| Special feature                                 | Available as of V3.1.3105.1                                                                                                    |

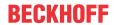

| Distance to go to geometry end (PCS) |                                                                                          |
|--------------------------------------|------------------------------------------------------------------------------------------|
| Description                          | Remaining absolute distance to go of the axis until the next programmed #DIST TO GO END. |
| Signal flow                          | $CNC \to PLC$                                                                            |
| ST path                              | gpCh[channel_idx]^.bahn_state.coord_r[axis_idx].dist_to_geom_end_r                       |
| Data type                            | DINT                                                                                     |
| Unit                                 | 0.1µm                                                                                    |
| Access                               | PLC is reading                                                                           |
| Special feature                      | Available as of V3.1.3079.27                                                             |

### 2.3.2.2 Position offsets in the PCS

| Manual mode offset (PCS) |                                                              |
|--------------------------|--------------------------------------------------------------|
| Description              | Current manual mode offset.                                  |
| Signal flow              | CNC 	o PLC                                                   |
| ST path                  | gpCh[channel_idx]^.bahn_state.coord_r[axis_idx].man_offset_r |
| Data type                | DINT                                                         |
| Unit                     | 0,1 μm                                                       |
| Access                   | PLC reads                                                    |

| Sum of all active offsets                                                                                                    |
|----------------------------------------------------------------------------------------------------|
| TotalOffset = - Offsets + Tool                                                                                                    |
| $CNC \rightarrow PLC$                                                                                                    |
| gpCh[channel_idx]^.bahn_state.coord_r[axis_idx].total_offset_r                                                                                                    |
| DINT                                                                                                    |
| 0,1 μm                                                                                                    |
| PLC reads                                                                                                    |
| Offsets are included in the total as negative values.                                                                                                    |
| For 2.5 D machining:  TotalOffset = - Offset_G92 - Offset_NP - + WZ_Achsversätze  Calculation of PCS coordinates based on ACS coordinates:  PCS = ACS + TotalOffset  Example program: |
| %total_offset<br>N00 X100                                                                                                    |
|                                                                                                    |

#### MCS axis position 2.3.2.3

MCS position after all dynamic CS superimpositions

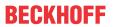

| Description     | Interpolated position in the MCS, including the superimposition of all dynamic coordinate systems on the channel interface. |
|-----------------|----------------------------------------------------------------------------------------------------|
| Signal flow     | CNC □ PLC                                                                                                    |
| ST path         | gpCh[channel_idx]^.bahn_state.coord_r[axis_idx].active_pos_mcs_dyn_cs_r                                                     |
| Data type       | DINT                                                                                                    |
| Unit            | 0.1 μm                                                                                                    |
| Access          | PLC is reading                                                                                                    |
| Special feature | Available as of V3.1.3105.1                                                                                                 |

## 2.3.2.4 Axis positions in the ACS

| Target position (ACS) |                                                                                                    |
|-----------------------|----------------------------------------------------------------------------------------------------|
| Description           | Target position in the current NC block, ACS. This represents the target position of the program coordinate system referred to the axes. It is valid only as long as no transformation is active. Currently, the target position is not transformed back onto the axes. |
| Signal flow           | $CNC \rightarrow PLC$                                                                                                    |
| ST path               | gpAx[axis_idx]^.lr_state.end_position_acs_r                                                                                                    |
| Data type             | DINT                                                                                                    |
| Unit                  | 0,1 μm                                                                                                    |
| Access                | PLC reads                                                                                                    |

| Actual position (ACS) |                                                                    |
|-----------------------|--------------------------------------------------------------------|
| Description           | Actual position of the current cycle in the axis coordinate system |
| Signal flow           | CNC 	o PLC                                                         |
| ST path               | gpAx[axis_idx]^.lr_state.current_position_acs_r                    |
| Data type             | DINT                                                               |
| Unit                  | 0,1 μm                                                             |
| Access                | PLC reads                                                          |

| Command position (ACS) |                                                                 |
|------------------------|-----------------------------------------------------------------|
| Description            | Command position of current cycle in the axis coordinate system |
| Signal flow            | CNC 	o PLC                                                      |
| ST path                | gpAx[axis_idx]^.lr_state.active_position_acs_r                  |
| Data type              | DINT                                                            |
| Unit                   | 0.1 μm                                                          |
| Access                 | PLC is reading                                                  |

| Command position (ACS) from interpolator |                                                                                            |
|------------------------------------------|--------------------------------------------------------------------------------------------|
| Description                              | Command position in the axis coordinate system which is refreshed each interpolator cycle. |
| Signal flow                              | $CNC \rightarrow PLC$                                                                      |
| ST path                                  | gpCh[channel_idx]^.bahn_state.coord_r[axis_idx].acs_position_r                             |
| Unit                                     | 0.1 μm                                                                                     |
| Data type                                | DINT                                                                                       |
| Access                                   | PLC is reading                                                                             |

| Position offset |                                                                                                    |
|-----------------|----------------------------------------------------------------------------------------------------|
|                 | Display of the current offset of the absolute position between the position controller axis (real physical axis) and the interpolator axis (logical axis) currently linked in the axis coordinate system. |

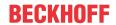

|             | The display here shows an offset between the interpolator position and the position controller position caused by the use of functions such as "jog of path" (see [FCT-C15]. |
|-------------|----------------------------------------------------------------------------------------------------|
|             | The offset displayed contains no offsets caused by zero offsets, for example.                                                                                                |
| Signal flow | $CNC \to PLC$                                                                                                    |
| ST path     | gpAx[axis_idx]^.lr_state.position_offset_r                                                                                                    |
| Data type   | DINT                                                                                                    |
| Unit        | 0.1 μm                                                                                                    |
| Access      | PLC is reading                                                                                                    |

| Look ahead comma | nd positions                                                                                                    |
|------------------|----------------------------------------------------------------------------------------------------|
| Description      | Due to internal implementation, a setpoint calculated by the interpolator is only effective after a few interpolator cycles in the position controller and also in the drive. This array indicates the command positions that are calculated by the interpolator but not yet output to the position controller. |
|                  | As a result the PLC can monitor axis motions based on future but not executed axis motions.                                                                                                    |
|                  | The maximum possible index in this array is defined in the constant HLI_POS_LOOKAHEAD_MAXIDX.                                                                                                    |
|                  | The array element position[HLI_POS_LOOKAHEAD_MAXIDX] contains the position calculated in the actual interpolator cycle. The element position[HLI_POS_LOOKAHEAD_MAXIDX - 1] contains the setpoint of the previous cycle; position[0] contains the setpoint from before HLI_POS_LOOKAHEAD_MAXIDX cycles.          |
|                  | When the axis parameter P-AXIS-00256 is set, the delay between interpolator and position controller is deactivated; in this case all array elements contain the command position calculated in the current interpolator cycle.                                                                                  |
| Signal flow      | $CNC \rightarrow PLC$                                                                                                    |
| ST path          | gpAx[axis_idx]^.ipo_state.position_lookahead_r.position[.]                                                                                                    |
| Data type        | ARRAY [0HLI_POS_LOOKAHEAD_MAXIDX] OF DINT                                                                                                    |
| Unit             | 0,1 μm                                                                                                    |
| Access           | PLC reads                                                                                                    |
| Special features | This datum is only available as of Version V3.00 and higher.                                                                                                    |

## 2.3.3 Display data of tool centre point in MCS

| Tool centre point position (MCS) |                                                                                                    |  |  |
|----------------------------------|----------------------------------------------------------------------------------------------------|--|--|
| Description                      | Command position of tool centre point in machine coordinate system MCS. The value is refreshed in each interpolation cycle. |  |  |
| Signal flow                      | CNC 	o PLC                                                                                                    |  |  |
| ST path                          | gpCh[ <i>channel_idx</i> ]^.bahn_state.coord_r[ <i>axis_idx</i> ]. <b>w0_position_r</b>                                     |  |  |
| Data type                        | DINT                                                                                                    |  |  |
| Unit                             | [0.1 µm]                                                                                                    |  |  |
| Access                           | PLC is reading                                                                                                    |  |  |

| Velocity at tool centre point (MCS) |                                                                                                    |  |
|-------------------------------------|----------------------------------------------------------------------------------------------------|--|
| Description                         | Velocity value of tool centre point in machine coordinate system MCS. The value is refreshed in each interpolation cycle. |  |
| Signal flow                         | $CNC \rightarrow PLC$                                                                                                    |  |
| ST path                             | gpCh[channel_idx]^.bahn_state.coord_r[axis_idx].w0_velocity_r                                                             |  |
| Data type                           | DINT                                                                                                    |  |
| Unit                                | [0.1 µm/s]                                                                                                    |  |
| Access                              | PLC is reading                                                                                                    |  |

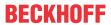

| Acceleration at tool centre point (MCS) |                                                                                                    |  |  |
|-----------------------------------------|----------------------------------------------------------------------------------------------------|--|--|
| Description                             | Acceleration value of tool centre point in machine coordinate system MCS. The value is refreshed in each interpolation cycle. |  |  |
| Signal flow                             | CNC 	o PLC                                                                                                    |  |  |
| ST path                                 | gpCh[channel_idx]^.bahn_state.coord_r[axis_idx].w0_acceleration_r                                                             |  |  |
| Data type                               | DINT                                                                                                    |  |  |
| Unit                                    | [0.1 µm/s²]                                                                                                    |  |  |
| Access                                  | PLC is reading                                                                                                    |  |  |

## 2.3.4 Status information of an axis

| Axis state (PC | S)         |                                                                      |                                                                                        |  |
|----------------|------------|----------------------------------------------------------------------|----------------------------------------------------------------------------------------|--|
| Description    | Axis state | Axis state, PCS                                                      |                                                                                        |  |
| Signal flow    | CNC → F    | CNC → PLC                                                            |                                                                                        |  |
| ST path        | gpCh[cha   | gpCh[channel_idx]^.bahn_state.coord_r[axis_idx].state_r              |                                                                                        |  |
| Data type      | UINT       | UINT                                                                 |                                                                                        |  |
| Value range    | Value      | PLC constant                                                         | Meaning                                                                                |  |
|                | 1          | HLI_AXIS_READY                                                       | The axis is ready and moves according to the specified command values after a command. |  |
|                | 3          | HLI_AXIS_ACTIVE                                                      | The axis is currently moved by the CNC due to an NC command or manual mode.            |  |
|                | 5          | HLI_AXIS_HOLD Axis cannot be moved by the CNC since feedhold is set. |                                                                                        |  |
| Access         | PLC is re  | eading                                                               |                                                                                        |  |

| Axis state (ACS) | )                                                                                                    |                                       |                                                                                                    |  |
|------------------|----------------------------------------------------------------------------------------------------|---------------------------------------|----------------------------------------------------------------------------------------------------|--|
| Description      | Axis state, ACS                                                                                                    |                                       |                                                                                                    |  |
| Signal flow      | $CNC \rightarrow PLC$                                                                                                    |                                       |                                                                                                    |  |
| ST path          | gpAx[axis                                                                                                    | _idx]^.lr_state. <b>axis_state_</b> i | •                                                                                                    |  |
| Data type        | UINT                                                                                                    |                                       |                                                                                                    |  |
| Value range      | Value                                                                                                    | PLC constant                          | Meaning                                                                                                    |  |
|                  | 1                                                                                                    | HLI_AXIS_READY                        | The axis is ready and moves according to the specified command values after a command.                                                                               |  |
|                  | 3                                                                                                    | HLI_AXIS_ACTIVE                       | The axis is currently moved by the CNC due to an NC command or manual mode.                                                                                          |  |
|                  | 5                                                                                                    | HLI_AXIS_HOLD                         | The CNC cannot move the axis because an external signal is set, such as feedhold or tracking mode, or the required drive enables are missing.                        |  |
|                  | 7                                                                                                    | HLI_AXIS_ERROR                        | After an error (in the drive or CNC, e.g. a software limit switch violation) the axis is in error state. Commanding a new motion is only possible after a CNC reset. |  |
| Access           | PLC is reading                                                                                                    |                                       |                                                                                                    |  |
| Special features | Even if an axis is not moved in the PCS, a corresponding Cartesian or kinematic transformation may nevertheless execute a motion of the physical axis. |                                       |                                                                                                    |  |
|                  | Example: 90° rotation about Z; Y is moved if X is programmed.                                                                                          |                                       | s moved if X is programmed.                                                                                                    |  |

| Synchronisation state, axis |                                                                                                    |  |
|-----------------------------|----------------------------------------------------------------------------------------------------|--|
|                             | State of an axis that participates in the synchronisation of a slave axis to a master axis. Due to its configuration the slave axis execute superimposed motions by means of a single axis interpolator. |  |

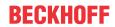

|             | A typical application is the synchronisation of a slave axis to a conveyor belt. |                                          |                                                                                          |
|-------------|----------------------------------------------------------------------------------|------------------------------------------|------------------------------------------------------------------------------------------|
| Signal flow | CNC 	o PLC                                                                       |                                          |                                                                                          |
| ST path     | gpCh[channel_idx]^.bahn_state.coord_r[axis_idx].conv_sync_state_r                |                                          |                                                                                          |
| Data type   | USINT                                                                            |                                          |                                                                                          |
| Value range | Value                                                                            | PLC constant                             | Meaning                                                                                  |
|             | 0                                                                                | HLI_CONV_SYNC_STATE_I<br>DLE             | No synchronisation motion is executed.                                                   |
|             | 1                                                                                | HLI_CONV_SYNC_STATE_<br>WAIT             | Axis waits for the start of the synchronisation motion.                                  |
|             | 2                                                                                | HLI_CONV_SYNC_STATE_<br>LINKED           | Slave axis is synchronous with the conveyor belt.                                        |
|             | 3                                                                                | HLI_CONV_SYNC_STATE_<br>SYNC_IN          | Clave axis is synchronised with the conveyor belt position.                              |
|             | 4                                                                                | HLI_CONV_SYNC_STATE_<br>SYNC_OUT         | Axis releases synchronisation to the conveyor belt and stops at the programmed position. |
|             | 5                                                                                | HLI_CONV_SYNC_STATE_<br>STOP             | Axis releases synchronisation to the conveyor belt and stops.                            |
|             | 6                                                                                | HLI_CONV_SYNC_STATE_<br>SYNC_IN_TIME     | Master axis stops and slave axis is interpolated over time.                              |
|             | 7                                                                                | HLI_CONV_SYNC_STATE_<br>ERROR            | Axis is in error state.                                                                  |
|             | 8                                                                                | HLI_CONV_SYNC_STATE_<br>FORCE_SYNC_ERROR | User forced an error.                                                                    |
| Access      | PLC is read                                                                      | ding                                     |                                                                                          |

| Distance to go (PCS) |                                                                                                  |  |
|----------------------|--------------------------------------------------------------------------------------------------|--|
| Description          | Distance to go in the current NC block, difference between target position and command position. |  |
| Signal flow          | CNC 	o PLC                                                                                       |  |
| ST path              | gpCh[channel_idx]^.bahn_state.coord_r[axis_idx].dist_to_go_r                                     |  |
| Data type            | DINT                                                                                             |  |
| Unit                 | 0.1 μm                                                                                           |  |
| Access               | PLC is reading                                                                                   |  |

| Homing done (PCS) |                                                               |  |  |
|-------------------|---------------------------------------------------------------|--|--|
| Description       | The axis completed homing successfully and is now referenced. |  |  |
| Signal flow       | $CNC \rightarrow PLC$                                         |  |  |
| ST path           | gpCh[channel_idx]^.bahn_state.coord_r[axis_idx].homing_done_r |  |  |
| Data type         | BOOL                                                          |  |  |
| Value range       | [TRUE = axis is referenced, FALSE]                            |  |  |
| Access            | PLC is reading                                                |  |  |

| Homing done (ACS) |                                                               |  |  |
|-------------------|---------------------------------------------------------------|--|--|
| Description       | The axis completed homing successfully and is now referenced. |  |  |
| Signal flow       | $CNC \rightarrow PLC$                                         |  |  |
| ST path           | gpAx[axis_idx]^.lr_state.homing_done_r                        |  |  |
| Data type         | BOOL                                                          |  |  |
| Value range       | [TRUE = axis is referenced, FALSE]                            |  |  |
| Access            | PLC is reading                                                |  |  |

|  | position | lag |
|--|----------|-----|
|--|----------|-----|

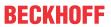

| Description | Current position lag of the axis, difference between command position and actual position. |
|-------------|--------------------------------------------------------------------------------------------|
| Signal flow | $CNC \to PLC$                                                                              |
| ST path     | gpAx[axis_idx]^.lr_state.following_error_r                                                 |
| Data type   | DINT                                                                                       |
| Unit        | 0.1 μm                                                                                     |
| Access      | PLC is reading                                                                             |

| Axis in control window |                                                                                                    |
|------------------------|----------------------------------------------------------------------------------------------------|
| Description            | The axis is located in the control window, i.e. the amount of position lag is less than the current effective position window (P-AXIS-00236 or P-AXIS-00472). |
| Signal flow            | CNC 	o PLC                                                                                                    |
| ST path                | gpAx[axis_idx]^.lr_state. <b>in_window_r</b>                                                                                                    |
| Data type              | BOOL                                                                                                    |
| Value range            | [TRUE = axis is located in control window, FALSE]                                                                                                    |
| Access                 | PLC is reading                                                                                                    |

| Axis in position | Axis in position                                                                                                  |  |
|------------------|----------------------------------------------------------------------------------------------------|--|
| Description      | The axis is located in position, i.e. the control window is reached (see above) and the axis is not interpolated. |  |
| Signal flow      | CNC 	o PLC                                                                                                    |  |
| ST path          | gpAx[axis_idx]^.lr_state.in_position_r                                                                            |  |
| Data type        | BOOL                                                                                                    |  |
| Value range      | [TRUE = Axis in position, FALSE]                                                                                  |  |
| Access           | PLC is reading                                                                                                    |  |

| Axis is moved |                                                               |
|---------------|---------------------------------------------------------------|
| Description   | The axis is currently co-used for the programmed path motion. |
| Signal flow   | CNC 	o PLC                                                    |
| ST path       | gpAx[axis_idx]^.lr_state. <b>is_moved_r</b>                   |
| Data type     | BOOL                                                          |
| Value range   | [TRUE = Axis is moved, FALSE]                                 |
| Access        | PLC is reading                                                |

| Axis is moving   |                                                                                                    |
|------------------|----------------------------------------------------------------------------------------------------|
| Description      | The axis moves, i.e. a command value is generated for this axis for the current interpolation.                                                                                                    |
| Signal flow      | $CNC \rightarrow PLC$                                                                                                    |
| ST path          | gpAx[axis_idx]^.lr_state. <b>is_moving_r</b>                                                                                                    |
| Data type        | BOOL                                                                                                    |
| Value range      | [TRUE = Axis is traversed, FALSE]                                                                                                    |
| Access           | PLC is reading                                                                                                    |
| Special features | If an axis is traversed, e.g. at a very low feed rate in the NC program, the axis is considered as moved for the complete path motion. However, it may not receive a new command position in every cycle due to quantisation. This means that the display "Axis is traversed" is not indicated in each cycle. |
|                  | Similarly, the axis is considered as traversed if override = 0 (traverse at velocity 0). By contrast, no velocity is commanded in the case of a FEEDHOLD, i.e. the axis is considered as not traversed.                                                                                                    |

| Axis is moving forward |                                                                           |
|------------------------|---------------------------------------------------------------------------|
| Description            | The last output setpoint generated led to a positive direction of motion. |

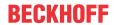

| Signal flow      | $CNC \rightarrow PLC$                                                                                                    |
|------------------|----------------------------------------------------------------------------------------------------|
| ST path          | gpAx[axis_idx]^.lr_state.is_moving_forward_r                                                                                                    |
| Data type        | BOOL                                                                                                    |
| Value range      | [TRUE = Axis is moving forward, FALSE]                                                                                                    |
| Access           | PLC is reading                                                                                                    |
| Special features | This state display is unable to detect whether the axis is actually moving. Instead, use the state information gpAx[axis_idx]^.lr_state.is_moving_r. |

| Control unit enable, state |                                                                                                    |
|----------------------------|----------------------------------------------------------------------------------------------------|
| Description                | Indicates whether control unit is enabled for the axis.                                                  |
| Signal flow                | CNC 	o PLC                                                                                               |
| ST path                    | gpAx[axis_idx]^.lr_state.control_loop_enabled_r                                                          |
| Data type                  | BOOL                                                                                                    |
| Value range                | [TRUE = Control unit enabled for axis, FALSE = No control unit enable. Axis cannot be moved by the CNC.] |
| Access                     | PLC is reading                                                                                           |

| Block number |                                         |
|--------------|-----------------------------------------|
| Description  | Current block number of active NC block |
| Signal flow  | $CNC \to PLC$                           |
| ST path      | gpAx[axis_idx]^.lr_state.block_nr_r     |
| Data type    | DINT                                    |
| Access       | PLC is reading                          |

| Axis supply |                                                                                               |
|-------------|-----------------------------------------------------------------------------------------------|
| Description | The command of the physical axes is executed by the logical axis specified in the NC channel. |
| Signal flow | $CNC \to PLC$                                                                                 |
| ST path     | gpAx[ <i>axis_idx</i> ]^.lr_state. <b>link_to_ipo_r</b>                                       |
| Data type   | UINT                                                                                          |
| Value range | [= 0 – not linked, > 0 – logical axis number]                                                 |
| Access      | PLC is reading                                                                                |

| Cyclic drive cyc | Cyclic drive cyclic values are valid                                                                                                    |  |
|------------------|----------------------------------------------------------------------------------------------------|--|
| Description      | The actual values supplied by the drive to the cyclic process data are valid. This signal is reset if the control unit is active and the cyclic transfer of process data is interrupted. |  |
| Signal flow      | $CNC \rightarrow PLC$                                                                                                    |  |
| ST path          | gpAx[axis_idx]^.lr_state.cyclic_drive_data_ok_r                                                                                                    |  |
| Data type        | BOOL                                                                                                    |  |
| Value range      | [TRUE = Process data is valid, FALSE]                                                                                                    |  |
| Access           | PLC is reading                                                                                                    |  |
| Special features | This signal is dependent on the drive type as follows:                                                                                                    |  |
|                  | SERCOS II: Signal is TRUE if the phase of the SERCOS ring is 4 and at least one of the bits 0x4000 or 0x8000 is set in the drive status word.                                            |  |
|                  | <b>SERCOS over EtherCAT</b> : Signal is TRUE if the process datum WcState is 0 and at least one of the bits 0x4000 or 0x8000 is set in the drive status word.                            |  |
|                  | <b>CANopen</b> : Signal is TRUE if the process datum WcState is 0 and the drive status word contains a valid status according to the CANopen DS402 specification.                        |  |
|                  | PROFIBUS: Signal is TRUE if the life counter sign of the PROFIBUS slave is running.                                                                                                    |  |
|                  | For all other drive types, the signal is set to TRUE immediately after CNC start-up.                                                                                                    |  |

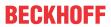

| Configured axis mode |                                                                                  |
|----------------------|----------------------------------------------------------------------------------|
| Description          | The axis mode configured in the axis parameter list (P-AXIS-00015) is indicated. |
| Signal flow          | CNC →PLC                                                                         |
| ST path              | gpAx[axis_idx]^.lr_state.axis_mode_r                                             |
| Data type            | UDINT                                                                            |
| Value range          | See description of axis parameter P-AXIS-00015                                   |
| Access               | PLC is reading                                                                   |

| Axis number of gantry master axis |                                                                                                    |  |
|-----------------------------------|----------------------------------------------------------------------------------------------------|--|
| Description                       | If the axis is a gantry slave axis, the logical axis number of the master axis in this element (see P-AXIS-00070) is indicated; otherwise 0. |  |
| Signal flow                       | CNC 	o PLC                                                                                                    |  |
| ST path                           | gpAx[axis_idx]^.lr_state.gantry_master_nr_r                                                                                                  |  |
| Data type                         | UINT                                                                                                    |  |
| Access                            | PLC is reading                                                                                                    |  |

| Axis assignment |                                                                                                    |  |
|-----------------|----------------------------------------------------------------------------------------------------|--|
| Description     | The display shows the physical axes to which the commanded values of the logical axes are of the channel output. |  |
| Signal flow     | CNC 	o PLC                                                                                                    |  |
| ST path         | gpAx[axis_idx]^.ipo_state.link_to_lr                                                                             |  |
| Data type       | UINT                                                                                                    |  |
| Value range     | [= 0 – not linked, > 0 – logical axis number]                                                                    |  |
| Access          | PLC is reading                                                                                                   |  |

| Axis-specific interpolator, state |                                                                                                    |  |
|-----------------------------------|----------------------------------------------------------------------------------------------------|--|
| Description                       | This element indicates various states of the axis-specific interpolator. The states are bit-<br>encoded and may be active at the same time. |  |
| Signal flow                       | $CNC \to PLC$                                                                                                    |  |
| ST path                           | gpAx[axis_idx]^.ipo_state.internal_ipo_state_r                                                                                              |  |
| Data type                         | UDINT                                                                                                    |  |
| Special features                  | The element is a bit string. Several states are therefore displayed at the same time.                                                       |  |
| Value range                       | The assignment of bits to states is listed in the table below.                                                                              |  |
| Access                            | PLC is reading                                                                                                    |  |

| PLC constant                   | Value       | Meaning                                                                                                    |
|--------------------------------|-------------|----------------------------------------------------------------------------------------------------|
| HLI_AX_INDP_INTERPOLATION      | 16#00000002 | This is an independent axis for which setpoints are generated.                                                                                                    |
| HLI_AX_INDP_M_FUNC_PENDING     | 16#00000004 | This is an independent axis which waits for acknowledgement of at least one technology function (M, H, S).                                                                                  |
| HLI_AX_INDP_ERROR              | 16#00000008 | An error occurred in an independent axis.                                                                                                    |
| HLI_AX_INDP_TIME_INTERPOLATION | 16#0000010  | Dwell time is active for an independent axis.                                                                                                    |
| HLI_AX_MAN_MV_BACK_TO_START    | 16#00000020 | Axis is moved because it received the command to reduce to 0 the position offset accumulated by motion in manual mode.                                                                      |
| HLI_AX_MAN_MV_BACK_WAIT_STOP   | 16#00000040 | The motion to reduce the position offset to 0 and which was generated by a motion of the axis in manual mode was interrupted and the axis is still in the deceleration phase to standstill. |

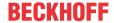

| HLI_AX_TRANSM_TO_PLC_IMPOSSIBLE |              | This is an independent axis where the axis-<br>specific interface is assigned to output<br>technology functions. |
|---------------------------------|--------------|----------------------------------------------------------------------------------------------------|
| HLI_AX_FEEDHOLD                 | 16#001000000 | Axis-specific feedhold is active.                                                                                |

### States of the axis-specific interpolator

| Type of axis coupling |                                                                                                    |                               |                                                                                       |  |
|-----------------------|----------------------------------------------------------------------------------------------------|-------------------------------|---------------------------------------------------------------------------------------|--|
| Description           | This indicates whether the axis is a slave axis in an axis coupling; see also [PROG// #AXIS LINK].  |                               |                                                                                       |  |
| Signal flow           | $CNC \to PL$                                                                                        | $CNC \rightarrow PLC$         |                                                                                       |  |
| ST path               | gpAx[axis_                                                                                          | idx]^.ipo_state.axis_link_mod | le_r                                                                                  |  |
| Data type             | INT                                                                                                 |                               |                                                                                       |  |
| Value range           | Value                                                                                               | PLC constant                  | Meaning                                                                               |  |
|                       | -1                                                                                                  | HLI_AXIS_LINK_NONE            | No axis coupling active for this axis                                                 |  |
|                       | 0                                                                                                   | HLI_AXIS_LINK_NORMAL          | The axis is a slave axis of an axis coupling                                          |  |
|                       | 1                                                                                                   | HLI_AXIS_LINK_SPDL            | The axis is a slave axis of a spindle coupling                                        |  |
|                       | 2                                                                                                   | HLI_AXIS_LINK_GANTRY          | The axis is a slave axis of a soft gantry combination                                 |  |
|                       | 3                                                                                                   | HLI_AXIS_LINK_MIRROR          | The axis is a slave axis of an axis coupling; the axis motion mirrors the master axis |  |
| Access                | PLC is reading                                                                                      |                               |                                                                                       |  |
| Special features      | The indicated axis coupling in only active when a master axis number is indicated at the same time. |                               |                                                                                       |  |

| Axis number of master axis when axis coupling is active |                                                                                                    |  |
|---------------------------------------------------------|----------------------------------------------------------------------------------------------------|--|
| Description                                             | When the axis is coupled to a master axis (see [PROG//#AXIS LINK]) the logical axis number of the master axis is indicated here. |  |
| Signal flow                                             | CNC 	o PLC                                                                                                    |  |
| ST path                                                 | gpAx[axis_idx]^.ipo_state.ax_link_master_ax_nr                                                                                   |  |
| Data type                                               | UINT                                                                                                    |  |
| Value range                                             | 0 : No coupling active                                                                                                    |  |
|                                                         | > 0: logical axis number of the master axis                                                                                      |  |
| Access                                                  | PLC is reading                                                                                                    |  |

| Axis type (ACS)) |                                                       |             |  |
|------------------|-------------------------------------------------------|-------------|--|
| Description      | The configured axis type (P-AXIS-00018) is indicated. |             |  |
| Signal flow      | $CNC \rightarrow PLC$                                 |             |  |
| ST path          | gpAx[axis_idx]^.ipo_state.type_r                      |             |  |
| Data type        | UINT                                                  |             |  |
| Value range      | Value                                                 | Meaning     |  |
|                  | 0x0001                                                | Linear axis |  |
|                  | 0x0002                                                | Rotary axis |  |
|                  | 0x0004                                                | Spindle     |  |
| Access           | PLC is reading                                        |             |  |
| Special features | Is currently not programmed                           |             |  |

| Lift function is active |                                                                                                    |
|-------------------------|----------------------------------------------------------------------------------------------------|
| Description             | This data item indicates whether a lift function is active or not. An active lift function is associated with execution of a lift movement. |
| Signal flow             | CNC->PLC                                                                                                    |
| ST path                 | gpAx[axis_idx]^.ipo_state.lift_active                                                                                                    |

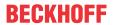

| Data type   | BOOL                                                               |
|-------------|--------------------------------------------------------------------|
| Value range | TRUE = Lift function is active FALSE = Lift function is not active |
| Access      | PLC is reading                                                     |

| Lift movement is suppressed |                                                                                                    |  |
|-----------------------------|----------------------------------------------------------------------------------------------------|--|
| Description                 | This data item indicates whether a lift movement is suppressed. This is always the case when the programmed minimum path distance P-CHAN-00244 is not reached.                                                                                                    |  |
| Signal flow                 | CNC->PLC                                                                                                    |  |
| ST path                     | gpAx[axis_idx]^.ipo_state.lift_suppressed                                                                                                    |  |
| Data type                   | BOOL                                                                                                    |  |
| Value range                 | TRUE = Lift movement is suppressed FALSE = Lift movement is not suppressed.                                                                                                    |  |
| Access                      | PLC is reading                                                                                                    |  |
| Special feature             | The following special case of the status display occurs when you use "Advanced Lifting":                                                                                                    |  |
|                             | If the lift movement is suppressed due to insufficient travel distance and a target position of the Z axis is programmed at the same time, the lift function is active in order to be able to approach the target position of the Z-axis. In this case, the status of the lift function is simultaneously displayed as "active" and "suppressed". |  |

| Axis is moved |                                                               |
|---------------|---------------------------------------------------------------|
| Description   | The axis is currently co-used for the programmed path motion. |
| Signal flow   | CNC 	o PLC                                                    |
| ST path       | gpAx[axis_idx]^.ipo_state.is_moved_r                          |
| Data type     | BOOL                                                          |
| Value range   | [TRUE = Axis is moved, FALSE]                                 |
| Access        | PLC is reading                                                |

| Axis is moving   |                                                                                                    |  |
|------------------|----------------------------------------------------------------------------------------------------|--|
| Description      | The axis moves, i.e. a command value is generated for this axis for the current interpolation.                                                                                                    |  |
| Signal flow      | $CNC \to PLC$                                                                                                    |  |
| ST path          | gpAx[axis_idx]^.ipo_state.is_moving_r                                                                                                    |  |
| Data type        | BOOL                                                                                                    |  |
| Value range      | [TRUE = Axis is traversed, FALSE]                                                                                                    |  |
| Access           | PLC is reading                                                                                                    |  |
| Special features | If an axis is traversed, e.g. at a very low feed rate in the NC program, the axis is considered as moved for the complete path motion. However, it may not receive a new command position in every cycle due to quantisation. This means that the display "Axis is traversed" is not indicated in each cycle.                    |  |
|                  | This display indicates the status of the interpolator. The axis can still be moved at a later point in time to generate the command value in the CNC. For example, this is possible with a coupled axis [FCT-A9// Axis coupling via HLI]. The variable <u>lr state.is moved r</u> [• <u>27</u> ] should be used for these cases. |  |

### 2.3.4.1 Drive of an axis

| Drive type  |                                                                         |
|-------------|-------------------------------------------------------------------------|
| Description | Type of axis drive                                                      |
|             | The drive type is specified for each axis in the entry kenngr.antr_typ. |
| Signal flow | $CNC \to PLC$                                                           |

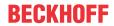

| ST path     | gpAx[axis_idx]^. | gpAx[axis_idx]^.lr_state.drive_type_r |  |
|-------------|------------------|---------------------------------------|--|
| Data type   | UINT             |                                       |  |
| Value range | Value            | Meaning                               |  |
|             | 1                | Conventional drive (+-10 V), not used |  |
|             | 2                | SERCOS drive                          |  |
|             | 3                | Profidrive                            |  |
|             | 4                | Drive Simulation                      |  |
|             | 5                | Lightbus                              |  |
|             | 6                | Terminal axis (+-10V) via bus         |  |
|             | 7                | Real time Ethernet                    |  |
|             | 8                | CANopen drive                         |  |
|             | 16               | Virtual drive                         |  |
|             | 32               | CAN drive (option)                    |  |
| Access      | PLC reads        |                                       |  |

| Drive ready for power connection / drive torque enabled |                                                                                                    |  |
|---------------------------------------------------------|----------------------------------------------------------------------------------------------------|--|
| Description                                             | The axis drives is ready for power connection / drive torque is enabled.                                                                                                    |  |
| Signal flow                                             | $CNC \to PLC$                                                                                                    |  |
| ST path                                                 | gpAx[axis_idx]^.lr_state.ready_for_power_on_r                                                                                                    |  |
| Data type                                               | BOOL                                                                                                    |  |
| Value range                                             | [TRUE = Ready for power connection, FALSE]                                                                                                    |  |
| Access                                                  | PLC reads                                                                                                    |  |
| Special features                                        | SERCOS drives                                                                                                    |  |
|                                                         | With SERCOS drives, this information is derived from bit 14 of the status word. To determine the drive state the datum <u>ready for control loop on r [▶ 32]</u> must also be considered.                                                                                |  |
|                                                         | CANopen drives                                                                                                    |  |
|                                                         | With CANopen drives this signal is set when the drive is in the 'Operation enabled' state; in this state the drive is torque enabled. This drive state is indicated by the state word xxxx xxxx x01x 0111 transferred by the drive (binary notation, $x = don't care$ ). |  |

| Drive ready for operation |                                                                 |  |
|---------------------------|-----------------------------------------------------------------|--|
| Description               | Drive control section and power supply are ready for operation. |  |
| Signal flow               | CNC 	o PLC                                                      |  |
| ST path                   | gpAx[axis_idx]^.lr_state.ready_for_control_loop_on_r            |  |
| Data type                 | BOOL                                                            |  |
| Value range               | [TRUE = Drive ready for operation, FALSE]                       |  |
| Access                    | PLC reads                                                       |  |

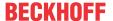

### Special features **SERCOS** drives With SERCOS drives, this information is derived from bit 15 of the status word. In order to evaluate the drive state the datum ready for power on r [ > 32] must also be considered. The various combinations are described below. (gpAx[axis idx]^.lr state.ready\_for\_power\_on\_r == FALSE) (gpAx[axis\_idx]^.lr\_state.ready\_for\_control\_loop\_on\_r == FALSE) this means that the drive is not ready for power connection. lf (gpAx[axis\_idx]^.lr\_state.ready\_for\_power\_on\_r == TRUE) AND (gpAx[axis idx]^.lr state.ready for control loop on r == FALSE) this means that the drive is ready for power connection and the internal drive initialisation procedures are completed. (gpAx[axis idx]^.lr state.ready for power on r == FALSE) AND (gpAx[axis\_idx]^.lr\_state.ready\_for\_control\_loop\_on\_r == TRUE) this means that the drives control section and power supply are ready for operation but the drive has no torque. lf (gpAx[axis\_idx]^.lr\_state.ready\_for\_power\_on\_r == TRUE) (gpAx[axis idx]^.lr state.ready\_for\_control\_loop\_on\_r == TRUE) this means that the drive is ready for operation, i.e. <u>"feed rate enable, axis"</u> [▶ 39] and <u>"drive on"</u> [▶ 39] are set to true and are active. This means that the drive is torque enabled and follows the position command values in the NC kernel. **CANopen drives** With CANopen drives this signal is set when the drive is in a valid state not equal to 'Not ready to switch on'. The 'Not ready to switch on' state is indicated in the drive state word by the value xxxx xxxx x0xx 0000 (binary notation x=don't care). Drive has completed self-test and initialisation successfully.

| Drive error      |                                                                                                |  |
|------------------|------------------------------------------------------------------------------------------------|--|
| Description      | An error occurred in the drive. The drive is therefore interlocked.                            |  |
| Signal flow      | $CNC \rightarrow PLC$                                                                          |  |
| ST path          | gpAx[axis_idx]^.lr_state.error_r                                                               |  |
| Data type        | BOOL                                                                                           |  |
| Value range      | [TRUE = Error occurred, FALSE]                                                                 |  |
| Access           | PLC reads                                                                                      |  |
| Special features | SERCOS drives                                                                                  |  |
|                  | With SERCOS drives, this information is derived from bit 13 of the status word.                |  |
|                  | CANopen drives                                                                                 |  |
|                  | With CANopen drives this information is derived from bit 3 (bitmask 0x0008) of the state word. |  |

Version: 1.20

#### Drive state

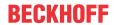

| Description | State information delivered by the drive via the fieldbus.  This element contains the following data dependent on the drive type: |                                                                     |  |
|-------------|----------------------------------------------------------------------------------------------------|---------------------------------------------------------------------|--|
|             |                                                                                                    |                                                                     |  |
|             | SERCOS                                                                                                    | Value of SERCOS parameter S-0-135 (drive state).                    |  |
|             | CANopen                                                                                                    | Value of CANopen object 0x6041 (drive state)                        |  |
|             | PROFIDRIVE                                                                                                    | Value of drive state word 1 (ZSW1)                                  |  |
|             | Lightbus                                                                                                    | Value of drive signal 23 from the drive (drive state 'DriveState3') |  |
|             | For further information refer to the drive profile used.                                                                          | e drive documentation or the specification of the                   |  |
| Signal flow | $CNC \rightarrow PLC$                                                                                                    |                                                                     |  |
| ST path     | gpAx[axis_idx]^.lr_state.native_o                                                                                                 | drive_state_r                                                       |  |
| Data type   | UINT                                                                                                    |                                                                     |  |
| Access      | PLC reads                                                                                                    |                                                                     |  |

| Read drive data  |                                                                                                    |  |
|------------------|----------------------------------------------------------------------------------------------------|--|
| Description      | Data transferred by the drive to the NC kernel. The content is application-specific                                                                                                    |  |
|                  | This data is also provided in parallel in the state of the control unit, see read/write drive data cyclically                                                                                       |  |
| Signal flow      | CNC 	o PLC                                                                                                    |  |
| ST path          | gpAx[axis_idx]^.lr_state.uns32_1                                                                                                    |  |
|                  | gpAx[axis_idx]^.lr_state.uns32_2                                                                                                    |  |
|                  | gpAx[axis_idx]^.lr_state.uns32_3                                                                                                    |  |
|                  | gpAx[axis_idx]^.lr_state.uns32_4                                                                                                    |  |
| Data type        | UDINT                                                                                                    |  |
| Access           | PLC reads                                                                                                    |  |
| Special features | Currently, data transfer can only be used for SERCOS drives.                                                                                                    |  |
|                  | Therefore, enable transfer of the value in the axis parameter list to the drive, e.g.:                                                                                                    |  |
|                  | # Cyclically read the 4 byte PLC value # uns32_3 auf S-0-0819 antr_digital.typ.sercos.at[1].ident_nr 0819 antr_digital.typ.sercos.at[1].ident_len 4 antr_digital.typ.sercos.at[1].nc_ref LR_VAR3_IN |  |

| DRIVE_STATE_MODE_0 |                                                                             |  |  |
|--------------------|-----------------------------------------------------------------------------|--|--|
| Description        | Current drive state, i.e. Position controller DRIVE_STATE_MODE_0 0x00000001 |  |  |
| Signal flow        | CNC 	o PLC                                                                  |  |  |
| ST path            | gpAx[axis_idx]^.lr_state.mode_0_r                                           |  |  |
| Data type          | BOOL                                                                        |  |  |
| Value range        |                                                                             |  |  |
| Access             | PLC reads                                                                   |  |  |

| DRIVE_STATE_MODE_1 |                                   |  |
|--------------------|-----------------------------------|--|
| Description        | DRIVE_STATE_MODE_1 0x00000002     |  |
| Signal flow        | CNC 	o PLC                        |  |
| ST path            | gpAx[axis_idx]^.lr_state.mode_1_r |  |
| Data type          | BOOL                              |  |
| Value range        |                                   |  |

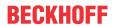

| Access   | PLC reads  |  |
|----------|------------|--|
| 7 100000 | I LO ICAGS |  |

| DRIVE_STATE_MODE_2 |                                   |  |
|--------------------|-----------------------------------|--|
| Description        | DRIVE_STATE_MODE_2 0x00000004     |  |
| Signal flow        | CNC 	o PLC                        |  |
| ST path            | gpAx[axis_idx]^.lr_state.mode_2_r |  |
| Data type          | BOOL                              |  |
| Value range        |                                   |  |
| Access             | PLC reads                         |  |

| DRIVE_STATE_MODE_3 |                                   |
|--------------------|-----------------------------------|
| Description        | DRIVE_STATE_MODE_3                |
| Signal flow        | CNC 	o PLC                        |
| ST path            | gpAx[axis_idx]^.lr_state.mode_3_r |
| Data type          | BOOL                              |
| Value range        |                                   |
| Access             | PLC reads                         |
| Special features   | Is currently not programmed       |

| DRIVE_STATE_MODE_4 |                                   |
|--------------------|-----------------------------------|
| Description        | DRIVE_STATE_MODE_4                |
| Signal flow        | CNC 	o PLC                        |
| ST path            | gpAx[axis_idx]^.lr_state.mode_4_r |
| Data type          | BOOL                              |
| Value range        |                                   |
| Access             | PLC reads                         |
| Special features   | Is currently not programmed       |

| DRIVE_STATE_MODE_5 |                                   |
|--------------------|-----------------------------------|
| Description        | DRIVE_STATE_MODE_5                |
| Signal flow        | CNC 	o PLC                        |
| ST path            | gpAx[axis_idx]^.lr_state.mode_5_r |
| Data type          | BOOL                              |
| Value range        |                                   |
| Access             | PLC reads                         |
| Special features   | Is currently not programmed       |

| DRIVE_STATE_MODE_6 |                                   |
|--------------------|-----------------------------------|
| Description        | DRIVE_STATE_MODE_6                |
| Signal flow        | CNC 	o PLC                        |
| ST path            | gpAx[axis_idx]^.lr_state.mode_6_r |
| Data type          | BOOL                              |
| Value range        |                                   |
| Access             | PLC reads                         |
| Special features   | Is currently not programmed       |

## 2.3.4.2 Compensation of an axis

| Compensation of drive drift |                                                 |
|-----------------------------|-------------------------------------------------|
| Description                 | State of activation of drive drift compensation |

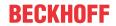

| Signal flow      | CNC 	o PLC                                  |
|------------------|---------------------------------------------|
| ST path          | gpAx[axis_idx]^.lr_state.drift_error_comp_r |
| Data type        | BOOL                                        |
| Value range      | [TRUE, FALSE]                               |
| Access           | PLC reads                                   |
| Special features | Is currently not programmed                 |

| Compensation of spindle leadscrew error |                                                             |
|-----------------------------------------|-------------------------------------------------------------|
| Description                             | State of activation of spindle leadscrew error compensation |
| Signal flow                             | CNC 	o PLC                                                  |
| ST path                                 | gpAx[axis_idx]^.lr_state.pitch_error_comp_r                 |
| Data type                               | BOOL                                                        |
| Value range                             | [TRUE = Spindle leadscrew error compensation active, FALSE] |
| Access                                  | PLC reads                                                   |
| Special features                        | Is currently not programmed                                 |

| Compensation of temperature influence |                                                   |
|---------------------------------------|---------------------------------------------------|
| Description                           | Activation of drive temperature compensation      |
| Signal flow                           | $CNC \to PLC$                                     |
| ST path                               | gpAx[axis_idx]^.lr_state.temperature_error_comp_r |
| Data type                             | BOOL                                              |
| Value range                           | [TRUE, FALSE]                                     |
| Access                                | PLC reads                                         |
| Special features                      | Is currently not programmed                       |

| Compensation of backlash error |                                                             |
|--------------------------------|-------------------------------------------------------------|
| Description                    | State of activation of compensation of drive backlash error |
| Signal flow                    | $CNC \rightarrow PLC$                                       |
| ST path                        | gpAx[axis_idx]^.lr_state.backlash_error_comp_r              |
| Data type                      | BOOL                                                        |
| Value range                    | [TRUE = Compensation of backlash error active, FALSE]       |
| Access                         | PLC reads                                                   |
| Special features               | Is currently not programmed                                 |

| Feed forward     |                                            |
|------------------|--------------------------------------------|
| Description      | State of activation of feedforward control |
| Signal flow      | $CNC \to PLC$                              |
| ST path          | gpAx[axis_idx]^.lr_state.feed_forward_r    |
| Data type        | BOOL                                       |
| Value range      | [TRUE = Feedforward control active, FALSE] |
| Access           | PLC reads                                  |
| Special features | Is currently not programmed                |

#### 2.3.4.3 Measurement

| Measuring probe state |                                                     |
|-----------------------|-----------------------------------------------------|
| Description           | State of measuring probe                            |
| Signal flow           | CNC 	o PLC                                          |
| ST path               | gpAx[axis_idx]^.lr_state.measure_equipment_active_r |

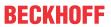

| Data type        | BOOL                                                      |
|------------------|-----------------------------------------------------------|
| Value range      | [TRUE = probe active (actuated), FALSE]                   |
| Access           | PLC is reading                                            |
| Special features | Parameter is included for downward compatibility reasons. |
|                  | Parameter is not supplied in current versions.            |

| Measurement value valid |                                                    |
|-------------------------|----------------------------------------------------|
| Description             | A valid measurement value was latched by the drive |
| Signal flow             | CNC 	o PLC                                         |
| ST path                 | gpAx[axis_idx]^.lr_state.measure_value_ok_r        |
| Data type               | BOOL                                               |
| Value range             | [TRUE, FALSE]                                      |
| Access                  | PLC is reading                                     |
| Special features        |                                                    |

| State of measuring probe |                                                                 |
|--------------------------|-----------------------------------------------------------------|
| Description              | The state of the probe indicates whether it is actuated or not. |
| Signal flow              | $CNC \rightarrow PLC$                                           |
| ST path                  | gpAx[axis_idx]^.lr_state.probe_actuated_r                       |
| Data type                | BOOL                                                            |
| Value range              | [TRUE = probe actuated, FALSE]                                  |
| Access                   | PLC is reading                                                  |
| Note                     | Parameter available as of V3.3080.04                            |

| Measurement run active |                                                                      |
|------------------------|----------------------------------------------------------------------|
| Description            | This data item indicates whether a measurement run is active or not. |
| Signal flow            | CNC 	o PLC                                                           |
| ST path                | gpAx[axis_idx]^.lr_state.measurement_active_r                        |
| Data type              | BOOL                                                                 |
| Value range            | [TRUE = Measurement run active, FALSE]                               |
| Access                 | PLC is reading                                                       |
| Note                   | Parameter available as of V3.3080.04                                 |

## 2.3.4.4 Link to ADS

| Box identification |                                                                                                    |
|--------------------|----------------------------------------------------------------------------------------------------|
| Description        | Device-dependent data defined when the system is configured (e.g. system manager) can be read out here. |
| Data type          | HLI_TWINCAT_BOX_DATA                                                                                    |
| Signal flow        | $CNC \to PLC$                                                                                           |
| ST path            | gpAx[axis_idx]^.lr_state.twincat_box                                                                    |
| Access             | PLC reads                                                                                               |
| Special features   | This element is not available in every PLC runtime environment.                                         |
| Elements of the d  | ata type                                                                                                |
| ST element         | .ads_netid_r                                                                                            |

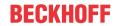

| Description | This defines the AmsNetId of the TwinCAT computer to execute the function. An empty string can also be specified for the local computer.                                                                                                    |
|-------------|----------------------------------------------------------------------------------------------------|
|             | The PLC variable of this type is a string containing the AMS network identifier of the target device for which the ADS command is intended. The string consists of six numerical sections separated by dots. Each numerical section includes a number between 0 and 254. Valid AMS network address include: "1.1.1.2.7.1" or "200.5.7.170.1.7". If an empty string is transferred, the AMS network identifier of the local device is automatically accepted. |
|             |                                                                                                    |
| ST element  | .ads_port_r                                                                                                    |
| Description | ADS devices in a TwinCAT network topology are identified by an AMS network address and a port number. The port number of the ADS device is specified by the system manager during configuration.                                                                                                    |
|             |                                                                                                    |
| ST element  | .channel_r                                                                                                    |
| Description |                                                                                                    |

| Device identification |                                                                                                    |
|-----------------------|----------------------------------------------------------------------------------------------------|
| Description           | The IO device where the function is executed is specified by the device ID. The device IDs are specified by the TwinCAT system manager during hardware configuration. |
| Signal flow           | CNC 	o PLC                                                                                                    |
| ST path               | gpAx[axis_idx]^.lr_state.twincat_device                                                                                                    |
| ST element            | .id_r                                                                                                    |
| Data type             | UDINT                                                                                                    |
| Access                | PLC reads                                                                                                    |
| Special features      | The device ID is currently used for ring global actions (e.g. phase switching or reading).                                                                            |
|                       | This element is not available in every PLC runtime environment.                                                                                                    |

#### Pre-calculated status information 2.3.4.5

| Precalculated da | Precalculated data is valid, axis                                                                                                    |  |
|------------------|----------------------------------------------------------------------------------------------------|--|
| Description      | This data element indicates whether precalculated axis data is valid.                                                                                                    |  |
|                  | If the data element is TRUE, the values are valid for the precalculation of <u>position [▶ 38]</u> , <u>velocity [▶ 39]</u> and <u>acceleration [▶ 39]</u> at a future point in time. |  |
|                  | FALSE indicates that no data could be calculated for the future point in time.                                                                                                    |  |
|                  | The point in time is defined by the Index 0 in P-CHAN-00324 or by #CHANNEL SET[ ESA_TIME0=].                                                                                          |  |
| Signal flow      | CNC →PLC                                                                                                    |  |
| ST Path          | gpAx[axis_idx]^.ipo_state.esa_data_valid                                                                                                    |  |
| Data type        | BOOL                                                                                                    |  |
| Value range      | TRUE/FALSE                                                                                                    |  |
| Access           | PLC is reading                                                                                                    |  |
| Special feature  | Available as of Build V3.1.3104.08                                                                                                    |  |

| Precalculated position, axis |                                                                                              |
|------------------------------|----------------------------------------------------------------------------------------------|
| Description                  | Axis position at a future point in time.                                                     |
|                              | The point in time is defined by the Index 0 in P-CHAN-00324 or by #CHANNEL SET[ ESA_TIME0=]. |
| Signal flow                  | CNC →PLC                                                                                     |
| ST Path                      | gpAx[axis_idx]^.ipo_state.esa_pos                                                            |

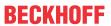

| Data type       | LREAL                              |
|-----------------|------------------------------------|
| Access          | PLC is reading                     |
| Special feature | Available as of Build V3.1.3104.08 |

| Precalculated velocity, axis |                                                                                              |
|------------------------------|----------------------------------------------------------------------------------------------|
| Description                  | Axis velocity at a future point in time.                                                     |
|                              | The point in time is defined by the Index 0 in P-CHAN-00324 or by #CHANNEL SET[ ESA_TIME0=]. |
| Signal flow                  | CNC →PLC                                                                                     |
| ST Path                      | gpAx[axis_idx]^.ipo_state.esa_vel                                                            |
| Data type                    | LREAL                                                                                        |
| Access                       | PLC is reading                                                                               |
| Special feature              | Available as of Build V3.1.3104.08                                                           |

| Precalculated acceleration, axis |                                                                                              |
|----------------------------------|----------------------------------------------------------------------------------------------|
| Description                      | Axis acceleration at a future point in time.                                                 |
|                                  | The point in time is defined by the Index 0 in P-CHAN-00324 or by #CHANNEL SET[ ESA_TIME0=]. |
| Signal flow                      | CNC →PLC                                                                                     |
| ST Path                          | gpAx[axis_idx]^. ipo_state.esa_acc                                                           |
| Data type                        | LREAL                                                                                        |
| Access                           | PLC is reading                                                                               |
| Special feature                  | Available as of Build V3.1.3104.08                                                           |

# 2.3.5 Axis control commands

| Feed rate enable, axis                |                                                                                                    |  |
|---------------------------------------|----------------------------------------------------------------------------------------------------|--|
| Description                           | Axis-specific feed rate enable                                                                              |  |
|                                       | The feed rate enable must be set for all axes to be moved. If this is not the case, no path motion occurs.  |  |
| Data type                             | MC_CONTROL_BOOL_UNIT, see description of Control Unit [▶ 15]                                                |  |
| Special features                      | SERCOS drives                                                                                               |  |
|                                       | With SERCOS drives, the datum is derived from bit 13 of the control word.                                   |  |
| Access                                | PLC reads request_r + state_r and writes command_w + enable_w                                               |  |
| ST path                               | gpAx[axis_idx]^.lr_mc_control.release_feedhold                                                              |  |
| Commanded, requested and return value |                                                                                                    |  |
| ST element                            | .command_w                                                                                                  |  |
|                                       | .request_r                                                                                                  |  |
| Data type                             | BOOL                                                                                                    |  |
| Value range                           | [TRUE = Drive enable,                                                                                       |  |
|                                       | Transition TRUE $\rightarrow$ FALSE: The drive is shut down in compliance with the acceleration parameters. |  |
|                                       | FALSE = Drive STOP]                                                                                         |  |
| Return value                          |                                                                                                    |  |
| ST element                            | .state_r                                                                                                    |  |
| Data type                             | BOOL                                                                                                    |  |
| Value range                           | [TRUE = Drive enable, FALSE = Drive STOP]                                                                   |  |
| Redirection                           |                                                                                                    |  |
| ST element                            | .enable_w                                                                                                   |  |

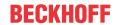

| Feedhold ON/OFF  | , axis                                                                                                    |
|------------------|----------------------------------------------------------------------------------------------------|
| Description      | Axis-specific feedhold                                                                                                    |
|                  | The axis-specific feedhold on an axis acts as follows:                                                                                                    |
|                  | Axis interpolated and moved in path compound:                                                                                                    |
|                  | Stop all axes in path compound immediately                                                                                                    |
|                  | Axis interpolated and stopped in path compound:                                                                                                    |
|                  | <ul> <li>Remaining axes in path compound continue to move,</li> </ul>                                                                                                    |
|                  | Axis interpolated and stopped in path compound, only moves in the next block:                                                                                                    |
|                  | <ul> <li>Remaining axes in path compound move to current block end and then stop.</li> </ul>                                                                                                    |
|                  | <ul> <li>Axis interpolated as single axis (manual mode, independent axis, SAI axis,<br/>spindle):</li> </ul>                                                                                                    |
|                  | ∘ Only this axis is stopped.                                                                                                    |
|                  | Otherwise, the global feedhold of the channel acts on all axes except for spindles. The operation mode of the global and axis-specific feedhold can be parameterised for these axes (P-AXIS-00529, P-AXIS-00540). |
| Data type        | MC_CONTROL_BOOL_UNIT, see description Control unit [▶ 15]                                                                                                    |
| Access           | PLC reads request_r + state_r and writes command_w + enable_w                                                                                                    |
| ST Path          | gpAx[axis_idx]^.ipo_mc_control.feedhold                                                                                                    |
| Commanded, reque | ested and return values                                                                                                    |
| ST Element       | .command_w                                                                                                    |
|                  | .request_r                                                                                                    |
|                  | .state_r                                                                                                    |
| Data type        | BOOL                                                                                                    |
| Value range      | [TRUE = feedhold on, FALSE = feedhold off]                                                                                                    |
| Redirection      |                                                                                                    |
| ST Element       | .enable_w                                                                                                    |

| Directional feedhold, axis |                                                                                                    |  |
|----------------------------|----------------------------------------------------------------------------------------------------|--|
| Description                | Axis-specific directional feedhold                                                                                                    |  |
|                            | A directional feedhold can be set for all moving axes. If an axis command is in the blocked direction, the axis-specific feedhold is set.                                                                              |  |
|                            | An axis-specific feedhold acts on an axis in the following way:                                                                                                    |  |
|                            | Axis in path group interpolated and moved:                                                                                                    |  |
|                            | Stop all axes in path group                                                                                                    |  |
|                            | Axis in path group interpolated and stopped:                                                                                                    |  |
|                            | <ul> <li>Remaining axes in path group continue,</li> </ul>                                                                                                    |  |
|                            | Axis in path group interpolated and stopped, only moves in the next block;                                                                                                    |  |
|                            | <ul> <li>Remaining axes in path group move up to current block end and then stop.</li> </ul>                                                                                                    |  |
|                            | Axis interpolated as single axis (manual mode, independent axis, SAI axis, spindle):                                                                                                    |  |
|                            | <ul> <li>Only this axis is stopped.</li> </ul>                                                                                                    |  |
|                            | Otherwise, the global feedhold of the channel acts on all axes except for spindles. The operating principle of the global and axis-specific feedhold can be parameterised for these axes (P-AXIS-00529, P-AXIS-00540). |  |
| Data type                  | MC_CONTROL_UNS08_UNIT, see description of Control Unit [▶ 15]                                                                                                    |  |
| Access                     | PLC reads request_r + state_r and writes command_w + enable_w                                                                                                    |  |
| ST Path                    | gpAx[axis_idx]^.ipo_mc_control.directional_feedhold                                                                                                    |  |
| Commanded, reque           | sted and return values                                                                                                    |  |

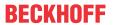

| ST Element      | .command_w                                                                                                    |                                          |                                                                     |
|-----------------|----------------------------------------------------------------------------------------------------|------------------------------------------|---------------------------------------------------------------------|
|                 | .request_r                                                                                                    |                                          |                                                                     |
|                 | .state_r                                                                                                    |                                          |                                                                     |
| Data type       | USINT                                                                                                    |                                          |                                                                     |
| Value range     | Value                                                                                                    | PLC constant                             | Meaning                                                             |
|                 | 0                                                                                                    | HLI_DIRECTIONAL_FEEDHOLD_<br>NO_FEEDHOLD | The axis is not blocked in any motion direction.                    |
|                 | 1                                                                                                    | HLI_DIRECTIONAL_FEEDHOLD_<br>POS         | The axis is blocked in the positive motion direction.               |
|                 | 2                                                                                                    | HLI_DIRECTIONAL_FEEDHOLD_<br>NEG         | The axis is blocked in the negative motion direction.               |
|                 | 3                                                                                                    | HLI_DIRECTIONAL_FEEDHOLD_<br>POS_NEG     | The axis is blocked in the positive and negative motion directions. |
| Redirection     |                                                                                                    |                                          |                                                                     |
| ST Element      | .enable_w                                                                                                    |                                          |                                                                     |
| Special feature | The axis drive is shut down in compliance with the acceleration parameters means that the axis moves a short distance in the blocked direction before stopping.                                   |                                          |                                                                     |
|                 | If a stopped axis is commanded in a blocked motion direction, the axis accelerates in the blocked direction for a short time before stopping. This is necessary to evaluate the motion direction. |                                          |                                                                     |
|                 | Available as                                                                                                    | of V3.1.3079.26                          |                                                                     |

| Feedhold watchdog |                                                                                                    |  |
|-------------------|----------------------------------------------------------------------------------------------------|--|
| Description       | This control unit is the interface of a watchdog which stops the CNC interpolator by activating a feedhold if the PLC fails. If the axis for which the watchdog was triggered is a member of an axis group and is currently commanded to be in motion, all other axes moved by this command also stop. |  |
|                   | If this control unit is enabled, the PLC must set the element <b>command_w</b> to TRUE in every PLC cycle. The NC kernel than resets the command back to FALSE.                                                                                                    |  |
|                   | To enable this control unit function, the axis parameter <b>enable_feed_enable</b> (P-AXIS-00313) must be set in many versions of the NC kernel. In other version the function of this control unit is still available.                                                                                |  |
| Data type         | MC_CONTROL_BOOL_UNIT, see description of Control Unit [▶ 15]                                                                                                    |  |
| Access            | PLC reads request_r + state_r and writes command_w + enable_w                                                                                                    |  |
| ST path           | gpAx[axis_idx]^.ipo_mc_control.enable_feed_wdg                                                                                                    |  |
| Commanded, reques | sted and return value                                                                                                    |  |
| ST element        | .command_w                                                                                                    |  |
|                   | .request_r                                                                                                    |  |
|                   | .state_r                                                                                                    |  |
| Data type         | BOOL                                                                                                    |  |
| Value range       | [TRUE = Signals that PLC is invoked cyclically and executes its function, FALSE]                                                                                                    |  |
| Redirection       |                                                                                                    |  |
| ST element        | .enable_w                                                                                                    |  |
|                   |                                                                                                    |  |

# Feed override, axis

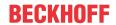

| Description                           | Axis-specific feed override                                                                                                    |  |
|---------------------------------------|----------------------------------------------------------------------------------------------------|--|
|                                       | The axis-specific feed override permits weighting the axis path velocity with an additional factor. The axis-specific feed override only acts on an axis if the axis is currently moved in manual mode or as an independent axis and but in a path compound. Otherwise the global override of the channel acts on the axis. |  |
|                                       | The axis-specific feed override also acts on single axes and spindles.                                                                                                    |  |
|                                       | With spindles the feed override also acts on the velocity acknowledgement of programmed M3/ M4 or MC_MoveVelocity commands.                                                                                                    |  |
|                                       | Velocity acknowledgement occurs when the weighted feed rate is reached and in extreme cases when the feedrate is 0.                                                                                                    |  |
|                                       | (see <u>lr state.rev erreicht r [▶ 65]</u> )                                                                                                    |  |
| Data type                             | MC_CONTROL_UNS16_UNIT, see description of Control Unit [▶ 15]                                                                                                    |  |
| Access                                | PLC reads request_r + state_r and writes command_w + enable_w                                                                                                    |  |
| ST path                               | gpAx[axis_idx]^.ipo_mc_control.override                                                                                                    |  |
| Commanded, requested and return value |                                                                                                    |  |
| ST element                            | .command_w                                                                                                    |  |
|                                       | .request_r                                                                                                    |  |
|                                       | .state_r                                                                                                    |  |
| Data type                             | UINT                                                                                                    |  |
| Unit                                  | 0,1 %                                                                                                    |  |
| Value range                           | [0 P-AXIS-00109]                                                                                                    |  |
|                                       | The parameter P-AXIS-00109 is an axis-specific parameter. The value is typically 1000.                                                                                                    |  |
| Redirection                           |                                                                                                    |  |
| ST element                            | .enable_w                                                                                                    |  |
|                                       |                                                                                                    |  |

| Feed override valid, axis             |                                                               |  |
|---------------------------------------|---------------------------------------------------------------|--|
| Description                           | Axis-specific feed override valid.                            |  |
| Data type                             | MC_CONTROL_BOOL_UNIT, see description of Control Unit [▶ 15]  |  |
| Access                                | PLC reads request_r + state_r and writes command_w + enable_w |  |
| ST path                               | gpAx[axis_idx]^.ipo_mc_control.override_valid                 |  |
| Commanded, requested and return value |                                                               |  |
| ST element                            | .command_w                                                    |  |
|                                       | .request_r                                                    |  |
|                                       | .state_r                                                      |  |
| Data type                             | BOOL                                                          |  |
| Value range                           | [TRUE = Axis-specific feed override valid, FALSE]             |  |
| Redirection                           |                                                               |  |
| ST element                            | .enable_w                                                     |  |

| Drive ON                       |                                                                           |  |
|--------------------------------|---------------------------------------------------------------------------|--|
| Description                    | Drive ON                                                                  |  |
| Data type                      | MC_CONTROL_BOOL_UNIT, see description of Control Unit [▶ 15]              |  |
| Special features               | SERCOS drives                                                             |  |
|                                | With SERCOS drives, the datum is derived from bit 15 of the control word. |  |
| Access                         | PLC reads request_r + state_r and writes command_w + enable_w             |  |
| ST path                        | gpAx[axis_idx]^.lr_mc_control.drive_on                                    |  |
| Commanded and requested values |                                                                           |  |

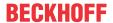

| ST element   | .command_w                                                                               |
|--------------|------------------------------------------------------------------------------------------|
|              | .request_r                                                                               |
| Data type    | BOOL                                                                                     |
| Value range  | [TRUE = Drive ON,                                                                        |
|              | Transition TRUE $\rightarrow$ FALSE: The drive is shut down in the best possible manner. |
|              | FALSE = Drive OFF]                                                                       |
| Return value |                                                                                          |
| ST element   | .state_r                                                                                 |
| Data type    | BOOL                                                                                     |
| Value range  | [TRUE = Drive ON, FALSE = Drive OFF]                                                     |
| Redirection  |                                                                                          |
| ST element   | .enable_w                                                                                |

| Enabling of drive controller          |                                                                           |  |
|---------------------------------------|---------------------------------------------------------------------------|--|
| Description                           | Control unit enable ↔ axis-specific torque connection.                    |  |
| Data type                             | MC_CONTROL_BOOL_UNIT, see description of Control Unit [▶ 15]              |  |
| Special features                      | SERCOS drives                                                             |  |
|                                       | With SERCOS drives, the datum is derived from bit 14 of the control word. |  |
| Access                                | PLC reads request_r + state_r and writes command_w + enable_w             |  |
| ST path                               | gpAx[axis_idx]^.lr_mc_control.torque_permission                           |  |
| Commanded, requested and return value |                                                                           |  |
| ST element                            | .command_w                                                                |  |
|                                       | .request_r                                                                |  |
|                                       | .state_r                                                                  |  |
| Data type                             | BOOL                                                                      |  |
| Value range                           | [TRUE = Torque connection, FALSE = Drive is torque-free]                  |  |
| Redirection                           |                                                                           |  |
| ST element                            | .enable_w                                                                 |  |

The diagram below shows the relationship between HLI control units and the SERCOS control word or the SERCOS status word for SERCOS drives.

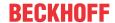

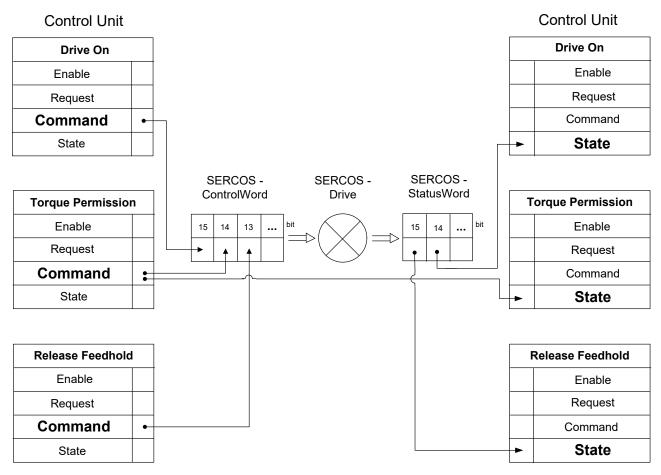

Fig. 10: Interaction of control units and SERCOS control or status words

| <b>-</b>                               |                                                                                                    |  |
|----------------------------------------|----------------------------------------------------------------------------------------------------|--|
| Reference cam                          |                                                                                                    |  |
| Description                            | Reference cam signal when homing.                                                                                                    |  |
| Data type                              | MC_CONTROL_BOOL_UNIT, see description Control unit [▶_15]                                                                                                    |  |
| Characteristics                        | When this signal is commanded, it only acts if the parameter Ir_hw[i].cam_direct_access = 0 (P-AXIS-00036) is set in the axis machine data record of the associated axis.     |  |
|                                        | When the parameter Ir_hw[i].cam_level (P-AXIS-00038) is used in the axis machine data record, the effect of this command can be parameterised from high-active to low-active. |  |
|                                        | The default action is described below.                                                                                                    |  |
| Access                                 | PLC reads request_r + state_r and writes command_w + enable_w                                                                                                    |  |
| ST Path                                | gpAx[axis_idx]^.lr_mc_control.reference_cam                                                                                                    |  |
| Commanded, requested and return values |                                                                                                    |  |
| ST element                             | .command_w                                                                                                    |  |
|                                        | .request_r                                                                                                    |  |
|                                        | .state_r                                                                                                    |  |
| Data type                              | BOOL                                                                                                    |  |
| Value range                            | [TRUE = Reference cam switched, FALSE = Reference cam not switched]                                                                                                    |  |
| Redirection                            |                                                                                                    |  |
| ST Element                             | .enable_w                                                                                                    |  |

| Reduced velocity, axis |                                                                                                    |
|------------------------|----------------------------------------------------------------------------------------------------|
|                        | When this signal is set, the axis velocity in G00 and G01 is reduced to the values defined in the axis parameters P-AXIS-00214 or P-AXIS-00155. |

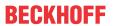

| MO CONTROL BOOK LINET and description Co. 1. 1. 10 453                                                                                                    |  |  |
|----------------------------------------------------------------------------------------------------|--|--|
| MC_CONTROL_BOOL_UNIT, see description Control unit [▶ 15]                                                                                                    |  |  |
| If this axis is in a channel, the limits of the other axes participating in the motion are also considered. The effective value for reduced velocity is determined so that none of the axes participating in the motion overshoots its configured limit. The response is then identical to the command via a channel. |  |  |
| PLC reads request_r + state_r and writes command_w + enable_w                                                                                                    |  |  |
| gpAx[ <i>axis_idx</i> ]^.ipo_mc_control. <b>reduced_speed</b>                                                                                                    |  |  |
| Commanded, requested and return values                                                                                                    |  |  |
| .command_w                                                                                                    |  |  |
| .request_r                                                                                                    |  |  |
| .state_r                                                                                                    |  |  |
| BOOL                                                                                                    |  |  |
| [TRUE = Reduced velocity active, FALSE = Reduced velocity not active]                                                                                                    |  |  |
|                                                                                                    |  |  |
| .enable_w                                                                                                    |  |  |
| 6 r r   6   6   6   6   6   6   6   6                                                                                                    |  |  |

| Reduced velocity in | n zone 1, axis                                                                                                    |  |  |
|---------------------|----------------------------------------------------------------------------------------------------|--|--|
| Description         | By setting this signal, the axis velocity is limited to the velocity defined in the axis parameter P-AXIS-00030 when the axis is located within the range defined by the parameters P-AXIS-00085 and P-AXIS-00093. If necessary the axis is decelerated after entering the zone. |  |  |
| Data type           | MC_CONTROL_BOOL_UNIT, see description of Control Unit [▶ 15]                                                                                                    |  |  |
| Special features    | If the axis is in a channel, the limits of the other axes participating in the motion and also located within their configured zone are considered.                                                                                                    |  |  |
| Access              | PLC reads request_r + state_r and writes command_w + enable_w                                                                                                    |  |  |
| ST path             | gpAX[axis_idx]^.ipo_mc_control.reduced_speed_zone                                                                                                    |  |  |
| Commanded, reques   | Commanded, requested and return value                                                                                                    |  |  |
| ST element          | .command_w                                                                                                    |  |  |
|                     | .request_r                                                                                                    |  |  |
|                     | .state_r                                                                                                    |  |  |
| Data type           | BOOL                                                                                                    |  |  |
| Value range         | [TRUE = Reduced velocity in zone 1 active, FALSE = Reduced velocity in zone 1 not active]                                                                                                    |  |  |
| Redirection         |                                                                                                    |  |  |
| ST element          | .enable_w                                                                                                    |  |  |

| Reduced velocity                      | Reduced velocity in zone 2, axis                                                                                                    |  |
|---------------------------------------|----------------------------------------------------------------------------------------------------|--|
| Description                           | By setting this signal, the axis velocity is limited to the velocity defined in the axis parameter P-AXIS-00030 when the axis is located within the range defined by the parameters P-AXIS-00097 and P-AXIS-00105. If necessary the axis is decelerated after entering the zone. |  |
| Data type                             | MC_CONTROL_BOOL_UNIT, see description of Control Unit [▶ 15]                                                                                                    |  |
| Special features                      | If the axis is in a channel, the limits of the other axes participating in the motion and also located within their configured zone are considered.                                                                                                    |  |
| Access                                | PLC reads request_r + state_r and writes command_w + enable_w                                                                                                    |  |
| ST path                               | gpAX[axis_idx]^.ipo_mc_control.reduced_speed_2_zone                                                                                                    |  |
| Commanded, requested and return value |                                                                                                    |  |
| ST element                            | .command_w .request_r .state_r                                                                                                    |  |
| Data type                             | BOOL                                                                                                    |  |

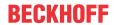

| _           | [TRUE = Reduced velocity in zone 2 active, FALSE = Reduced velocity in zone 2 not active] |
|-------------|-------------------------------------------------------------------------------------------|
| Redirection |                                                                                           |
| ST element  | .enable_w                                                                                 |

| Suppressing Read- | Suppressing Read-In Enable                                                                                                    |  |  |
|-------------------|----------------------------------------------------------------------------------------------------|--|--|
| Description       | Suppressing Read-In Enable                                                                                                    |  |  |
|                   | When the read-in enable (setting NoEfg) is cleared, the interpolator does not read any new previously decoded NC motion information, i.e. the motion is stopped at the end of the current commands in the interpolator. |  |  |
| Data type         | MC_CONTROL_BOOL_UNIT, see description of Control Unit [▶ 15]                                                                                                    |  |  |
| Access            | PLC reads request_r + state_r and writes command_w + enable_w                                                                                                    |  |  |
| ST path           | gpAx[ <i>axis_idx</i> ]^.ipo_mc_control. <b>no_efg</b>                                                                                                    |  |  |
| Commanded, reques | Commanded, requested and return value                                                                                                    |  |  |
| ST element        | .command_w                                                                                                    |  |  |
|                   | .request_r                                                                                                    |  |  |
|                   | .state_r                                                                                                    |  |  |
| Data type         | BOOL                                                                                                    |  |  |
| Value range       | [TRUE = No Read-In Enable, FALSE = Read-In Enable]                                                                                                    |  |  |
| Redirection       |                                                                                                    |  |  |
| ST element        | .enable_w                                                                                                    |  |  |

| Machining simulation, axis |                                                                                                    |  |  |
|----------------------------|----------------------------------------------------------------------------------------------------|--|--|
| Description                | Activates and deactivates an axis-specific machining simulation.                                                                                      |  |  |
|                            | During machining simulation, all axis-specific technology commands of the NC program are no longer output to the PLC but are acknowledged internally. |  |  |
| Data type                  | MC_CONTROL_BOOL_UNIT, see description of Control Unit [▶ 15]                                                                                          |  |  |
| Access                     | PLC reads request_r + state_r and writes command_w + enable_w                                                                                         |  |  |
| ST path                    | gpAx[axis_idx]^.ipo_mc_control.machining_simulation                                                                                                   |  |  |
| Commanded, reques          | Commanded, requested and return value                                                                                                    |  |  |
| ST element                 | .command_w                                                                                                    |  |  |
|                            | .request_r                                                                                                    |  |  |
|                            | .state_r                                                                                                    |  |  |
| Data type                  | BOOL                                                                                                    |  |  |
| Value range                | [TRUE = Machining simulation active, FALSE = Machining simulation inactive]                                                                           |  |  |
| Redirection                |                                                                                                    |  |  |
| ST element                 | .enable_w                                                                                                    |  |  |

| Ignoring minimum tool velocity        |                                                                                                    |
|---------------------------------------|----------------------------------------------------------------------------------------------------|
| Description                           | If a value for minimum tool velocity is configured at tool change, the NC kernel monitors that this limit is not undershot by specifying an override. |
|                                       | This control unit can switch this response off and the override acts on the axis as specified.                                                        |
| Data type                             | MC_CONTROL_BOOL_UNIT, see description of Control Unit [▶ 15]                                                                                          |
| Special features                      | Control unit is only effective if the axis is a spindle.                                                                                              |
| Access                                | PLC reads request_r + state_r and writes command_w + enable_w                                                                                         |
| ST path                               | gpAx[axis_idx]^.ipo_mc_control.ignore_vb_min_tool                                                                                                    |
| Commanded, requested and return value |                                                                                                    |

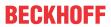

| ST element  | .command_w                                                    |
|-------------|---------------------------------------------------------------|
|             | .request_r                                                    |
|             | .state_r                                                      |
| Data type   | BOOL                                                          |
| Value range | [TRUE = Undershooting minimum tool velocity permitted, FALSE] |
| Redirection |                                                               |
| ST element  | .enable_w                                                     |

| OTC offset                             |                                                                                                    |  |
|----------------------------------------|----------------------------------------------------------------------------------------------------|--|
| Description                            | When this wear offset is set, wear in the direction of this axis can be compensated.                                                    |  |
|                                        | When the SURF_NORM_ORI mode is used (wear in the direction of the surface normal), the offset value must be assigned in the third axis. |  |
| Data type                              | MC_CONTROL_SGN32_UNIT, see description of Control Unit [▶ 15]                                                                           |  |
| Special features                       | The wear offset is distributed by the CNC over several cycles.                                                                          |  |
| Access                                 | PLC reads request_r + state_r and writes command_w + enable_w                                                                           |  |
| ST Path                                | gpAx[axis_idx]^.ipo_mc_control.otc_offset                                                                                               |  |
| Commanded, requested and return values |                                                                                                    |  |
| ST Element                             | .command_w                                                                                                    |  |
|                                        | .request_r                                                                                                    |  |
|                                        | .state_r                                                                                                    |  |
| Data type                              | DINT                                                                                                    |  |
| Unit                                   | 0.1 μm                                                                                                    |  |
| Value range                            | [-P-TOOL-00031, P-TOOL-00031]                                                                                                    |  |
| Redirection                            |                                                                                                    |  |
| ST Element                             | .enable_w                                                                                                    |  |

| Move back manual                       | Move back manual mode offset                                                                                                    |  |
|----------------------------------------|----------------------------------------------------------------------------------------------------|--|
| Description                            | If manual mode is active in the channel and if the commanded axis fails to move, the axis is moved by this command so that afterwards manual mode offset is 0.                       |  |
| Data type                              | MC_CONTROL_BOOL_UNIT, see description Control unit [▶ 15]                                                                                                    |  |
| Characteristics                        | A rising edge (FALSE $\rightarrow$ TRUE) at <b>command_w</b> triggers the process. The signal is ignored if a manual mode motion is still active or manual mode offset is already 0. |  |
| Access                                 | PLC reads request_r + state_r and writes command_w + enable_w                                                                                                    |  |
| ST Path                                | gpAx[axis_idx]^.ipo_mc_control.manual_mv_back_to_start                                                                                                    |  |
| Commanded, requested and return values |                                                                                                    |  |
| ST Element                             | .command_w                                                                                                    |  |
|                                        | .request_r                                                                                                    |  |
|                                        | .state_r                                                                                                    |  |
| Data type                              | BOOL                                                                                                    |  |
| Value range                            | rising edge (FALSE → TRUE) triggers backward motion                                                                                                    |  |
| Redirection                            |                                                                                                    |  |
| ST Element                             | .enable_w                                                                                                    |  |

| Stop the motion "Move back manual mode offset" |                                                                                                    |
|------------------------------------------------|----------------------------------------------------------------------------------------------------|
| Description                                    | The motion that was started by the Control Unit command "Move back manual mode offset" is stopped by the Control Unit with this command. |
| Data type                                      | MC_CONTROL_BOOL_UNIT, see description of Control Unit [▶ 15]                                                                             |

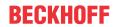

| Special features  | A rising edge (FALSE → TRUE) initiates the command. Up to final axis standstill,      |
|-------------------|---------------------------------------------------------------------------------------|
|                   | the datum Axis-specific interpolator [ > 25] shows that the stop process is active by |
|                   | the <u>HLI_AX_MAN_MV_BACK_WAIT_STOP [</u> ) <u>25]</u> bit.                           |
| Access            | PLC reads request_r + state_r and writes command_w + enable_w                         |
| ST path           | gpAx[axis_idx]^.ipo_mc_control.manual_mv_back_stop                                    |
| Commanded, reques | sted and return value                                                                 |
| ST element        | .command_w                                                                            |
|                   | .request_r                                                                            |
|                   | .state_r                                                                              |
| Data type         | BOOL                                                                                  |
| Value range       | [TRUE = rising edge stops the motion, FALSE]                                          |
| Redirection       |                                                                                       |
| ST element        | .enable_w                                                                             |

| Tracking operation                    | ı                                                                                                    |  |
|---------------------------------------|----------------------------------------------------------------------------------------------------|--|
| Description                           | The axis is set to tracking mode, i.e. the commanded setpoint is set identical to the actual value read in. Setting the setpoint and actual values equal is executed until <b>command_w</b> = TRUE. |  |
| Data type                             | MC_CONTROL_BOOL_UNIT, see description of Control Unit [▶ 15]                                                                                                    |  |
| Special features                      | By setting the setpoint and actual value equal, the current position lag is = 0. This may result in an external force (weight of the axis) slowly changing the axis position (drift).               |  |
| Access                                | PLC reads request_r + state_r and writes command_w + enable_w                                                                                                    |  |
| ST path                               | gpAx[axis_idx]^.lr_mc_control.follow_up                                                                                                    |  |
| Commanded, requested and return value |                                                                                                    |  |
| ST element                            | .command_w                                                                                                    |  |
|                                       | .request_r                                                                                                    |  |
|                                       | .state_r                                                                                                    |  |
| Data type                             | BOOL                                                                                                    |  |
| Value range                           | [TRUE = control loop open, FALSE]                                                                                                    |  |
| Redirection                           |                                                                                                    |  |
| ST element                            | .enable_w                                                                                                    |  |

| Running out gantry difference |                                                                                                    |  |  |
|-------------------------------|----------------------------------------------------------------------------------------------------|--|--|
|                               | If the axis is a gantry slave axis and both the master and slave are referenced, the gantry difference is run out. |  |  |
| Data type                     | MC_CONTROL_BOOL_UNIT, see description of Control Unit [▶ 15]                                                       |  |  |
| Access                        | PLC reads request_r + state_r and writes command_w + enable_w                                                      |  |  |
| ST path                       | gpAx[axis_idx]^.lr_mc_control.gantry_on                                                                            |  |  |
| Commanded, reques             | Commanded, requested and return value                                                                              |  |  |
| ST element                    | .command_w                                                                                                    |  |  |
|                               | .request_r                                                                                                    |  |  |
|                               | .state_r                                                                                                    |  |  |
| Data type                     | BOOL                                                                                                    |  |  |
| Value range                   | [TRUE = Gantry difference runout permitted, FALSE]                                                                 |  |  |
| Redirection                   |                                                                                                    |  |  |
| ST element                    | .enable_w                                                                                                    |  |  |

# Accepting reference position

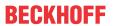

| Description                            | Accept the reference position and mark the axis as referenced on a rising edge of this control unit. Depending on the value of the parameter P-AXIS-00278 the actual axis position is set to the following value: |                                                                                                    |  |
|----------------------------------------|----------------------------------------------------------------------------------------------------|----------------------------------------------------------------------------------------------------|--|
|                                        | P-AXIS-00278                                                                                                    | Reference position of the axis                                                                                      |  |
|                                        | ABSOLUT                                                                                                    | Value of P-AXIS-00152                                                                                               |  |
|                                        | OFFSET                                                                                                    | Encoder position of the drive + P-AXIS-00279                                                                        |  |
|                                        | PLC                                                                                                    | Value in the <u>refpos_position [▶ 49]</u> control unit.                                                            |  |
|                                        | PLC_OFFSET                                                                                                    | Encoder position of the drive + value in the refpos position [ > 49] control unit.                                  |  |
|                                        |                                                                                                    | es whether the reference position was set manually was shifted as a result. The manual setting can be coming (G74). |  |
|                                        | The reference position can a measuring system.                                                                                                    | also be set manually for an axis with absolute                                                                      |  |
| Data type                              | MC_CONTROL_BOOL_UN                                                                                                    | IT, see description Control unit [▶ 15]                                                                             |  |
| Characteristics                        | Edge evaluation: The function input.                                                                                                    | on is triggered on the rising edge at the command                                                                   |  |
| Access                                 | PLC reads request_r + state_r and writes command_w + enable_w                                                                                                    |                                                                                                    |  |
| ST Path                                | gpAx[axis_idx]^.lr_mc_control.set_reference_position                                                                                                    |                                                                                                    |  |
| Commanded, requested and return values |                                                                                                    |                                                                                                    |  |
| ST Element                             | .command_w                                                                                                    |                                                                                                    |  |
|                                        | .request_r                                                                                                    |                                                                                                    |  |
|                                        | .state_r                                                                                                    |                                                                                                    |  |
| Data type                              | BOOL                                                                                                    |                                                                                                    |  |
| Value range                            | [TRUE, FALSE]                                                                                                    |                                                                                                    |  |
| Redirection                            |                                                                                                    |                                                                                                    |  |
| ST Element                             | .enable_w                                                                                                    |                                                                                                    |  |

| Reference position to be set           |                                                                                                    |                                                             |  |
|----------------------------------------|----------------------------------------------------------------------------------------------------|-------------------------------------------------------------|--|
| Description                            | If the parameter P-AXIS-00278 in the axis parameter list is set to the value "PLC" or "PLC_OFFSET", the value of this control unit is used to calculate the setting position when acceptance of the reference position is triggered via the HLI (see also the control unit set reference position [• 48]). |                                                             |  |
|                                        | In this case, there are options on how to use the value of this control unit. See below:                                                                                                    |                                                             |  |
|                                        | P-AXIS-00278                                                                                                    | Reference position of the axis                              |  |
|                                        | PLC                                                                                                    | Value in this control unit.                                 |  |
|                                        | PLC_OFFSET                                                                                                    | Encoder position of the drive + value in this control unit. |  |
| Data type                              | MC_CONTROL_SGN32_UNIT, see description of Control Unit [▶ 15]                                                                                                    |                                                             |  |
| Access                                 | PLC reads request_r + state_r and writes command_w + enable_w                                                                                                    |                                                             |  |
| ST Path                                | gpAx[axis_idx]^.lr_mc_control.refpos_position                                                                                                    |                                                             |  |
| Commanded, requested and return values |                                                                                                    |                                                             |  |
| ST Element                             | .command_w                                                                                                    |                                                             |  |
|                                        | .request_r                                                                                                    |                                                             |  |
|                                        | .state_r                                                                                                    |                                                             |  |
| Data type                              | DINT                                                                                                    |                                                             |  |
| Unit                                   | 0.1 μm or 10-4°                                                                                                    |                                                             |  |
| Value range                            | [MIN_SGN32, MAX_SGN32]                                                                                                    |                                                             |  |
| Redirection                            | Redirection                                                                                                    |                                                             |  |
| ST Element                             | .enable_w                                                                                                    |                                                             |  |

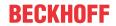

| Clearing referencing                  | Clearing referencing                                                                                                    |  |  |
|---------------------------------------|----------------------------------------------------------------------------------------------------|--|--|
| Description                           | If an axis was homed by setting the reference position or by G74, this state can be cleared by using the actual control unit.                                                                                             |  |  |
|                                       | If an axis has an absolute measuring system, the axis is subsequently considered as not referenced (it can by referenced again by a G74).                                                                                 |  |  |
|                                       | This switches off the software limit switches temporarily, for example.                                                                                                    |  |  |
|                                       | Any offset activated by the control unit "Setting the reference position" is not cleared.                                                                                                    |  |  |
|                                       | The variable <b>state_r</b> indicates whether the axis is currently not referenced.                                                                                                    |  |  |
| Data type                             | MC_CONTROL_BOOL_UNIT, see description of Control Unit [▶ 15]                                                                                                    |  |  |
| Special features                      | As long as the command (command_w) of the control unit is TRUE, the axis is regarded as not referenced and can also be marked as referenced by triggering acceptance of the reference position (see also the control unit |  |  |
|                                       | set reference position [▶ 39]).                                                                                                    |  |  |
| Access                                | PLC reads request_r + state_r and writes command_w + enable_w                                                                                                    |  |  |
| ST path                               | gpAx[axis_idx]^.lr_mc_control.clear_reference_position                                                                                                    |  |  |
| Commanded, requested and return value |                                                                                                    |  |  |
| ST element                            | .command_w                                                                                                    |  |  |
|                                       | .request_r                                                                                                    |  |  |
|                                       | .state_r                                                                                                    |  |  |
| Data type                             | BOOL                                                                                                    |  |  |
| Value range                           | [TRUE, FALSE]                                                                                                    |  |  |
| Redirection                           |                                                                                                    |  |  |
| ST element                            | .enable_w                                                                                                    |  |  |
|                                       |                                                                                                    |  |  |

| Measurement signa | Measurement signal                                                                                                    |  |  |
|-------------------|----------------------------------------------------------------------------------------------------|--|--|
| Description       | This control unit can transfer the probing signal. When this control unit is used, set the entry kenngr.measure.signal (P-AXIS-00516) to "PLC" or "PLC_TIMESTAMP" in the parameter list of the associated axis. |  |  |
| Data type         | MC_CONTROL_BOOL_UNIT, see description Control unit [▶ 15]                                                                                                    |  |  |
| Characteristics   | Edge evaluation: Use the edge parameterised in the axis parameter list in the entry kenngr.mess_neg_flanke (P-AXIS-00518) to accept the measured value.                                                         |  |  |
| Access            | PLC reads request_r + state_r and writes command_w + enable_w                                                                                                    |  |  |
| ST Path           | gpAx[axis_idx]^.lr_mc_control.probing_signal                                                                                                    |  |  |
| Commanded, reques | sted and return values                                                                                                    |  |  |
| ST Element        | .command_w                                                                                                    |  |  |
|                   | .request_r                                                                                                    |  |  |
|                   | .state_r                                                                                                    |  |  |
| Data type         | BOOL                                                                                                    |  |  |
| Value range       | [TRUE, FALSE]                                                                                                    |  |  |
| Redirection       |                                                                                                    |  |  |
| ST Element        | .enable_w                                                                                                    |  |  |

| Measurement value, axis |                                                                                                    |
|-------------------------|----------------------------------------------------------------------------------------------------|
| Description             | If the axis parameter P-AXIS-00257 or the NC command #MEAS [ SIGNAL=PLC] changed over the measurement signal source to the control unit <a href="mailto:probing_signal">probing_signal</a> [> 39], activate this control unit in addition to the to transfer the measurement value via the HLI. |
| Data type               | MC_CONTROL_SGN32_UNIT, see description of Control Unit [▶ 15]                                                                                                    |

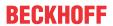

| If this control unit is not activated, the actual position of the axis on the rising edge of command_w of the control unit <u>probing_signal</u> [▶ 39] is used as the measurement value. |  |  |
|----------------------------------------------------------------------------------------------------|--|--|
| The value assigned to the element command_w of the probing_position control unit is transferred to the decoder without any changes and is then available for further calculations.        |  |  |
| PLC reads request_r + state_r and writes command_w + enable_w                                                                                                    |  |  |
| gpAx[ <i>axis_idx</i> ]^.lr_mc_control. <b>probing_position</b>                                                                                                    |  |  |
| Commanded, requested and return values                                                                                                    |  |  |
| .command_w                                                                                                    |  |  |
| request_r                                                                                                    |  |  |
| .state_r                                                                                                    |  |  |
| DINT                                                                                                    |  |  |
| 0,1 μm bzw. 10 <sup>-4</sup> °                                                                                                    |  |  |
| [MIN_SGN32, MAX_SGN32]                                                                                                    |  |  |
|                                                                                                    |  |  |
| enable_w                                                                                                    |  |  |
| or Left .                                                                                                    |  |  |

| Deactivating an axis (park)           |                                                                                     |  |
|---------------------------------------|-------------------------------------------------------------------------------------|--|
| Description                           | Axis-specific deactivation of an axis.                                              |  |
|                                       | With a deactivated axis the following actions are not executed by the NC kernel:    |  |
|                                       | Error monitoring: errors signalled by the drive are not indicated by the CNC.       |  |
|                                       | HLI control bits are not transferred to the drive.                                  |  |
|                                       | A CNC reset does not trigger a drive reset.                                         |  |
|                                       | If you try to move a parked axis the error message P-ERR-70265 is issued.           |  |
|                                       | No actions are executed in the drive.                                               |  |
| Data type                             | MC_CONTROL_BOOL_UNIT, see description of Control Unit [▶ 15]                        |  |
| Special features                      | PROFIDRIVE drives:                                                                  |  |
|                                       | When this control unit is active, the bit 0x80 in set in the control word 2 (STW2). |  |
| Access                                | PLC reads request_r + state_r and writes command_w + enable_w                       |  |
| ST path                               | gpAx[axis_idx]^.lr_mc_control.deactivate_axis                                       |  |
| Commanded, requested and return value |                                                                                     |  |
| ST element                            | .command_w                                                                          |  |
|                                       | .request_r                                                                          |  |
|                                       | .state_r                                                                            |  |
| Data type                             | BOOL                                                                                |  |
| Value range                           | [TRUE = axis is deactivated,                                                        |  |
|                                       | FALSE = axis is active (default mode)]                                              |  |
| Redirection                           |                                                                                     |  |
| ST element                            | .enable_w                                                                           |  |

| Timestamp                              |                                                                                               |
|----------------------------------------|-----------------------------------------------------------------------------------------------|
| Description                            | This control unit transfers the timestamp of a digital input terminal to the CNC via the HLI. |
| Data type                              | MC_CONTROL_SGN64_UNIT, see description of Control Unit [▶ 15]                                 |
| Access                                 | PLC reads request_r + state_r and writes command_w + enable_w                                 |
| ST Path                                | gpAx[axis_idx]^.lr_mc_control.timestamp                                                       |
| Commanded, requested and return values |                                                                                               |

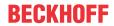

| ST Element       | .command_w                                                                      |
|------------------|---------------------------------------------------------------------------------|
|                  | .request_r                                                                      |
|                  | .state_r                                                                        |
| Data type        | LINT                                                                            |
| Unit             | [ns]                                                                            |
| Value range      | [MIN_SGN64, MAX_SGN64]                                                          |
| Redirection      |                                                                                 |
| ST Element       | .enable_w                                                                       |
| Special features | If the timestamp is used for the function "Measure with distributed clocks      |
|                  | timestamp", the <u>probing_signal control unit [▶ 50]</u> must also be enabled. |
|                  | Available as of CNC Build V3.01.3079.28                                         |

### **Commanding axis couplings** 2.3.5.1

| Commanding axis  | Commanding axis couplings                                                                                                    |  |
|------------------|----------------------------------------------------------------------------------------------------|--|
| Description      | This control unit defines axis couplings for each axis. The motion of the axis can be influenced additionally or exclusively by the motion of other axes. Further details are contained in the documentation FCT-A9. |  |
| Data type        | MC_CONTROL_AXIS_COUPLING, see description Control Unit [▶ 15]                                                                                                    |  |
| Access           | PLC reads state_r and writes command_w + enable_w                                                                                                    |  |
| ST path          | gpAx[axis_idx]^.lr_mc_control.axis_coupling                                                                                                    |  |
| Commanded values |                                                                                                    |  |
| ST Element       | .command_w                                                                                                    |  |
| Signal flow      | $PLC \rightarrow CNC$                                                                                                    |  |
| Data type        | HLI_COMMAND_AXIS_COUPLING [▶ 52]                                                                                                    |  |
| Access           | PLC writes                                                                                                    |  |
| Return value     |                                                                                                    |  |
| ST Element       | .state_r                                                                                                    |  |
| Signal flow      | $CNC \rightarrow PLC$                                                                                                    |  |
| Data type        | HLI STATE AXIS COUPLING [▶ 52]                                                                                                    |  |
| Access           | PLC reads                                                                                                    |  |
| Redirection      |                                                                                                    |  |
| ST Element       | .enable_w                                                                                                    |  |

| Axis couplings, state     |                                                                                      |  |  |
|---------------------------|--------------------------------------------------------------------------------------|--|--|
| Description               | Indicates whether the axis couplings are active for this axis and if so, which ones. |  |  |
| Signal flow               | $CNC \to PLC$                                                                        |  |  |
| Data type                 | HLI_STATE_AXIS_COUPLING                                                              |  |  |
| ST path                   | gpAx[axis_idx]^.lr_mc_control.axis_coupling.state_r                                  |  |  |
| Access                    | PLC reads                                                                            |  |  |
| Elements of the data type |                                                                                      |  |  |
| Element                   | .desc[]                                                                              |  |  |
| Data type                 | ARRAY[0HLI_AX_COUPLING_MAXIDX] OF HLI_AXIS_COUPLING_DESC_[> 54]                      |  |  |
| Access                    | PLC reads                                                                            |  |  |
|                           |                                                                                      |  |  |
| Element                   | .active_r                                                                            |  |  |
| Data type                 | BOOL                                                                                 |  |  |
| Access                    | PLC reads                                                                            |  |  |

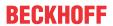

| Axis couplings, co        | mmand                                                                                                    |  |  |
|---------------------------|----------------------------------------------------------------------------------------------------|--|--|
| Description               | This entry defines a coupling all coupling specification for the axis. The maximum possible number of coupling specifications is defined by the constant HLI_AX_COUPLING_MAXIDX + 1. Further details on the definition of coupling specifications are contained in the documentation @@[FCT-A9]. |  |  |
| Signal flow               | $PLC \rightarrow CNC$                                                                                                    |  |  |
| Data type                 | HLI_COMMAND_AXIS_COUPLING                                                                                                    |  |  |
| ST path                   | gpAx[axis_idx]^.lr_mc_control.axis_coupling.command_w                                                                                                    |  |  |
| Access                    | PLC writes                                                                                                    |  |  |
| Elements of the data type |                                                                                                    |  |  |
| Element                   | .desc[]                                                                                                    |  |  |
| Data type                 | ARRAY[0HLI_AX_COUPLING_MAXIDX] OF HLI_AXIS_COUPLING_DESC [> 54]                                                                                                    |  |  |
| Access                    | PLC writes                                                                                                    |  |  |
|                           |                                                                                                    |  |  |
| Element                   | .semaphor_rw                                                                                                    |  |  |
| Data type                 | BOOL                                                                                                    |  |  |
| Special features          | Consumption data item                                                                                                    |  |  |
| Access                    | CNC accepts the commanded values when this element has the value TRUE. After acceptance, the CNC sets this value to FALSE.                                                                                                    |  |  |
|                           | The PLC sets this element to TRUE when the commanded values are released for acceptance by the CNC. The commanded values can only be updated by the PLC if this element has the value FALSE.                                                                                                    |  |  |

| Description of an a | axis coupling specificatio                                                                                                    | n                       |                                                                                                    |  |
|---------------------|----------------------------------------------------------------------------------------------------|-------------------------|----------------------------------------------------------------------------------------------------|--|
| Description         | This entry defines a coupling all coupling specification for the axis. The maximum number of definable coupling specifications is defined in the constant HLI_AXIS_COUPLING_COUNT. Further details on the definition of the coupling specifications are contained in the documentation [FCT-A9]. |                         |                                                                                                    |  |
| Signal flow         | $PLC \rightarrow CNC$                                                                                                    |                         |                                                                                                    |  |
| ST Path             | gpAx[axis_idx]^.lr_mc_co                                                                                                    | ntrol.axis <sub>_</sub> | _coupling.command_w <b>.desc[</b> idx <b>]</b>                                                     |  |
|                     | gpAx[axis_idx]^.lr_mc_co                                                                                                    | ntrol.axis_             | _coupling.state_r <b>.desc[</b> idx <b>]</b>                                                       |  |
| Data type           | HLI_AXIS_COUPLING_D                                                                                                    | ESC                     |                                                                                                    |  |
| Access              | Command for axis coupling                                                                                                    | ig: PLC w               | rites                                                                                              |  |
|                     | Status of axis coupling: Pl                                                                                                    | LC reads                |                                                                                                    |  |
| Elements of the dat | a type                                                                                                    |                         |                                                                                                    |  |
| ST Element          | .mode                                                                                                    |                         |                                                                                                    |  |
| Data type           | UINT                                                                                                    |                         |                                                                                                    |  |
| Value range         | Constant                                                                                                    | Value                   | Description                                                                                        |  |
|                     | HLI_AXIS_COUPLING_I<br>NACTIVE                                                                                                    | 0                       | Coupling is not active.                                                                            |  |
|                     | HLI_AXIS_COUPLING_Z<br>ERO                                                                                                    | 1                       | Coupling factor is zero, used to deactivate an axis.                                               |  |
|                     | HLI_AXIS_COUPLING_<br>DIRECT                                                                                                    | 2                       | Coupling factor is 1.                                                                              |  |
|                     | HLI_AXIS_COUPLING_<br>MIRROR                                                                                                    | 3                       | Coupling factor is -1.                                                                             |  |
|                     | HLI_AXIS_COUPLING_F<br>RACT                                                                                                    | 4                       | Coupling factor is a fraction defined by .desc[idx].FractNumerator / .desc[idx].Fract Denominator. |  |
| 07.51               |                                                                                                    |                         |                                                                                                    |  |
| ST Element          | .ax_nr                                                                                                    |                         |                                                                                                    |  |

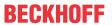

| Data type   | UINT                                                                                                    |  |  |
|-------------|----------------------------------------------------------------------------------------------------|--|--|
| Description | Logical axis number of the source axis (the influencing axis). If the axis is to be moved by the NC program when the coupling is active, a coupling specification must be defined with the logical axis number of the axis and the coupling mode HLI_AXIS_COUPLING_DIRECT. |  |  |
|             |                                                                                                    |  |  |
| ST Element  | .fract_num                                                                                                    |  |  |
| Data type   | INT                                                                                                    |  |  |
| Value range | The permissible value range is [-32768, 32767]. A value of 0 in this element has the same effect as the coupling mode HLI_AXIS_COUPLING_INACTIVE.                                                                                                    |  |  |
| Description | Numerator of the coupling factor if the coupling mode is specified as HLI_AXIS_COUPLING_FRACT. This element is not evaluated for all other coupling modes.                                                                                                    |  |  |
|             | The maximum permissible value for the coupling factor desc[idx].fract_num / .desc[idx].fract_denom is defined by the constant HLI_AXIS_COUPLING_FACT_MAX. If this value is exceeded, the error message P-ERR-70397 is issued.                                              |  |  |
|             |                                                                                                    |  |  |
| ST Element  | .fract_denom                                                                                                    |  |  |
| Data type   | INT                                                                                                    |  |  |
| Value range | The permissible range is [-32768, 32767] excluding the 0. A value of 0 in this element results in output of the error message P-ERR-70396.                                                                                                    |  |  |
| Description | Denominator of the coupling factor if the coupling mode is specified as HLI_AXIS_COUPLING_FRACT. This element is not evaluated for all other coupling modes.                                                                                                    |  |  |
|             | The maximum permissible value for the coupling factor .desc[idx].fract_num / .desc[idx].fract_denom is defined by the constant HLI_AXIS_COUPLING_FACT_MAX. If this value is exceeded, the error message P-ERR-70397 is issued.                                             |  |  |

## 2.3.5.2 Distance control

| Commanding distance control |                                                                                                    |  |  |
|-----------------------------|----------------------------------------------------------------------------------------------------|--|--|
| Description                 | This control unit can influence the distance control of the axis. This is dependent on whether the distance control function is selected in the axis parameters (see P-AXIS-00328). |  |  |
| Data type                   | MC_CONTROL_DISTANCE_CONTROL, see description of Control unit with usage check [\(\bigvert \) 16]                                                                                    |  |  |
| Access                      | PLC reads state_r and writes command_w + enable_w                                                                                                    |  |  |
| ST path                     | gpAx[axis_idx]^.lr_mc_control.distance_control                                                                                                    |  |  |
| Flow control of co          | ommanded values                                                                                                    |  |  |
| ST element                  | .command_semaphor_rw                                                                                                    |  |  |
| Signal flow                 | $PLC \rightarrow CNC$                                                                                                    |  |  |
| Data type                   | BOOL                                                                                                    |  |  |
| Peculiarities               | Consumption data item                                                                                                    |  |  |
| Access                      | CNC accepts the commanded values when this element has the value TRUE. After successful acceptance the CNC sets this value to FALSE.                                                |  |  |
|                             | PLC sets this value to TRUE when the commanded value is enabled for acceptance by the CNC. The commanded values can only be updated by the PLC if this element has the value FALSE. |  |  |
| Commanded val               | Commanded values                                                                                                    |  |  |
| ST element                  | .command_w                                                                                                    |  |  |
| Signal flow                 | $PLC \rightarrow CNC$                                                                                                    |  |  |

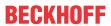

| Data type              | HLI DISTANCE CONTROL COMMAND [ > 54] |  |
|------------------------|--------------------------------------|--|
| Access                 | PLC writes                           |  |
| Distance control state |                                      |  |
| ST element             | .state_r                             |  |
| Signal flow            | $CNC \rightarrow PLC$                |  |
| Data type              | HLI_DISTANCE_CONTROL_STATE [▶ 54]    |  |
| Access                 | PLC is reading                       |  |
| Redirection            |                                      |  |
| ST element             | .enable_w                            |  |

| Command for distance control |                                                                                       |  |  |
|------------------------------|---------------------------------------------------------------------------------------|--|--|
|                              |                                                                                       |  |  |
| Description                  | This entry commands distance control.                                                 |  |  |
| Signal flow                  | $PLC \rightarrow CNC$                                                                 |  |  |
| Data type                    | HLI_DISTANCE_CONTROL_COMMAND                                                          |  |  |
| ST Path                      | gpAx[axis_idx]^.lr_mc_control.distance_control.command_w                              |  |  |
| Access                       | PLC writes                                                                            |  |  |
| Elements of the data type    |                                                                                       |  |  |
| ST element                   | transition                                                                            |  |  |
| Data type                    | UDINT                                                                                 |  |  |
| Value range/<br>Description  | See <u>Table - Permissible transitions to command distance control</u> [▶ <u>56</u> ] |  |  |
|                              |                                                                                       |  |  |
| ST element                   | position                                                                              |  |  |
| Data type                    | DINT                                                                                  |  |  |
| Value range                  | [DINT_MIN, DINT_MAX]                                                                  |  |  |
| Description                  | The meaning depends on the commanded transition:                                      |  |  |
|                              | HLI_DIST_CTRL_ON: Command position of the workpiece surface (SET_POS)                 |  |  |
|                              | HLI_DIST_CTRL_REF: Reference position of the workpiece surface (REF_POS)              |  |  |

| Distance control state      |                                                                                                    |  |  |
|-----------------------------|----------------------------------------------------------------------------------------------------|--|--|
| Description                 | This entry reads the distance control state.                                                                      |  |  |
| Signal flow                 | $PLC \rightarrow CNC$                                                                                             |  |  |
| Data type                   | HLI_DISTANCE_CONTROL_STATE                                                                                        |  |  |
| ST Path                     | gpAx[axis_idx]^.lr_mc_control.distance_control.state_r                                                            |  |  |
| Access                      | PLC is reading                                                                                                    |  |  |
| Elements of the d           | lata type                                                                                                    |  |  |
| Element                     | .actual_state                                                                                                    |  |  |
| Data type                   | UDINT                                                                                                    |  |  |
| Access                      | PLC is reading                                                                                                    |  |  |
| Value range/<br>Description | See table: <u>Distance control</u> [▶ <u>56]</u>                                                                  |  |  |
| Element                     | .actual_position                                                                                                  |  |  |
| Data type                   | DINT                                                                                                    |  |  |
| Unit                        | 0.1 µm or 0.0001°                                                                                                 |  |  |
| Access                      | PLC reads                                                                                                    |  |  |
| Description                 | This data item indicates the current actual position of the workpiece surface detected by the sensing controller. |  |  |
| Characteristics             | This data item is entered only if distance control is activated in the axis parameters (see P-AXIS-00328).        |  |  |
| Element                     | .actual_offset                                                                                                    |  |  |

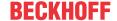

| Data type       | DINT                                                                                                    |
|-----------------|----------------------------------------------------------------------------------------------------|
| Unit            | 0.1 μm or 0.0001°                                                                                                    |
| Access          | PLC reads                                                                                                    |
| Description     | This data item indicates the current position offset of distance control by which the axis was moved due to deviations between the actual workpiece surface and the specified position (SET_POS). The following applies in stationary state (constant workpiece surface and position offset completely run out): Position offset = SET_POS – actual_position |
| Characteristics | This data item is entered only if distance control is activated in the axis parameters (see P-AXIS-00328).                                                                                                    |

### **Tables for commanding distance control**

The tables below list the permissible values to command distance control and the defined states resulting.

Permissible transitions to command the distance control

| Transition                      | Value | Meaning                                                                                                    |
|---------------------------------|-------|----------------------------------------------------------------------------------------------------|
| HLI_DIST_CTRL_OFF               | 0     | Distance control is deactivated. The program switches to the TURNING OFF state in which the position offset is run out. The state then switches automatically to the INACTIVE state.                                                                                                    |
| HLI_DIST_CTRL_ON                | 1     | Distance control is activated. When activated a command position for the workpiece surface must be transferred in the "position" datum. If no absolute encoder is used, distance control must first be referenced.                                                                                       |
| HLI_DIST_CTRL_FREEZE            | 2     | The current position offset is frozen. Axis adjustment to the actual workpiece surface is ended.                                                                                                    |
| HLI_DIST_CTRL_REF               | 3     | Referencing distance control if no absolute encoder is used. Referencing is only permitted in the INACTIVE state. With this transition a reference position must additionally transferred in the "position" datum.                                                                                       |
| HLI_DIST_CTRL_ON_CONS<br>T_DIST | 4     | Activating distance control with continuous distance specification. On activation, a set position must be specified. If the distance sensor supplies no absolute values, distance control must be referenced in advance.                                                                                 |
| HLI_DIST_CTRL_DRYRUN            | 5     | Activate distance control for pure evaluation of data. No axis tracking in case of changes to the workpiece surface. When activated a command position for the workpiece surface must be transferred in the "position" datum. If no absolute encoder is used, distance control must first be referenced. |
| HLI_DIST_CTRL_CONST_D<br>IST    | 6     | Activate distance control for pure evaluation of data. No axis tracking in case of changes to the workpiece surface. On activation, a set position must be specified. If the distance sensor supplies no absolute values, distance control must be referenced in advance.                                |

### Defined states of distance control

| State                               | Value | Meaning                                                                                                    |
|-------------------------------------|-------|----------------------------------------------------------------------------------------------------|
| HLI_DIST_CTRL_STATE_IN<br>ACTIVE    | 0     | Distance control is deactivated. The specified offset ("actual_offset") is 0.                                                                                           |
| HLI_DIST_CTRL_STATE_A CTIVE         | 1     | Distance control is active and adjusts the axis to the workpiece surface.                                                                                               |
| HLI_DIST_CTRL_STATE_F<br>REEZE      | 2     | Distance control is active. The offset ("actual_offset") is frozen, i.e. the axis is not adjusted to the workpiece surface.                                             |
| HLI_DIST_CTRL_STATE_T<br>URNING_OFF | 3     | Distance control was deactivated. The actual active offset ("actual_offset") is run out. As soon as the offset is 0, an automatic switch to INACTIVE state takes place. |

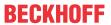

| HLI_DIST_CTRL_STATE_A CTIVE_CONST_DIST    | 4 | Distance control is active and adjusts the axis to the workpiece surface. Continuous specification of the set distance of the tool to the workpiece surface.                                                                                                    |
|-------------------------------------------|---|----------------------------------------------------------------------------------------------------|
| HLI_DIST_CTRL_STATE_E<br>RROR             | 5 | Distance control is in error state, e.g. due to an incorrect state transition or due to an error in the position controller. Only a transition to TURNING OFF is possible to exit this state.                                                                          |
| HLI_DIST_CTRL_STATE_D<br>RYRUN_CONST_DIST | 6 | Distance control is active, however axis is not adjusted to workpiece surface. This allows the evaluation of data, for example filter effect without feedback from the control system. Continuous commanding of the set distance of the tool to the workpiece surface. |
| HLI_DIST_CTRL_STATE_D<br>RYRUN_SETPOS     | 7 | Distance control is active, however axis is not adjusted to workpiece surface. This allows the evaluation of data, for example filter effect without feedback from the control system.                                                                                 |

# 2.3.5.3 Monitoring axis positions

| Monitoring lower position limit |                                                                                                    |  |
|---------------------------------|----------------------------------------------------------------------------------------------------|--|
| Description                     | The control unit is used to specify the lower limit of a position range which the axis should not exceed.      |  |
| Data type                       | MC_CONTROL_SGN32_UNIT, see description of Control Unit [▶ 15]                                                  |  |
| Access                          | PLC writes command_w and reads request_r and state_r                                                           |  |
| ST Path                         | gpAx[axis_idx]^.ipo_mc_control.dyn_pos_limit_low                                                               |  |
| Special features                | Available as of V3.01.3054.05                                                                                  |  |
| Commanded, req                  | uested and return values                                                                                       |  |
| ST Element                      | .command_w                                                                                                    |  |
|                                 | .request_r (currently not supported)                                                                           |  |
|                                 | .state_r                                                                                                    |  |
| Special features                | Commanded and return values both have the same data type but different significances.                          |  |
| Data type                       | DINT                                                                                                    |  |
| Unit                            | .command_w: 0.1 μm or 10 <sup>-4</sup> °                                                                       |  |
|                                 | .state_r: no unit                                                                                              |  |
| Value range                     | .command_w: [DINT_MIN, DINT_MAX]                                                                               |  |
|                                 | This is a position value and describes the lower limit of the position range which the axis should not exceed. |  |
|                                 | .state_r: See the Monitoring states of position limit [▶ 58] table with descriptions.                          |  |
|                                 | This is the state of the monitoring process for the lower limit.                                               |  |
| Redirection                     | Redirection                                                                                                    |  |
| ST element                      | .enable_w                                                                                                    |  |

| Monitoring upper axis position limit   |                                                                                                    |  |
|----------------------------------------|----------------------------------------------------------------------------------------------------|--|
| Description                            | The control unit is used to set the upper limit of a position range which the axis should not exceed. |  |
| Data type                              | MC_CONTROL_SGN32_UNIT, see description of Control Unit [▶ 15]                                         |  |
| Access                                 | PLC writes command_w and reads request_r and state_r                                                  |  |
| ST Path                                | gpAx[axis_idx]^.ipo_mc_control.dyn_pos_limit_high                                                     |  |
| Peculiarities                          | Available as of V3.01.3054.05                                                                         |  |
| Commanded, requested and return values |                                                                                                    |  |
| ST Element                             | .command_w                                                                                            |  |
|                                        | .request_r (not supported)                                                                            |  |
|                                        | .state_r                                                                                              |  |

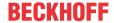

| Peculiarities | Commanded and return values both have the same data type but different significances.                          |
|---------------|----------------------------------------------------------------------------------------------------|
| Data type     | DINT                                                                                                    |
| Unit          | .command_w: 0.1 μm or 10 <sup>-4</sup> °                                                                       |
|               | .state_r: no unit                                                                                              |
| Value range   | .command_w: [DINT_MIN, DINT_MAX]                                                                               |
|               | This is a position value and describes the upper limit of the position range which the axis should not exceed. |
|               | .state_r: See <u>Table 2-1 [▶ 57]</u> with descriptions.                                                       |
|               | This is the state of the monitoring process for the upper limit.                                               |
| Redirection   |                                                                                                    |
| ST Element    | .enable_w                                                                                                    |
|               |                                                                                                    |

Values for the monitoring state of a position limit

| Global constant                | Value | Description                                                                                                    |
|--------------------------------|-------|----------------------------------------------------------------------------------------------------|
| HLI_DYNPL_STATE_INACTIVE       | 0     | The position limit is not active.                                                                                           |
| HLI_DYNPL_STATE_ACTIVATION     | 1     | This is the transition state after commanding the control unit until monitoring of axis position to the limit is activated. |
| HLI_DYNPL_STATE_ACTIVE         | 2     | The position limit is active and the axis position limit is monitored.                                                      |
| HLI_DYNPL_STATE_ACTIVE_BRAKING | 3     | A braking operation was initiated down to standstill to prevent the axis from exceeding the position limit.                 |
| HLI_DYNPL_STATE_ACTIVE_BRAKE   | 4     | Deceleration process to maintain the position limit completed, axis is at standstill.                                       |

### Control commands of a drive 2.3.6

| Reading/writing of | Irive data cyclically                                                                                                    |                                                              |  |  |
|--------------------|----------------------------------------------------------------------------------------------------|--------------------------------------------------------------|--|--|
| Description        | 4 elements are provided for writing by the PLC can be transferred to the drives via the subording                                                                                                    |                                                              |  |  |
|                    | The content and action are application-specific                                                                                                    | (dependent on the drives)                                    |  |  |
| Data type          | MC_CONTROL_UNS32_UNIT                                                                                                    |                                                              |  |  |
| Special features   | Currently, data transfer can only be used for                                                                                                    | Currently, data transfer can only be used for SERCOS drives. |  |  |
|                    | Therefore, enable transfer of the value in the axis parameter list to the drive, e.g.:                                                                                                    |                                                              |  |  |
|                    | <pre># write the 4 byte PLC value cyclically # uns32_1 auf S-0-0815 antr_digital.typ.sercos.mdt[1].ident_nr antr_digital.typ.sercos.mdt[1].ident_len antr_digital.typ.sercos.mdt[1].nc_ref  # Cyclically read the 4 byte PLC value # uns32_3 auf S-0-0819 antr_digital.typ.sercos.at[1].ident_nr antr_digital.typ.sercos.at[1].ident_len antr_digital.typ.sercos.at[1].nc_ref</pre> | 0815<br>4<br>LR_VAR1_OUT<br>0819<br>4<br>LR_VAR3_IN          |  |  |
| Access             | PLC reads request_r + state_r and writes comr                                                                                                    | mand_w + enable_w                                            |  |  |
| ST path            | gpAx[axis_idx]^.lr_mc_control.uns32_ <i></i>                                                                                                    |                                                              |  |  |
|                    | where i = [1, 4]                                                                                                    |                                                              |  |  |
| Commanded and r    | equested value                                                                                                    |                                                              |  |  |
| ST element         | .command_w                                                                                                    |                                                              |  |  |
|                    | .request_r                                                                                                    |                                                              |  |  |

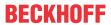

| Data type        | UDINT                                                                                                    |  |
|------------------|----------------------------------------------------------------------------------------------------|--|
| Return value     | Return value                                                                                                    |  |
| ST path          | .state_r                                                                                                    |  |
| Data type        | UDINT                                                                                                    |  |
| Special features | These values are also provided at the position controller interface. Siehe Antriebsdaten zyklisch lesen [▶_31] (gpAx[axis_idx]^.lr_state.uns32_1) |  |
| Redirection      |                                                                                                    |  |
| ST path          | .enable_w                                                                                                    |  |

| Operation mode   |                                                                                                    |  |  |  |
|------------------|----------------------------------------------------------------------------------------------------|--|--|--|
| Description      | Various drive operation modes can be commanded by the PLC (or operator):                                                                                  |  |  |  |
|                  | SERCOS drives:                                                                                                    |  |  |  |
|                  | With SERCOS drives, this information is sent to bit 8 and bit 9 of the control word. This switches over between main and ancillary drive operation modes. |  |  |  |
|                  | mode_0 corresponds to the lowest operation mode control bit of the drive.                                                                                 |  |  |  |
|                  | Currently, variables mode_0 and mode_1 are used only for <b>SERCOS drives</b> .                                                                           |  |  |  |
|                  | PROFIDRIVE drives:                                                                                                    |  |  |  |
|                  | mode_0:                                                                                                    |  |  |  |
|                  | This control unit activates the drive function 'parking axis' by setting bit 7 in control word 2.                                                         |  |  |  |
|                  | The control unit state_r element indicates whether the function is active in the drive (value of drive status word 2 bit 7).                              |  |  |  |
|                  | Tracking mode is activated by the CNC internally for a parked axis.                                                                                       |  |  |  |
|                  | mode_1:                                                                                                    |  |  |  |
|                  | This control unit activates the drive function 'parking encoder' by setting bit 14 of the encoder control word.                                           |  |  |  |
|                  | The control unit state_r element indicates whether the function is active in the drive (value of bit 14 in encoder status word).                          |  |  |  |
|                  | Tracking mode is activated internally in the CNC for a parked encoder.                                                                                    |  |  |  |
|                  | mode_2:                                                                                                    |  |  |  |
|                  | Currently not in use.                                                                                                    |  |  |  |
| Data type        | MC_CONTROL_BOOL_UNIT                                                                                                    |  |  |  |
| Special features | The elements mode_3 mode_6 are currently not in use.                                                                                                    |  |  |  |
| Access           | PLC reads request_r + state_r and writes command_w + enable_w                                                                                             |  |  |  |
| ST path          | gpAx[axis_idx]^.lr_mc_control.mode_ <i></i>                                                                                                    |  |  |  |
|                  | where i = [0, 6]                                                                                                    |  |  |  |
| Commanded, reque | ested and return values                                                                                                    |  |  |  |
| ST element       | .command_w                                                                                                    |  |  |  |
|                  | .request_r                                                                                                    |  |  |  |
|                  | .state_r                                                                                                    |  |  |  |
| Data type        | BOOL                                                                                                    |  |  |  |
| Value range      | [TRUE = Bit set, FALSE]                                                                                                    |  |  |  |
| Redirection      |                                                                                                    |  |  |  |
| ST element       | .enable_w                                                                                                    |  |  |  |

# 2.3.7 External axis commanding

Activating external position or velocity command values, axis

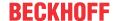

| Description      | Specifying velocity or position command values by the SPS effective in addition to the interpolator. No monitoring takes place of transferred values for compliance with the dynamic axis limits. To activate this interface, set the parameter P-AXIS-00732 to 1.                                                                                                    |
|------------------|----------------------------------------------------------------------------------------------------|
| Data type        | MC_CONTROL_ADD_CMD_VALUE_UNIT, see description of Control Unit [▶ 15]                                                                                                    |
| Special features | When this interface is used, the axis positions in the interpolator and decoder are permanently offset. A repeated synchronisation of axis positions is executed, e.g. at program start, after homing, after measuring or by the NC command #CHANNEL INIT or #SET DEC LR SOLL (old syntax).                                                                                                    |
|                  | The command position value is accepted as the start value in m_add_pos_value on a rising edge at the enable input. There is no axis motion here. All further position command changes lead to an axis motion when the control unit is activated. Therefore, always specify a position command value before activating the control unit. If synchronisation should not take place (the offset remains as static offset), set the parameter P-AXIS-00322 to the value 1. In this case no start value is set on the rising edge of the enable input. |
|                  | Caution: With gantry axes, no automatic duplication of the additive command value or the master axis occurs on the slave axes. The same additive command value must be applied simultaneously to the master and slave axes in order to achieve a synchronous movement of a gantry axis configuration.                                                                                                    |
| Access           | PLC writes command_w + enable_w                                                                                                    |
| ST path          | gpAx[axis_idx]^.lr_mc_control.add_cmd_values                                                                                                    |
| Commanded values |                                                                                                    |
| ST element       | .command_w                                                                                                    |
| Data type        | HLI_ADD_CMD_VALUE                                                                                                    |
| Activation       |                                                                                                    |
| ST element       | .enable_w                                                                                                    |
|                  |                                                                                                    |

| External command value, axis |                                                                                                    |  |
|------------------------------|----------------------------------------------------------------------------------------------------|--|
| Description                  | Transferring additional position or velocity command values. On activation both values are effective at the same time. |  |
| Data type                    | HLI_ADD_CMD_VALUE                                                                                                    |  |
| ST path                      | gpAx[axis_idx]^.lr_mc_control.add_cmd_values.command_w                                                                 |  |
| Data structure elements      |                                                                                                    |  |
| ST element                   | .m_add_pos_value                                                                                                    |  |
| Special features             | Absolute value                                                                                                    |  |
| Data type                    | DINT                                                                                                    |  |
| Unit                         | 0,1 μm                                                                                                    |  |
| Access                       | PLC writes                                                                                                    |  |
|                              |                                                                                                    |  |
| ST element                   | .m_add_speed_value                                                                                                    |  |
| Data type                    | DINT                                                                                                    |  |
| Unit                         | 1 μm/s                                                                                                    |  |
| Access                       | PLC writes                                                                                                    |  |

# 2.3.8 Measuring with external measuring hardware

| Interface for exter | nal measuring | hardware |
|---------------------|---------------|----------|
|---------------------|---------------|----------|

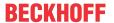

| Description  The CNC informs the PLC about the start or end of a measur run via the external measuring interface so that the PLC can activate or deactivate an external measuring hardware accordance The measurement signal source must be set to PLC_EXT_LATCH_CTRL in order to activate this interface (s AXIS-00516 or [PROG//Extended programming]) |                                                                                                    |  |
|----------------------------------------------------------------------------------------------------|----------------------------------------------------------------------------------------------------|--|
| Data type                                                                                                    | LcControlExtLatchControl                                                                                                    |  |
| Special features                                                                                                    | This interface is only used to control the activation and deactivation of an external measuring hardware. The CNC receive information about the measurement value or the detected measuring position via the control units <u>probing_signal [&gt; 50]</u> or <u>probing_position [&gt; 50]</u> . |  |
| Access                                                                                                    | PLC writes please_rw + done_w                                                                                                    |  |
| ST path                                                                                                    | gpAx[axis_idx]^.ext_latch_control                                                                                                    |  |
| Job                                                                                                    |                                                                                                    |  |
| ST element                                                                                                    | .please_rw                                                                                                    |  |
| Description                                                                                                    | When please_rw is set, the CNC signals to the PLC to activate or deactivate the external measuring hardware since a measurement run was started to aborted.                                                                                                    |  |
| Data type                                                                                                    | BOOL                                                                                                    |  |
| Value range                                                                                                    | [TRUE, FALSE]                                                                                                    |  |
| Special features                                                                                                    | Consumption data item                                                                                                    |  |
|                                                                                                    |                                                                                                    |  |
| Access                                                                                                    | The CNC refreshes the data of the measuring interface only if this element is FALSE. After refreshment, the CNC sets this element to TRUE after the element done_w was set to FALSE.                                                                                                    |  |
|                                                                                                    | The PLC reads the data of the measuring interface if this element has the value TRUE. After the data is transferred, the PLC sets the value to FALSE.                                                                                                    |  |
| Parameter                                                                                                    |                                                                                                    |  |
| ST element                                                                                                    | .ext_latch_order_r                                                                                                    |  |
| Description                                                                                                    | The CNC signals to the PLC in this datum the required measurement parameters such as activate/deactivate the measurement function or the number of the measurement input.                                                                                                    |  |
| Data type                                                                                                    | HLI EXT LATCH ORDER [▶ 60]                                                                                                    |  |
| Access                                                                                                    |                                                                                                    |  |
| Acknowledgeme                                                                                                    | nt                                                                                                    |  |
| ST element                                                                                                    | .done_w                                                                                                    |  |
| Description                                                                                                    | By setting the element done_w to TRUE, the PLC signals to the CNC that the measuring command ExtLatchOrder was executed.                                                                                                    |  |
| Data type                                                                                                    | BOOL                                                                                                    |  |
|                                                                                                    |                                                                                                    |  |

| Measuring command data |                                                                                                    |
|------------------------|----------------------------------------------------------------------------------------------------|
| Description            | The CNC signals to the PLC in this parameter whether the measuring hardware must be activated or deactivated. In addition, the CNC informs the PLC of the measurement input to be used and the relevant measuring edge. |
| Data type              | HLI_EXT_LATCH_ORDER                                                                                                    |
| ST path                | gpAx[axis idx]^.ext latch control.ext latch order r                                                                                                    |

The PLC sets the value to TRUE if the measuring command was

Version: 1.20

The CNC sets the value to a FALSE before a new command.

Value range

Access

Special features

executed.

[TRUE, FALSE]

Consumption data item

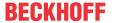

| Access                       | PLC reads                               |                                                                                                    |
|------------------------------|-----------------------------------------|----------------------------------------------------------------------------------------------------|
| Measuring command identifier |                                         |                                                                                                    |
| Description                  | ID of measuring command to be executed. |                                                                                                    |
| ST element                   | .order_id                               |                                                                                                    |
| Data type                    | UDINT                                   |                                                                                                    |
| Value range                  | Constant                                | Meaning                                                                                              |
|                              | HLI_EXT_LATCH_<br>ENABLE_PROBE          | Start of measurement run, the measuring hardware must be activated.                                  |
|                              | HLI_EXT_LATCH_<br>DISABLE_PROBE         | The measurement run was ended or aborted by reset. The measuring hardware must be deactivated again. |
| Access                       | PLC reads                               |                                                                                                    |

| Number of probing input |                                                                                                    |                                                              |  |
|-------------------------|----------------------------------------------------------------------------------------------------|--------------------------------------------------------------|--|
| Description             | The CNC signals to the PLC in this datum the input to be used for measuring (see P-AXIS-00517)                                     |                                                              |  |
| ST element              | .input                                                                                                    |                                                              |  |
| Data type               | DINT                                                                                                    |                                                              |  |
| Value range             | Measuring input 1 –                                                                                                    | 255                                                          |  |
| Access                  | PLC reads                                                                                                    |                                                              |  |
| Relevant measu          | Relevant measuring edge                                                                                                    |                                                              |  |
| Description             | The CNC signals to the PLC in this datum the relevant measuring edge (raising/falling) to be used for measuring (see P-AXIS-00518) |                                                              |  |
| ST element              | .edge                                                                                                    |                                                              |  |
| Data type               | UDINT                                                                                                    |                                                              |  |
| Value range             | Constant                                                                                                    | Meaning                                                      |  |
|                         | HLI_MEAS_SIGNA<br>L_LOW_ACTIVE                                                                                                    | The measurement value is to be detected on the falling edge. |  |
|                         | HLI_MEAS_SIGNA<br>L_HIGH_ACTIVE                                                                                                    | The measurement value is to be detected on the rising edge.  |  |
| Access                  | PLC reads                                                                                                    |                                                              |  |

The block diagram below shows an example of the signal profile of the control units <u>ext\_latch\_control [\beta 60]</u>, <u>probing\_signal [\beta 50]</u> and <u>probing\_position [\beta 50]</u> during the measurement process with external hardware:

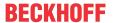

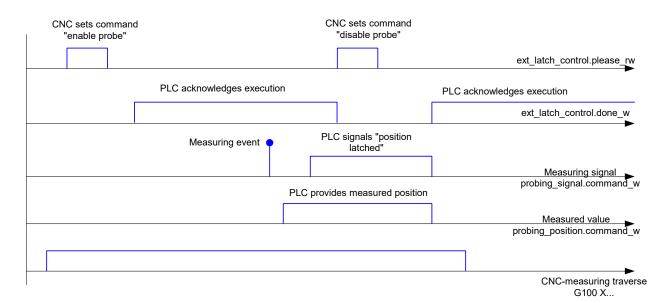

Fig. 11: Example signal profile of measurement with external hardware

- When the external measuring interface is used, the measurement signal of the control unit probing\_signal is not dependent on the relevant measuring edge P-AXIS-00518. A positive edge always signals the successful detection of a measurement value in the external measuring hardware.
- If the control unit probing\_position is not enabled when the measurement event occurs, the CNC uses the actual position of the axis as measurement value at the time stamp of the probing signal occurrence.

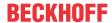

### **Spindle** 3

#### Introduction 3.1

A spindle is an axis with extended properties. At the CNC end, a spindle is mapped by means of a separate motion controller (interpolator).

This means that the spindle axis can be moved not only by the NC program, motion jobs can also be generated at any time by the PLC.

### Description of the spindle-specific interface 3.2

#### Speeds of a spindle 3.2.1

| Speed setpoint   |                                       |
|------------------|---------------------------------------|
| Description      | Current speed setpoint of the spindle |
| Signal flow      | CNC 	o PLC                            |
| ST path          | gpAx[axis_idx]^.lr_state.active_rev_r |
| Data type        | DINT                                  |
| Unit             | [1µm/s or 0.001°/s]                   |
| Access           | PLC is reading                        |
| Special features |                                       |

| Actual speed     |                                        |
|------------------|----------------------------------------|
| Description      | Current actual speed of the spindle    |
| Signal flow      | CNC 	o PLC                             |
| ST path          | gpAx[axis_idx]^.lr_state.current_rev_r |
| Data type        | DINT                                   |
| Unit             | [1µm/s or 0.001°/s]                    |
| Access           | PLC is reading                         |
| Special features |                                        |

| Speed programmed |                                                                              |  |
|------------------|------------------------------------------------------------------------------|--|
| Description      | Speed setpoint of the spindle programmed via M03, M04 or S in the NC program |  |
| Signal flow      | $CNC \rightarrow PLC$                                                        |  |
| ST path          | gpAx[axis_idx]^.lr_state.cmd_rev_r                                           |  |
| Data type        | DINT                                                                         |  |
| Unit             | [1µm/s or 0.001°/s]                                                          |  |
| Access           | PLC is reading                                                               |  |
| Special features | If the axis is not a spindle, the value is undefined.                        |  |

### Positions of a spindle 3.2.2

| Target position |                                                  |
|-----------------|--------------------------------------------------|
| Description     | Target position when positioning with M19        |
| Signal flow     | CNC => PLC                                       |
| ST path         | gpAx[axis_idx]^.ipo_state.spindle.cmd_position_r |
| Data type       | DINT                                             |

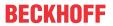

| Unit   | 10 <sup>-4</sup> ° |
|--------|--------------------|
| Access | PLC reads          |

| <b>Actual position</b> |                                                   |
|------------------------|---------------------------------------------------|
| Description            | Current actual position when positioning with M19 |
| Signal flow            | CNC => PLC                                        |
| ST path                | gpAx[axis_idx]^.ipo_state.spindle.act_position_r  |
| Data type              | DINT                                              |
| Unit                   | 10-4 °                                            |
| Access                 | PLC reads                                         |

# 3.2.3 Status information of a spindle

| Operating state |                                        |                                          |  |
|-----------------|----------------------------------------|------------------------------------------|--|
| Description     | Current operating state of the spindle |                                          |  |
| Signal flow     | $CNC \to PLC$                          | CNC 	o PLC                               |  |
| ST path         | gpAx[axis_idx]^.ipo_                   | gpAx[axis_idx]^.ipo_state.spindle.mode_r |  |
| Data type       | UDINT                                  |                                          |  |
| Value range     | Value                                  | Meaning                                  |  |
|                 | 1                                      | M05 active                               |  |
|                 | 2                                      | M03 active                               |  |
|                 | 4                                      | M04 active                               |  |
|                 | 8                                      | M19 active                               |  |
|                 | 16                                     | Superimposed motion active (PLCopen)     |  |
|                 | 32                                     | RPF active                               |  |
|                 |                                        |                                          |  |
| Access          | PLC reads                              |                                          |  |

| Speed monitoring active |                                                       |  |
|-------------------------|-------------------------------------------------------|--|
| Description             | Speed monitoring is activated for the spindle.        |  |
| Signal flow             | CNC 	o PLC                                            |  |
| ST path                 | gpAx[axis_idx]^.lr_state.rev_control_aktiv_r          |  |
| Data type               | BOOL                                                  |  |
| Value range             | [TRUE = Speed monitoring is active, FALSE]            |  |
| Access                  | PLC reads                                             |  |
| Special features        | If the axis is not a spindle, the value is undefined. |  |

| Nominal speed reached |                                                        |  |
|-----------------------|--------------------------------------------------------|--|
| Description           | The spindle has reached the programmed speed setpoint. |  |
| Signal flow           | CNC 	o PLC                                             |  |
| ST path               | gpAx[axis_idx]^.lr_state.rev_erreicht_r                |  |
| Data type             | BOOL                                                   |  |
| Value range           | [TRUE = Speed setpoint reached, FALSE]                 |  |
| Access                | PLC reads                                              |  |
| Special features      | If the axis is not a spindle, the value is undefined.  |  |

| Spindle stopped |                                                                                                    |
|-----------------|----------------------------------------------------------------------------------------------------|
| Description     | The spindle speed is lower than the value of vb_min_null (speed = 0) contained in the axis parameter list. |

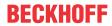

| Signal flow      | CNC 	o PLC                                            |  |  |
|------------------|-------------------------------------------------------|--|--|
| ST path          | gpAx[ <i>axis_idx</i> ]^.lr_state. <b>rev_null_r</b>  |  |  |
| Data type        | DOL                                                   |  |  |
| Value range      | [TRUE = Spindle stopped, FALSE]                       |  |  |
| Access           | PLC reads                                             |  |  |
| Special features | If the axis is not a spindle, the value is undefined. |  |  |

| Speed monitoring invalid |                                                                                                    |  |  |  |
|--------------------------|----------------------------------------------------------------------------------------------------|--|--|--|
| Description              | If the speed of rotation of the spindle exceeds the limit speed of the position sensor of the spindle, speed monitoring is deactivated. The limit speed for the position measuring system is defined in the axis parameter list by parameter vb_regelgrenze. |  |  |  |
| Signal flow              | $NC \rightarrow PLC$                                                                                                    |  |  |  |
| ST path                  | gpAx[axis_idx]^.lr_state.rev_control_invalid_r                                                                                                    |  |  |  |
| Data type                | BOOL                                                                                                    |  |  |  |
| Value range              | [TRUE = Speed monitoring invalid, FALSE]                                                                                                    |  |  |  |
| Access                   | PLC reads                                                                                                    |  |  |  |
| Special features         | If the axis is not a spindle, the value is undefined.                                                                                                    |  |  |  |

| Distance to go |                                                                 |  |  |
|----------------|-----------------------------------------------------------------|--|--|
| Description    | Distance to go when positioning with M19                        |  |  |
| Signal flow    | CNC → PLC                                                       |  |  |
| ST path        | gpAx[ <i>axis_idx</i> ]^.ipo_state.spindle <b>.dist_to_go_r</b> |  |  |
| Data type      | DINT                                                            |  |  |
| Unit           | 10 <sup>-4</sup> °                                              |  |  |
| Access         | PLC reads                                                       |  |  |

| Spindle command error |                                                                    |  |  |  |
|-----------------------|--------------------------------------------------------------------|--|--|--|
| Description           | A command sent to the spindle was not executed due to error.       |  |  |  |
| Signal flow           | CNC → PLC                                                          |  |  |  |
| ST path               | gpAx[axis_idx]^.ipo_state.spindle_order_error_r                    |  |  |  |
| Data type             | BOOL                                                               |  |  |  |
| Value range           | [TRUE = Command not executed, FALSE]                               |  |  |  |
| Access                | PLC reads                                                          |  |  |  |
| Special features      | Valid only in conjunction with external spindle command by the PLC |  |  |  |

# 3.2.4 Control commands of a spindle

| Spindle stop at program end           |                                                                               |  |  |
|---------------------------------------|-------------------------------------------------------------------------------|--|--|
| Description                           | If this element is set to TRUE at end of the program, the spindle is stopped. |  |  |
| Data type                             | MC_CONTROL_BOOL_UNIT, see description Control Unit [▶ 15]                     |  |  |
| Access                                | PLC reads request_r + state_r and writes command_w + enable_w                 |  |  |
| ST path                               | gpAx[axis_idx]^.ipo_mc_control.spdl_stop_at_prog_end                          |  |  |
| Commanded, requested and return value |                                                                               |  |  |
| ST element                            | .command_w                                                                    |  |  |
|                                       | .request_r                                                                    |  |  |
|                                       | .state_r                                                                      |  |  |
| Data type                             | BOOL                                                                          |  |  |
| Value range                           | [TRUE = Spindle is stopped at end of program, FALSE]                          |  |  |
| Redirection                           |                                                                               |  |  |

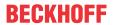

.enable\_w

BOOL

.enable\_w

ST element

Data type

Value range

Redirection ST element

| Spindle reset |                                                               |  |  |
|---------------|---------------------------------------------------------------|--|--|
| Description   | Commanding a reset for the spindle.                           |  |  |
| Data type     | MC_CONTROL_BOOL_UNIT, see description Control Unit [▶ 15]     |  |  |
| Access        | PLC reads request_r + state_r and writes command_w + enable_w |  |  |
| ST path       | gpAx[axis_idx]^.ipo_mc_control.spdl_reset                     |  |  |
| Commanded an  | d requested Value                                             |  |  |
| ST element    | .command_w                                                    |  |  |
|               | .request_r                                                    |  |  |
| Data type     | BOOL                                                          |  |  |
| Value range   | [TRUE Spindle reset commanded, FALSE]                         |  |  |
| Return value  |                                                               |  |  |
| ST element    | .state_r                                                      |  |  |

[TRUE = Spindle reset is executed, FALSE]

| Spindle error                         |                                                               |  |  |
|---------------------------------------|---------------------------------------------------------------|--|--|
| Description                           | Sets the spindle to error state                               |  |  |
| Data type                             | MC_CONTROL_BOOL_UNIT, see description Control Unit [▶ 15]     |  |  |
| Access                                | PLC reads request_r + state_r and writes command_w + enable_w |  |  |
| ST path                               | gpAx[axis_idx]^.ipo_mc_control. <b>spdl_error</b>             |  |  |
| Commanded, requested and return value |                                                               |  |  |
| ST element                            | .command_w                                                    |  |  |
|                                       | .request_r                                                    |  |  |
|                                       | .state_r                                                      |  |  |
| Data type                             | BOOL                                                          |  |  |
| Value range                           | [TRUE, FALSE]                                                 |  |  |
| Redirection                           |                                                               |  |  |
| ST element                            | .enable_w                                                     |  |  |

| Emergency stop, spindle |                                                                                                    |  |  |  |
|-------------------------|----------------------------------------------------------------------------------------------------|--|--|--|
| Description             | Commanding this control unit is only effective if the axis is a spindle.                                                                                                    |  |  |  |
|                         | If this element is set to active for emergency stop (TRUE), a speed setpoint of zero is output. The axis is stopped at the emergency stop deceleration which is parameterised. |  |  |  |
|                         | This type of motion influence has maximum priority.                                                                                                    |  |  |  |
| Data type               | MC_CONTROL_BOOL_UNIT, see description Control Unit [▶ 15]                                                                                                    |  |  |  |
| Access                  | PLC reads request_r + state_r and writes command_w + enable_w                                                                                                    |  |  |  |
| ST path                 | gpAx[axis_idx]^.ipo_mc_control.emergency_stop                                                                                                    |  |  |  |
| Commanded, reques       | sted and return value                                                                                                    |  |  |  |
| ST element              | .command_w                                                                                                    |  |  |  |
|                         | .request_r                                                                                                    |  |  |  |
|                         | .state_r                                                                                                    |  |  |  |
| Data type               | BOOL                                                                                                    |  |  |  |
| Value range             | [TRUE = Emergency stop active, FALSE]                                                                                                    |  |  |  |
| Redirection             |                                                                                                    |  |  |  |

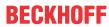

ST element .enable\_w

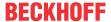

# 3.2.5 External spindle command

## 3.2.5.1 Control unit of external spindle command

| External spindle c | ommand                                                                                                    |  |  |
|--------------------|----------------------------------------------------------------------------------------------------|--|--|
| Description        | External spindle command. Commands, e.g. spindle stop or spindle positioning, can be issued to the spindle by this control unit over the HLI interface. Enter the other parameters of the command sent to the spindle in the structure HLI_EXT_TO_IPO_DATA. |  |  |
| Data type          | MC_CONTROL_EXT_TO_IPO                                                                                                    |  |  |
| Commanded value    | S                                                                                                    |  |  |
| ST path            | gpAx[axis_idx]^.ipo_mc_control.ext_to_ipo.command_w                                                                                                    |  |  |
| Signal flow        | PLC → CNC                                                                                                    |  |  |
| Data type          | HLI EXT TO IPO DATA [▶ 69]                                                                                                    |  |  |
| Access             | PLC writes                                                                                                    |  |  |
| Flow control comm  | anded data                                                                                                    |  |  |
| ST path            | gpAx[axis_idx]^.ipo_mc_control.ext_to_ipo.command_semaphor_rw                                                                                                    |  |  |
| Signal flow        | PLC → CNC                                                                                                    |  |  |
| Data type          | BOOL                                                                                                    |  |  |
| Value range        | [TRUE = Data is valid, FALSE = Data was accepted]                                                                                                    |  |  |
| Special features   | Consumption data item                                                                                                    |  |  |
| Access             | CNC accepts the commanded values when this element has the value TRUE. After acceptance, the CNC sets this value to FALSE.                                                                                                    |  |  |
|                    | The PLC sets this element to TRUE when the commanded values are released for acceptance by the CNC. The commanded values can only be updated by the PLC if this element has the value FALSE.                                                                |  |  |

## 3.2.5.2 User data for external spindle commands

The parameters for external spindle commands must be saved in the structure elements described below. Not all structure elements need to be completed dependent on the type of command for the spindle.

| Programmed block feed |                                                                             |  |  |  |
|-----------------------|-----------------------------------------------------------------------------|--|--|--|
| Description           | Programmed block feed                                                       |  |  |  |
| Signal flow           | $PLC \rightarrow CNC$                                                       |  |  |  |
| ST path               | pAx[ <i>axis_idx</i> ]^.ipo_mc_control.ext_to_ipo.command_w. <b>vb_prog</b> |  |  |  |
| Data type             | DINT                                                                        |  |  |  |
| Unit                  | 10 <sup>-3</sup> °/s                                                        |  |  |  |
| Access                | PLC writes                                                                  |  |  |  |

| G and M functions |                                                                |  |  |  |
|-------------------|----------------------------------------------------------------|--|--|--|
| Description       | Bit-encoded spindle parameters                                 |  |  |  |
| Signal flow       | PLC → CNC                                                      |  |  |  |
| ST path           | gpAx[axis_idx]^.ipo_mc_control.ext_to_ipo.command_w.geo_gm_fkt |  |  |  |
| Data type         | UDINT                                                          |  |  |  |

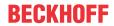

| Value range | Only the following 2 bits | Only the following 2 bits are currently used: |                                                                                                    |  |
|-------------|---------------------------|-----------------------------------------------|----------------------------------------------------------------------------------------------------|--|
|             | Constant                  | Value                                         | Description                                                                                                    |  |
|             | HLI_OPTIM_RICHTEN         | 0x0000010L                                    | Dress optimised rotary axis. When positioning the spindle, the target position is approached by the shortest possible path. |  |
|             | HLI_ABSOLUT               | 0x00000100L                                   | Position information absolute                                                                                               |  |
| Access      | PLC writes                | •                                             |                                                                                                    |  |

| Motion path |                                                                           |
|-------------|---------------------------------------------------------------------------|
| Description | Motion path (relative or absolute) when positioning the spindle with M19. |
| Signal flow | $PLC \rightarrow CNC$                                                     |
| ST path     | gpAx[axis_idx]^.ipo_mc_control.ext_to_ipo.command_w.fahrweg               |
| Data type   | DINT                                                                      |
| Unit        | 10 <sup>-4</sup> °                                                        |
| Access      | PLC writes                                                                |

| Type of spindle | commands                                                     |                      |                                                             |  |
|-----------------|--------------------------------------------------------------|----------------------|-------------------------------------------------------------|--|
| Description     | The type of spindle commands is defined with this element.   |                      |                                                             |  |
| Signal flow     | $PLC \rightarrow CNC$                                        |                      |                                                             |  |
| ST path         | gpAx[axis_idx]^.ipo_mc_control.ext_to_ipo.command_w.satz_typ |                      |                                                             |  |
| Data type       | UINT                                                         |                      |                                                             |  |
| Value range     | Value                                                        | Constant             | Meaning                                                     |  |
|                 | 1                                                            | HLI_NC_MOVE_LIN      | Linear interpolation                                        |  |
|                 | 7                                                            | HLI_NC_MOVREF        | Homing                                                      |  |
|                 | 16                                                           | HLI_NC_MOVE_ENDLOS   | Endless rotation                                            |  |
|                 | 20                                                           | HLI_NC_GETRIEBE      | Spindle gear changes                                        |  |
|                 | 29                                                           | HLI_NC_SPINDEL_STOP  | Stopping the spindle from endless rotation                  |  |
|                 | 30                                                           | HLI_NC_SUPER_IMPOSED | accordingly PLCopen MC_SuperImposed                         |  |
|                 | 31                                                           | HLI_NC_TABLE_SELECT  | Selection of a table according to PLCopen MC_CamTableSelect |  |
|                 | 32                                                           | HLI_NC_CAM_IN        | accordingly PLCopen MC_CamIn                                |  |
|                 | 33                                                           | HLI_NC_CAM_OUT       | accordingly PLCopen MC_CamOut                               |  |
|                 | 34                                                           | HLI_NC_GEAR_IN       | accordingly PLCopen MC_GearIn                               |  |
|                 | 35                                                           | HLI_NC_GEAR_OUT      | accordingly PLCopen MC_GearOut                              |  |
|                 | 36                                                           | HLI_NC_PHASING       | accordingly PLCopen MC_Phasing                              |  |
|                 | 38                                                           | HLI_NC_TOUCH_PROBE   | accordingly PLCopen MC_TouchProbe                           |  |
|                 | 39                                                           | HLI_NC_ABORT_TRIGGER | accordingly PLCopen MC_AbortTrigger                         |  |
| Access          | PLC write                                                    | S                    | 1                                                           |  |

| Direction of spindle rotation |                                            |  |
|-------------------------------|--------------------------------------------|--|
| Description                   | Defining the direction of spindle rotation |  |
| Signal flow                   | $PLC \rightarrow CNC$                      |  |

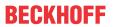

| ST path     | gpAx[axis_                                         | gpAx[axis_idx]^.ipo_mc_control.ext_to_ipo.command_w.dreh_info |                                |  |  |
|-------------|----------------------------------------------------|---------------------------------------------------------------|--------------------------------|--|--|
| Data type   | UINT                                               | UINT                                                          |                                |  |  |
| Value range | The following values apply when the spindle moves: |                                                               |                                |  |  |
|             | Value                                              | Constant                                                      | Meaning                        |  |  |
|             | 0x0000                                             |                                                               | Negative direction of rotation |  |  |
|             | 0x0001                                             | HLI_SPDL_POS_DREHR                                            | Positive direction of rotation |  |  |
| Access      | PLC writes                                         | 8                                                             |                                |  |  |

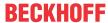

#### Channel 4

#### 4.1 Introduction

The command variables required for a machine motion are generated within a channel. In this case, input information which may be an instruction from an NC program, a manual motion block or an incremental motion command is converted into command positions for the machine drives. In order to generate a defined relative motion between tool and workpiece, command variables must be generated and coordinated for the machine axes involved. In this context, we refer to axes with a channel relationship. The number of axes controlled in a channel and the type of axes - translatory or rotary - are dependent on the machine concept.

For example, in the case of five-axis milling, three translatory and two rotary axes are controlled in one channel. Today, some machines offer the function of controlled their axes in several channels; an automatic multi-slide lathe is a typical example of this. The specific path motions on these machines are specified in the program for the individual channels and the corresponding command variables are generated independently of each other. However, it is possible to incorporate synchronisation points in each of NC programs to coordinate the channels.

Controls allow these machine concepts so that the generation of command variables is organised in separate channels. Accordingly, a separate NC program is started on each channel. Cross-channel synchronisation is executed either using NC commands or via the PLC.

#### Description of the channel-specific interface 4.2

#### 4.2.1 Status information of a channel

| Covered block n  | notion path                                                                                                    |  |  |  |  |
|------------------|----------------------------------------------------------------------------------------------------|--|--|--|--|
| Description      | Part of the path motion traversed in the current block in relation to the total path.                                                                                                    |  |  |  |  |
|                  | This status datum contains the current block position referred to the path distance in space in the motion block in per mil sd(t).                                                                                                    |  |  |  |  |
|                  | Covered distance sd(t)                                                                                                    |  |  |  |  |
|                  | <del>-</del> 1000                                                                                                    |  |  |  |  |
|                  | - 500<br>sd(t1)<br>t1                                                                                                    |  |  |  |  |
| Signal flow      | CNC → PLC                                                                                                    |  |  |  |  |
| ST path          | gpCh[channel_idx]^.bahn_state.covered_distance_r                                                                                                    |  |  |  |  |
| Data type        | DINT                                                                                                    |  |  |  |  |
| Unit             | 0.1 %                                                                                                    |  |  |  |  |
| Access           | PLC is reading                                                                                                    |  |  |  |  |
| Special features | If a main axis participates in the motion, the covered path motion is in relation to the block path of the first three axes. If no main axis participates in the motion, the covered path motion is the position lag with the longest motion time in relation to the block path. |  |  |  |  |

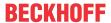

| Currently covered path in the NC program (PCS) |                                                                                                    |
|------------------------------------------------|----------------------------------------------------------------------------------------------------|
| Description                                    | Reads the current distance covered in the NC program since program start or since the last # DISTANCE PROG START CLEAR NC command. The calculation is based on the current position in the current NC block. |
| Signal flow                                    | $CNC \to PLC$                                                                                                    |
| ST path                                        | gpCh[channel_idx]^.bahn_state.dist_prog_start                                                                                                    |
| Data type                                      | UDINT (* LREAL)                                                                                                    |
| Unit                                           | 0.1 μm                                                                                                    |
| Access                                         | PLC is reading                                                                                                    |
| Special features                               | * As of CNC Build V3.1.3104.01 the data element is provided in LREAL forma.                                                                                                    |

| Line counter, NC program |                                                                                                    |
|--------------------------|----------------------------------------------------------------------------------------------------|
| Description              | The datum indicates the NC program line which is the source of the command just processed by the interpolator.                                                                                                    |
|                          | The value is derived from the number of NC program lines which the decoder has read since the NC program started. All the lines read the decoder are counted, i.e. repeatedly read lines, empty and comment lines. All commands to the interpolator resulting from decoding a NC program line are assigned to the associated line counter. |
| Signal flow              | CNC 	o PLC                                                                                                    |
| ST path                  | gpCh[channel_idx]^.bahn_state.block_count_r                                                                                                    |
| Data type                | UDINT                                                                                                    |
| Access                   | PLC is reading                                                                                                    |

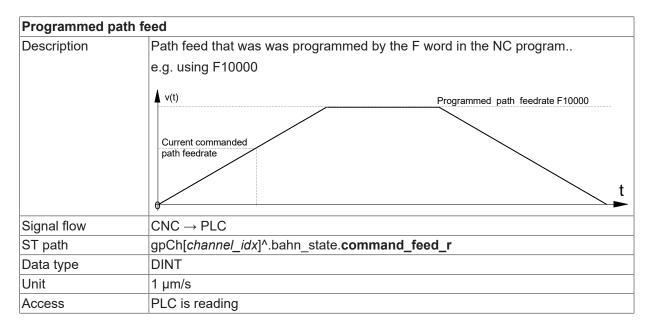

| Path deed programmed taking into account real-time influences |                                                                                                    |
|---------------------------------------------------------------|----------------------------------------------------------------------------------------------------|
| Description                                                   | Path feed was programmed in the NC program <value> Weighted by the current real-time influences such as override.</value> |
| Signal flow                                                   | $CNC \rightarrow PLC$                                                                                                    |
| ST path                                                       | gpCh[channel_idx]^.bahn_state.command_feed_active_r                                                                       |
| Data type                                                     | DINT                                                                                                    |
| Unit                                                          | 1 μm/s                                                                                                    |
| Access                                                        | PLC reads                                                                                                    |

# Current path feed

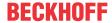

| Description | Current path feed during interpolation.                        |  |
|-------------|----------------------------------------------------------------|--|
|             | This value is displayed with sign when the external path speed |  |
|             | (extern command speed valid [▶ 103] control unit) is active    |  |
| Signal flow | CNC → PLC                                                      |  |
| ST path     | gpCh[channel_idx]^.bahn_state.active_feed_r                    |  |
| Data type   | DINT                                                           |  |
| Unit        | 1 μm/s                                                         |  |
| Access      | PLC is reading                                                 |  |

Due to the architecture of the NC kernel in which various components operate asynchronously to each other, certain status information may be provided several times by the various control components.

For example, the <u>program end r [ $\triangleright$ 74]</u> signal in the decoder status flag means that the decoder has completed program decoding whereas the actual interpolation by the path interpolator may not have finished. The end of interpolation of the path axes is indicated by the <u>program end r [ $\triangleright$  74]</u> signal in the status data of the path interpolator.

| End of program | End of program reached                                                                                                    |  |
|----------------|----------------------------------------------------------------------------------------------------|--|
| Description    | This status information indicates that the <b>interpolator</b> has reached program end or that no NC program is currently under in execution. |  |
| Signal flow    | CNC 	o PLC                                                                                                    |  |
| ST path        | gpCh[channel_idx]^.bahn_state.program_end_r                                                                                                   |  |
| Data type      | BOOL                                                                                                    |  |
| Value range    | [TRUE = End of program reached, FALSE]                                                                                                    |  |
| Access         | PLC is reading                                                                                                    |  |

| End of program reached |                                                                                                    |  |
|------------------------|----------------------------------------------------------------------------------------------------|--|
| Description            | Decoder has reached program end.                                                                                    |  |
| Signal flow            | $CNC \rightarrow PLC$                                                                                               |  |
| ST path                | gpCh[channel_idx]^.decoder_state.program_end_r                                                                      |  |
| Data type              | BOOL                                                                                                    |  |
| Value range            | [TRUE = End of program reached, FALSE]                                                                              |  |
| Access                 | PLC is reading                                                                                                    |  |
| Special features       | <b>Caution</b> : The machine cannot move any further since the interpolation signal is relevant for machine motion. |  |

| End of program reached |                                                              |
|------------------------|--------------------------------------------------------------|
| Description            | Look Ahead function has reached program end                  |
| Signal flow            | CNC 	o PLC                                                   |
| ST path                | gpCh[ <i>channel_idx</i> ]^.bavo_state. <b>program_end_r</b> |
| Data type              | BOOL                                                         |
| Value range            | [TRUE = End of program reached, FALSE]                       |
| Access                 | PLC is reading                                               |
| Special features       | Required for diagnosis only.                                 |

| Stop condition |                                                                     |
|----------------|---------------------------------------------------------------------|
| Description    | Displays the condition why the current motion was stopped.          |
| Signal flow    | CNC 	o PLC                                                          |
| ST path        | gpCh[channel_idx]^.bahn_state.stop_conditions_r                     |
| Data type      | DINT                                                                |
| Value range    | See <u>Value range of stop conditions</u> [▶ 75] with explanations. |
| Access         | PLC is reading                                                      |

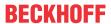

## Value range of stop conditions

| Constant in PLC             | Value      | Explanation                                                                                                    |
|-----------------------------|------------|----------------------------------------------------------------------------------------------------|
| HLI_SC_FEEDHOLD             | 0x0001     | Path feed stop                                                                                                    |
| HLI_SC_VFG                  | 0x0002     | No axis-specific feed enable.                                                                                                    |
| HLI_SC_SINGLE_BLOCK         | 0x0004     | Single step mode active.                                                                                                    |
| HLI_SC_M00_OR_M01           | 0x0010     | M00 (programmed stop), M01 (optional stop) is active.                                                                                                    |
| HLI_SC_PLC_ACKNOWLEDGE      | 0x0020     | Stop occurs due to waiting for an acknowledgement from the SPS. This may occur as a result of the output of M or H technology functions but is not restricted to them alone. |
| HLI_SC_OVERRIDE_ZERO        | 0x0040     | Override = 0.                                                                                                    |
| HLI_SC_OVERRIDE_RAPID_ZERO  | 0x0080     | Override = 0 with rapid traverse blocks                                                                                                    |
| HLI_SC_DELAY_TIME           | 0x0200     | Dwell time.                                                                                                    |
| HLI_SC_CHANNEL_SYNC         | 0x080x0    | Channel synchronisation is active.                                                                                                    |
| HLI_SC_IPO_INPUT_EMPTY      | 0x1000     | Input FIFO of the interpolation is empty.                                                                                                    |
| HLI_SC_IPO_INPUT_DISABLED   | 0x2000     | Input of function blocks (e.g. motion blocks etc.) disabled.                                                                                                    |
| HLI_SC_WAIT_FOR_AXES        | 0x8000     | Stop occurs due to waiting until a commanded axis swap is completed.                                                                                                    |
| HLI_SC_CHANNEL_ERROR        | 0x00010000 | An error occurred in the channel.                                                                                                    |
| HLI_SC_WAIT_TECHNO_ACK      | 0x00020000 | Waiting for acknowledgement of M/H/ST technology functions.                                                                                                    |
| HLI_SC_W_C_AFTER_COLLISION  | 0x00040000 | After a detected collision, waiting for motion resumption.                                                                                                    |
| HLI_SC_SLOPE_SUPPLY_PROBLEM | 0x00080000 | Block supply problem (only occurs in conjunction with HSC slope).                                                                                                    |

| HLI_SC_BACK_INTERPOLATION  | 0x00100000 | Back interpolation after tracking mode is active.                                                                                          |
|----------------------------|------------|----------------------------------------------------------------------------------------------------|
| HLI_SC_STOP_REVERSIBLE     | 0x00200000 | Stop since M00 (programmed stop) is active. However, the NC program can be processed backwards despite M00 (available as of V3.1.3039.01). |
| HLI_SC_BREAKPOINT_STOP     | 0x00400000 | Stop after a breakpoint (stop point) is reached; available as of V3.1.3039.01.                                                             |
| HLI_SC_M0_STOP             | 0x02000000 | Stop after an M00 function is reached                                                                                                    |
| HLI_SC_M1_STOP             | 0x04000000 | Stop after an M01 function is reached                                                                                                    |
| HLI_SC_INSERT_STOP_AT_DIST | 0x08000000 | Stop after an M function inserted by the Control Unit "Inserting stop marks" [▶ 117] is reached.                                           |
| HLI_SC_DEC_SYN_CHAN_EMPTY  | 0x10000000 | Decoder is waiting for synchronisation. NC channel has no jobs.                                                                            |

| Error occurred – awaiting clearance |                                                                                     |
|-------------------------------------|-------------------------------------------------------------------------------------|
| Description                         | An internal error has occurred. The interpolator waits for the error to be cleared. |
| Signal flow                         | CNC 	o PLC                                                                          |
| ST path                             | gpCh[channel_idx]^.bahn_state.wait_error_removal_r                                  |
| Data type                           | BOOL                                                                                |
| Value range                         | [TRUE = Error occurred - interpolator waiting, FALSE]                               |
| Access                              | PLC reads                                                                           |

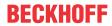

| Error occurred– waiting for external input |                                                                                                |
|--------------------------------------------|------------------------------------------------------------------------------------------------|
| Description                                | In syntax check mode, the decoder waits after an error for an external input (continue, abort) |
| Signal flow                                | CNC → PLC                                                                                      |
| ST path                                    | gpCh[channel_idx]^.decoder_state.wait_after_error_r                                            |
| Data type                                  | BOOL                                                                                           |
| Value range                                | [TRUE = Error occurred – decoder waiting, FALSE]                                               |
| Access                                     | PLC reads                                                                                      |

| Interpolator act | Interpolator active                                                  |  |
|------------------|----------------------------------------------------------------------|--|
| Description      | Machine is to be/is moved.                                           |  |
|                  | If a subroutine with path motions is in process, this status is set. |  |
|                  | Example:                                                             |  |
|                  | N10 G01 F1000 X0 Y0<br>N20 G01 F1000 Y10 Y20 (block is interpolated) |  |
| Signal flow      | CNC 	o PLC                                                           |  |
| ST path          | gpCh[channel_idx]^.bahn_state.interpolation_active_r                 |  |
| Data type        | BOOL                                                                 |  |
| Value range      | [TRUE = Machine is to be/is moved, FALSE]                            |  |
| Access           | PLC is reading                                                       |  |

| Technology function acknowledgement |                                                                                       |
|-------------------------------------|---------------------------------------------------------------------------------------|
| Description                         | The interpolator waits for the acknowledgement of a technology function from the PLC. |
| Signal flow                         | CNC 	o PLC                                                                            |
| ST path                             | gpCh[channel_idx]^.bahn_state.wait_techno_acknowledge_r                               |
| Data type                           | BOOL                                                                                  |
| Value range                         | [TRUE = Waiting for acknowledgement of technology function, FALSE]                    |
| Access                              | PLC reads                                                                             |

| Enable continuation of motion |                                                                                               |
|-------------------------------|-----------------------------------------------------------------------------------------------|
| Description                   | The interpolator waits for an Enable to continue the motion after a stop in single-step mode. |
| Signal flow                   | $CNC \rightarrow PLC$                                                                         |
| ST path                       | gpCh[channel_idx]^.bahn_state.wait_continue_r                                                 |
| Data type                     | BOOL                                                                                          |
| Value range                   | [TRUE = Interpolator waiting motion to continue, FALSE]                                       |
| Access                        | PLC reads                                                                                     |

| Dwell time active |                                                                      |
|-------------------|----------------------------------------------------------------------|
| Description       | The interpolator waits due to a programmed dwell time (G04).         |
|                   | If a subroutine with a dwell time is in process, this status is set. |
|                   | Example:                                                             |
|                   | N10 G01 X10 F1000<br>N20 #TIME 10 ( Dwell time 10 seconds)           |
| Signal flow       | $CNC \to PLC$                                                        |
| ST path           | gpCh[channel_idx]^.bahn_state.dwell_time_active_r                    |
| Data type         | BOOL                                                                 |
| Value range       | [TRUE = Interpolator waiting, FALSE]                                 |
| Access            | PLC is reading                                                       |

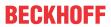

| Violation detected in workspace monitoring |                                                                                     |
|--------------------------------------------|-------------------------------------------------------------------------------------|
| Description                                | This datum reads a violation detected by the workspace monitoring system [FCT-C14]. |
| Signal flow                                | $CNC \rightarrow PLC$                                                               |
| ST path                                    | gpCh[channel_idx]^.bahn_state.area_mon_violation_detected_r                         |
| Data type                                  | BOOL                                                                                |
| Value range                                | [TRUE = error detected in workspace monitoring, FALSE]                              |
| Access                                     | PLC is reading                                                                      |

| Axis group in position |                                                                         |
|------------------------|-------------------------------------------------------------------------|
| Description            | All axes in the axis group have reached their programmed end positions. |
| Signal flow            | CNC 	o PLC                                                              |
| ST path                | gpCh[channel_idx]^.bahn_state.axes_in_position_r                        |
| Data type              | BOOL                                                                    |
| Value range            | [TRUE, FALSE]                                                           |
| Access                 | PLC reads                                                               |

| Waiting for axis group in position |                                                                                                    |
|------------------------------------|----------------------------------------------------------------------------------------------------|
| Description                        | The interpolator waits for all axes to be in position in single-block mode, a programmed stop (M00), an optional stop (M01) or a exact stop set (G60/G360). |
| Signal flow                        | CNC 	o PLC                                                                                                    |
| ST path                            | gpCh[channel_idx]^.bahn_state.wait_axes_in_position_r                                                                                                    |
| Data type                          | BOOL                                                                                                    |
| Value range                        | [TRUE, FALSE]                                                                                                    |
| Access                             | PLC is reading                                                                                                    |

| Waiting for requested axis |                                                                                                    |
|----------------------------|----------------------------------------------------------------------------------------------------|
| Description                | The look ahead function waits for a programmed axis request (see [PROG//#CALL AX]) top contain the axis. |
| Signal flow                | $CNC \rightarrow PLC$                                                                                    |
| ST path                    | gpCh[ <i>channel_idx</i> ]^.bavo_state. <b>wait_for_axis_r</b>                                           |
| Data type                  | BOOL                                                                                                    |
| Value range                | [TRUE = Waiting for requested axis, FALSE]                                                               |
| Access                     | PLC reads                                                                                                |

| Block search active |                                                                                                    |
|---------------------|----------------------------------------------------------------------------------------------------|
| Description         | The interpolator works in block search mode. No axis motion occurs. As long the block search process in the interpolator remains in the HLI_BS_ACTIVE or HLI_BS_WAIT_FOR_PLC_OFF state, this value indicates TRUE. |
| Signal flow         | $CNC \rightarrow PLC$                                                                                                    |
| ST path             | gpCh[channel_idx]^.bahn_state.block_search_active_r                                                                                                    |
| Data type           | BOOL                                                                                                    |
| Value range         | [TRUE = active - Interpolator works in block search mode., FALSE]                                                                                                    |
| Access              | PLC is reading                                                                                                    |

| Block search active |                                                                |  |
|---------------------|----------------------------------------------------------------|--|
| Description         | Look ahead works in block search mode                          |  |
| Signal flow         | CNC 	o PLC                                                     |  |
| ST path             | gpCh[channel_idx]^.bavo_state.block_search_active_r            |  |
| Data type           | BOOL                                                           |  |
| Value range         | [TRUE = active – Look ahead works in block search mode, FALSE] |  |

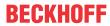

| Access | PI C reade |
|--------|------------|
| ACCESS | PLC reads  |

| Block search active |                                                             |
|---------------------|-------------------------------------------------------------|
| Description         | The decoder works in block search mode                      |
| Signal flow         | $CNC \to PLC$                                               |
| ST path             | gpCh[channel_idx]^.decoder_state.block_search_active_r      |
| Data type           | BOOL                                                        |
| Value range         | [TRUE = active - Decoder works in block search mode, FALSE] |
| Access              | PLC reads                                                   |

| Block search, distance from continuation position |                                                                                                    |  |
|---------------------------------------------------|----------------------------------------------------------------------------------------------------|--|
| Description                                       | If a NC program is started in block search modus, the NC program is processed in simulative mode (without axis motion) until the continuation position is reached. Block search is then in the HLI_BS_WAIT_FOR_PLC_OFF state and calculates the distance between the actual positions of the axis and the continuation position. If block search is in the HLI_BS_RETURNING_TO_CONTOUR state, this value is refreshed cyclically. |  |
| Signal flow                                       | $CNC \rightarrow PLC$                                                                                                    |  |
| ST path                                           | gpCh[channel_idx]^.bahn_state.block_search_path_deviation_r                                                                                                    |  |
| Data type                                         | UDINT                                                                                                    |  |
| Unit                                              | 0.1 μm                                                                                                    |  |
| Value range                                       | [0, MAX_SGN32]                                                                                                    |  |
| Access                                            | PLC is reading                                                                                                    |  |

| Block search, | state                                                                     |       |
|---------------|---------------------------------------------------------------------------|-------|
| Description   | Indicates the current state of the block search mode in the interpolator. |       |
| Signal flow   | $CNC \rightarrow PLC$                                                     |       |
| ST path       | gpCh[channel_idx]^.bahn_state.block_search_state                          | ate_r |
| Data type     | INT                                                                       |       |
| Value range   | Constant                                                                  | Value |
|               | HLI_BS_INACTIVE                                                           | 0     |
|               | HLI_BS_WAIT_FOR_PLC_ON                                                    | 1     |
|               | HLI_BS_ACTIVE                                                             | 2     |
|               | HLI_BS_WAIT_FOR_PLC_OFF                                                   | 3     |
|               | HLI_BS_WAIT_RETURN_TO_CONTOUR                                             | 4     |
|               | HLI_BS_RETURNING_TO_CONTOUR                                               | 5     |
|               | HLI_BS_WAIT_FOR_CONTINUE_CONTOUR                                          | 6     |
| Access        | PLC is reading                                                            | I     |

| Rapid traverse velocity, axes move in the channel |                                                                                                    |  |
|---------------------------------------------------|----------------------------------------------------------------------------------------------------|--|
| Description                                       | If the value is TRUE, the path axes move on the programmed path when rapid traverse velocity was specified as path velocity. |  |
|                                                   | TRUE is only indicated if at least one axis actually moves.                                                                  |  |
| Signal flow                                       | $CNC \rightarrow PLC$                                                                                                    |  |
| ST path                                           | gpCh[channel_idx]^.bahn_state.rapid_mode_r                                                                                   |  |
| Data type                                         | BOOL                                                                                                    |  |
| Value range                                       | [TRUE = at least one path axis moves and rapid traverse velocity is specified, FALSE]                                        |  |
| Access                                            | PLC reads                                                                                                    |  |

| Callician | detected | wait to | continuo | motion |
|-----------|----------|---------|----------|--------|
| Collision | detected | wait to | continue | motion |

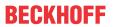

| Description | Indicates that after a collision is detected, the axis waits for a command to continue the motion. |
|-------------|----------------------------------------------------------------------------------------------------|
| Signal flow | CNC 	o PLC                                                                                         |
| ST path     | gpCh[channel_idx]^.bahn_state.wait_continue_after_collision_r                                      |
| Data type   | BOOL                                                                                               |
| Value range | [TRUE = after a collision is detected, wait to continue the path, FALSE]                           |
| Access      | PLC reads                                                                                          |

| Block number, current path motion |                                                                                                    |  |
|-----------------------------------|----------------------------------------------------------------------------------------------------|--|
| Description                       | If the N function [PROG//N function] is used in the active NC program to program NC block numbers, this datum indicates the NC block number of the NC block currently processed in the interpolator in this datum. |  |
| Signal flow                       | CNC 	o PLC                                                                                                    |  |
| ST path                           | gpCh[channel_idx]^.bahn_state.block_nr_r                                                                                                    |  |
| Data type                         | UDINT                                                                                                    |  |
| Value range                       | [0, MAX_UNS32]                                                                                                    |  |
| Access                            | PLC is reading                                                                                                    |  |

| NC program, file name |                                                                                                    |
|-----------------------|----------------------------------------------------------------------------------------------------|
| Description           | Name of the file containing the active NC program.                                                           |
|                       | If the active NC program is a global subroutine, the filename containing the global subroutine is indicated. |
| Signal flow           | $CNC \rightarrow PLC$                                                                                        |
| ST path               | gpCh[channel_idx]^.bahn_state.file_name_r.zeichen                                                            |
| Data type             | STRING(HLI_NAME_SIZE)                                                                                        |
| Access                | PLC reads                                                                                                    |

| NC program, file offset |                                                                                                    |  |
|-------------------------|----------------------------------------------------------------------------------------------------|--|
| Description             | This indicates the current command processed in the interpolator and the offset at which the related NC program line starts in the NC program file. |  |
| Signal flow             | CNC 	o PLC                                                                                                    |  |
| ST path                 | gpCh[channel_idx]^.bahn_state.active_fileoffset_r                                                                                                   |  |
| Data type               | DINT                                                                                                    |  |
| Unit                    | Byte                                                                                                    |  |
| Value range             | [0, MAX_SGN32]                                                                                                    |  |
| Access                  | PLC reads                                                                                                    |  |

| NC block, inserted |                                                                                                    |
|--------------------|----------------------------------------------------------------------------------------------------|
| Description        | Indicates whether an additional NC block was inserted by the control unit during interpolation. Additional NC blocks may be created by functions such as polynomial contouring or tool radius compensation. |
| Signal flow        | $CNC \rightarrow PLC$                                                                                                    |
| ST path            | gpCh[channel_idx]^.bahn_state.block_inserted_r                                                                                                    |
| Data type          | BOOL                                                                                                    |
| Value range        | [TRUE = the control unit inserted an NC block, FALSE]                                                                                                    |
| Access             | PLC reads                                                                                                    |

| Manual mode is active, without parallel interpolation |                                                                                                 |
|-------------------------------------------------------|-------------------------------------------------------------------------------------------------|
| '                                                     | Indicates whether exclusive manual mode is active. No interpolation is active at the same time. |
| Signal flow                                           | CNC → PLC                                                                                       |

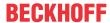

| ST path     | gpCh[channel_idx]^.bahn_state. <b>g200_active_r</b>                  |
|-------------|----------------------------------------------------------------------|
| Data type   | BOOL                                                                 |
| Value range | [TRUE = Manual mode is active without parallel interpolation, FALSE] |
| Access      | PLC reads                                                            |

| Manual mode active, with parallel interpolation |                                                                                                    |
|-------------------------------------------------|----------------------------------------------------------------------------------------------------|
| Description                                     | Indicates whether superimposed manual mode is active.                                                                                                    |
|                                                 | This means that the setpoints for the axes to be moved are calculated by superimposing the defaults for path interpolation and the mode interface of a particular axis. |
| Signal flow                                     | CNC 	o PLC                                                                                                    |
| ST path                                         | gpCh[ <i>channel_idx</i> ]^.bahn_state. <b>g201_active_r</b>                                                                                                    |
| Data type                                       | BOOL                                                                                                    |
| Value range                                     | [TRUE = Manual mode is active with parallel interpolation, FALSE]                                                                                                    |
| Access                                          | PLC reads                                                                                                    |

| Measurement process, active |                                                                                                    |
|-----------------------------|----------------------------------------------------------------------------------------------------|
| Description                 | Indicates that a measurement process was commanded by G100 or G108.                                                                                                    |
|                             | The rising edge of the datum indicates that the measurement process was started. The value then remains TRUE until a measurement event was triggered for all the axes participating in the measurement run and for which measurement was activated. |
| Signal flow                 | CNC 	o PLC                                                                                                    |
| ST path                     | gpCh[ <i>channel_idx</i> ]^.bahn_state. <b>measure_active_r</b>                                                                                                    |
| Data type                   | BOOL                                                                                                    |
| Value range                 | [TRUE = A measurement process is commanded but the measurement results have not yet been received for all measuring axes, FALSE]                                                                                                    |
| Access                      | PLC reads                                                                                                    |

| Look ahead distance |                                                                                                    |
|---------------------|----------------------------------------------------------------------------------------------------|
| Description         | Indicates the look ahead distance up to which the motion was calculated by the interpolator. The distance is referred to program starts or to the position where the last NC command #DISTANCE PROG START CLEAR was executed.                                                                                                    |
| Signal flow         | CNC 	o PLC                                                                                                    |
| ST path             | gpCh[ <i>channel_idx</i> ]^.bahn_state. <b>dist_contour_lah_high</b>                                                                                                    |
|                     | gpCh[channel_idx]^.bahn_state. dist_contour_lah_low                                                                                                    |
| Data type           | UDINT                                                                                                    |
| Unit                | 0,1 μm                                                                                                    |
| Access              | PLC reads                                                                                                    |
| Special features    | In the NC this is an integer number which occupies 8 bytes in the memory. At the HLI the number is provided in the form of two 4-byte wide values. The value in dist_prog_start_low represents the 4 lower bytes 0 to 3 and the value in dist_prog_start_high the 4 higher bytes 4 to 7 of the 8-byte value present in the NC kernel. |
|                     | Available as of Build V3.1.3030.0 and higher                                                                                                    |

## Delete distance to go, state

Description

If a command is sent via the <u>delete distance to go control unit [109]</u>, this value is TRUE as long as the NC block which exerts a linear motion to the target position of the next motion block is executed (short cut). It also remains TRUE if the active short cut is itself shortened by a new command.

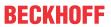

|             | The signal is again reset when the active NC block is no longer related to the command of the delete distance to go control unit [▶ 109]. |
|-------------|----------------------------------------------------------------------------------------------------|
|             | See functional description [FCT-C28].                                                                                                    |
| Signal flow | CNC 	o PLC                                                                                                    |
| ST path     | gpCh[channel_idx]^.bahn_state.delete_distance_to_go_active_r                                                                              |
| Data type   | BOOL                                                                                                    |
| Value range | [TRUE = linear motion is executed to the target position of the next motion block (short cut), FALSE]                                     |
| Access      | PLC is reading                                                                                                    |

| High-resolution velocity setpoint, state |                                                                                                    |
|------------------------------------------|----------------------------------------------------------------------------------------------------|
| Description                              | The value indicates whether the interface for the external input of velocities  [▶ 103] continues to process the inputs at high resolution. Processing the input at high resolution is enabled by the NC command #EDM ON and disabled by programming #EDM OFF. This is used in combination with electrical discharge machining. |
| Signal flow                              | $CNC \to PLC$                                                                                                    |
| ST path                                  | gpCh[channel_idx]^.bahn_state.edm_active_r                                                                                                    |
| Data type                                | BOOL                                                                                                    |
| Value range                              | [TRUE = high-resolution processing of input value is active, FALSE = input values are not processed at high resolution]                                                                                                    |
| Access                                   | PLC reads                                                                                                    |

| Time to next motion command containing G01, G02 |                                                                                                    |
|-------------------------------------------------|----------------------------------------------------------------------------------------------------|
| Description                                     | Is rapid traverse velocity is specified for the current path motion, this datum indicates the time until the next motion block containing G01 or G02 is active.                          |
|                                                 | This time is only calculated and displayed if it is enabled in the channel parameter P-CHAN-00650 of the channel or, alternatively, in the start-up parameter P-STUP-00070 by specifying |
|                                                 | FCT_LOOK_AHEAD_STANDARD   FCT_CALC_TIME.                                                                                                    |
|                                                 | (See Interpolation function table.                                                                                                    |
| Signal flow                                     | CNC 	o PLC                                                                                                    |
| ST path                                         | gpCh[channel_idx]^.bahn_state.time_to_next_feed_block_r                                                                                                    |
| Data type                                       | UDINT                                                                                                    |
| Value range                                     | [0, MAX_UNS32]                                                                                                    |
| Access                                          | PLC is reading                                                                                                    |

| Stop, value |                                                                                                    |
|-------------|----------------------------------------------------------------------------------------------------|
| Description | When a reversible stop is programmed, an additional user-specific parameter can be specified:                                            |
|             | #STOP REVERSIBLE[USR_VAL =]                                                                                                    |
|             | That value is indicated in this element as soon as a stop is executed at this position. After resuming the motion, the value is deleted. |
|             | In this context also see the "Reversible stop" control unit (stop_reversible_level)                                                      |
|             | [ <u>▶ 110</u> ] and the functional description [FCT-C7// Automatic reversing after stop].                                               |
| Signal flow | CNC 	o PLC                                                                                                    |
| ST path     | gpCh[channel_idx]^.bahn_state.stop_reversible_usr_val_r                                                                                  |
| Data type   | UDINT                                                                                                    |
| Value range | [0, MAX_UNS32]                                                                                                    |
| Access      | PLC reads                                                                                                    |

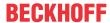

#### Reversible stop

Output of the waiting condition identifier and evaluation of the maximum waiting time

#### Required channel parameter:

```
forward_backward.disable_stop_backward
forward_backward.disable_stop_2nd_forward
forward_backward.disable_stop_1st_forward
```

#### NC program:

```
%stop_reversible
N01 X0 Y0 Z0
N10 X100
N20 Y100
N30 X0
N40 Y0
N45 #STOP REVERSIBLE[ USR VAL=500]
N50 X0 Y0 Z0
N60 X100
N70 Y100
N80 X0
N90 Y0
N95 #STOP REVERSIBLE[ USR_VAL=2000]
```

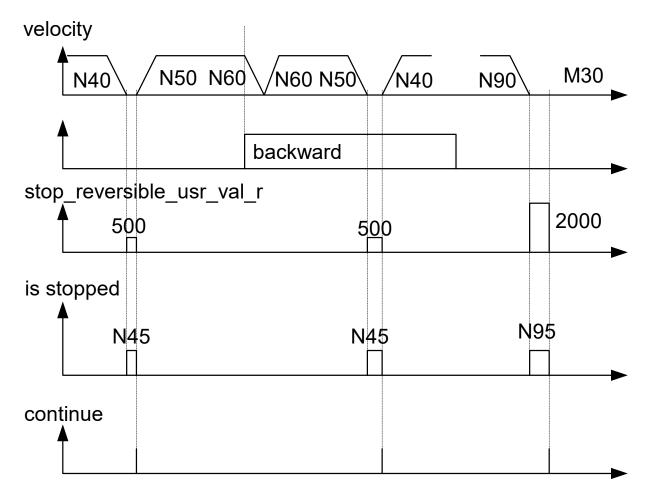

Fig. 12: Stop interaction on backward/forward motion

| Distance to edge below limit |                                                                                                    |
|------------------------------|----------------------------------------------------------------------------------------------------|
| Description                  | This signals that the distance to the edge defined by the channel parameter P-CHAN-00222 (edge_machining.pre_dist), was undershot. As from this time, motion on the programmed path is effective at the path feed defined by the channel parameter P-CHAN-00223 (edge_machining.pre_feed). |
| Signal flow                  | $CNC \to PLC$                                                                                                    |

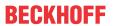

| ST path     | gpCh[channel_idx]^.bahn_state.edge_function_r.signal_1                   |
|-------------|--------------------------------------------------------------------------|
| Data type   | BOOL                                                                     |
| Value range | [TRUE = active – Distance to edge undershoots parametrised limit, FALSE] |
| Access      | PLC reads                                                                |

| Wait time at edg | ge                                                                                                    |
|------------------|----------------------------------------------------------------------------------------------------|
| Description      | The signal indicates that the motion was stopped at the edge and the wait time specified by the channel parameter P-CHAN-00224 (edge_maching.wait_time) is expiring. |
| Signal flow      | CNC 	o PLC                                                                                                    |
| ST path          | gpCh[channel_idx]^.bahn_state.edge_function_r.signal_2                                                                                                    |
| Data type        | BOOL                                                                                                    |
| Value range      | [TRUE = active – wait time active, FALSE]                                                                                                    |
| Access           | PLC reads                                                                                                    |

| Distance after edge below limit |                                                                                                    |
|---------------------------------|----------------------------------------------------------------------------------------------------|
| Description                     | The signal indicates that the tool is moving away from the edge but the distance from the edge is still smaller than the value defined by the channel parameter P-CHAN-00225 (edge_machining.post_dist). The path feed valid for this section is defined by the channel parameter P-CHAN-00226 (edge_machining.post_feed). |
| Signal flow                     | CNC 	o PLC                                                                                                    |
| ST path                         | gpCh[channel_idx]^.bahn_state.edge_function_r.signal_3                                                                                                    |
| Data type                       | BOOL                                                                                                    |
| Value range                     | [TRUE = active - distance after edge not reached, FALSE]                                                                                                    |
| Access                          | PLC reads                                                                                                    |

| Angle between ac | Angle between active and next NC block                                                                                                    |  |
|------------------|----------------------------------------------------------------------------------------------------|--|
| Description      | Indicates the angle between 2 consecutive NC blocks if both NC blocks are motion blocks containing programmed feed. The indicated value is in the range of [0, 1800000] which corresponds to [0°, 180°]. |  |
| Signal flow      | $CNC \rightarrow PLC$                                                                                                    |  |
| ST path          | gpCh[channel_idx]^.bahn_state.edge_function_r.angle_end                                                                                                    |  |
| Data type        | DINT                                                                                                    |  |
| Unit             | 10 <sup>-4</sup> °                                                                                                    |  |
| Value range      | [0,10000000]                                                                                                    |  |
| Access           | PLC reads                                                                                                    |  |
| Special features | If the the next motion block is a                                                                                                    |  |
|                  | rapid traverse block, value 5000000 is output                                                                                                    |  |
|                  | NC block that leads to motion stop, value 6000000                                                                                                    |  |
|                  | is output.                                                                                                    |  |
|                  | In all other cases the default value 10000000 is indicated.                                                                                                    |  |

| Velocity at end of current NC block |                                                                                                    |
|-------------------------------------|----------------------------------------------------------------------------------------------------|
| Description                         | Indicates the velocity at transition from currently interpolated to next motion block which results from evaluating the geometrical situation and the velocity of the next block.                                                                      |
|                                     | If the dwell time is programmed or a predictable motion stop is programmed at the transition between the NC blocks caused by the output of a technology function with corresponding synchronisation start in the next block, the value 0 is indicated. |
| Signal flow                         | CNC 	o PLC                                                                                                    |
| ST path                             | gpCh[ <i>channel_idx</i> ]^.bahn_state.block_dynamic_r. <b>vel_end_geo</b>                                                                                                    |

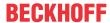

| Data type   | DINT           |
|-------------|----------------|
| Unit        | 1 μm/s         |
| Value range | [0, MAX_SGN32] |
| Access      | PLC reads      |

| Numerator of the real-time loop |                                                                                                    |
|---------------------------------|----------------------------------------------------------------------------------------------------|
| Description                     | The datum shows the number of passes of the real-time loop in which the current machining is located.                        |
|                                 | If a loop transition is in a forward direction, the datum is incremented by 1 and it is decremented in a backward direction. |
|                                 | If more loop passes were processed in the backward direction, a negative numeral is displayed.                               |
| Signal flow                     | CNC 	o PLC                                                                                                    |
| ST path                         | gpCh[channel_idx]^.bahn_state.rt_loop_count_r                                                                                |
| Data type                       | DINT                                                                                                    |
| Access                          | PLC reads                                                                                                    |
| Special feature                 | Date available as of CNC Build V3.1.3105.01 and higher                                                                       |

| Real-time loop active |                                                                                                  |
|-----------------------|--------------------------------------------------------------------------------------------------|
| Description           | The datum indicates whether current machining is located in a #RT WHILE - #RT ENDWHILE sequence. |
| Signal flow           | $CNC \rightarrow PLC$                                                                            |
| ST path               | gpCh[channel_idx]^.bahn_state.inside_rt_loop_r                                                   |
| Data type             | BOOL                                                                                             |
| Value range           | [TRUE = Machining within #RT WHILE #RT ENDWHILE, FALSE]                                          |
| Access                | PLC is reading                                                                                   |
| Special feature       | Date available as of CNC Build V3.1.3105.01 and higher                                           |

| Waiting for external command velocity |                                                              |
|---------------------------------------|--------------------------------------------------------------|
| Description                           | The NC channel waits for an external command velocity.       |
| Signal flow                           | CNC 	o PLC                                                   |
| ST path                               | gpCh[channel_idx]^.bahn_state.wait_ext_command_speed_r       |
| Data type                             | BOOL                                                         |
| Value range                           | [TRUE = channel is waiting FALSE = external velocity exists] |
| Access                                | PLC is reading                                               |

#### 4.2.1.1 Status information on tool orientation

The three vectors

- path tangent vector (tb\_vec)
- normal vector to path (tn\_vec)
- face normal vector (fn\_vec)

form a complete clockwise spatial coordinate system (moving trihedron).

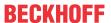

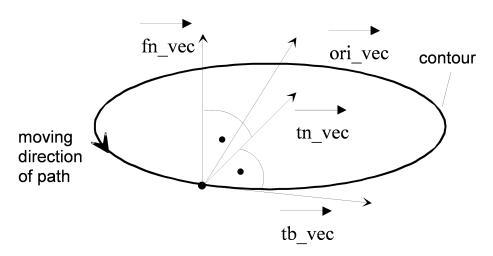

Fig. 13: Vectors of the tool coordinate system

## Configuration of the tool direction vector

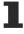

When tool geometry compensation is active and when machining with the face of the tool, the result is the tool direction vector ori\_vec obtained from the face normal vector fn\_vec, the path tangent vector tb\_vec and the advance and lateral angle.

The vectors of the tool coordinate system are integrated in the data structure HLI\_TOOL\_PATH\_DISP\_DATA. The tables below contain the description of the elements for this data structure:

| Tool direction vector |                                                                                                    |
|-----------------------|----------------------------------------------------------------------------------------------------|
| Description           | Components of the tool direction vector and recalculation from face normal vector and path tangent vector (see Figure). |
| ST Element            | gpCh[channel_idx]^.bahn_state.tool_path_r.ori_vec[vec_idx]                                                              |
| Data type             | ARRAY [0HLI_CS_AXES_MAXIDX] OF DINT                                                                                     |
| Peculiarities         | The direction vector is normalised to length 10 <sup>6</sup> .                                                          |

| Path tangent vector |                                                                |
|---------------------|----------------------------------------------------------------|
| Description         | Components of the path tangent vector (see Figure).            |
| ST Element          | gpCh[channel_idx]^.bahn_state.tool_path_r.tb_vec[vec_idx]      |
| Data type           | ARRAY [0HLI_CS_AXES_MAXIDX] OF DINT                            |
| Peculiarities       | The direction vector is normalised to length 10 <sup>6</sup> . |
|                     | The last valid motion direction is retained.                   |

| Normal vector to the path tangent |                                                                                                    |
|-----------------------------------|----------------------------------------------------------------------------------------------------|
| Description                       | Components of the resulting vector, cross product of ori_vec × tb_vec, or cross product of fn_vec × tb_vec (see Figure). |
| ST Element                        | gpCh[channel_idx]^.bahn_state.tool_path_r.tn_vec[vec_idx]                                                                |
| Data type                         | ARRAY [0HLI_CS_AXES_MAXIDX] OF DINT                                                                                      |
| Peculiarities                     | The direction vector is normalised to length 10 <sup>6</sup> .                                                           |

| Auxiliary vector of the complete trihedron, face normal vector |                                                                                                    |
|----------------------------------------------------------------|----------------------------------------------------------------------------------------------------|
| Description                                                    | Components of the resulting vector, cross product of tb_vec × tn_vec, or face normal vector (see Figure). |
| ST Element                                                     | gpCh[channel_idx]^.bahn_state.tool_path_r.fn_vec[vec_idx]                                                 |
| Data type                                                      | ARRAY [0HLI_CS_AXES_MAXIDX] OF DINT                                                                       |
| Peculiarities                                                  | The direction vector is normalised to length 10 <sup>6</sup> .                                            |

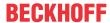

#### Pre-calculated status information 4.2.1.2

| Precalculated data is valid, path |                                                                                                    |
|-----------------------------------|----------------------------------------------------------------------------------------------------|
| Description                       | If a data element in the field is TRUE, path velocity was precalculated for a future point in time and is therefore valid. This is indicated by the same index as precalculated velocity [▶ 86].  FALSE indicates that no value could be calculated for the future point in time.  Several points in time were defined by P-CHAN-00324.  Times can also be defined by #CHANNEL SET[ESA_TIME <i>=].</i> |
| Signal flow                       | CNC →PLC                                                                                                    |
| ST Path                           | gpCh[channel_idx]^.bahn_state. <b>esa_data_valid[]</b>                                                                                                    |
| Data type                         | ARRAY[02] OF BOOL                                                                                                    |
| Value range                       | TRUE/FALSE                                                                                                    |
| Access                            | PLC is reading                                                                                                    |
| Special feature                   | Available as of Build V3.1.3104.08                                                                                                    |

| Precalculated velocity, path |                                                                                                    |
|------------------------------|----------------------------------------------------------------------------------------------------|
| Description                  | Path velocity at a future point in time.                                                                                                    |
|                              | Several points in time were defined by P-CHAN-00324. The index of a configured point in time corresponds with the index of the precalculated path velocity. |
|                              | Times can also be defined by #CHANNEL SET[ESA_TIME <i>=].</i>                                                                                               |
| Signal flow                  | CNC →PLC                                                                                                    |
| ST Path                      | gpCh[channel_idx]^.bahn_state.esa_vb[]                                                                                                    |
| Data type                    | ARRAY[02] OF LREAL                                                                                                    |
| Access                       | PLC is reading                                                                                                    |
| Special feature              | Available as of Build V3.1.3104.08                                                                                                    |

#### Status information for velocity limit 4.2.1.3

| Path velocity below limit |                                                                           |
|---------------------------|---------------------------------------------------------------------------|
| Description               | The path velocity undershoots the parametrised limit.                     |
| Signal flow               | CNC 	o PLC                                                                |
| ST path                   | gpCh[channel_idx]^.bahn_state.speed_limit_detect_r                        |
| Data type                 | BOOL                                                                      |
| Value range               | [TRUE = active – Path velocity undershoots the parametrised limit, FALSE] |
| Access                    | PLC is reading                                                            |

#### 4.2.1.3.1 Speed Limit Detect, Look Ahead for velocity limit

#### **General**

This function generates a CNC status signal depending on the motion blocks and the current path velocity. It is mainly used for plasma cutting technology to deactivate distance control of the cutting head via the PLC if the speed drops below a certain limit. This occurs, for example

Version: 1.20

- · when decelerating ahead of and
- · accelerating after a corner.

Therefore, the critical positions in the motion segment (corner) are defined by a speed limit.

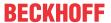

#### "Speed limit detect" status flag

The "speed limit detect" status flag to the PLC is set if the current path velocity is below the specified limit. The drop in path velocity results from:

- Reduction in velocity at block transition due to a kink in the path contour.
- · Reduction of velocity due to override setting.
- Expected M function acknowledgement from PLC at block transition.
- · Look-ahead reduces velocity because of inadequate block supply.

#### Zone

In addition the signal can be set in advance or cleared with a delay at a specified distance (time/distance).

- Advance: The expected velocity at block end undershoots the speed limit, for example due to a
  geometrical corner. The status flag is set in advance at the specified distance to the expected limit
  undershoot.
- Delay: The expected velocity at block start already undershoots the speed limit. The status flag is again cleared with a delay at the specified distance to the actual speed overshoot.

#### Clear

I.e. the status flag is reset when both of the following conditions are met:

- · The current path velocity rises above the speed limit.
- The path position is outside the specified time and distance delay.

## 4.2.1.3.2 Description

#### **Activation**

When the function is activated, a CNC status signal is generated according to the control flag P-CHAN-00017 and signals a speed limit undershoot or the detection of a future speed limit undershoot.

#### **Limit value**

The speed limit is defined via the percentage weighting (P-CHAN-00089) of the F word in the NC program.

#### Advance, delay

The expected drop in velocity at block end can be signalled in advance by the parameter P-CHAN-00013. Accordingly, the signal can also be cleared with a delay by the parameter P-CHAN-00012. The parameters P-CHAN-00012 / P-CHAN-00013 can therefore define a type of hysteresis.

Version: 1.20

#### Distance, time

The parameter P-CHAN-00018 defines the zone parameter unit as either a distance or time.

The CNC generates the "speed limit detect" status signal if the path position is inside this zone.

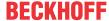

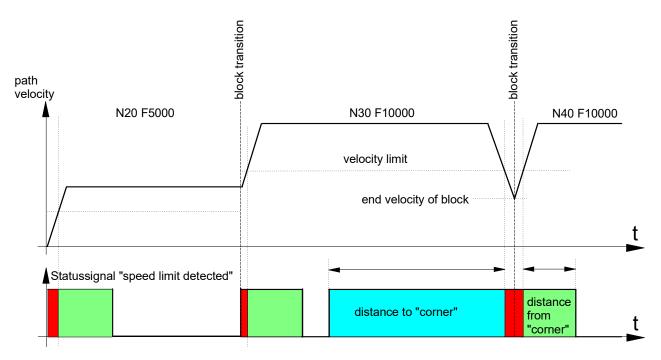

Fig. 14: F Word and status signal "speed limit detected"

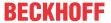

#### Influence of override

The parameter P-CHAN-00155 controls the influence of the speed limit by means of the real-time feed override.

In the default setting (P-CHAN-00155 = 0) the real-time feed override does not influence the speed limit P-CHAN-00089. The "speed limit detect" status signal is also set if the path feedrate weighted by the override drops below the speed limit P-CHAN-00089.

Since override is a user-initiated online influence of speed, the delay/advance of the status signal cannot be evaluated in this case.

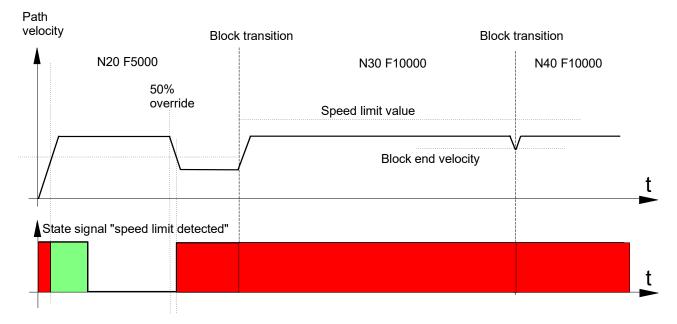

Fig. 15: Timing diagram without override weighting (f\_override\_weight\_v\_limit = 0)

When P-CHAN-00155 is set, the parameterised speed limit P-CHAN-00089 is weighted by the override value. This is desirable e.g. for path start-up or run-in.

Note that, with a non-constant programmed feed, the "speed limit detect" signal is activated in each acceleration phase because the speed limit at the start of the block is set to the new value.

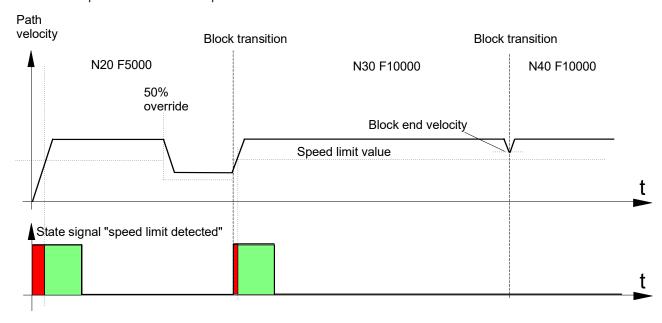

Fig. 16: Timing diagram with override weighting (f override weight v limit = 1)

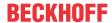

## Influence of technology functions

The "speed limit detect" status signal is set if the CNC has to stop and wait due to certain types of technology functions or missing PLC synchronisation. In this case, the signal advance or delay related to the set time or distance is also evaluated.

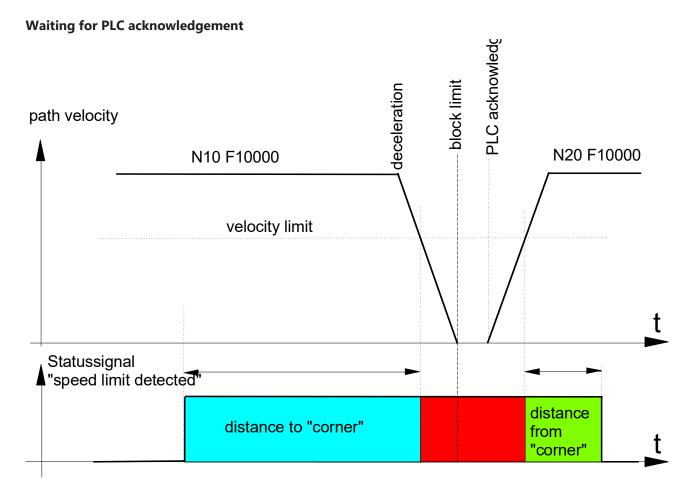

Fig. 17: Missing PLC acknowledgement and "speed limit detected" status signal

With M functions of the MVS\_SNS type, later synchronisation or M functions with look-ahead are only stopped if the PLC acknowledgement is missing. If the PLC acknowledgement arrives before the motion, a restart can be executed immediately.

However, the advance signal (advance, distance to "corner") can still be executed correctly although an actual speed undershoot no longer arrives.

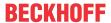

#### PLC acknowledgement during deceleration

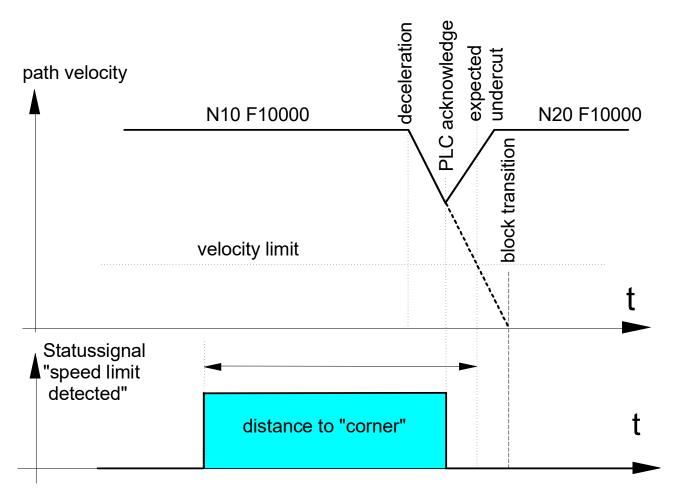

Fig. 18: A restart after PLC acknowledgement resets the "speed limit detect" status signal.

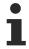

Each M or H function of the MVS\_SVS or MNS\_SNS type always results in a motion stop (see also [FCT-C1]).

## Interruption of block supply

If the path velocity fluctuates due to short blocks and inadequate block supply, this may cause activation of the "speed limit detect" status signal. In the example below the advance/delay parameters (distance to corner and distance from corner) are disabled for the sake of simplification.

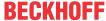

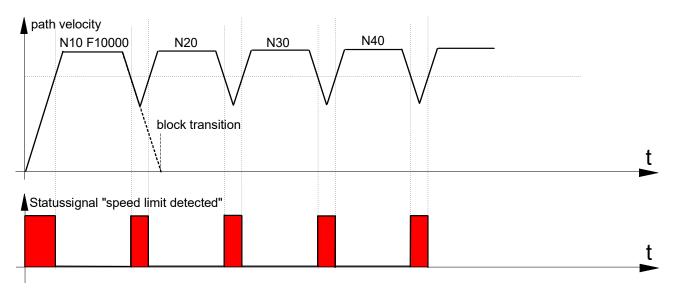

Fig. 19: Inadequate block supply results in the activation of the "speed limit detected" signal.

## 4.2.1.3.3 Example

The "speed limit detect" status signal is generated depending on the set parameters if the programmed paths cause deceleration along the path and the speed drops below the speed limit, e.g. due to a corner.

#### **Parameter**

Excerpt from the channel parameter list [CHAN]:

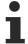

Parameters can also be changed in the NC program by appropriate variables (V.G.SPEED\_LIMIT.\*) [PROG].

#### "Speed limit detect" status signal

Speed drop at end of NC block

```
%main

X0 Y0

N10 G01 X50 F5000

N20 X100

N30 X150

N40 X200 (speed drop at end of NC block)

N50 X250 Y-25

N60 X300 Y-50

M30
```

The parameters listed above and the F word in the NC program result in:

Speed limit = 75% of the programmed velocity

```
\rightarrow v limit = 3750 mm/min (62500 um/s)
```

In the NC program example the path velocity drops to 8.562 um/s at block transition N40 -> N50 due to a path kink angle of 30 degrees. This means that the "speed limit detect" status signal is set 1 mm before limit speed undershoot at the block end of N40 and reset 1 mm after limit speed overshoot at the block start of N50.

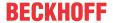

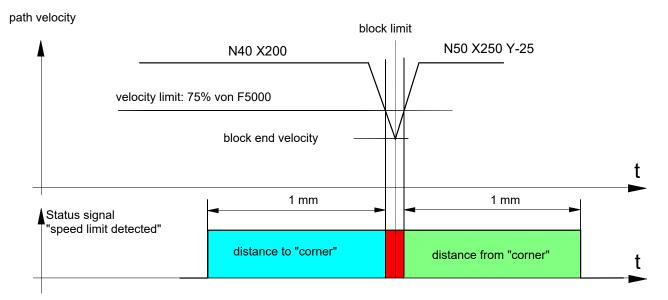

Fig. 20: F word and "speed limit detected" status signal

## 4.2.2 Control commands of a channel

| Skip mode, N | C block                                                                                                    |
|--------------|----------------------------------------------------------------------------------------------------|
| Description  | Activates/deactivates skip mode at interpreter level for the NC program. The status of skip mode is only evaluated at the start of the NC program. Switchover during execution of an NC program has no effect. |
| Data type    | MC_CONTROL_BOOL_UNIT, see description Control unit [▶ 15]                                                                                                    |
|              | Available as of CNC Build V3.01.3021.1 MC_CONTROL_UNS32_UNIT                                                                                                    |
| Access       | PLC reads request_r + state_r and writes command_w + enable_w                                                                                                    |
| ST Path      | gpCh[channel_idx]^.decoder_mc_control.program_block_ignore                                                                                                    |
| Commanded, r | requested and return values                                                                                                    |
| ST element   | .command_w                                                                                                    |
|              | .request_r                                                                                                    |
|              | .state_r                                                                                                    |
| Data type    | BOOL or UNS32                                                                                                    |
| Value range  | [TRUE = Skip mode NC block ON, FALSE = Skip mode NC block OFF, default: FALSE]                                                                                                    |
|              | Available as of CNC Build V3.01.3021.1 for UNS32:                                                                                                    |
|              | 0x0 - Skip mode NC block OFF                                                                                                    |
|              | 0x1 – Skip level 1                                                                                                    |
|              | 0x2 - Skip level 2                                                                                                    |
|              | 0x4 - Skip level 3                                                                                                    |
|              | 0x8 - Skip level 4                                                                                                    |
|              | 0x10 – Skip level 5                                                                                                    |
|              | 0x20 - Skip level 6                                                                                                    |
|              | 0x40 - Skip level 7                                                                                                    |
|              | 0x80 - Skip level 8                                                                                                    |
|              | 0x100 – Skip level 9                                                                                                    |
|              | 0x200 - Skip level 10                                                                                                    |
|              | Skip levels active simultaneously are enabled by bitwise ORing.                                                                                                    |
|              | Example:                                                                                                    |

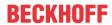

|             | Enable all skip levels by setting 0x3FF. |
|-------------|------------------------------------------|
| Redirection |                                          |
| ST element  | .enable_w                                |

| Single-block mode at interpreter level NC block |                                                                                                    |  |
|-------------------------------------------------|----------------------------------------------------------------------------------------------------|--|
| Description                                     | Activates/deactivates single-block mode at interpreter level. A restart must be present for each block |  |
| Data type                                       | MC_CONTROL_BOOL_UNIT, see description Control unit [▶ 15]                                              |  |
| Characteristics                                 | Not supported                                                                                          |  |
| Access                                          | PLC reads request_r + state_r and writes command_w + enable_w                                          |  |
| ST Path                                         | gpCh[channel_idx]^.decoder_mc_control.single_block                                                     |  |
| Commanded, requested and return values          |                                                                                                    |  |
| ST Element                                      | .command_w                                                                                             |  |
|                                                 | .request_r                                                                                             |  |
|                                                 | .state_r                                                                                               |  |
| Data type                                       | BOOL                                                                                                   |  |
| Value range                                     | [TRUE = single-block mode ON, FALSE]                                                                   |  |
| Diversion                                       |                                                                                                    |  |
| ST Element                                      | .enable_w                                                                                              |  |

| Enable processing of next NC block    |                                                                                                    |  |
|---------------------------------------|----------------------------------------------------------------------------------------------------|--|
| Description                           | Enable to process the next NC block. This element serves to synchronise the geometry chain with the PLC. For this purpose, the PLC blocks the single-block step enable and thus stops the interpreter. |  |
| Data type                             | MC_CONTROL_BOOL_UNIT, see description Control Unit [▶ 15]                                                                                                    |  |
| Special features                      | Is currently not supported.                                                                                                    |  |
| Access                                | PLC reads request_r + state_r and writes command_w + enable_w                                                                                                    |  |
| ST path                               | gpCh[channel_idx]^.decoder_mc_control.continue_machining                                                                                                    |  |
| Commanded, requested and return value |                                                                                                    |  |
| ST element                            | .command_w                                                                                                    |  |
|                                       | .request_r                                                                                                    |  |
|                                       | .state_r                                                                                                    |  |
| Data type                             | BOOL                                                                                                    |  |
| Value range                           | [TRUE, FALSE]                                                                                                    |  |
| Redirection                           |                                                                                                    |  |
| ST element                            | .enable_w                                                                                                    |  |

| Continuation NC program decoding |                                                                                                    |  |  |
|----------------------------------|----------------------------------------------------------------------------------------------------|--|--|
| Description                      | Continues decoding an NC program after an error has occurred if syntax check (simulation mode) and interactive step enabling of decoding is activated (decoder parameter, characteristic parameter: syn_chk.interaktiv = 1). |  |  |
| Data type                        | MC_CONTROL_BOOL_UNIT, see description Control Unit [▶ 15]                                                                                                    |  |  |
| Special features                 | Is currently not supported.                                                                                                    |  |  |
| Access                           | PLC reads request_r + state_r and writes command_w + enable_w                                                                                                    |  |  |
| ST path                          | gpCh[channel_idx]^.decoder_mc_control.release_stop                                                                                                    |  |  |
| Commanded, reques                | Commanded, requested and return value                                                                                                    |  |  |
| ST element                       | .command_w                                                                                                    |  |  |
|                                  | .request_r                                                                                                    |  |  |
|                                  | .state_r                                                                                                    |  |  |
| Data type                        | BOOL                                                                                                    |  |  |

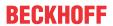

| Value range | [TRUE, FALSE] |
|-------------|---------------|
| Redirection |               |
| ST element  | .enable_w     |

| Stop NC program decoding              |                                                                                                    |  |
|---------------------------------------|----------------------------------------------------------------------------------------------------|--|
| Description                           | Stops decoding an NC program if interactive enabling of further processing of the NC program was activated in Syntax Check Simulation mode. |  |
| Data type                             | MC_CONTROL_BOOL_UNIT, see description Control Unit [▶ 15]                                                                                   |  |
| Special features                      | Is currently not supported.                                                                                                    |  |
| Access                                | PLC reads request_r + state_r and writes command_w + enable_w                                                                               |  |
| ST path                               | gpCh[channel_idx]^.decoder_mc_control.dec_stop                                                                                              |  |
| Commanded, requested and return value |                                                                                                    |  |
| ST element                            | .command_w                                                                                                    |  |
|                                       | .request_r                                                                                                    |  |
|                                       | .state_r                                                                                                    |  |
| Data type                             | BOOL                                                                                                    |  |
| Value range                           | [TRUE, FALSE]                                                                                                    |  |
| Redirection                           |                                                                                                    |  |
| ST element                            | .enable_w                                                                                                    |  |

| Channel mode                           |                                                                                        |
|----------------------------------------|----------------------------------------------------------------------------------------|
| Description                            | Selection of a special channel mode such as syntax check or machining time calculation |
| Data type                              | MC_CONTROL_SGN32_UNIT, see description of Control Unit [▶ 15]                          |
| Access                                 | PLC reads request_r + state_r and writes command_w + enable_w                          |
| ST Path                                | gpCh[channel_idx]^.decoder_mc_control.execution_mode                                   |
| Commanded, requested and return values |                                                                                        |
| ST Element                             | .command_w                                                                             |
|                                        | .request_r                                                                             |
|                                        | .state_r                                                                               |
| Data type                              | DINT                                                                                   |

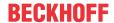

|             | Value    | Constant                          | Meaning                                                                                                    |
|-------------|----------|-----------------------------------|----------------------------------------------------------------------------------------------------|
|             | 0x0000   | ISG_STANDARD                      | Normal mode                                                                                                    |
|             | 0x0001   | SOLLKON                           | Block search                                                                                                    |
|             | 0x0002   | SOLLKON                           | Nominal contour visualisation simulation with output of visualisation data                                                                   |
|             | 0x0802   | SOLLKON_SUPRESS_OUTP UT & SOLLKON | Nominal contour visualisation simulation without output of visualisation data                                                                |
|             | 0x0004   | ON_LINE                           | Online visualisation simulation                                                                                                    |
|             | 8000x0   | SYNCHK                            | Syntax check simulation                                                                                                    |
|             | 0x0010   | PROD_TIME                         | Simulation machining time calculation                                                                                                    |
|             |          |                                   | (in TwinCAT without function)                                                                                                    |
|             | 0x0020   | ONLINE_PROD_TIME                  | Simulation online machining time calculation                                                                                                 |
|             | 0x0040   | MACHINE_LOCK                      | Dry run without axis motion                                                                                                    |
|             | 0x0080   | ADD_MDI_BLOCK                     | Extended manual block mode: the end of a manual block is not evaluated as a program end. It permits the commanding of further manual blocks. |
|             | 0x0100   | KIN_TRAFO_OFF                     | Overwrites automatic enable for kinematic transformations by a characteristic parameter defined in the channel parameters (sda_mds*.lis).    |
|             | 0x1000   | BEARB_MODE_SCENE                  | When SCENE mode is enabled, the output of #SCENE commands is activated on the interface (see also [FCT-C17// Scene contour visualisation]).  |
|             |          |                                   | An additional client is linked to this output via DataFactory / CORBA.                                                                       |
|             | 0x2000   | SUPPRESS_TECHNO_OUT<br>PUT        | Without output of technology functions (M/H/T). Set implicitly in connection with syntax check.                                              |
| Redirection |          |                                   |                                                                                                    |
| ST element  | .enable_ | w                                 |                                                                                                    |

| Index of position offset group |                                                                                                    |  |  |
|--------------------------------|----------------------------------------------------------------------------------------------------|--|--|
| Description                    | A position offset defines an additional offset. For instance, this takes into consideration different clamping positions of a workpiece in a machine workspace.                                                                                               |  |  |
|                                | Position offsets are defined in the position offset data. The position offsets for each axis are specified in a position offset group. A position offset group is selected by the group index. Position offset data is evaluated by the CNC at program start. |  |  |
| Data type                      | MC_CONTROL_SGN16_UNIT, see description Control Unit [▶ 15]                                                                                                    |  |  |
| Access                         | PLC reads request_r + state_r and writes command_w + enable_w                                                                                                    |  |  |
| ST path                        | gpCh[channel_idx]^.decoder_mc_control.clamp_position                                                                                                    |  |  |
| Commanded, reque               | Commanded, requested and return value                                                                                                    |  |  |
| ST element                     | .command_w                                                                                                    |  |  |
|                                | .request_r                                                                                                    |  |  |
|                                | .state_r                                                                                                    |  |  |
| Data type                      | INT                                                                                                    |  |  |
| Value range                    | [0, 67]                                                                                                    |  |  |
| Redirection                    |                                                                                                    |  |  |
| ST element                     | .enable_w                                                                                                    |  |  |

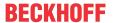

| Feedhold ON/OFF type 1                |                                                                                                    |
|---------------------------------------|----------------------------------------------------------------------------------------------------|
| Description                           | Channel-specific feedhold.                                                                                                    |
|                                       | Setting this element to TRUE means immediate ramp-down of the feed rate during interpolation in accordance with the parameterised accelerations to feed rate = 0.                                                  |
| Data type                             | MC_CONTROL_BOOL_UNIT, see description Control Unit [▶ 15]                                                                                                    |
| Special features                      | The channel-specific parameter P-CHAN-00097 can be used to exert additional influence on the parameterised accelerations to be used.                                                                               |
|                                       | Feedhold ON/OFF can also be commanded by the control unit for switching operation modes (see Sec. <u>8.2 [* 137]</u> ). A HOLD command results in stopping the channel; a RESUME command cancels the stop command. |
|                                       | If the PLC is registered at both control units, pay attention to the following safety note:                                                                                                    |
| Access                                | PLC reads request_r + state_r and writes command_w + enable_w                                                                                                    |
| ST path                               | gpCh[channel_idx]^.bahn_mc_control.feedhold                                                                                                    |
| Commanded, requested and return value |                                                                                                    |
| ST element                            | .command_w                                                                                                    |
|                                       | .request_r                                                                                                    |
|                                       | .state_r                                                                                                    |
| Data type                             | BOOL                                                                                                    |
| Value range                           | [TRUE = Feedhold ON, FALSE]                                                                                                    |
| Redirection                           |                                                                                                    |
| ST element                            | .enable_w                                                                                                    |

## **△ CAUTION**

## Stop command to CNC is not executed.

Possible damage to machine.

Similar to other control units, a command from an external application, e.g. an HMI, is indicated in **request\_r**. If the PLC operates this control unit and therefore set **enable\_w** to TRUE, the command from the external application only becomes effective when **request\_r** is written to **command\_w**. Here the semaphores must be operated as usual.

This must also be considered if the PLC operates the control unit in order to switch operation modes (see section 8.2 [\rightarrow 137]) and therefore sets the **enable\_w** to TRUE A HOLD command sent by this control unit triggers the NC kernel to send a request to activate feedhold. This is again indicated in request\_r of the control unit described here and only becomes effective when the PLC copies PLC **request\_r** to **command\_w**. This also applies to cancelling feedhold.

Version: 1.20

The figures below depict these functions.

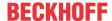

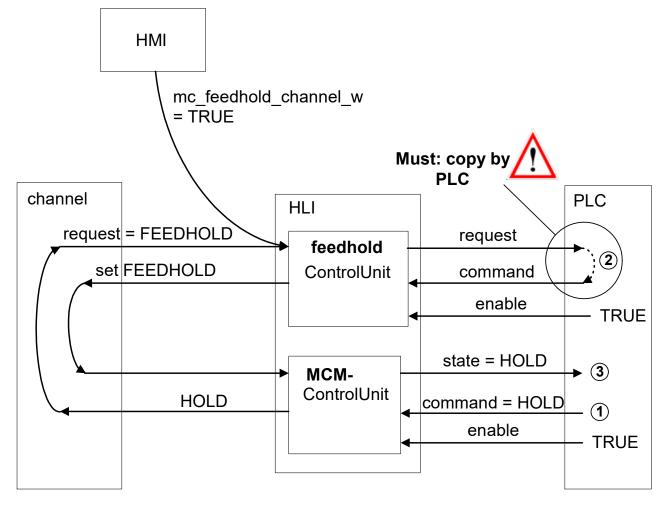

Fig. 21: Interaction between feedhold and NC channel stop

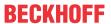

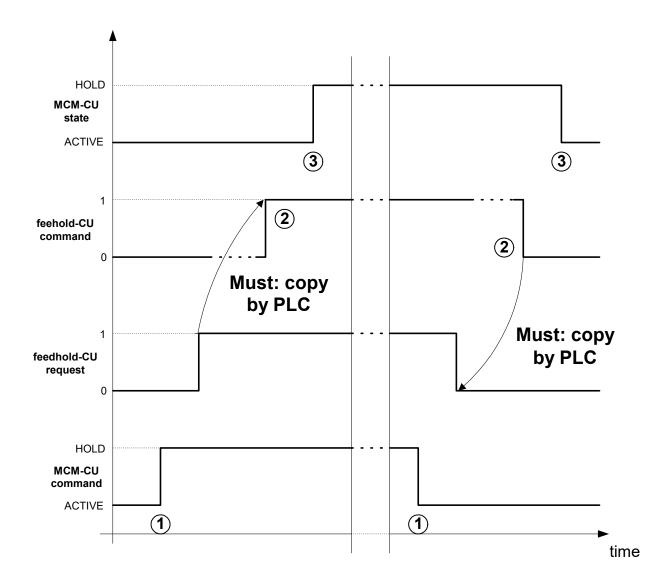

Fig. 22: Time sequence of feedhold and NC channel stop

| Feedhold ON/OFF type 2 |                                                                                                    |  |  |
|------------------------|----------------------------------------------------------------------------------------------------|--|--|
| Description            | When this element is set to TRUE, the feed rate is immediately ramped down to feed rate = 0 during interpolation.                                                                                                    |  |  |
| Data type              | MC_CONTROL_BOOL_UNIT, see description Control Unit [▶ 15]                                                                                                    |  |  |
| Special features       | Irrespective of the channel-specific parameter P-CHAN-00097, the effective deceleration is defined by the values of the parameterised feedhold acceleration which is specified by the axis parameters P-AXIS-00024, P-AXIS-00053 (a_feedh) and P-AXIS-00081 (tr_feedh). |  |  |
| Access                 | PLC reads request_r + state_r and writes command_w + enable_w                                                                                                    |  |  |
| ST path                | gpCh[channel_idx]^.bahn_mc_control.e_feedhold                                                                                                    |  |  |
| Commanded, reques      | Commanded, requested and return value                                                                                                    |  |  |
| ST element .command_w  |                                                                                                    |  |  |
|                        | .request_r                                                                                                    |  |  |
|                        | .state_r                                                                                                    |  |  |
| Data type              | BOOL                                                                                                    |  |  |
| Value range            | [TRUE = Emergency stop, feedhold ON, FALSE]                                                                                                    |  |  |
| Redirection            |                                                                                                    |  |  |
| ST element             | .enable_w                                                                                                    |  |  |

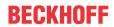

| Emergency stop, channel |                                                                                                    |  |
|-------------------------|----------------------------------------------------------------------------------------------------|--|
| Description             | If this emergency stop element is set active (TRUE), interpolation is aborted immediately by output of the zero setpoint or by a deceleration as specified in the emergency deceleration. The NC kernel reverts to error state. |  |
|                         | This type of motion influence has maximum priority.                                                                                                    |  |
| Data type               | MC_CONTROL_BOOL_UNIT, see description Control Unit [▶ 15]                                                                                                    |  |
| Access                  | PLC reads request_r + state_r and writes command_w + enable_w                                                                                                    |  |
| ST path                 | gpCh[channel_idx]^.bahn_mc_control.emergency_stop                                                                                                    |  |
| Commanded, reques       | Commanded, requested and return value                                                                                                    |  |
| ST element              | .command_w                                                                                                    |  |
|                         | .request_r                                                                                                    |  |
|                         | .state_r                                                                                                    |  |
| Data type               | BOOL                                                                                                    |  |
| Value range             | [TRUE = Emergency stop active, FALSE]                                                                                                    |  |
| Redirection             |                                                                                                    |  |
| ST element              | .enable_w                                                                                                    |  |

| Single-block mode |                                                                                                    |
|-------------------|----------------------------------------------------------------------------------------------------|
| Description       | Activating/deactivating single-block mode.                                                                                                    |
|                   | Single-block mode refers only to motion blocks. As long as single-block mode is activated, the system is decelerated to feed rate = 0 at the end of each motion block. The following blocks can then only be executed by setting the element "continue motion" if all axes are located in the control window. |
| Data type         | MC_CONTROL_BOOL_UNIT, see description Control Unit [▶ 15]                                                                                                    |
| Access            | PLC reads request_r + state_r and writes command_w + enable_w                                                                                                    |
| ST path           | gpCh[channel_idx]^.bahn_mc_control.single_block                                                                                                    |
| Commanded, reque  | sted and return value                                                                                                    |
| ST element        | .command_w                                                                                                    |
|                   | .request_r                                                                                                    |
|                   | .state_r                                                                                                    |
| Data type         | BOOL                                                                                                    |
| Value range       | [TRUE, FALSE]                                                                                                    |
| Redirection       |                                                                                                    |
| ST element        | .enable_w                                                                                                    |

| Optional stop                         |                                                                                                    |
|---------------------------------------|----------------------------------------------------------------------------------------------------|
| Description                           | Activating/deactivating optional stop.                                                                                                    |
|                                       | If the function <b>M01</b> (optional stop) is programmed in the current block of the NC program, set this element to the value TRUE to stop at block end (ramped-down deceleration complying with the permissible accelerations). |
|                                       | The following block can be enabled by activating the element "continue machining" if the NC kernel indicates that all axes are located within the control window by resetting the status flag <b>wait_axes_in_position_r</b> .    |
| Data type                             | MC_CONTROL_BOOL_UNIT, see description Control Unit [▶ 15]                                                                                                    |
| Access                                | PLC reads request_r + state_r and writes command_w + enable_w                                                                                                    |
| ST path                               | gpCh[channel_idx]^.bahn_mc_control.m01_stop_enable                                                                                                    |
| Commanded, requested and return value |                                                                                                    |
| ST element                            | .command_w                                                                                                    |
|                                       | .request_r                                                                                                    |
|                                       | .state_r                                                                                                    |

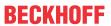

| Data type   | BOOL                                 |
|-------------|--------------------------------------|
| Value range | [TRUE = Optional stop active, FALSE] |
| Redirection |                                      |
| ST element  | .enable_w                            |

| Resumption of motion |                                                                                                    |  |
|----------------------|----------------------------------------------------------------------------------------------------|--|
| Description          | If program execution is interrupted by selecting <u>"Single block mode"</u> [▶ 93] or <u>"Optional stop"</u> [▶ 93] or by M00, this control unit can resume NC program execution.                                                                       |  |
|                      | A falling edge for the command value (command_w) of the control unit "Continue motion", i.e. a transition from TRUE to FALSE, leads to a resumption of NC program execution. The condition for this is that all axes are located in the control window. |  |
| Data type            | MC_CONTROL_BOOL_UNIT, see description Control Unit [▶ 15]                                                                                                    |  |
| Special features     | Falling edge of the command resumes NC program execution.                                                                                                    |  |
| Access               | PLC reads request_r + state_r and writes command_w + enable_w                                                                                                    |  |
| ST path              | gpCh[channel_idx]^.bahn_mc_control.continue_motion                                                                                                    |  |
| Commanded, reques    | sted and return value                                                                                                    |  |
| ST element           | .command_w                                                                                                    |  |
|                      | .request_r                                                                                                    |  |
|                      | .state_r                                                                                                    |  |
| Data type            | BOOL                                                                                                    |  |
| Value range          | [TRUE, FALSE]                                                                                                    |  |
| Redirection          | Redirection                                                                                                    |  |
| ST element           | .enable_w                                                                                                    |  |

| Machining sim | Machining simulation ON/OFF                                                                                                    |  |
|---------------|----------------------------------------------------------------------------------------------------|--|
| Description   | Activating/deactivating machining simulation.                                                                                      |  |
|               | During machining simulation, all technology functions of the NC program are not output to the PLC but are acknowledged internally. |  |
| Data type     | MC_CONTROL_BOOL_UNIT, see description Control Unit [▶ 15]                                                                          |  |
| Access        | PLC reads request_r + state_r and writes command_w + enable_w                                                                      |  |
| ST path       | gpCh[channel_idx]^.bahn_mc_control.machining_simulation                                                                            |  |
| Commanded, re | equested and return value                                                                                                    |  |
| ST element    | .command_w                                                                                                    |  |
|               | .request_r                                                                                                    |  |
|               | .state_r                                                                                                    |  |
| Data type     | BOOL                                                                                                    |  |
| Value range   | [TRUE = Machining simulation active, FALSE = Machining simulation inactive]                                                        |  |
| Redirection   |                                                                                                    |  |
| ST element    | .enable_w                                                                                                    |  |

| Feed override                         |                                                                                            |
|---------------------------------------|--------------------------------------------------------------------------------------------|
| Description                           | Feed override allows the programmed path velocity to be weighted with an additional factor |
| Data type                             | MC_CONTROL_UNS16_UNIT, see description Control Unit [▶ 15]                                 |
| Access                                | PLC reads request_r + state_r and writes command_w + enable_w                              |
| ST path                               | gpCh[channel_idx]^.bahn_mc_control.override_feedrate                                       |
| Commanded, requested and return value |                                                                                            |

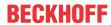

| ST element  | .command_w                                                                               |
|-------------|------------------------------------------------------------------------------------------|
|             | .request_r                                                                               |
|             | .state_r                                                                                 |
| Data type   | UINT                                                                                     |
| Unit        | 0,1 %                                                                                    |
| Value range | [0, P-CHAN-00056]                                                                        |
|             | The parameter P-CHAN-00056 is a channel-specific parameter. The value is typically 1000. |
| Redirection |                                                                                          |
| ST element  | .enable_w                                                                                |

| Rapid traversing override              |                                                                                                    |  |
|----------------------------------------|----------------------------------------------------------------------------------------------------|--|
| Description                            | The rapid traverse override can weight G0 path motions by an additional factor.                                                                                                    |  |
|                                        | See also special features.                                                                                                    |  |
| Data type                              | MC_CONTROL_UNS16_UNIT, see description Control Unit [▶ 15]                                                                                                    |  |
| Access                                 | PLC reads request_r + state_r and writes command_w + enable_w                                                                                                    |  |
| ST path                                | gpCh[channel_idx]^.bahn_mc_control.override_rapid_move                                                                                                    |  |
| Commanded, reque                       | ested and return value                                                                                                    |  |
| ST element                             | .command_w                                                                                                    |  |
|                                        | .request_r                                                                                                    |  |
|                                        | .state_r                                                                                                    |  |
| Data type                              | UINT                                                                                                    |  |
| Unit                                   | 0,1 %                                                                                                    |  |
| Value range                            | [0, 1000]                                                                                                    |  |
| Redirection                            |                                                                                                    |  |
| ST element                             | .enable_w                                                                                                    |  |
| Special features                       |                                                                                                    |  |
| Parameterisation/<br>mode of operation | Rapid traverse override is only active if this function is also activated in the channel parameter list. Otherwise, there is no distinction made between feed and rapid traverse blocks. |  |
|                                        | Setting options in the channel parameter P-CHAN-00181:                                                                                                    |  |
|                                        | Rapid traversing override is inactive. Rapid traversing override acts on feed and rapid traversing blocks.                                                                               |  |
|                                        | Rapid traversing override is active. Feed override acts on feed blocks and the minimum of feed and rapid traversing override acts on rapid traversing blocks.                            |  |
|                                        | Rapid traversing override is active. Feed override acts on feed blocks and only rapid traversing override acts on rapid traversing blocks.                                               |  |

| Interrupt output                       | Interrupt output of command values to real axes                                                                                                  |  |
|----------------------------------------|----------------------------------------------------------------------------------------------------|--|
| Description                            | This interrupts the output of NC channel command values to physical axes. The NC channel is stopped and assignment to the real axes is disabled. |  |
|                                        | Physical axes can then be requested and moved by another channel. A different logical axis can be linked to a physical axis here.                |  |
|                                        | After clearing this interruption, the axes can be requested again and the original channel continues its motion.                                 |  |
| Data type                              | MC_CONTROL_BOOL_UNIT, see description Control unit [▶ 15]                                                                                        |  |
| Access                                 | PLC reads request_r + state_r and writes command_w + enable_w                                                                                    |  |
| ST Path                                | gpCh[channel_idx]^.bahn_mc_control.suspend_axis_output                                                                                           |  |
| Commanded, requested and return values |                                                                                                    |  |
| ST Element                             | .command_w                                                                                                    |  |

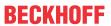

|             | .request_r    |
|-------------|---------------|
|             | .state_r      |
| Data type   | BOOL          |
| Value range | [TRUE, FALSE] |
| Redirection |               |
| ST element  | .enable_w     |

| External path velo | ocity specified                                                                                                    |
|--------------------|----------------------------------------------------------------------------------------------------|
| Description        | External path velocity specified. The path velocity setting is activated by the control unit ext command speed valid [• 93].                                                                                                    |
|                    | If the velocity specified in negative, the tool moves backwards along the path.(See FCT-C7// Forward/backward motion on the path)                                                                                                    |
| Data type          | MC_CONTROL_UNS32_UNIT, see description of Control Unit [▶ 15]                                                                                                    |
| Special features   | The path velocity transferred by this interface is automatically restricted to the limits defined in the axis parameters.                                                                                                    |
| Access             | PLC reads request_r + state_r and writes command_w + enable_w                                                                                                    |
| ST Path            | gpCh[channel_idx]^.bahn_mc_control.ext_command_speed                                                                                                    |
| Commanded, requ    | ested value                                                                                                    |
| ST Element         | .command_w                                                                                                    |
|                    | .request_r                                                                                                    |
| Data type          | UDINT                                                                                                    |
| Unit               | 1 μm/s                                                                                                    |
| Return value       |                                                                                                    |
| ST Element         | .state_r                                                                                                    |
| Data type          | UDINT                                                                                                    |
| Unit               | 1 μm/s                                                                                                    |
| Special features   | The state_r element indicates the path velocity actually used in the interpolator, including any influence by override.                                                                                                    |
|                    | By default the externally specified velocity only affects machin8ing motions (G01, G02, G03). The channel parameter P-CHAN-00102 (plc_command_rapid_feed) can set whether the externally specified velocity also acts on rapid traverse motions (G00). |
| Redirection        |                                                                                                    |
| ST Element         | .enable_w                                                                                                    |

| Activation of external path velocity   |                                                                                                    |
|----------------------------------------|----------------------------------------------------------------------------------------------------|
| Description                            | Activate the velocity commanded in the <u>ext_command_speed [▶ 93]</u> control unit. To reach the commanded velocity, all axes involved in the motion are accelerated or decelerated. |
|                                        | If this value is TRUE, the sign is considered in the current path feed ( <u>active feed r [&gt; 73]</u> control unit).                                                                |
| Data type                              | MC_CONTROL_BOOL_UNIT, see description Control unit [▶ 15]                                                                                                    |
| Access                                 | PLC reads request_r + state_r and writes command_w + enable_w                                                                                                    |
| ST Path                                | gpCh[channel_idx]^.bahn_mc_control.ext_command_speed_valid                                                                                                    |
| Commanded, requested and return values |                                                                                                    |
| ST Element                             | .command_w                                                                                                    |
|                                        | .request_r                                                                                                    |
|                                        | .state_r                                                                                                    |
| Data type                              | BOOL                                                                                                    |
| Value range                            | [TRUE, FALSE]                                                                                                    |
| Redirection                            |                                                                                                    |

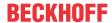

| ST Element | .enable w |
|------------|-----------|
|------------|-----------|

| Input disable, interpolator |                                                                                                    |  |
|-----------------------------|----------------------------------------------------------------------------------------------------|--|
| Description                 | When the control unit is activated, the interpolator stops after it has processed the input command blocks since this control unit can disable the input of further command blocks. |  |
|                             | The channel parameter P-CHAN-00267 can define the event at which an activated input disable becomes effective, e.g. effective as of the next rapid traverse block.                  |  |
| Data type                   | MC_CONTROL_BOOL_UNIT, see description Control Unit [▶ 15]                                                                                                    |  |
| Special features            | See safety not below.                                                                                                    |  |
| Access                      | PLC reads request_r + state_r and writes command_w + enable_w                                                                                                    |  |
| ST path                     | gpCh[channel_idx]^.bahn_mc_control.input_disable                                                                                                    |  |
| Commanded, reques           | Commanded, requested and return value                                                                                                    |  |
| ST element                  | .command_w                                                                                                    |  |
|                             | .request_r                                                                                                    |  |
|                             | .state_r                                                                                                    |  |
| Data type                   | BOOL                                                                                                    |  |
| Value range                 | [TRUE, FALSE]                                                                                                    |  |
| Redirection                 |                                                                                                    |  |
| ST element                  | .enable_w                                                                                                    |  |

## **⚠ CAUTION**

### Stop command to CNC is not executed.

Possible damage to machine.

Similar to other control units, a command from an external application, e.g. an HMI, is indicated in request\_r. If the PLC operates this control unit and therefore set enable\_w to TRUE, the command from the external application only becomes effective when request r is written to command w. Here the semaphores must be operated as usual.

This must also be considered if the PLC operates the control unit in order to switch operation modes (see section 8.2 [▶ 137]) and therefore sets the **enable\_w** to TRUE A HOLD command given by this control unit triggers the NC kernel to request input disable. This is again indicated in request r of the control unit described here and only becomes effective when the PLC copies PLC request\_r to command\_w. The same also applies to cancelling input disable.

Version: 1.20

The figures below depict these functions.

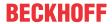

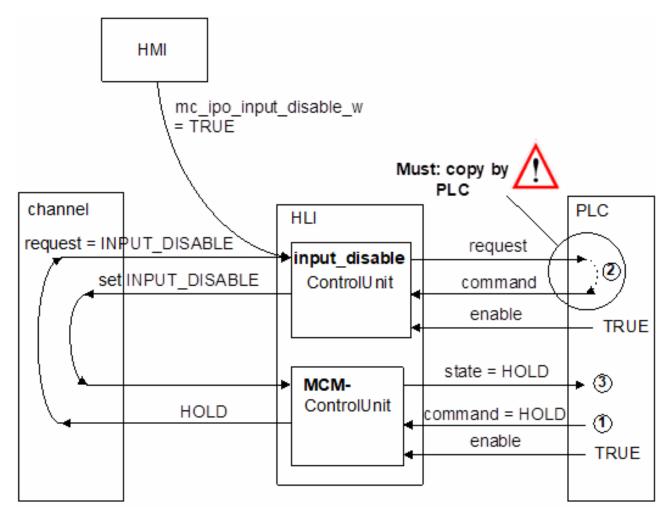

Fig. 23: Interaction of input disable and NC channel stop

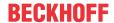

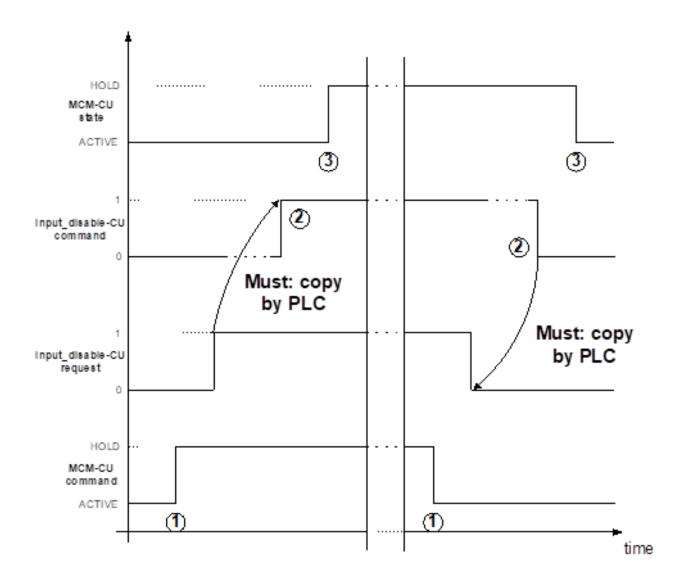

Fig. 24: Time sequence of input disable and NC channel stop

| Reduced velocity, channel |                                                                                                    |  |
|---------------------------|----------------------------------------------------------------------------------------------------|--|
| Description               | When this signal is set, the path velocity is reduced to the values defined in the axis parameters P-AXIS-00214 and P-AXIS-00155.                                                                                             |  |
| Data type                 | MC_CONTROL_BOOL_UNIT, see description Control unit [▶ 15]                                                                                                    |  |
| Characteristics           | The limits of the axes participating in the motion are taken into consideration. The effective value for reduced velocity is determined so that none of the axes participating in the motion overshoots its configured limit. |  |
| Access                    | PLC reads request_r + state_r and writes command_w + enable_w                                                                                                    |  |
| ST Path                   | gpCh[channel_idx]^.bahn_mc_control.reduced_speed                                                                                                    |  |
| Commanded, reques         | Commanded, requested and return values                                                                                                    |  |
| ST Element                | .command_w                                                                                                    |  |
|                           | .request_r                                                                                                    |  |
|                           | .state_r                                                                                                    |  |
| Data type                 | BOOL                                                                                                    |  |
| Value range               | [TRUE = Reduced velocity active, FALSE = Reduced velocity not active]                                                                                                    |  |
| Redirection               |                                                                                                    |  |
| ST Element                | .enable_w                                                                                                    |  |

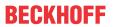

| Description                           | When this signal is set, the path velocity is limited to the velocity defined in the axis parameter P-AXIS-00030 if the axis is located within the area defined by the parameters P-AXIS-00085 and P-AXIS-00093. If necessary the axis is decelerated after entering the zone. |
|---------------------------------------|----------------------------------------------------------------------------------------------------|
| Data type                             | MC_CONTROL_BOOL_UNIT, see description Control Unit [▶ 15]                                                                                                    |
| Access                                | PLC reads request_r + state_r and writes command_w + enable_w                                                                                                    |
| ST path                               | gpCh[channel_idx]^.bahn_mc_control.reduced_speed_zone                                                                                                    |
| Commanded, requested and return value |                                                                                                    |
| ST element                            | .command_w                                                                                                    |
|                                       | .request_r                                                                                                    |
|                                       | .state_r                                                                                                    |
| Data type                             | BOOL                                                                                                    |
| Value range                           | [TRUE = Reduced velocity in zone 1 active, FALSE = Reduced velocity in zone 1 not active]                                                                                                    |
| Redirection                           |                                                                                                    |
| ST element                            | .enable_w                                                                                                    |

| Reduced veloc | Reduced velocity in zone 2, channel                                                                                                    |  |
|---------------|----------------------------------------------------------------------------------------------------|--|
| Description   | When this signal is set, the path velocity is limited to the velocity defined in the axis parameterP-AXIS-00030 if the axis is located within the area defined by the parameters P-AXIS-00097 and P-AXIS-00105. If necessary the axis is decelerated after entering the zone. |  |
| Data type     | MC_CONTROL_BOOL_UNIT, see description Control Unit [▶ 15]                                                                                                    |  |
| Access        | PLC reads request_r + state_r and writes command_w + enable_w                                                                                                    |  |
| ST path       | gpCh[channel_idx]^.bahn_mc_control.reduced_speed_2_zone                                                                                                    |  |
| Commanded, re | equested and return value                                                                                                    |  |
| ST element    | .command_w                                                                                                    |  |
|               | .request_r                                                                                                    |  |
|               | .state_r                                                                                                    |  |
| Data type     | BOOL                                                                                                    |  |
| Value range   | [TRUE = Reduced velocity in zone 2 active, FALSE = Reduced velocity in zone 2 not active]                                                                                                    |  |
| Redirection   |                                                                                                    |  |
| ST element    | .enable_w                                                                                                    |  |

| Path acceleration r | Path acceleration reduction                                                                                                    |  |
|---------------------|----------------------------------------------------------------------------------------------------|--|
| Description         | This control unit is used to reduce path acceleration while the program is running.                                                                                                    |  |
|                     | The change in acceleration is time-delayed and is therefore only suitable for slow changes. The state of the control unit returns the commanded value as soon as the value is accepted the first time. If a value outside the value range is commanded, the value is not accepted and the state 0 is displayed. |  |
| Data type           | MC_CONTROL_UNS16_UNIT, see description of Control Unit [▶ 15]                                                                                                    |  |
| Access              | PLC reads request_r + state_r and writes command_w + enable_w                                                                                                    |  |
| ST path             | gpCh[channel_idx]^.bahn_mc_control.reduction_acceleration                                                                                                    |  |
| Commanded, reques   | sted and return values                                                                                                    |  |
| ST Element          | .command_w                                                                                                    |  |
|                     | .request_r                                                                                                    |  |
|                     | .state_r                                                                                                    |  |
| Data type           | UDINT                                                                                                    |  |
| Unit                | [0.1%]                                                                                                    |  |
| Value range         | [0, 999]                                                                                                    |  |

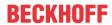

| Redirection |           |
|-------------|-----------|
| ST element  | .enable_w |

| Activation of reduced manual mode acceleration                                                                                                    |  |
|----------------------------------------------------------------------------------------------------|--|
| This control unit activates the parameterised reduced maximum axis acceleration (P-AXIS-00545) in manual mode without any parallel interpolation. |  |
| MC_CONTROL_BOOL_UNIT, see description Control unit [▶ 15]                                                                                         |  |
| PLC reads requested + feedback values and writes commanded value + redirection.                                                                   |  |
| gpCh[channel_idx]^.bahn_mc_control.reduced_acceleration                                                                                           |  |
| Commanded, requested and return values                                                                                                    |  |
| .command_w                                                                                                    |  |
| .request_r                                                                                                    |  |
| .state_r                                                                                                    |  |
| BOOL                                                                                                    |  |
| [TRUE, FALSE]                                                                                                    |  |
|                                                                                                    |  |
| .enable_w                                                                                                    |  |
|                                                                                                    |  |

| Time override valid                   |                                                                     |  |
|---------------------------------------|---------------------------------------------------------------------|--|
| Description                           | Time override is activated                                          |  |
| Data type                             | MC_CONTROL_BOOL_UNIT, see description Control Unit [▶ 15]           |  |
| Access                                | PLC reads request_r + state_r and writes command_w + enable_w       |  |
| ST path                               | gpCh[channel_idx]^.bahn_mc_control.command_t_ovrd_valid             |  |
| Commanded, requested and return value |                                                                     |  |
| ST element                            | .command_w                                                          |  |
|                                       | .request_r                                                          |  |
|                                       | .state_r                                                            |  |
| Data type                             | BOOL                                                                |  |
| Value range                           | [TRUE = Time override is activated, time override is not activated] |  |
| Redirection                           | Redirection                                                         |  |
| ST element                            | .enable_w                                                           |  |

| Time override    |                                                                                                    |
|------------------|----------------------------------------------------------------------------------------------------|
| Description      | Time override can influence the internal CNC time base for motions. Its effect is similar to slow motion.                       |
|                  | Time override affects path velocity and acceleration differently.                                                               |
|                  | Example:  If time override is 50% (command_w = 500) the velocity is reduced by a factor of 2 and acceleration by a factor of 4. |
| Data type        | MC_CONTROL_UNS16_UNIT, see description Control Unit [▶ 15]                                                                      |
| Special features | The channel parameter P-CHAN-00111 can be used to affect the effect of time override on the dwell time function.                |
|                  | See safety not below.                                                                                                    |
| Access           | PLC reads request_r + state_r and writes command_w + enable_w                                                                   |
| ST path          | gpCh[channel_idx]^.bahn_mc_control.command_t_ovrd                                                                               |
| Commanded, reque | sted and return value                                                                                                    |

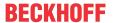

| ST element  | .command_w  |
|-------------|-------------|
|             | .request_r  |
|             | .state_r    |
| Data type   | UINT        |
| Unit        | 0,1 %       |
| Value range | [100, 1000] |
| Redirection |             |
| ST element  | .enable_w   |

### **NOTICE**

### Time override affects real-time and safety functions.

Delays in the use of these functions may lead to longer reaction times for safety functions under certain circumstances.

Time override affects path feed and acceleration independent of real-time functions such as feedhold or safety functions such as reduced speed. The user must consider this when using this function.

| Disabling the detection of tool life data |                                                                             |  |
|-------------------------------------------|-----------------------------------------------------------------------------|--|
| Description                               | Detecting tool life data is suppressed when this control unit is activated. |  |
| Data type                                 | MC_CONTROL_BOOL_UNIT, see description Control Unit [▶ 15]                   |  |
| Access                                    | PLC reads request_r + state_r and writes command_w + enable_w               |  |
| ST path                                   | gpCh[channel_idx]^.bahn_mc_control.tool_life_suppress_capture               |  |
| Commanded, reque                          | sted and return value                                                       |  |
| ST element                                | .command_w                                                                  |  |
|                                           | .request_r                                                                  |  |
|                                           | .state_r                                                                    |  |
| Data type                                 | BOOL                                                                        |  |
| Value range                               | [TRUE = Tool life data is not detected,                                     |  |
|                                           | FALSE = Tool life data is detected]                                         |  |
| Redirection                               |                                                                             |  |
| ST element                                | .enable_w                                                                   |  |

| Delete distance                        | to go, command                                                                                                    |
|----------------------------------------|----------------------------------------------------------------------------------------------------|
| Description                            | The rising edge of the commanded value has the effect that the CNC channel is decelerated to feed velocity 0. Then a linear motion is executed to the target position of the next motion block (short cut). |
|                                        | The command only affects motion blocks.                                                                                                    |
|                                        | The functional description [FCT-C28] deals with the topic of "Delete distance to go" in detail.                                                                                                    |
| Data type                              | MC_CONTROL_BOOL_UNIT, see description Control unit [▶ 15]                                                                                                    |
| Characteristics                        | See state data delete distance to go active r [ > 72].                                                                                                    |
|                                        | P-STUP-00033 must be configured for the channel.                                                                                                    |
| Access                                 | PLC reads request_r + state_r and writes command_w + enable_w                                                                                                    |
| ST Path                                | gpCh[channel_idx]^.bahn_mc_control.delete_distance_to_go                                                                                                    |
| Commanded, requested and return values |                                                                                                    |
| ST Element                             | .command_w                                                                                                    |
|                                        | .request_r                                                                                                    |
|                                        | .state_r (TRUE indicates that the command was detected by the CNC)                                                                                                    |
| Data type                              | BOOL                                                                                                    |
| Value range                            | [TRUE = distance to go to be deleted,<br>FALSE = no impacts on motion blocks]                                                                                                    |

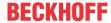

| Redirection |           |
|-------------|-----------|
| ST Element  | .enable_w |

| Delete distance t | Delete distance to go, end marker                                                                                                  |  |  |
|-------------------|----------------------------------------------------------------------------------------------------|--|--|
| Description       | This control unit sets the end marker defined in the NC program online to valid. A bit mask is defined for this in the NC program. |  |  |
|                   | If at least one single bit in the end marker is set on the NC interface, this marker is valid as a jump target.                    |  |  |
|                   | Example:                                                                                                    |  |  |
|                   | N10 #DEL DIST2GO [END = '16#0014']                                                                                                 |  |  |
|                   | The end marker can be set to valid by bit3 (hexadecimal 4) or by bit5 (hexadecimal 0x10).                                          |  |  |
| Data type         | MC_CONTROL_UNS32_UNIT, see description of Control Unit [▶ 15]                                                                      |  |  |
| Access            | PLC reads request_r + state_r and writes command_w + enable_w                                                                      |  |  |
| ST Path           | gpCh[channel_idx]^.bahn_mc_control.delete_distance_to_go_activation                                                                |  |  |
| Commanded, req    | uested and return values                                                                                                    |  |  |
| ST Element        | .command_w                                                                                                    |  |  |
|                   | .request_r                                                                                                    |  |  |
|                   | .state_r                                                                                                    |  |  |
| Data type         | UDINT                                                                                                    |  |  |
| Value range       | 32-bit                                                                                                    |  |  |
| Redirection       |                                                                                                    |  |  |
| ST Element        | .enable_w                                                                                                    |  |  |

| Online tool compe | Online tool compensation (OTC)                                                                                                    |  |
|-------------------|----------------------------------------------------------------------------------------------------|--|
| Description       | The tool radius is compensated by specifying a wear value. The wear value is specified as an offset from the planned cutting edge. |  |
|                   | It is only possible to used the control unit in the RADIUS or TOOL_DIR modes and in the DISC or AUTO mode.                         |  |
|                   | See NC command #OTC.                                                                                                    |  |
|                   | See also functional description [FCT-C20].                                                                                         |  |
| Data type         | MC_CONTROL_SGN32_UNIT, see description of Control Unit [▶ 15]                                                                      |  |
| Special features  | If the wear value changes, this change is distributed over several interpolation cycles to avoid sudden changes.                   |  |
| Access            | PLC reads request_r + state_r and writes command_w + enable_w                                                                      |  |
| ST Path           | gpCh[channel_idx]^.bahn_mc_control.otc_radius_offset                                                                               |  |
| Commanded, reque  | ested and return values                                                                                                    |  |
| ST Element        | .command_w                                                                                                    |  |
|                   | .request_r                                                                                                    |  |
|                   | .state_r                                                                                                    |  |
| Data type         | DINT                                                                                                    |  |
| Unit              | 0.1 μm                                                                                                    |  |
| Value range       | [-P-TOOL-00031, P-TOOL-00031]                                                                                                    |  |
| Redirection       |                                                                                                    |  |
| ST Element        | .enable_w                                                                                                    |  |

### Reversible stop

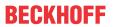

| Description       | Select/deselect reversible stop.                                                                                                    |
|-------------------|----------------------------------------------------------------------------------------------------|
|                   | If the #STOP REVERSIBLE [LEVEL= <bitmask>] is programmed in the current block in the NC program,<bitmask>the program stops at block end (ramped deceleration based on the permitted deceleration values) if the same value assigned to the LEVEL option in the NC program is already sent by this control unit to the MOTION Controller thus activating the STOP instruction.</bitmask></bitmask> |
|                   | The next block is enabled by a control unit command <u>"Continue motion"</u> [▶ 93] (continue_motion) if the NC kernel displays that all axes are located in the control window by resetting the status display <u>"Wait for axis group in position"</u> [▶ 72] (wait_axes_in_position_r).                                                                                                    |
| Data type         | MC_CONTROL_UNS32_UNIT, see description Control Unit [▶ 15]                                                                                                    |
| Access            | PLC reads request_r + state_r and writes command_w + enable_w                                                                                                    |
| ST path           | gpCh[channel_idx]^.bahn_mc_control.stop_reversible_level                                                                                                    |
| Commanded, reques | sted and return value                                                                                                    |
| ST element        | .command_w                                                                                                    |
|                   | .request_r                                                                                                    |
|                   | .state_r                                                                                                    |
| Data type         | UDINT                                                                                                    |
| Value range       | [0, MAX_UNS32]                                                                                                    |
| Redirection       |                                                                                                    |
| ST element        | .enable_w                                                                                                    |
|                   |                                                                                                    |

| Backward motion       |                                                                                                    |  |
|-----------------------|----------------------------------------------------------------------------------------------------|--|
| Description           | Select/deselect backward motion on the path In basic setting, M/H functions are executed without synchronisation (MOS) in this mode. |  |
| Data type             | MC_CONTROL_BOOL_UNIT, see description Control unit [▶ 15]                                                                            |  |
| Access                | PLC reads requested + feedback values and writes commanded value + redirection.                                                      |  |
| ST path               | gpCh[channel_idx]^.bahn_mc_control.backward_motion                                                                                   |  |
| Commanded, reque      | ested and return values                                                                                                    |  |
| ST element .command_w |                                                                                                    |  |
|                       | .request_r                                                                                                    |  |
|                       | .state_r                                                                                                    |  |
| Data type             | BOOL                                                                                                    |  |
| Value range           | [TRUE, FALSE]                                                                                                    |  |
| Redirection           |                                                                                                    |  |
| ST element            | .enable_w                                                                                                    |  |

| Simulated motion                       |                                                                                                    |
|----------------------------------------|----------------------------------------------------------------------------------------------------|
| Description                            | Select/deselect simulated forward motion on the path                                                                     |
|                                        | In basic setting, M/H functions are executed without synchronisation (MOS) in this mode.                                 |
|                                        | Sections in the NC program can be skipped during program runtime in combination with the NC command #OPTIONAL EXECUTION. |
| Data type                              | MC_CONTROL_BOOL_UNIT, see description Control unit [▶ 15]                                                                |
| Access                                 | PLC reads requested + feedback values and writes commanded value + redirection.                                          |
| ST Path                                | gpCh[channel_idx]^.bahn_mc_control.simulate_motion                                                                       |
| Commanded, requested and return values |                                                                                                    |

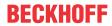

| ST Element  | .command_w    |
|-------------|---------------|
|             | .request_r    |
|             | .state_r      |
| Data type   | BOOL          |
| Value range | [TRUE, FALSE] |
| Redirection |               |
| ST element  | .enable_w     |

| Posot backward me                      | Reset backward motion memory                                                                        |  |
|----------------------------------------|----------------------------------------------------------------------------------------------------|--|
|                                        |                                                                                                    |  |
| Description                            | Deselects backward motion memory No further NC block is saved in the memory. The memory is deleted. |  |
|                                        | The backward motion memory can only be cleared if no NC program is active.                          |  |
| Data type                              | MC_CONTROL_BOOL_UNIT, see description Control unit [▶ 15]                                           |  |
| Access                                 | PLC reads requested + feedback values and writes commanded value + redirection.                     |  |
| ST Path                                | gpCh[channel_idx]^.bahn_mc_control.backward_storage_off                                             |  |
| Commanded, requested and return values |                                                                                                    |  |
| ST Element .command_w                  |                                                                                                    |  |
|                                        | .request_r                                                                                          |  |
|                                        | .state_r                                                                                            |  |
| Data type                              | BOOL                                                                                                |  |
| Value range                            | [TRUE, FALSE]                                                                                       |  |
| Redirection                            |                                                                                                    |  |
| ST element                             | .enable_w                                                                                           |  |

| Suppress error                         | Suppress error output from working space monitoring in manual mode                                                           |  |
|----------------------------------------|----------------------------------------------------------------------------------------------------|--|
| Description                            | This control unit suppresses the output of error messages from the working space monitoring system [FCT-C14] in manual mode. |  |
| Data type                              | MC_CONTROL_BOOL_UNIT, see description Control unit [▶ 15]                                                                    |  |
| Access                                 | PLC reads requested + feedback values and writes commanded value + redirection.                                              |  |
| ST Path                                | gpCh[channel_idx]^.bahn_mc_control.suppress_area_mon_manual_mode                                                             |  |
| Commanded, requested and return values |                                                                                                    |  |
| ST Element                             | .command_w                                                                                                    |  |
|                                        | .request_r                                                                                                    |  |
|                                        | .state_r                                                                                                    |  |
| Data type                              | BOOL                                                                                                    |  |
| Value range                            | [TRUE = suppress error output; FALSE]                                                                                        |  |
| Redirection                            |                                                                                                    |  |
| ST Element                             | .enable_w                                                                                                    |  |

| Simulate motion mask |                                                                                                    |
|----------------------|----------------------------------------------------------------------------------------------------|
| Description          | This control unit specifies a mask. Sections in the NC program can be skipped during program runtime in combination with the <u>"simulate motion" control unit [111]</u> and the NC command #OPTIONAL EXECUTION. |
|                      | When the <u>"simulate motion" control unit [\rightarrow 111]</u> is on a positive edge, all sections flagged by #OPTIONAL EXECUTION [SIMULATE MASK= <mask>] containing a bit of the mask are skipped.</mask>     |
| Data type            | MC_CONTROL_UNS64_UNIT, see description of Control Unit [▶ 15]                                                                                                    |
| Access               | PLC reads request_r + state_r and writes command_w + enable_w.                                                                                                    |

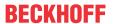

| ST Path           | gpCh[channel_idx]^.bahn_mc_control.simulate_motion_mask |  |
|-------------------|---------------------------------------------------------|--|
| Commanded, reques | Commanded, requested and return values                  |  |
| ST Element        | .command_w                                              |  |
|                   | .request_r                                              |  |
|                   | .state_r                                                |  |
| Data type         | ULINT                                                   |  |
| Value range       | 0 – MAX(UNS64)                                          |  |
| Redirection       |                                                         |  |
| ST element        | .enable_w                                               |  |
| Special feature   | Available as of CNC Build V3.1.3107.12                  |  |

| Switch on velocity limiting |                                                                                                    |  |
|-----------------------------|----------------------------------------------------------------------------------------------------|--|
| Description                 | By setting this command, the maximum path velocity is limited according to the kinematic and velocity settings. |  |
| Data type                   | MC_CONTROL_BOOL_UNIT, see description Control unit [▶ 15]                                                       |  |
| Access                      | PLC reads request_r + state_r and writes command_w + enable_w                                                   |  |
| ST Path                     | gpCh[channel_idx]^.bahn_mc_control.tcp_velocity_limit                                                           |  |
| Commanded, req              | uested and return values                                                                                        |  |
| ST Element                  | .command_w                                                                                                    |  |
|                             | .request_r                                                                                                    |  |
|                             | .state_r                                                                                                    |  |
| Data type                   | BOOL                                                                                                    |  |
| Unit                        |                                                                                                    |  |
| Value range                 | [TRUE = limits active, FALSE = limits not active]                                                               |  |
| Redirection                 | Redirection                                                                                                    |  |
| ST Element                  | .enable_w                                                                                                    |  |
|                             |                                                                                                    |  |

## 4.2.2.1 Dynamic coordinate system

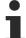

This function is available as of CNC Build V3.1.3054

#### 4.2.2.1.1 Control unit

| Dynamic CS     |                                                               |  |
|----------------|---------------------------------------------------------------|--|
| Description    | Control unit to switch over dynamic CS tracking.              |  |
| Data type      | MC_CONTROL_DYN_CS_UNIT [▶ 113]                                |  |
| ST path        | gpCh[ <i>channel_idx</i> ]^.channel_mc_control. <b>dyn_cs</b> |  |
| Commanded, req | uested data                                                   |  |
| ST element     | .command_w                                                    |  |
|                | .request_r                                                    |  |
| Data type      | HLI_COORDINATE_SYSTEM_INT                                     |  |
|                | translation: ARRAY [0HLI_CS_AXES_MAXIDX] OF DINT;             |  |
|                | X/Y/Z translation in [0.1 μm]                                 |  |
|                | rotation : ARRAY [0HLI_CS_AXES_MAXIDX] OF DINT;               |  |
|                | A/B/C rotation in [0.0001 degree]                             |  |
| Access         | PLC writes command and reads request                          |  |

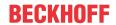

| Return data                    |                                                                                                    |                                          |
|--------------------------------|----------------------------------------------------------------------------------------------------|------------------------------------------|
| ST element                     | .state_r                                                                                                    |                                          |
| Data type                      | HLI_DYN_CS_STATE                                                                                                    |                                          |
|                                | actual_state : DINT;                                                                                                    | HLI_DYN_CS_INACTIVE = 0                  |
|                                |                                                                                                    | HLI_DYN_CS_ACTIVATING = 1,               |
|                                |                                                                                                    | HLI_DYN_CS_ACTIVE = 2,                   |
|                                |                                                                                                    | HLI_DYN_CS_DEACTIVATING = 3,             |
|                                |                                                                                                    | HLI_DYN_CS_ERROR = -1                    |
| Access                         | PLC is reading                                                                                                    |                                          |
| Flow control of co             | mmanded value                                                                                                    |                                          |
| ST element                     | .command_semaphor_rw                                                                                                    |                                          |
| Data type                      | BOOL                                                                                                    |                                          |
| Value range                    | [TRUE, FALSE]                                                                                                    |                                          |
| Special features               | Consumption data item                                                                                                    |                                          |
| Access                         | CNC accepts the commanded data if this element has the value TRUE and sets this element to the value FALSE after complete acceptance of the data. |                                          |
|                                | PLC can write data for commanding if this el this element to the value TRUE if all data to                                                        |                                          |
| Flow control of requested data |                                                                                                    |                                          |
| ST element                     | .request_semaphor_rw                                                                                                    |                                          |
| Data type                      | BOOL                                                                                                    |                                          |
| Value range                    | [TRUE, FALSE]                                                                                                    |                                          |
| Special features               | Consumption data item                                                                                                    |                                          |
| Access                         | CNC writes the data requested by the GUI if element to TRUE.                                                                                      | this element is FALSE and then sets this |
|                                | PLC reads the data requested by the GUI if accepts the data, the PLC sets this element                                                            |                                          |
| Redirection                    |                                                                                                    |                                          |
| ST path                        | gpCh[ <i>channel_idx</i> ]^.channel_mc_control.dyr                                                                                                | n_cs. <b>enable_w</b>                    |

| Transition | Transition                                                                                            |                                                           |                                       |  |
|------------|----------------------------------------------------------------------------------------------------|-----------------------------------------------------------|---------------------------------------|--|
| ST path    | gpCh[channel_idx]^.ch                                                                                 | gpCh[channel_idx]^.channel_mc_control.dyn_cs.transition_w |                                       |  |
| Data type  | HLI_DYN_CS_TRANS                                                                                      | HLI_DYN_CS_TRANSITION                                     |                                       |  |
|            |                                                                                                    |                                                           |                                       |  |
|            | command                                                                                               | : DINT;                                                   | (* -1:DEACTIVATE, 1:ACTIVATE *)       |  |
|            | filter_max_ticks                                                                                      | : UDINT;                                                  | (* filter for turning ON/OFF, compare |  |
|            |                                                                                                    |                                                           | #TRACK CS ON [ID= <i>FILTER *)</i>    |  |
|            | option                                                                                                | : UDINT;                                                  | (* additional option, compare #TRACK  |  |
|            |                                                                                                    |                                                           | CS ON [ID= <i>OPTION *)</i>           |  |
|            | f_wait                                                                                                | : BOOL;                                                   | (* #TRACK CS ON [WAIT *)              |  |
|            | f_set_zero                                                                                            | : BOOL;                                                   | (*#TRACK CS ON [SET_ZERO *)           |  |
|            | f_kin_base                                                                                            | : BOOL;                                                   | (* #TRACK CS ON [KIN_BASE *)          |  |
|            | f_rot_trans                                                                                           | : BOOL;                                                   | (* #TRACK CS ON [ROT_TRANS *)         |  |
|            | kinematic_base_cs                                                                                     | : HLI_COORDINATE_SYSTEM_INT;                              |                                       |  |
|            |                                                                                                    | (* add. shift between error and kinematic                 |                                       |  |
|            |                                                                                                    | base, #TRACK CS ON [ID= <i> X=. Y=. *)</i>                |                                       |  |
| Access     | PLC writes the transition in analogy to the NC command #TRACK CS [ID=0] and CNC reads the transition. |                                                           |                                       |  |
|            | Correct NC/PLC hands                                                                                  | shake:                                                    |                                       |  |
|            | First assign all parame                                                                               | eters and then se                                         | et command to +/-1.                   |  |

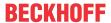

#### **Control unit**

```
TYPE HLI COORDINATE SYSTEM INT :
 translation : ARRAY [0..HLI CS AXES MAXIDX] OF DINT;
 fill_up_2 : DINT;
rotation : ARRAY [0..HLI_CS_AXES_MAXIDX] OF DINT;
 fill_up_1 : DINT;
END STRUCT
END TYPE
TYPE HLI_DYN_CS_STATE :
STRUCT
 actual state : UDINT;
 fill up 1 : DINT;
END_STRUCT
END TYPE
TYPE HLI DYN CS TRANSITION :
STRUCT
                          : DINT;
 command
  filter_max_ticks : UDINT;
 option : UDINT;
f_wait : BOOL;
 f_wait : BOOL;
f_set_zero : BOOL;
f_kin_base : BOOL;
f_rot_trans : BOOL;
kinematic_base_cs : HLI_COORDINATE_SYSTEM_INT;
END STRUCT
END TYPE
TYPE MC CONTROL DYN CS UNIT :
STRUCT
                    : BOOL; (* MC <-- PLC takes care *)
  enable w
  request_semaphor_rw : BOOL; (* Valid semaphore *)
command_semaphor_rw : BOOL; (* Valid semaphore *)
 fill_up_1 : BOOL;
fill_up_2 : DINT;
request_r : HLI_COORDINATE_SYSTEM_INT;
command_w : HLI_COORDINATE_SYSTEM_INT;
transition_w : HLI_DYN_CS_TRANSITION;
state_r : HLI_DYN_CS_STATE;
END STRUCT
END TYPE
```

#### 4.2.2.2 Contour look-ahead

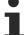

This function is available as of CNC Build V3.1.3070.

## 4.2.2.2.1 Control unit – Contour look-ahead

| Contour look-ahead |                                                                                                    |
|--------------------|----------------------------------------------------------------------------------------------------|
| Description        | The PLC can use this control unit to request and read out information on contour elements from the CNC. The PLC can use this information to plan the look-ahead process. |
| Data type          | HLI_CONTOUR_LOOKAHEAD                                                                                                    |
| ST path            | gpCh[channel_idx]^.contour_lookahead                                                                                                    |
| Command data       |                                                                                                    |
| ST Element         | request                                                                                                    |
| Data type          | HLI CONTOUR LOOKAHEAD REQUEST [▶ 116]                                                                                                    |
| Access             | PLC writes request                                                                                                    |
| Return data        |                                                                                                    |
| ST element         | .response                                                                                                    |
| Data type          | HLI CONTOUR LOOKAHEAD RESPONSE [▶ 117]                                                                                                    |

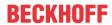

| Access                          | PLC reads                           |  |
|---------------------------------|-------------------------------------|--|
| Flow control of commanded value |                                     |  |
| ST element                      | .semaphor_rw                        |  |
| Data type                       | BOOL                                |  |
| Value range                     | [TRUE, FALSE]                       |  |
| Special features                | Consumption data item               |  |
| Access                          | TRUE : PLC triggers on new request  |  |
|                                 | FALSE : CNC has read new request    |  |
| Status value                    |                                     |  |
| ST Element                      | .state                              |  |
| Data type                       | HLI_CONTOUR_LOOKAHEAD_STATE [▶ 116] |  |

### 4.2.2.2.2 User data

| Contour look-ahead request data  |                                                                                                    |  |
|----------------------------------|----------------------------------------------------------------------------------------------------|--|
| Description                      | Data to request the contour elements from the CNC                                                                                       |  |
| ST path                          | gpCh[channel_idx]^.contour_lookahead.request                                                                                            |  |
| ST name                          | HLI_CONTOUR_LOOKAHEAD_REQUEST                                                                                                    |  |
|                                  |                                                                                                    |  |
| ST element                       | .start_position                                                                                                    |  |
| Data type                        | LREAL                                                                                                    |  |
| Description/<br>special features | The meaning of the element is dependent on the mode of the contour look-ahead function used.                                            |  |
|                                  | Mode 1: Index of the contour element in the marked area                                                                                 |  |
|                                  | Mode 2: Start distance from which the distance of the "length" parameter applies                                                        |  |
| ST element                       | .length                                                                                                    |  |
| Data type                        | LREAL                                                                                                    |  |
| Description/<br>special features | A distinction is made whether mode 1 or 2 should be used depending on the entry of this element.                                        |  |
|                                  | Value = 0 : Request contour element by index, mode 1                                                                                    |  |
|                                  | Value != 0: Request contour element by distance, mode 2 This mode indicates the distance up to which contour element is to be requested |  |

| Contour look-ahead status data |                                                                                                    |
|--------------------------------|----------------------------------------------------------------------------------------------------|
| Description                    | Status data of the contour look-ahead control unit                                                           |
| ST Path                        | gpCh[channel_idx]^.contour_lookahead.state                                                                   |
| ST name                        | HLI_INSERT_CMD_STATE                                                                                         |
|                                |                                                                                                    |
| ST element                     | .max_dist_prog_start                                                                                         |
| Data type                      | LREAL                                                                                                    |
| Description                    | Maximum look-ahead distance from program start in [0.1 µm].                                                  |
| ST element                     | .count_logged_blocks                                                                                         |
| Data type                      | UDINT                                                                                                    |
| Description                    | Number of available contour elements that can be read out.                                                   |
| ST element                     | .f_log_is_active                                                                                             |
| Data type                      | BOOL                                                                                                    |
| Description                    | This flag signals whether logging is still active for the marked area and all contour elements were read in. |
|                                | TRUE : not all contour elements were read in                                                                 |

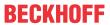

| Contour look-ahead return data |                                                |
|--------------------------------|------------------------------------------------|
| Description                    | Contour information supplied by the CNC        |
| ST Path                        | gpCh[channel_idx]^.contour_lookahead. response |
| ST name                        | HLI_CONTOUR_LOOKAHEAD_RESPONSE                 |
|                                |                                                |
| ST Element                     | .block[i]                                      |
| Data type                      | HLI CONTOUR LOOKAHEAD BLOCK [▶ 117]            |
| Description                    |                                                |

| Structure HLI_C | ONTOUR_LOOKAHEAD_BLOCK                                                                                         |  |  |
|-----------------|----------------------------------------------------------------------------------------------------|--|--|
| Description     | Information on a contour element that was supplied to the PLC by the CNC                                       |  |  |
|                 |                                                                                                    |  |  |
| ST Element      | .block_type                                                                                                    |  |  |
| Description     | Block type                                                                                                    |  |  |
|                 | 0 – no element exists                                                                                          |  |  |
|                 | 1 - linear contour element                                                                                     |  |  |
|                 | 2 - circular contour element                                                                                   |  |  |
|                 | 3 - #CONTOUR LOOKAHEAD LOG ON                                                                                  |  |  |
|                 | 4 - #CONTOUR LOOKAHEAD LOG [PARAM]                                                                             |  |  |
|                 | 5 - #CONTOUR LOOKAHEAD LOG OFF                                                                                 |  |  |
|                 | 6 – Polynomial contour element                                                                                 |  |  |
| ST Element      | .block_number                                                                                                  |  |  |
| Description     | Programmed NC block number                                                                                     |  |  |
| ST Element      | .block_count_r                                                                                                 |  |  |
| Description     | Unique NC block ID number Corresponds to the displayed number of block count r [ > 73]                         |  |  |
|                 | in the <u>Status information of a channel [\bar{b}_72]</u> .                                                   |  |  |
| ST Element      | .start_position                                                                                                |  |  |
| Description     | Start distance of the contour element from program start                                                       |  |  |
| ST Element      | .length                                                                                                    |  |  |
| Description     | Length of the contour element of the programmed value of the PARAM.                                            |  |  |
| ST Element      | .programmed_radius                                                                                             |  |  |
| Description     | Programmed radius of the circular element                                                                      |  |  |
| ST Element      | .compensated_radius                                                                                            |  |  |
| Description     | Compensated radius of the circular element                                                                     |  |  |
| ST Element      | .circle_angle                                                                                                  |  |  |
| Description     | Swept angle of the circular element.                                                                           |  |  |
|                 | Clockwise [-2*pi,0)                                                                                            |  |  |
|                 | Counter-clockwise (0,2*pi].                                                                                    |  |  |
| ST Element      | .length_min                                                                                                    |  |  |
| Description     | With die sinking, the length of the contour element is displayed on the scaled contour (radius = R_MAX_SCALE). |  |  |
| ST Element      | .tangent_variation                                                                                             |  |  |
| Description     | End angle to the previous motion block. (0,pi)                                                                 |  |  |

### 4.2.2.3 Insert stop marks

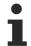

This function is available as of CNC Build V3.1.3105.01.

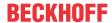

### 4.2.2.3.1 Control unit – Insert stop marks (insert command)

| Insert stop mark   | Insert stop marks                                                                                                    |  |  |
|--------------------|----------------------------------------------------------------------------------------------------|--|--|
| Description        | During runtime, the PLC can use this control unit to set stop points in the future NC program. The control unit must then be enabled by enable_w = TRUE. |  |  |
|                    | The PLC signals a new assignment of command_2 by setting <b>command_semaphor_rw</b> to TRUE.                                                             |  |  |
|                    | The CNC sets the command_semaphor_rw to FALSE after the command_w data is read.                                                                          |  |  |
| Data type          | MC_CONTROL_INSERT_CMD_UNIT                                                                                                    |  |  |
| ST path            | gpCh[channel_idx]^. bahn_mc_control.insert_cmd                                                                                                    |  |  |
| Command data       |                                                                                                    |  |  |
| ST element         | .command_w                                                                                                    |  |  |
| Data type          | HLI_INSERT_CMD_COMMAND [▶ 118]                                                                                                    |  |  |
| Access             | PLC writes command_w                                                                                                    |  |  |
| Return values      |                                                                                                    |  |  |
| ST element         | .state_r                                                                                                    |  |  |
| Data type          | HLI INSERT CMD STATE [▶ 119]                                                                                                    |  |  |
| Access             | PLC reads                                                                                                    |  |  |
| Activation         |                                                                                                    |  |  |
| ST element         | .enable_w                                                                                                    |  |  |
| Data type          | BOOL                                                                                                    |  |  |
| Access             | PLC writes                                                                                                    |  |  |
| Value range        | [TRUE/FALSE] ; TRUE: CU enabled in PLC                                                                                                    |  |  |
| Flow control of co | mmanded value                                                                                                    |  |  |
| ST element         | .semaphor_rw                                                                                                    |  |  |
| Data type          | BOOL                                                                                                    |  |  |
| Value range        | [TRUE, FALSE]                                                                                                    |  |  |
| Special features   | Consumption data item                                                                                                    |  |  |
| Access             | TRUE : PLC triggers on new request                                                                                                    |  |  |
|                    | FALSE : CNC has read new request                                                                                                    |  |  |

### 4.2.2.3.2 User data

| Command data – Insert command    |                                                                                           |  |
|----------------------------------|-------------------------------------------------------------------------------------------|--|
| Description                      | Control data for inserted STOP command                                                    |  |
| ST path                          | gpCh[channel_idx]^.bahn_mc_control.insert_cmd.command_w                                   |  |
| ST name                          | HLI_INSERT_CMD_COMMAND                                                                    |  |
|                                  |                                                                                           |  |
| ST element                       | .dist_or_pos                                                                              |  |
| Data type                        | LREAL                                                                                     |  |
| Description/                     | Relative/absolute distance or axis position at which the stop is to be inserted. [0.1 µm] |  |
| special features                 | The default setting is DISTANCE mode,                                                     |  |
|                                  | the POSITION mode is active at a value of ".axis_nr" > 0                                  |  |
|                                  |                                                                                           |  |
| ST element                       | .rel_abs_mode                                                                             |  |
| Data type                        | UINT                                                                                      |  |
| Description/<br>special features | Value = 0 for relative distance with automatic insertion of a new stop when the current   |  |
| special leatures                 | stop is reached                                                                           |  |
|                                  | Value = 1 for one-off insertion at the absolute distance                                  |  |
|                                  | Value = 2 for one-off insertion at the relative distance                                  |  |

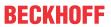

| ST element                       | .axis_nr                                                                                                    |
|----------------------------------|----------------------------------------------------------------------------------------------------|
| Data type                        | UINT                                                                                                    |
| Description/                     | Value = 0 for DISTANCE mode                                                                                                    |
| special features                 | Value > 0 for POSITION mode: Stop is inserted at the commanded axis position of the axis with the logical axis number = ".axis_nr". |
|                                  |                                                                                                    |
| ST element                       | .m_function_nr                                                                                                    |
| Data type                        | UINT                                                                                                    |
| Description/                     | Number of the inserted M function                                                                                                   |
| special features                 | Value = 0 for M00 programmed stop                                                                                                   |
|                                  | Value = 1 for M01 optional stop (enabled/disabled with m01_stop_enable CU)                                                          |
|                                  | Value > 1 for M <m_function_nr> with MVS_SVS synchronisation</m_function_nr>                                                        |
|                                  |                                                                                                    |
| ST element                       | .add_nr                                                                                                    |
| Data type                        | DINT                                                                                                    |
| Description/<br>special features | Optional additional value of the M function; it is specified as a negative or positive integer.                                     |

| nsert command                                                                                                    |
|----------------------------------------------------------------------------------------------------|
| Status data of the insert command control unit                                                                                                |
| gpCh[channel_idx]^.bahn_mc_control.insert_cmd.state_r                                                                                         |
| HLI_INSERT_CMD_STATE                                                                                                    |
|                                                                                                    |
| .distance_of_next_stop                                                                                                    |
| LREAL                                                                                                    |
| Absolute distance (dist_prog_start) of the feed axes (#FGROUP) at the next stop [0.1 μm]                                                      |
| Value >= 0 : Stop found, axis positions correct                                                                                               |
| Value = -1 : Stop still not found in the NC program                                                                                           |
|                                                                                                    |
| .position_at_next_stop[idx]                                                                                                    |
| ARRAY[0HLI_CS_AXIS_MAXIDX] OF DINT                                                                                                    |
| When                                                                                                    |
| <ul> <li>command_w.axis_nr = 0, the axis positions X, Y, Z are assigned accordingly at the next<br/>stop in the PCS [0.1 μm]</li> </ul>       |
| <ul> <li>command_w.axis_nr &gt; 0; .position_at_next_stop[0] contains the axis position of the<br/>commanded axis at the next stop</li> </ul> |
| position_at_next_stop[1]=0 and position_at_next_stop[2]=0                                                                                     |
|                                                                                                    |
| .state                                                                                                    |
| DINT                                                                                                    |
| Status if the current command_w.                                                                                                    |
| Value =0: no stop commanded                                                                                                    |
| Value=1: Stop commanded but not yet reached                                                                                                   |
|                                                                                                    |

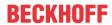

## 5 PLC

## 5.1 Control commands to PLC

## **5.1.1** Reset

| PLC reset, axis |                                                                                                    |
|-----------------|----------------------------------------------------------------------------------------------------|
| Description     | The PLC can be requested to perform a reset via this axis-specific interface. Here the PLC must indicated that it wants to be notified about reset requests by the NC kernel by setting the element enable_w. |
|                 | See also State graph of operation modes [▶ 134]                                                                                                    |
| Data type       | LC_CONTROL_BOOL_UNIT, see description Control Unit [ > 15]                                                                                                    |
| Peculiarities   | Consumption data item                                                                                                    |
| Access          | CNC sets <b>command_r</b> to TRUE to command a reset for the PLC. The CNC sets <b>command_r</b> to FALSE after the PLC acknowledges the execution of the reset via the <b>state_w</b> element.                |
| ST Path         | gpAx[axis_idx]^.ipo_lc_control.plc_reset                                                                                                    |
| Commanded value | le                                                                                                    |
| ST Element      | .command_r                                                                                                    |
| Signal flow     | CNC 	o PLC                                                                                                    |
| Data type       | BOOL                                                                                                    |
| Value range     | [TRUE = Reset request from CNC to PLC, FALSE]                                                                                                    |
| Return value    |                                                                                                    |
| ST Element      | .state_w                                                                                                    |
| Signal flow     | $PLC \rightarrow CNC$                                                                                                    |
| Data type       | BOOL                                                                                                    |
| Value range     | [TRUE = PLC executed reset, FALSE]                                                                                                    |
| Request         |                                                                                                    |
| ST element      | .enable_w                                                                                                    |
| Signal flow     | $PLC \rightarrow CNC$                                                                                                    |
| Data type       | BOOL                                                                                                    |
| Value range     | [TRUE = PLC wants to be notified about requests by CNC, FALSE]                                                                                                    |

| PLC reset, channel |                                                                                                    |  |
|--------------------|----------------------------------------------------------------------------------------------------|--|
| Description        | The PLC can be requested to execute a reset via this channel-specific interface. Here the PLC must indicated that it wants to be notified about reset requests by the NC kernel by setting the element enable_w. |  |
|                    | See also State graph of operation modes [▶ 134]                                                                                                    |  |
| Data type          | LC_CONTROL_BOOL_UNIT, see description Control Unit [▶ 15]                                                                                                    |  |
| Peculiarities      | Consumption data item                                                                                                    |  |
| Access             | CNC sets <b>command_r</b> to TRUE to command a reset for the PLC. The CNC sets <b>command_r</b> to FALSE after the PLC acknowledges the execution of the reset via the <b>state_w</b> element.                   |  |
| ST Path            | gpCh[channel_idx]^.bahn_lc_control.plc_reset                                                                                                    |  |
| Commanded value    |                                                                                                    |  |
| ST Element         | .command_r                                                                                                    |  |
| Signal flow        | $CNC \rightarrow PLC$                                                                                                    |  |
| Data type          | BOOL                                                                                                    |  |
| Value range        | [TRUE = Reset request from CNC to PLC, FALSE]                                                                                                    |  |

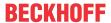

| Return value |                                                                |  |
|--------------|----------------------------------------------------------------|--|
| ST Element   | .state_w                                                       |  |
| Signal flow  | $PLC \rightarrow CNC$                                          |  |
| Data type    | BOOL                                                           |  |
| Value range  | [TRUE = PLC executed reset, FALSE]                             |  |
| Request      |                                                                |  |
| ST element   | .enable_w                                                      |  |
| Signal flow  | $PLC \rightarrow CNC$                                          |  |
| Data type    | BOOL                                                           |  |
| Value range  | [TRUE = PLC wants to be notified about requests by CNC, FALSE] |  |

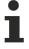

Before a new command and after detecting reset acknowledgement, the state\_w state is cleared by the CNC.

### 5.1.2 Block search

| Block search on/ | off, handshake with PLC                                                                                                    |
|------------------|----------------------------------------------------------------------------------------------------|
| Description      | At every block search on/off request, the CNC initiates a handshake with the PLC;                                                                                           |
|                  | As long as the request element has the value TRUE, the PLC is notified of every change in block search mode.                                                                |
| Data type        | LC_CONTROL_BOOL_UNIT, see description Control Unit [▶ 15]                                                                                                    |
| Special features | Consumption data item                                                                                                    |
| Access           | If an NC program starts with the block search mode activated, the CNC set the CNC signal to TRUE and waits for the PLC signal indicating that it is ready for block search. |
|                  | When the PLC has executed the necessary actions to prepare for block search, it notifies this to the CNC by setting the PLC signal to TRUE.                                 |
|                  | After this signal, the NC program can be processed in block search mode. This takes place by the "Continue motion" or "Program start" commands.                             |
|                  | If the re-engagement position is reached while the NC program is processed, the CNC signals this by setting the CNC signal to FALSE.                                        |
|                  | The PLC detects this, completes its preparations for operation with real axis motions and then sets the PLC signal to FALSE.                                                |
| ST path          | gpCh[ <i>channel_idx</i> ]^.bahn_lc_control. <b>block_search</b>                                                                                                    |
| CNC signal       |                                                                                                    |
| ST element       | .command_r                                                                                                    |
| Signal flow      | $CNC \to PLC$                                                                                                    |
| Data type        | BOOL                                                                                                    |
| Value range      | [TRUE = NC program was started in block search mode, FLASE = Block search is disabled]                                                                                      |
| PLC signal       |                                                                                                    |
| ST element       | .state_w                                                                                                    |
| Signal flow      | $PLC \rightarrow CNC$                                                                                                    |
| Data type        | BOOL                                                                                                    |
| Value range      | [TRUE = PLC acknowledged the notification about block search activation, FALSE = PLC acknowledged the notification of block search deactivation]                            |
| Requirement      |                                                                                                    |
| ST element       | .enable_w                                                                                                    |
| Data type        | BOOL                                                                                                    |
| Value range      | [TRUE = PLC wants to be notified about activation of block search, FALSE]                                                                                                   |

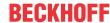

## wait for block skip on / off

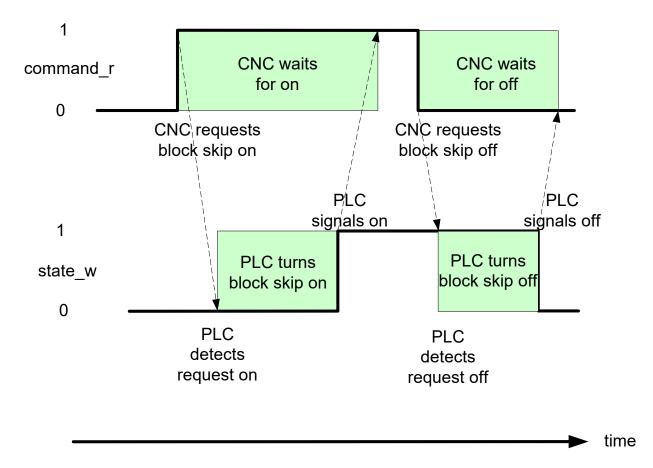

Fig. 25: Interaction between BOOLEAN-LMC control unit and PLC

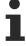

When the CNC is reset, the signals command\_r and state\_w are reset by the CNC.

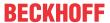

## 6 Technology processes

#### 6.1 Introduction

Technology functions can be defined for each channel and each axis.

Channel-specific technology functions are defined in the channel parameters; axis-specific technology functions are defined in the axis parameters of each axis.

This definition also includes the synchronisation mechanism of the technology function. A distinction is made between two basic types of synchronisation:

- · Block-by-block synchronisation (default synchronisation),
- · Cross-block synchronisation.

M functions not defined are indicated as unknown M functions by an error message after NC program start and decoding is aborted.

### 6.2 Management of technology functions

A basic distinction is made between two types of technology functions:

technology functions synchronised block-by-block and cross-block synchronised technology functions. This subdivision is also reflected on the High-Level Interface.

All technology functions to be synchronised block-by-block must be acknowledged at the latest at the end of the NC block in which they were programmed. They are therefore saved in consecutive sequence in the corresponding management field.

This is not the case with technology functions with cross-block synchronisation. In this case, the non-acknowledged technology functions yet to be executed may be distributed over the entire field (with gaps). In addition, it may occur that several identical technology functions are present in this field since, owing to cross-block synchronisation, the individual technology commands do not need to be acknowledged at the end of the NC block in which they were programmed. This must be allowed for at the PLC end to generate the acknowledgement of technology functions.

The number of technology functions programmed in an NC block is made available on the HLI for the array of the technology functions synchronised block-by-block. The number of non-acknowledged technology functions is specified for the array of cross-block synchronised technology functions.

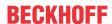

#### 6.3 Elements to manage axis-specific technology control units

#### **Block-by-block synchronisation (default synchronisation)** 6.3.1

| Array of technology functions with block-by-block synchronisation |                                                                                                    |
|-------------------------------------------------------------------|----------------------------------------------------------------------------------------------------|
| Description                                                       | Array of M/H/S/T technology functions with block-by-block synchronisation. Technology functions are saved contiguously in this array. |
| Signal flow                                                       | $CNC \rightarrow PLC$                                                                                                    |
| ST path                                                           | gpAx[axis_idx]^.techno_unit_std_sync[tech_unit_idx]                                                                                   |
| Data type                                                         | ARRAY [0HLI_TU_AX_STD_SYNC_MAXIDX] OF TECHNO_UNIT_AX                                                                                  |

| Number of technology functions with block-by-block synchronisation |                                                                                                    |
|--------------------------------------------------------------------|----------------------------------------------------------------------------------------------------|
| Description                                                        | Number of valid entries in the array techno_unit_std_sync ( = number of technology functions to be acknowledged in this block) |
| Signal flow                                                        | CNC 	o PLC                                                                                                    |
| ST path                                                            | gpAx[axis_idx]^.used_units_std_sync_r                                                                                          |
| Data type                                                          | UINT                                                                                                    |
| Value range                                                        | [0, HLI_TU_AX_STD_SYNC_MAXIDX + 1]                                                                                             |

#### **Cross-block synchronisation** 6.3.2

| Technology functions with cross-block synchronisation |                                                                                                    |
|-------------------------------------------------------|----------------------------------------------------------------------------------------------------|
| Description                                           | Array of M/H/S/T technology functions with cross-block synchronisation. There may be entries of already acknowledged technology functions among the entries for non-acknowledged M functions. |
| Signal flow                                           | CNC 	o PLC                                                                                                    |
| ST path                                               | gpAx[axis_idx]^.techno_unit_late_sync[tech_unit_idx]                                                                                                    |
| Data type                                             | ARRAY [0HLI_TU_AX_LATE_SYNC_MAXIDX] OF TECHNO_UNIT_AX                                                                                                    |

| Number of technology functions with cross-block synchronisation |                                                                                    |  |
|-----------------------------------------------------------------|------------------------------------------------------------------------------------|--|
| Description                                                     | Number of non-acknowledged technology functions in the array techno_unit_late_sync |  |
| Signal flow                                                     | CNC 	o PLC                                                                         |  |
| ST path                                                         | gpAx[axis_idx]^.used_units_late_sync_r                                             |  |
| Data type                                                       | UINT                                                                               |  |
| Value range                                                     | [0, HLI_TU_AX_LATE_SYNC_MAXIDX + 1]                                                |  |

#### Elements for managing channel-specific technology 6.4 control units

#### 6.4.1 **Block-by-block synchronisation (default synchronisation)**

| Array of technology functions with block-by-block synchronisation |                                                                                                    |  |
|-------------------------------------------------------------------|----------------------------------------------------------------------------------------------------|--|
| Description                                                       | Array of M/H/S/T technology functions with block-by-block synchronisation. Technology functions are saved contiguously in this array. |  |
| Signal flow                                                       | CNC 	o PLC                                                                                                    |  |
| ST path                                                           | gpCh[channel_idx]^.techno_unit_std_sync[tech_unit_idx]                                                                                |  |

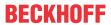

| Data type | ARRAY [0HLI_TU_CH_STD_SYNC_MAXIDX] OF TECHNO_UNIT_CH |
|-----------|------------------------------------------------------|
| Access    | PLC reads                                            |

| Number of technology functions with block-by-block synchronisation |                                                                                                    |  |
|--------------------------------------------------------------------|----------------------------------------------------------------------------------------------------|--|
| Description                                                        | Number of entries in the array ATechnoUnitChannel_Std ( = number of technology functions to be acknowledged in this block) |  |
| Signal flow                                                        | CNC 	o PLC                                                                                                    |  |
| ST path                                                            | gpCh[channel_idx]^.used_units_std_sync_r                                                                                   |  |
| Data type                                                          | UINT                                                                                                    |  |
| Value range                                                        | [0, HLI_TU_CH_STD_SYNC_MAXIDX + 1]                                                                                         |  |

## 6.4.2 Cross-block synchronisation

| Technology functions with cross-block synchronisation |                                                                                                    |  |
|-------------------------------------------------------|----------------------------------------------------------------------------------------------------|--|
| Description                                           | Array of M/H/S/T technology functions with cross-block synchronisation. There may be entries of already acknowledged technology functions among the entries for non-acknowledged M functions. |  |
| Signal flow                                           | CNC 	o PLC                                                                                                    |  |
| Unit                                                  | 0,1 μm                                                                                                    |  |
| ST path                                               | gpCh[channel_idx]^.techno_unit_late_sync[tech_unit_idx]                                                                                                    |  |
| Data type                                             | ARRAY [0HLI_TU_CH_LATE_SYNC_MAXIDX] OF TECHNO_UNIT_CH                                                                                                    |  |

| Number of technology functions with cross-block synchronisation |                                                         |  |
|-----------------------------------------------------------------|---------------------------------------------------------|--|
| Description                                                     | Number of entries in the array ATechnoUnitChannel_Late. |  |
| Signal flow                                                     | CNC 	o PLC                                              |  |
| ST path                                                         | gpCh[channel_idx]^.used_units_late_sync_r               |  |
| Data type                                                       | UINT                                                    |  |
| Value range                                                     | [0, HLI_TU_CH_LATE_SYNC_MAXIDX+ 1]                      |  |

## 6.5 Data of a technology control unit

## 6.5.1 Data of an axis-specific technology control unit

| Data of a technology function, axis |                                                                                                    |  |
|-------------------------------------|----------------------------------------------------------------------------------------------------|--|
| Description                         | A technology control unit contains elements for commanding, acknowledging and transferring any required parameters. |  |
| Data type                           | TECHNO_UNIT_AX                                                                                                    |  |
| ST path                             | Default synchronisation:                                                                                            |  |
|                                     | gpAx[axis_idx]^.techno_unit_std_sync[tech_unit_idx]                                                                 |  |
|                                     | Cross-block synchronisation:                                                                                        |  |
|                                     | gpAx[axis_idx]^.techno_unit_late_sync[tech_unit_idx]                                                                |  |
| Job                                 |                                                                                                    |  |
| ST element                          | .please_rw                                                                                                    |  |
| Description                         | By setting please_rw, the CNC signals to the PLC that the technology control unit is to be executed.                |  |
| Data type                           | BOOL                                                                                                    |  |
| Value range                         | [TRUE, FALSE]                                                                                                    |  |
| Special features                    | Consumption data item                                                                                               |  |

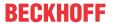

| Access                                 | The CNC refreshes the data of the technology function only if this element is FALSE. After updating, the CNC sets this element to TRUE and so element done_w is set to FALSE. |                                                               |                                   |  |
|----------------------------------------|----------------------------------------------------------------------------------------------------|---------------------------------------------------------------|-----------------------------------|--|
|                                        | The PLC reads the data of the technology function if this element has the value TRUE. After the data is transferred, the PLC sets the value to FALSE.                         |                                                               |                                   |  |
| Function type                          | '                                                                                                    |                                                               |                                   |  |
| ST element                             | .fkt_ctrl_r                                                                                                    |                                                               |                                   |  |
| Description                            | The type of ted                                                                                                    | The type of technology function is transferred in fkt_ctrl_r. |                                   |  |
| Data type                              | UINT                                                                                                    | UINT                                                          |                                   |  |
| Wertebereich2                          | Value                                                                                                    | Constant                                                      | Meaning                           |  |
| (value range 2)                        | 1                                                                                                    | HLI_INTF_M_FKT                                                | M function                        |  |
|                                        | 2                                                                                                    | HLI_INTF_H_FKT                                                | H function                        |  |
|                                        | 3                                                                                                    | HLI_INTF_SPINDEL                                              | S function                        |  |
| Access                                 | PLC reads                                                                                                    |                                                               |                                   |  |
| Parameter                              |                                                                                                    |                                                               |                                   |  |
| ST element                             | .attribut_r.data                                                                                                    |                                                               |                                   |  |
| Description Depending of parameters of |                                                                                                    |                                                               | _ctrl_r this element contains the |  |
|                                        | M function/H function [▶ 127] if the technology function type is HLI_INTF_M_FKT or HLI_INTF_H_FKT                                                                             |                                                               |                                   |  |
|                                        | S function [▶ 129] (spindle) if the technology function type is HLI_INTF_SPINDEL                                                                                              |                                                               |                                   |  |
| Data type                              |                                                                                                    | ARRAY [0 HLI_TECH_UNIT_AX_MAXIDX] OF BYTE                     |                                   |  |
| Access                                 | PLC reads                                                                                                    |                                                               |                                   |  |
|                                        | ·                                                                                                    |                                                               |                                   |  |

| Acknowledgement  |                                                                                                    |  |
|------------------|----------------------------------------------------------------------------------------------------|--|
| ST element       | .done_w                                                                                                    |  |
| Description      | By setting element done_w to TRUE, the PLC signals to the CNC that the technology information was executed. |  |
| Data type        | BOOL                                                                                                    |  |
| Value range      | [TRUE, FALSE]                                                                                               |  |
| Special features | Consumption data item                                                                                       |  |
| Access           | PLC sets the value to TRUE when the technology function was executed.                                       |  |
|                  | The CNC sets the value to a FALSE before a new command.                                                     |  |

#### Data of a channel-specific technology control unit 6.5.2

| Data of a technology function, channel |                                                                                                    |  |
|----------------------------------------|----------------------------------------------------------------------------------------------------|--|
| Description                            | A technology control unit contains elements for commanding, acknowledging and transferring any required parameters. |  |
| Data type                              | TECHNO_UNIT_CH                                                                                                    |  |
| ST path                                | Default synchronisation:                                                                                            |  |
|                                        | gpCh[channel_idx]^.techno_unit_std_sync[tech_unit_idx]                                                              |  |
|                                        | Cross-block synchronisation:                                                                                        |  |
|                                        | gpCh[channel_idx]^.techno_unit_late_sync[tech_unit_idx]                                                             |  |
| Job                                    |                                                                                                    |  |
| ST element                             | .please_rw                                                                                                    |  |
| Description                            | By setting please_rw, the CNC signals to the PLC that the technology control unit is to be executed.                |  |
| Data type                              | BOOL                                                                                                    |  |
| Value range                            | [TRUE, FALSE]                                                                                                    |  |

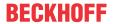

| Special features | Consumption data item                                                                                                    |                  |            |
|------------------|----------------------------------------------------------------------------------------------------|------------------|------------|
| Access           | The CNC refreshes the data of the technology function only if this element is FALSE. After updating, the CNC sets this element to TRUE and so element done_w is set to FALSE. |                  |            |
|                  | The PLC reads the data of the technology function if this element has the value TRUE. After the data is transferred, the PLC sets the value to FALSE.                         |                  |            |
| Function type    |                                                                                                    |                  |            |
| ST element       | .fkt_ctrl_r                                                                                                    |                  |            |
| Description      | The type of technology function is transferred in fkt_ctrl_r.                                                                                                    |                  |            |
| Data type        | UINT                                                                                                    |                  |            |
| Value range      | Value                                                                                                    | Constant         | Function   |
|                  | 1                                                                                                    | HLI_INTF_M_FKT   | M function |
|                  | 2                                                                                                    | HLI_INTF_H_FKT   | H function |
|                  | 3                                                                                                    | HLI_INTF_SPINDEL | S function |
|                  | 4                                                                                                    | HLI_INTF_TOOL    | T function |
| Access           | PLC reads                                                                                                    |                  |            |

| Parameter        |                                                                                                    |  |
|------------------|----------------------------------------------------------------------------------------------------|--|
| ST element       | .attribut_r.data                                                                                            |  |
| Description      | Depending on the content of the element <b>fkt_ctrl_r</b> this element contains the parameters of an        |  |
|                  | M function/H function [▶ 127] if the technology function type is HLI_INTF_M_FKT or HLI_INTF_H_FKT           |  |
|                  | S function [▶ 129] (spindle) if the technology function type is HLI_INTF_SPINDEL                            |  |
|                  | <u>T function [▶ 131]</u> if the technology function type is HLI_INTF_TOOL                                  |  |
| Data type        | ARRAY [0 HLI_TECH_UNIT_CH_MAXIDX] OF BYTE                                                                   |  |
| Access           | PLC reads                                                                                                   |  |
| Acknowledgement  |                                                                                                    |  |
| ST element       | .done_w                                                                                                    |  |
| Description      | By setting element done_w to TRUE, the PLC signals to the CNC that the technology information was executed. |  |
| Data type        | BOOL                                                                                                    |  |
| Value range      | [TRUE, FALSE]                                                                                               |  |
| Special features | Consumption data item                                                                                       |  |
| Access           | PLC sets the value to TRUE when the technology function was executed.                                       |  |
|                  | The CNC sets the value to a FALSE before a new command.                                                     |  |

## 6.6 Data of the technology functions

### 6.6.1 Data of the M/H function

| Data of the M/H function |                                                                                                    |
|--------------------------|----------------------------------------------------------------------------------------------------|
| Description              | The function number and the execution time are transferred as additional parameters of an M or H function. |
| Data type                | HLI_M_H_PROZESS                                                                                            |

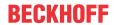

| ST Path | pMHProcess: POINTER TO HLI_M_H_PROZESS;                                                                   |
|---------|----------------------------------------------------------------------------------------------------|
|         | Channel-specific, default synchronisation:                                                                |
|         | <pre>pMHProcess := ADR(gpCh[channel_idx]^.techno_unit_std_sync[tech_unit_idx].attribut_r.data[0]);</pre>  |
|         | Channel-specific, cross-block synchronisation:                                                            |
|         | <pre>pMHProcess := ADR(gpCh[channel_idx]^.techno_unit_late_sync[tech_unit_idx].attribut_r.data[0]);</pre> |
| Access  | PLC is reading                                                                                            |

| Number of the M function/H function |                                                                                                    |
|-------------------------------------|----------------------------------------------------------------------------------------------------|
| Description                         | Number of the M or H function. This corresponds to the number for an M or H function programmed in the NC program. |
|                                     | Example: For instance, if M4711 was programmed.                                                                    |
| ST Element                          | .nr                                                                                                    |
| Data type                           | UDINT                                                                                                    |
| Access                              | FktNr: UDINT;                                                                                                    |
|                                     | FktNr := pMHProcess^. <b>nr</b>                                                                                    |

| Probable execution time M/H function |                                                                                                    |
|--------------------------------------|----------------------------------------------------------------------------------------------------|
| Description                          | Contains values configured for the channel parameters in the entry P-CHAN-00040 or P-CHAN-00026 (m_prozess_zeit[]). These values can be used to implement timeout monitoring for technology functions in the PLC application. |
|                                      | or                                                                                                    |
|                                      | If synchronisation type MOS_TS is configured, the sample time offset of the M/H technology function is indicated in this element. It is calculated and output by the NC kernel.                                               |
| ST Element                           | .time                                                                                                    |
| Data type                            | DINT                                                                                                    |
| Unit                                 | μs                                                                                                    |
| Access                               | Time : DINT;                                                                                                    |
|                                      | Time := pMHProcess^.time                                                                                                    |
| Characteristics                      | Re. 1.): For spindle-specific M functions the corresponding parameter is called mX_prozess_zeit where [X = 3, 4, 5, 19].                                                                                                    |
|                                      | Example: The parameter for the M3 function of a spindle is:                                                                                                    |
|                                      | spindel[index].m3_prozess_zeit.                                                                                                    |

| Block number of the M/H function |                                                                                                    |
|----------------------------------|----------------------------------------------------------------------------------------------------|
|                                  | Block number from the NC program to specify the program line in the NC program in which the M or H function was programmed. |
| ST Element                       | .satz_nr                                                                                                    |
| Data type                        | UDINT                                                                                                    |
| Access                           | BlockNr : UDINT;                                                                                                    |
|                                  | BlockNr := pMHProcess^.satz_nr                                                                                              |

| Program line number of the M/H function |                                                                         |
|-----------------------------------------|-------------------------------------------------------------------------|
| Description                             | Number of the NC program line in which the M/H function was programmed. |
| ST Element                              | .prg_zeilen_nr                                                          |
| Data type                               | UDINT                                                                   |
| Access                                  | PrgLineNr: UDINT;                                                       |
|                                         | PrgLineNr := pMHProcess^.prg_zeilen_nr                                  |

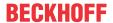

| Number as additional information |                                                                                                    |
|----------------------------------|----------------------------------------------------------------------------------------------------|
| Description                      | A number assigned to an M or H function in the NC program and transferred when the M/H function is output to the interface. |
|                                  | See [PROG//M/H- functions with additional information].                                                                     |
| ST Element                       | .add_nr_r                                                                                                    |
| Data type                        | DINT                                                                                                    |
| Access                           | AddNr : DINT;                                                                                                    |
|                                  | AddNr := pMHProcess^.add_nr_r                                                                                               |

| Number of cross-block synchronised technology functions not acknowledged by the PLC |                                                                                                    |
|-------------------------------------------------------------------------------------|----------------------------------------------------------------------------------------------------|
| Description                                                                         | Number of technology functions not yet acknowledged by the PLC but with cross-<br>block synchronisation and waiting at the interface. The number contains all types of<br>technology functions. |
| ST Element                                                                          | .nr_late_sync                                                                                                    |
| Data type                                                                           | UINT                                                                                                    |
| Access                                                                              | NrLateSync : UINT;                                                                                                    |
|                                                                                     | NrLateSync := pMHProcess^. <b>nr_late_sync</b>                                                                                                    |

| Synchronisation type of the M/H function |                                                                                                    |
|------------------------------------------|----------------------------------------------------------------------------------------------------|
| Description                              | Synchronisation type of an M or H function. This value corresponds to the values defined in the channel parameters P-CHAN-00041 and P-CHAN-00027 for a particular technology function. |
| ST Element                               | .synch_ctrl                                                                                                    |
| Data type                                | DWORD                                                                                                    |
| Access                                   | SynchCtrl: DWORD;                                                                                                    |
|                                          | SynchCtrl := pMHProcess^.synch_ctrl                                                                                                    |
| Characteristics                          | This datum is not available in all PLC environments.                                                                                                    |

### 6.6.2 Data of the S function

When M functions (M03, M04, M05, M19) are programmed in the NC program that refers to a spindle, the technology function data is saved as an S function in the associated axis-specific HLI area.

| Data of the S function | Data of the S function                                                                               |  |
|------------------------|----------------------------------------------------------------------------------------------------|--|
| Description            | The parameters of an S function are contained in the SProzess structure.                             |  |
| Data type              | HLI_S_PROZESS                                                                                        |  |
| ST Path                | pSProcess : POINTER TO HLI_S_PROZESS;                                                                |  |
|                        | Axis-specific, default synchronisation:                                                              |  |
|                        | <pre>pSProcess := ADR(gpAx[axis_idx]^.techno_unit_std_sync[tech_unit_idx].attribut_r.data[0]);</pre> |  |
|                        | Axis-specific, cross-block synchronisation:                                                          |  |
|                        | pSProcess := ADR(gpAx[axis_idx]^.techno_unit_late_sync[tech_unit_idx].attribut_r.data[0]);           |  |
| Access                 | PLC is reading                                                                                       |  |

| Command position of spindle with M19 |                                                |
|--------------------------------------|------------------------------------------------|
| Description                          | Command position for spindle position with M19 |
| ST Element                           | .pos                                           |
| Data type                            | DINT                                           |
| Unit                                 | 10-4 °                                         |

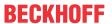

| Access | ActivePosition: DINT;             |
|--------|-----------------------------------|
|        | ActivePosition := pSProcess^.pos; |

| Programmed spindle speed |                                  |
|--------------------------|----------------------------------|
| Description              | Programmed spindle speed         |
| ST Element               | .rev                             |
| Data type                | DINT                             |
| Unit                     | 10 <sup>-3</sup> °/s             |
| Access                   | PrgRevolution: DINT;             |
|                          | PrgRevolution: = pSProcess^.rev; |

| Probable execution time |                                                  |  |
|-------------------------|--------------------------------------------------|--|
| Description             | Time probably required to process an S function. |  |
| ST Element              | assigns the definition of the main spindle.time  |  |
| Data type               | UDINT                                            |  |
| Unit                    | 1 µs                                             |  |
| Access                  | ExpectedTime : UDINT;                            |  |
|                         | ExpectedTime:= pSProcess^.time;                  |  |

| Number of the M function of the spindle indexing function |                              |                                                         |  |  |
|-----------------------------------------------------------|------------------------------|---------------------------------------------------------|--|--|
| Description                                               | Number of the spindle indexi | Number of the spindle indexing function (M03, M04, M05) |  |  |
| ST Element                                                | .move_cmd                    | .move_cmd                                               |  |  |
| Data type                                                 | UINT                         | UINT                                                    |  |  |
| Value range                                               | Value                        | M function                                              |  |  |
|                                                           | 3                            | M03                                                     |  |  |
|                                                           | 4                            | M04                                                     |  |  |
|                                                           | 5                            | M05                                                     |  |  |
| Access                                                    | MoveCmdNum : UINT;           |                                                         |  |  |
|                                                           | MoveCmdNum := pSProcess      | MoveCmdNum := pSProcess^.move_cmd;                      |  |  |

| Number of the M function of the spindle positioning function |                                                  |  |  |
|--------------------------------------------------------------|--------------------------------------------------|--|--|
| Description                                                  | Number of the spindle positioning function (M19) |  |  |
| ST Element                                                   | .pos_cmd                                         |  |  |
| Data type                                                    | UINT                                             |  |  |
| Value range                                                  | 0 no M function specified                        |  |  |
|                                                              | 19 stands for M19                                |  |  |
| Access                                                       | PosCmdNum: UINT;                                 |  |  |
|                                                              | PosCmdNum := pSProcess^.pos_cmd;                 |  |  |

| Axis number |                                                     |  |  |  |
|-------------|-----------------------------------------------------|--|--|--|
| Description | Unique system-wide number of a logical axis/spindle |  |  |  |
| ST Element  | .log_achs_nr                                        |  |  |  |
| Data type   | UINT                                                |  |  |  |
| Value range | [1, MAX_UNS16]                                      |  |  |  |
|             | In TwinCAT normally [1, gNrAX]                      |  |  |  |
| Access      | LogAxisNum: UINT;                                   |  |  |  |
|             | LogAxisNum := pSProcess^.log_achs_nr;               |  |  |  |

| Number of cross-block synchronised technology functions not acknowledged by the PLC |                                                                                                    |  |
|-------------------------------------------------------------------------------------|----------------------------------------------------------------------------------------------------|--|
| '                                                                                   | Number of technology functions not yet acknowledged by the PLC but with cross-<br>block synchronisation and waiting at the interface. The number contains all types of<br>technology functions. |  |

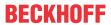

| ST Element | .nr_late_sync                                 |
|------------|-----------------------------------------------|
| Data type  | UINT                                          |
| Access     | NrLateSync : UINT;                            |
|            | NrLateSync := pSProcess^. <b>nr_late_sync</b> |

### 6.6.3 Data of the T function

| Data of the T func  | tion                                                                                                    |  |  |  |  |
|---------------------|----------------------------------------------------------------------------------------------------|--|--|--|--|
| Description         | All data for a tool change is combined in a T function.                                                                                                    |  |  |  |  |
| Data type           | HLI_T_PROZESS                                                                                                    |  |  |  |  |
| ST path             | pTProcess : POINTER TO HLI_T_Prozess;                                                                                                    |  |  |  |  |
|                     |                                                                                                    |  |  |  |  |
|                     | Channel-specific, default synchronisation:                                                                                                    |  |  |  |  |
|                     | pTProcess :=                                                                                                    |  |  |  |  |
|                     | ADR(gpCh[channel_idx]^.techno_unit_std_sync[tech_unit_idx].attribut_r.data[0]);                                                                                                    |  |  |  |  |
|                     | Channel-specific, cross-block synchronisation:                                                                                                    |  |  |  |  |
|                     | pTProcess :=   ADR(gpCh[channel_idx]^.techno_unit_late_sync[tech_unit_idx].attribut_r.data[0]);                                                                                                 |  |  |  |  |
| Access              | PLC reads                                                                                                    |  |  |  |  |
| Tool identification | 1                                                                                                    |  |  |  |  |
| Description         | The structure contains the identification number of the tool. There may also be identification numbers of identical or similar tools. A description of the structure                            |  |  |  |  |
|                     | format is contained in <u>User data of tool identification [▶ 132]</u> .                                                                                                    |  |  |  |  |
| ST element          | .id                                                                                                    |  |  |  |  |
| Data type           | <u>HLI TOOL ID [▶ 131]</u>                                                                                                    |  |  |  |  |
| Access              | HLIToolld : HLI_TOOL_ID;                                                                                                    |  |  |  |  |
|                     | HLIToolld := pTProcess^.id;                                                                                                    |  |  |  |  |
| Information on the  | e tool unit                                                                                                    |  |  |  |  |
| Description         | Information supplied to the PLC referring to a tool unit.                                                                                                    |  |  |  |  |
| ST element          | .add_info_r[ ]                                                                                                    |  |  |  |  |
| Data type           | ARRAY [0HLI_ADD_INFO_MAXIDX] OF UDINT                                                                                                    |  |  |  |  |
| Access              | AddInfo : UDINT;                                                                                                    |  |  |  |  |
|                     | AddInfo := pTProcess^.add_info_r[X] where X = [0, HLI_ADD_INFO_MAXIDX]                                                                                                    |  |  |  |  |
| Number of cross-    | Number of cross-block synchronised technology functions not acknowledged by the PLC                                                                                                    |  |  |  |  |
| Description         | Number of technology functions not yet acknowledged by the PLC but with cross-<br>block synchronisation and waiting at the interface. The number contains all types of<br>technology functions. |  |  |  |  |
| ST Element          | .nr_late_sync                                                                                                    |  |  |  |  |
| Data type           | UINT                                                                                                    |  |  |  |  |
| Access              | NrLateSync : UINT;                                                                                                    |  |  |  |  |
|                     | NrLateSync := pTProcess^. <b>nr_late_sync</b>                                                                                                    |  |  |  |  |

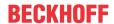

### 6.6.3.1 User data of tool identification

With the definition of <u>pTProcess [\* 131]</u> from the previous section and the definition

pHLIToolld: POINTER TO HLI\_TOOL\_ID gilt:

pHLIToolId := ADR(pTProcess^.id);

and is used as shown in the table below.

| Number of the                  | tool to be replaced                                   |
|--------------------------------|-------------------------------------------------------|
| Description                    | Number of the tool to be replaced                     |
| ST element                     | .basic                                                |
| Data type                      | DINT                                                  |
| Access                         | ToChangeToolNum : DINT;                               |
|                                | ToChangeToolNum := pHLIToolId^.basic;                 |
| Number of a sis                | ster tool                                             |
| Description                    | Number of an identical sister tool                    |
| ST element                     | .sister                                               |
| Data type                      | DINT                                                  |
| Access                         | SisterToolNum : DINT;                                 |
|                                | SisterToolNum := pHLIToolId^.sister;                  |
| Number of a va                 | riant tool                                            |
| Description                    | Number of a similar variant tool                      |
| ST element                     | .variant                                              |
| Data type                      | DINT                                                  |
| Access                         | VariantToolNum: DINT;                                 |
|                                | VariantToolNum:= pHLIToolId^.variant;                 |
| Sister tool valid              |                                                       |
| Description                    | Validity identifier for the sister tool.              |
| ST element                     | .sister_valid                                         |
| Data type                      | BOOL                                                  |
| Access SisterToolValid : BOOL; |                                                       |
|                                | SisterToolValid := pHLIToolId^. <b>sister_valid</b> ; |
| Variant tool val               | id                                                    |
| Description                    | Validity identifier for the variant tool.             |
| ST element                     | .variant_valid                                        |
| Data type                      | BOOL                                                  |
| Access                         | VariantToolValid : BOOL;                              |
|                                | SisterToolValid := pHLIToolId^.variant_valid;         |

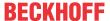

### 7 External variables / V.E variables

Data can be exchanged between the NC program and the PLC via the HLI using external variables. Each channel has a separate data area for external variables known only in the channel. In addition, there is a cross-channel global data area which all channels can access.

At the PLC end, the data areas for the external variables are represented as an ARRAY OF UDINT. The index of the individual array elements starts with the value 0.

Each external variable always occupies one memory block of HLI\_EXT\_VAR\_STR\_MAXIDX + 1 (24) bytes, irrespective of its data type. If an array of external variables was defined, the individual variables are saved packed in the memory area (several variables per memory block). Here, several consecutive memory blocks may be used depending on the array size.

When the PLC accesses external variables, the index of the variables in the memory area of the external variables must first be determined:

#### **Example for calculating an index:**

4. Variable (VarNr = 4):

Offset = (VarNr -1)\* (HLI EXT VAR STR MAXIDX + 1) / 4 + 1

A variable with the index = 3 results in an offset in the memory of 13.

The memory area must then be accessed depending on the actual data type of the external variables. All information required for this is contained in the configuration list of the external variables.

Please refer to the documentation [EXTV] for further details on external variables.

In the TwinCAT runtime environment, the number of external variables can be configured in the System Manager.

An example program to access external variables is available under the name or HLI-Ve1.pro.

| External variable | е                                                              |  |  |  |
|-------------------|----------------------------------------------------------------|--|--|--|
| Description       | Memory area for data exchange between NC program and PLC       |  |  |  |
| Data type         | CNC global                                                     |  |  |  |
|                   | POINTER TO HLI_GLOB_V_E_DATA:                                  |  |  |  |
|                   | channel-specific:                                              |  |  |  |
|                   | ARRAY[0HLI_SYS_CH_MAXIDX] OF POINTER TO HLI_CHAN_V_E_DATA      |  |  |  |
| ST path           | CNC global:                                                    |  |  |  |
|                   | gpVEGlobal                                                     |  |  |  |
|                   |                                                                |  |  |  |
|                   | channel-specific:                                              |  |  |  |
|                   | gpVECh[channel_idx]                                            |  |  |  |
| Access            | pLRealVal : POINTER TO LREAL;                                  |  |  |  |
|                   | LRealVal : LREAL;                                              |  |  |  |
|                   | VeOffset : DINT;                                               |  |  |  |
|                   | VeOffset := (VarNr –1) * (HLI_EXT_VAR_STR_MAXIDX + 1) / 4 + 1; |  |  |  |
|                   |                                                                |  |  |  |
|                   | pLRealVal := gpVEGlobal^.ext_var32[VeOffset]);                 |  |  |  |
| 0 : 16 1          | LRealVal := pLRealVal^;                                        |  |  |  |
| Special features  | Access depends on the data type of the external variables.     |  |  |  |

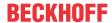

## 8 Processing types

The CNC distinguishes between 5 operation modes. Switchover between these operation modes is performed using the operator interface and/or PLC interface. However, only **one operation mode may be active at any one time**.

#### The following operation modes are defined:

| Operation mode        | ST constant             | Value | Explanation                                                                                                    |
|-----------------------|-------------------------|-------|----------------------------------------------------------------------------------------------------|
| Standby               | HLI_IMCM_STANDBY_MODE   | 1     | No operation mode is selected. Default after controller start-up.                                                                                                    |
| Automatic mode        | HLI_IMCM_AUTOMATIC_MODE | 2     | The controller can process a complete NC program automatically. Program execution can be interrupted and resumed.                                                                                          |
| Manual block          | HLI_IMCM_MDI_MODE       | 3     | Motions are commanded by the operator computer via a single NC block. The NC block is transferred to the controller in a string and executed via a START command. A motion can be interrupted and resumed. |
| Manual operation mode | HLI_IMCM_MANUAL_MODE    | 4     | Motions are commanded by peripherals connected directly to the controller (buttons, handwheels).                                                                                                    |
| Homing                | HLI_IMCM_REFERENCE_MODE | 5     | Axes can be referenced. An NC program with the name rpf.nc then starts.                                                                                                    |

An operation mode may have different states. The states of individual operation modes and their significance for the operation mode are discussed in the sections below.

Version: 1.20

### 8.1 State graph of operation modes

Note: There is no state graph for the "Standby" operation mode.

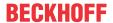

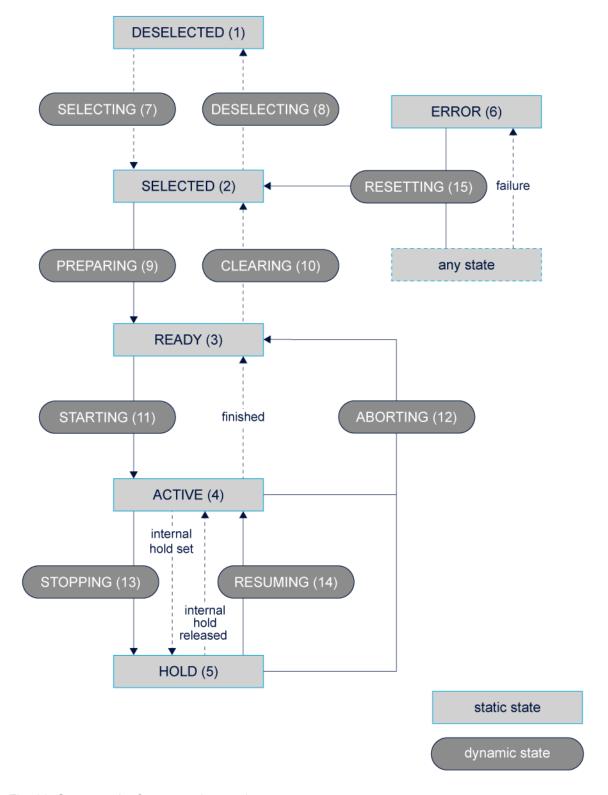

Fig. 26: State graph of an operation mode

**i** 

A CNC reset is automatically executed when the target operation mode and target state are commanded if the state change specifies an abort (see "abort").

The error state is exited by an automatically executed reset if an operation mode was commanded. In addition, a CNC reset can be forced by the following commands:

- a) Select operation mode = STANDBY and state = SELECTED
- b) Explicit specification of transition = RESET in the currently active operation mode
- c) Specify the target state = RESETTING (see below)

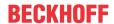

#### 8.1.1 States of operation mode: Automatic mode

| State      | ST constant                 | Value | Description                                                          |
|------------|-----------------------------|-------|----------------------------------------------------------------------|
| DESELECTED | HLI_IMCM_PROCESS_DESELECTED | 1     | Operation mode is deselected                                         |
| SELECTED   | HLI_IMCM_PROCESS_SELECTED   | 2     | Automatic mode is selected                                           |
| READY      | HLI_IMCM_PROCESS_READY      | 3     | NC program is selected                                               |
| ACTIVE     | HLI_IMCM_PROCESS_ACTIVE     | 4     | NC program is running                                                |
| HOLD       | HLI_IMCM_PROCESS_HOLD       | 5     | NC program is interrupted (see also <u>Feedhold</u> [▶ <u>93]</u> ). |
| ERROR      | HLI_IMCM_PROCESS_ERROR      | 6     | An error occurred while the NC program is executed.                  |

The NC program name must be transferred where there is a transition from SELECTED to READY.

#### 8.1.2 States of operation mode: Manual block

| State      | ST constant                 | Value | Description                                                               |
|------------|-----------------------------|-------|---------------------------------------------------------------------------|
| DESELECTED | HLI_IMCM_PROCESS_DESELECTED | 1     | Manual block mode is deselected.                                          |
| SELECTED   | HLI_IMCM_PROCESS_SELECTED   | 2     | Manual block mode is selected. An NC block (NC blocks) can be programmed. |
| READY      | HLI_IMCM_PROCESS_READY      | 3     | MDI block(s) is/are selected. CNC accepted the programmed NC block(s).    |
| ACTIVE     | HLI_IMCM_PROCESS_ACTIVE     | 4     | The NC block(s) is/are running.                                           |
| HOLD       | HLI_IMCM_PROCESS_HOLD       | 5     | NC block(s) is/are stopped (see also feedhold). Feedhold [▶ 93]).         |
| ERROR      | HLI_IMCM_PROCESS_ERROR      | 6     | Error state                                                               |

The manual block (string) must be transferred when there is a transition from SELECTED to READY.

#### 8.1.3 States of operation mode: Manual operation mode

| State      | ST constant                 | Value | Description                                                           |
|------------|-----------------------------|-------|-----------------------------------------------------------------------|
| DESELECTED | HLI_IMCM_PROCESS_DESELECTED | 1     | Operation mode is deselected.                                         |
| SELECTED   | HLI_IMCM_PROCESS_SELECTED   | 2     | Operation mode is selected. (Basic state).                            |
| READY      | HLI_IMCM_PROCESS_READY      | 3     | Manual mode is programmed.                                            |
| ACTIVE     | HLI_IMCM_PROCESS_ACTIVE     | 4     | Manual mode is running.                                               |
| HOLD       | HLI_IMCM_PROCESS_HOLD       | 5     | Manual mode is stopped (see also feedhold). <u>Feedhold [▶ 93]</u> ). |
| ERROR      | HLI_IMCM_PROCESS_ERROR      | 6     | Error state                                                           |

#### States of operation mode: Homing 8.1.4

| State      | ST constant                 | Value | Description                                           |
|------------|-----------------------------|-------|-------------------------------------------------------|
| DESELECTED | HLI_IMCM_PROCESS_DESELECTED | 1     | Operation mode is deselected.                         |
| SELECTED   | HLI_IMCM_PROCESS_SELECTED   | 2     | Operation mode is selected. (Basic state).            |
| READY      | HLI_IMCM_PROCESS_READY      | 3     | Homing is programmed (e.g. with respect to sequence). |

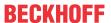

| ACTIVE | HLI_IMCM_PROCESS_ACTIVE | 4 | Homing is running.                   |
|--------|-------------------------|---|--------------------------------------|
| HOLD   | HLI_IMCM_PROCESS_HOLD   | 5 | Homing is stopped (see also          |
|        |                         |   | feedhold). <u>Feedhold [▶ 93]</u> ). |
| ERROR  | HLI_IMCM_PROCESS_ERROR  | 6 | Error state                          |

Axes to be referenced must be transferred during the transition from SELECTED to READY. If no string is transferred, the default homing program rpf.nc is started.

# 8.2 Control commands/status information for operation modes

The control unit described below contains data to command a change of operation mode and to poll the current state of operation mode management.

### 8.2.1 Control Unit

| Operation mode      |                                                                                                    |  |
|---------------------|----------------------------------------------------------------------------------------------------|--|
| Description         | Control unit to switch over the operation mode and poll the current state of operation mode management, including flow control of user data.               |  |
| Data type           | MC_CONTROL_MCM_MODE_STATE_UNIT, see description Control Unit with                                                                                          |  |
|                     | usage check [▶ 16]                                                                                                    |  |
| ST path             | gpCh[channel_idx]^.channel_mc_control.mode_and_state                                                                                                    |  |
| Commanded, requ     | ested data                                                                                                    |  |
| ST element          | .command_w                                                                                                    |  |
|                     | .request_r                                                                                                    |  |
| Data type           | HLI PROC_TRANS_TO_MODE_STATE [▶ 138]                                                                                                    |  |
| Access              | PLC writes command_w and reads request_r                                                                                                    |  |
| Return data         |                                                                                                    |  |
| ST element          | .state_r                                                                                                    |  |
| Data type           | HLI IMCM MODE STATE [ 140]                                                                                                    |  |
| Access              | PLC reads                                                                                                    |  |
| Flow control of cor | nmanded value                                                                                                    |  |
| ST element          | .command_semaphor_rw                                                                                                    |  |
| Data type           | BOOL                                                                                                    |  |
| Value range         | [TRUE, FALSE]                                                                                                    |  |
| Special features    | Consumption data item                                                                                                    |  |
| Access              | CNC accepts the commanded data if this element has the value TRUE and sets this element to the value FALSE after complete acceptance of the data.          |  |
|                     | PLC can write data for commanding if this element has the value FALSE. The PLC sets this element to the value TRUE if all data to be commanded is written. |  |
| Flow control of req | uested data                                                                                                    |  |
| ST element          | .request_semaphor_rw                                                                                                    |  |
| Data type           | BOOL                                                                                                    |  |
| Value range         | [TRUE, FALSE]                                                                                                    |  |
| Special features    | Consumption data item                                                                                                    |  |
| Access              | CNC writes the data requested by the GUI if this element is FALSE and then sets this element to TRUE.                                                      |  |
|                     | PLC reads the data requested by the GUI if this value is TRUE. After the PLC fully accepts the data, the PLC sets this element to FALSE.                   |  |

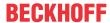

#### **User data** 8.2.2

#### Requested and commanded user data 8.2.2.1

| Initial operation mode |                                                                                                    |                                          |  |
|------------------------|----------------------------------------------------------------------------------------------------|------------------------------------------|--|
| Description            | Operation mode from which the operation mode is to be changed.                                                                                                    |                                          |  |
| ST path                | Commanded value                                                                                                    |                                          |  |
|                        | gpCh[ <i>channel_idx</i> ]^.channel_mc_control.mode_and_state.command_w                                                                                                    |                                          |  |
|                        | Requested value                                                                                                    |                                          |  |
|                        | gpCh[channel_idx]^.cha                                                                                                    | nnel_mc_control.mode_and_state.request_r |  |
| Commanded, reque       | sted value                                                                                                    |                                          |  |
| ST element             | .from_mode                                                                                                    |                                          |  |
| Data type              | UDINT                                                                                                    |                                          |  |
| Value range            | Value                                                                                                    | Constant                                 |  |
|                        | 1                                                                                                    | HLI_IMCM_STANDBY_MODE                    |  |
|                        | 2                                                                                                    | HLI_IMCM_AUTOMATIC_MODE                  |  |
|                        | 3                                                                                                    | HLI_IMCM_MDI_MODE                        |  |
|                        | 4                                                                                                    | HLI_IMCM_MANUAL_MODE                     |  |
|                        | 5                                                                                                    | HLI_IMCM_REFERENCE_MODE                  |  |
|                        |                                                                                                    |                                          |  |
| Special features       | This element does not need to be programmed when the operation mode is changed. However, if a value is specified, a check is conducted when the operation mode is changed to establish whether the CNC is actually in the specified operation mode. A warning is issued if this is not the case. |                                          |  |

| Initial state of oper | ration mode when                                                                                                    | the operation mode is changed                   |  |
|-----------------------|----------------------------------------------------------------------------------------------------|-------------------------------------------------|--|
| Description           | State within the operation mode from which the state switchover is to occur.                                                                                                    |                                                 |  |
| ST path               | Commanded value                                                                                                    |                                                 |  |
|                       | gpCh[channel_idx]^.channel_mc_control.mode_and_state.command_w                                                                                                    |                                                 |  |
|                       | Requested value                                                                                                    | )                                               |  |
|                       | -                                                                                                    | r]^.channel_mc_control.mode_and_state.request_r |  |
| Commanded, reque      |                                                                                                    |                                                 |  |
| ST element            | .from_state                                                                                                    |                                                 |  |
| Data type             | UDINT                                                                                                    |                                                 |  |
| Value range           | Value                                                                                                    | Significance / constant                         |  |
|                       | 0                                                                                                    | no significance                                 |  |
|                       | 1                                                                                                    | HLI_IMCM_PROCESS_DESELECTED                     |  |
|                       | 2                                                                                                    | HLI_IMCM_PROCESS_SELECTED                       |  |
|                       | 3                                                                                                    | HLI_IMCM_PROCESS_READY                          |  |
|                       | 4                                                                                                    | HLI_IMCM_PROCESS_ACTIVE                         |  |
|                       | 5                                                                                                    | HLI_IMCM_PROCESS_HOLD                           |  |
|                       | 6                                                                                                    | HLI_IMCM_PROCESS_ERROR                          |  |
| Special features      | This element does not need to be programmed when the operation mode is changed. However, if a value is specified, a check is conducted when the operation mode is changed to establish whether the CNC is actually in the specified operation mode. A warning is issued if this is not the case. |                                                 |  |

| Target operation mode when the operation mode is switched over |                                                  |
|----------------------------------------------------------------|--------------------------------------------------|
| Description                                                    | Operation mode to which the system is to switch. |

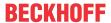

| ST Path           | Commanded value                                                          |  |
|-------------------|--------------------------------------------------------------------------|--|
|                   | gpCh[ <i>channel_idx</i> ]^.channel_mc_control.mode_and_state.command_w  |  |
|                   | Requested value                                                          |  |
|                   | gpCh[ <i>channel_idx</i> ]^.channel_mc_control.mode_and_state.request_r  |  |
| Commanded, reques | Commanded, requested value                                               |  |
| ST Element        | .to_mode                                                                 |  |
| Data type         | UDINT                                                                    |  |
| Value range       | See "Operation mode actual value on operation mode change" → Value range |  |
|                   | [ <u>▶ 138]</u>                                                          |  |

| Target state when operation mode is changed |                                                                              |  |
|---------------------------------------------|------------------------------------------------------------------------------|--|
| Description                                 | Target state within the target operation mode.                               |  |
| ST path                                     | Commanded value                                                              |  |
|                                             | gpCh[channel_idx]^.channel_mc_control.mode_and_state.command_w               |  |
|                                             | Requested value                                                              |  |
|                                             | gpCh[channel_idx]^.channel_mc_control.mode_and_state.request_r               |  |
| Commanded, reque                            | sted value                                                                   |  |
| ST element                                  | .to_state                                                                    |  |
| Data type                                   | UDINT                                                                        |  |
| Value range                                 | See "Actual value of operation mode state for operation mode change" → value |  |
|                                             | range [▶ 138]                                                                |  |

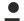

### If the target state = RESETTING = 15 is specified, a CNC reset is executed explicitly.

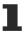

This function is available as of the following Build:

V2.10.1033.01 and higher

V2.10.1507.02 and higher

V2.10.1800.04 and higher

| Parameters for o | peration mode change                                                                                                    |
|------------------|----------------------------------------------------------------------------------------------------|
| Description      | Parameters for operation mode change.                                                                                                    |
|                  | It may be necessary to specify parameters when commanding an operation mode change to ensure the successful change to a specific state of an operation mode. These parameters are saved in this element. |
| ST path          | Commanded value                                                                                                    |
|                  | gpCh[channel_idx]^.channel_mc_control.mode_and_state.command_w                                                                                                    |
|                  | Requested value                                                                                                    |
|                  | gpCh[channel_idx]^.channel_mc_control.mode_and_state.request_r.                                                                                                    |
| Commanded, requ  | rested value                                                                                                    |
| ST element       | .parameter                                                                                                    |
| Data type        | STRING(HLI_IMCM_MODE_STATE_PARAM_STRL)                                                                                                    |
| Special features | The string for the AUTOMATIC operation mode is limited to a maximum of 83 characters.                                                                                                    |
|                  | It is advisable to use the parameters of file paths with longer strings. See P-CHAN-00401 to P-CHAN-00404.                                                                                               |

If an operation mode change is commanded, it may be necessary to specify a parameter so that commanding can be executed successfully. The table below lists the cases where this is necessary and what type of parameter needs to be transferred.

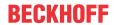

If one of the listed state transitions is involved in the operation mode and state change, the corresponding parameter must be specified. Use the <u>"State graph of other operation modes"</u> [▶ 134] to determine whether one of the state transitions listed below is executed in the case of a commanded operation mode change.

### Meaning of the parameter string in conjunction with the operation mode

The NC kernel only adopts the content of the "parameter" structure element if a state transition is executed from SELECTED to one of the states READY, ACTIVE or HOLD.

| Operation mode setpoint | Parameter                                                                                                  |  |
|-------------------------|----------------------------------------------------------------------------------------------------|--|
| Automatic mode          | The NC program name as character string.                                                                   |  |
| Manual block            | NC block (blocks)                                                                                          |  |
| Manual mode             | no parameter: all axes are activated (G200)                                                                |  |
|                         | explicit activation of specific axes with G200[Axis_1,]                                                    |  |
|                         | General NC block sequence comprising several lines,<br>e.g. activate a kinematic<br>#KIN ID[1] \$R\$N G200 |  |
|                         | \$R\$N: String denoting line break in IEC61131-3                                                           |  |
| Homing                  | no parameter: NC program <b>rpf.nc</b> is started                                                          |  |
|                         | explicit selection of axes by manual block (e.g.: G74 X1 Z2 )                                              |  |

| Channel number   |                                                                    |  |
|------------------|--------------------------------------------------------------------|--|
| Description      | Number of the channel whose operation mode is to be switched over. |  |
| ST path          | Commanded value                                                    |  |
|                  | gpCh[channel_idx]^.channel_mc_control.mode_and_state.command_w     |  |
|                  | Requested value                                                    |  |
|                  | gpCh[channel_idx]^.channel_mc_control.mode_and_state.request_r.    |  |
| Commanded, reque | sted value                                                         |  |
| ST element       | .channel_number                                                    |  |
| Data type        | UDINT                                                              |  |
| Special features | Not used (only for compatibility with the HÜMNOS standard).        |  |

#### **Status information** 8.2.2.2

| Operation mode actual value |                                                                                            |  |
|-----------------------------|--------------------------------------------------------------------------------------------|--|
| Description                 | Actual value of the operation mode.                                                        |  |
| ST path                     | gpCh[channel_idx]^.channel_mc_control.mode_and_state.state_r.mode                          |  |
| Data type                   | UDINT                                                                                      |  |
| Value range                 | See <u>"Operation mode actual value on of operation mode change"</u> → Value range [▶ 138] |  |

| Actual value of the operation mode state |                                                                                            |  |
|------------------------------------------|--------------------------------------------------------------------------------------------|--|
| Description                              | Actual value of the operation mode state.                                                  |  |
| ST path                                  | gpCh[channel_idx]^.channel_mc_control.mode_and_state.state_r.state                         |  |
| Data type                                | UDINT                                                                                      |  |
| Value range                              | See "Actual value of operation mode state for operation mode change" → value range [▶ 138] |  |

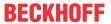

## 9 Manual operation mode

The manual mode function permits the external control of individual axes with physical elements of manual mode (handwheel, continuous jog buttons) via the HLI.

The following three options are available for axis motion:

- Handwheel function: : any path at any velocity by specifying handwheel increments.
- · Cont. jog mode: any path at defined velocity when a button is operated.
- Incr. jog mode: defined path at defined velocity when a button is operated.

It is possible to assign the manual mode elements to one single or multiple axis and to change the parametrisation (e.g. the incremental jogging distance) during operation. The control element is assigned to the logical axes via the logical axis number. The diagram below shows as an example of an assignment of manual mode elements to CNC axes.

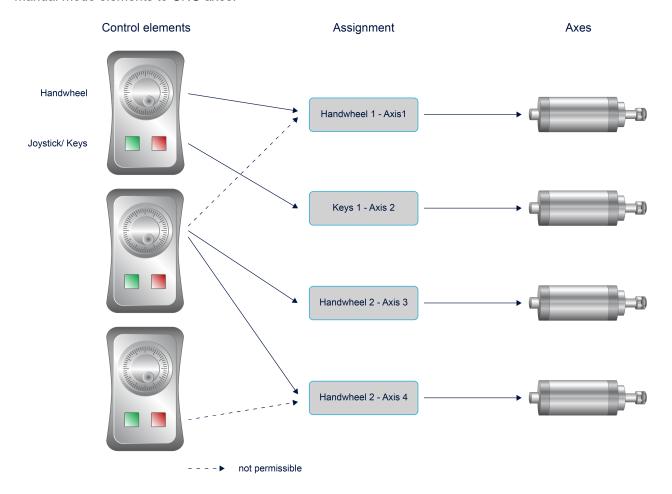

Fig. 27: Control elements and assignment

In manual mode, each axis can assume three different states:

- IDLE
- READY
- ENABLED

The following steps are required to used manual mode for an axis:

- · Activating the READY state for axes
- · Parametrising the manual mode type
- Activating manual mode (transition to ACTIVE state)
- Transferring control element actions (button presses, handwheel counter state) to the CNC.

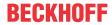

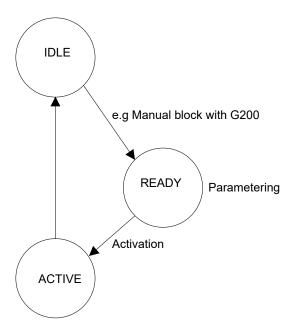

Fig. 28: Manual mode state transitions

#### **Transition to READY state**

The transition to READY state can be executed by the following actions:

- · Explicit switchover of operation mode via HLI or GUI
- Programming of G200/G201 in the NC program or manual block

The desired manual mode type can then be parameterised in the READY state. See also the section Parameterising manual mode

#### **Transition to READY state**

The axis transits to the ACTIVE state as soon as a control element was assigned. Details are contained in the section Activating control elements [\rightarrow 144].

### Transferring control element actions

In the ACTIVE state, control element actions can now be transferred to the CNC to move the axis.

#### **Deselecting manual mode**

The ACTIVE state of an axis is deselected when the axis is assigned to the control element 0 or If a reset was executed.

Information on the axis state regarding manual mode is contained in the structure HLI\_HB\_AXIS\_DISPLAY\_DATA (see Section <u>Status information of manual mode [▶ 142]</u>).

### 9.1 Status information of manual mode

| State of manual mode |                                                                                              |  |
|----------------------|----------------------------------------------------------------------------------------------|--|
| Description          | The manual operation mode is in one of the states described below.                           |  |
| Signal flow          | CNC 	o PLC                                                                                   |  |
| ST path              | gpCh[ <i>channel_idx</i> ]^.bahn_state.coord_r[ <i>axis_idx</i> ].hb_display_r. <b>state</b> |  |
| Data type            | UINT                                                                                         |  |

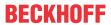

| Value range | Value    | Meaning                                                                                    |
|-------------|----------|--------------------------------------------------------------------------------------------|
|             | 0        | Operation mode deactivated                                                                 |
|             | 1        | Operation mode enabled in NC program via G200, G201 but not assigned to a control element. |
|             | 2        | Operation mode enabled in NC program via G200, G201, assigned to control element.          |
| Access      | PLC read | S                                                                                          |

| Operation mod | e of manual mo | de                                                                          |  |
|---------------|----------------|-----------------------------------------------------------------------------|--|
| Description   | Look ahead     | Look ahead waits to receive request from an axis.                           |  |
| Signal flow   | CNC → PL       | CNC → PLC                                                                   |  |
| ST path       | gpCh[chani     | gpCh[channel_idx]^.bahn_state.coord_r[axis_idx].hb_display_r.operation_mode |  |
| Data type     | UINT           | UINT                                                                        |  |
| Value range   | Value          | Operation mode                                                              |  |
|               | 0              | no operation mode selected                                                  |  |
|               | 1              | Handwheel mode                                                              |  |
|               | 2              | Continuous jog mode                                                         |  |
|               | 3              | jog mode                                                                    |  |
| Access        | PLC reads      |                                                                             |  |

| Control element number |                                                                                 |  |
|------------------------|---------------------------------------------------------------------------------|--|
| Description            | Logical number of the control element currently linked to the axis in question. |  |
| Signal flow            | CNC 	o PLC                                                                      |  |
| ST path                | gpCh[channel_idx]^.bahn_state.coord_r[axis_idx].hb_display_r.control_element    |  |
| Data type              | UINT                                                                            |  |
| Access                 | PLC reads                                                                       |  |

| Handwheel resolution |                                                                                         |
|----------------------|-----------------------------------------------------------------------------------------|
| Description          | Resolution of the handwheel which is linked as control element to the axis in question. |
| Signal flow          | CNC 	o PLC                                                                              |
| ST path              | gpCh[channel_idx]^.bahn_state.coord_r[axis_idx].hb_display_r.hr_aufloesung              |
| Data type            | DINT                                                                                    |
| Unit                 | Increments per handwheel pulse                                                          |
| Access               | PLC reads                                                                               |

| Path velocity in continuous jog mode |                                                                          |  |
|--------------------------------------|--------------------------------------------------------------------------|--|
| Description                          | Path velocity of the axis in question when moved in continuous jog mode. |  |
| Signal flow                          | $CNC \rightarrow PLC$                                                    |  |
| ST path                              | gpCh[channel_idx]^.bahn_state.coord_r[axis_idx].hb_display_r.tipp_geschw |  |
| Data type                            | DINT                                                                     |  |
| Unit                                 | 1 μm/s                                                                   |  |
| Access                               | PLC reads                                                                |  |

| Path velocity in incremental jog mode |                                                                                                   |  |
|---------------------------------------|---------------------------------------------------------------------------------------------------|--|
| Description                           | Path velocity of the axis in question when moved in continuous jog mode.                          |  |
| Signal flow                           | CNC 	o PLC                                                                                        |  |
| ST path                               | gpCh[ <i>channel_idx</i> ]^.bahn_state.coord_r[ <i>axis_idx</i> ].hb_display_r. <b>jog_geschw</b> |  |
| Data type                             | DINT                                                                                              |  |
| Unit                                  | 1 μm/s                                                                                            |  |

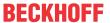

| Access | PLC reads |
|--------|-----------|
|        |           |

| Motion path in incremental jog mode |                                                                                               |  |
|-------------------------------------|-----------------------------------------------------------------------------------------------|--|
|                                     | Motion path of the axis in question for each button press when moved in incremental jog mode. |  |
| Signal flow                         | $CNC \rightarrow PLC$                                                                         |  |
| ST path                             | gpCh[channel_idx]^.bahn_state.coord_r[axis_idx].hb_display_r.jog_weg                          |  |
| Data type                           | DINT                                                                                          |  |
| Unit                                | 0,1 μm                                                                                        |  |
| Access                              | PLC reads                                                                                     |  |

#### 9.2 Control commands of manual mode

The individual manual operation modes are controlled by specific control units. These control units contain data on the flow control of user data and the user data itself. User data generally comprises elements of a structure.

#### 9.2.1 Activating control elements for manual mode

After an axis was prepared for manual mode by G200/G201, this axis can be assigned a logical control element (button/handwheel) by a parameter set. This takes place during activation of an axis.

The default value settings are defined in the axis-specific parameter lists:

```
# 1 handwheel, 2 continuous, 3 incremental
handbetrieb.default.operation_mode 2 # 2 continuous,
handbetrieb.default.control_element 1 # logical handwheel/key
```

The default value used is the 0th parameter set (index = 0) of the manual mode parameters.

Every time the manual mode (see Operation mode types) or G200/G201 is reselected, the last known setting of the axes (operation mode, link to control element and parameter set) is restored.

| Activating control elements with manual mode |                                                                                                    |  |
|----------------------------------------------|----------------------------------------------------------------------------------------------------|--|
| Description                                  | Control unit to manage data to activate a control element and assign it to an axis in manual mode, including flow control of user data.     |  |
| Data type                                    | MC_CONTROL_HB_ACTIVATION_UNIT, see description Control Unit mit  Verbrauchskontrolle [ • 16]                                                |  |
| Special features                             | This control unit can only be used if the CNC is in manual mode or if the axes are enabled for manual mode by an explicit G200/G201.        |  |
|                                              | Otherwise, activation is refused with an error message (e.g. 150048 -> "Impermissible selection of operation mode in continuous jog mode"). |  |
| ST path                                      | gpCh[channel_idx]^.hb_mc_control.activation                                                                                                 |  |
| Access                                       | PLC reads request_r and writes command_w + enable_w                                                                                         |  |
| Commanded, requested data                    |                                                                                                    |  |
| ST element                                   | .command_w                                                                                                    |  |
|                                              | .request_r                                                                                                    |  |
| Data type                                    | HLI HB ACTIVATION [▶ 145], for description, see Section <u>User data on activation</u> [▶ 145]                                              |  |
| Flow control commanded data                  |                                                                                                    |  |
| ST element                                   | .command_semaphor_rw                                                                                                    |  |
| Data type                                    | BOOL                                                                                                    |  |
| Value range                                  | [TRUE, FALSE]                                                                                                    |  |

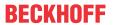

| Special features      | Consumption data item                                                                                                    |
|-----------------------|----------------------------------------------------------------------------------------------------|
| Access                | CNC accepts the commanded data if this element has the value TRUE and sets this element to the value FALSE after complete acceptance of the data.          |
|                       | PLC can write data for commanding if this element has the value FALSE. The PLC sets this element to the value TRUE if all data to be commanded is written. |
| Flow control of reque | ested data                                                                                                    |
| ST element            | .request_semaphor_rw                                                                                                    |
| Data type             | BOOL                                                                                                    |
| Value range           | [TRUE, FALSE]                                                                                                    |
| Special features      | Consumption data item                                                                                                    |
| Access                | CNC writes the data requested by the GUI if this element is FALSE and then sets this element to TRUE.                                                      |
|                       | PLC reads the data requested by the GUI if this value is TRUE. After the PLC fully accepts the data, the PLC sets this element to FALSE.                   |
| Redirection           |                                                                                                    |
| ST path               | .enable_w                                                                                                    |

### 9.2.1.1 User data on activation

| Axis number |                                                                                                    |
|-------------|----------------------------------------------------------------------------------------------------|
| Description | Unique system-wide number of a logical axis.                                                                   |
|             | A control element is assigned to the specified logical axis with which the axis is to be moved in manual mode. |
| ST Path     | Commanded value                                                                                                |
|             | gpCh[ <i>channel_idx</i> ]^.hb_mc_control.activation.command_w. <b>log_achs_nr</b>                             |
|             | Requested value                                                                                                |
|             | gpCh[channel_idx]^.hb_mc_control.activation.request_r.log_achs_nr                                              |
| Data type   | UINT                                                                                                    |
| Value range | [1, MAX_UNS16]                                                                                                 |
|             | In TwinCAT normally [1, gNrAX]                                                                                 |

| Control element number |                                                                                                    |
|------------------------|----------------------------------------------------------------------------------------------------|
| Description            | Number of the logical control element to be assigned to the logical axis.                                                                                       |
| ST Path                | Commanded value                                                                                                    |
|                        | gpCh[channel_idx]^.hb_mc_control.activation.command_w.control_element                                                                                           |
|                        | Requested value                                                                                                    |
|                        | gpCh[channel_idx]^.hb_mc_control.activation.request_r.control_element                                                                                           |
| Data type              | UINT                                                                                                    |
| Value range            | When continuous and incremental jog mode is activated:                                                                                                    |
|                        | one of the values which are defined as logical button pair numbers in the configuration list hand_mds.lis for the characteristics tasten_data[X].log_tasten_nr. |
|                        | When handwheel mode is activated:                                                                                                    |
|                        | one of the values which are defined as logical handwheel numbers in the configuration list hand_mds.lis for the characteristics hr_data[0].log_hr_nr.           |
| Peculiarities          | If 0 is specified as the logical number, the current operation mode of an axis is deselected.                                                                   |

Version: 1.20

### Manual operation mode

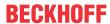

| Description | Manual operation mode to be assigned to the logical axis.            |                                                                  |  |
|-------------|----------------------------------------------------------------------|------------------------------------------------------------------|--|
| ST Path     | Commanded value                                                      |                                                                  |  |
|             | gpCh[channel_idx]^.hb_mc_control.activation.command_w.operation_mode |                                                                  |  |
|             | Requested va                                                         | lue                                                              |  |
|             | gpCh[ <i>channel</i> _                                               | _idx]^.hb_mc_control.activation.request_r. <b>operation_mode</b> |  |
| Data type   | UINT                                                                 |                                                                  |  |
| Value range | Value                                                                | Operation mode                                                   |  |
|             | 0                                                                    | no operation mode, current operation mode selected               |  |
|             | 1                                                                    | Handwheel mode                                                   |  |
|             | 2                                                                    | Continuous jog mode                                              |  |
|             | 3                                                                    | jog mode                                                         |  |
|             |                                                                      |                                                                  |  |

| Manual operation mode parameter set |                                                                                                    |
|-------------------------------------|----------------------------------------------------------------------------------------------------|
| Description                         | Specifies the index of the parameter set to be used for the manual mode.                                                                                                    |
| ST Path                             | Commanded value                                                                                                    |
|                                     | gpCh[channel_idx]^.hb_mc_control.activation.command_w.parameter_index                                                                                                    |
|                                     | Requested value                                                                                                    |
|                                     | gpCh[channel_idx]^.hb_mc_control.activation.request_r.parameter_index                                                                                                    |
| Data type                           | UINT                                                                                                    |
| Value range                         | [0; 2]                                                                                                    |
| Peculiarities                       | The first value set in the parameter table (index = 0) is overwritten by the PLC interface when individual parameters are specified. The remaining parameter sets are not changed. This means, they correspond to the values specified in the axis-specific parameter lists. |

### Note:

The currently active axis can be deactivated by deselecting the operation mode or by assigning the control element 0.

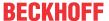

## 9.2.2 Parametrising of manual mode

Basically, every manual mode can be specifically parametrised. For example, the motion velocities or incremental step can be defined per axis. The default values here are pre-assigned in the axis-specific parameter lists.

```
handbetrieb.hr.aufl[0]
                                              10
handbetrieb.hr.aufl[1]
                                              20
handbetrieb.hr.auf1[2]
                                              30
                                              30000
handbetrieb.tipp.geschw[0]
handbetrieb.tipp.geschw[1]
                                              30000
handbetrieb.tipp.geschw[2]
                                              40000
handbetrieb.tipp.vb_eilgang
                                              40000
handbetrieb.jog.weg[0]
                                              1000
handbetrieb.jog.weg[1]
                                              2000
handbetrieb.jog.weg[2]
                                              3000
handbetrieb.jog.geschw[0]
                                              30000
handbetrieb.jog.geschw[1]
                                              30000
handbetrieb.jog.geschw[2]
                                              60000
```

In addition, an individual parameter value can be pre-assigned via the PLC interface. This parameter value is the first element (index 0) stored in the table of default parameter. It can be selected when an axis is activated.

Parameters can be changed at any time but they only become effective when an axis is activated (see above). When an axis is activated, the number (index) of the desired parameter set is specified in addition to the operation mode and the control element.

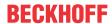

## 9.2.2.1 Continuous jog mode (by button press)

### **9.2.2.1.1** Control Unit

| Parameterising co   | ontinuous jog mode in manual mode                                                                                                    |
|---------------------|----------------------------------------------------------------------------------------------------|
| Description         | Control unit to manage data for parameterising continuous jog mode in manual mode, including flow control of user data.                                                                                             |
| Data type           | MC_CONTROL_HB_TIP_PARAM_UNIT, see description Control Unit with check usage [▶ 16]                                                                                                    |
| Special features    | The manual mode parameter can be written at any time and it is stored internally in a table under the index 0. This value is only becomes effective in the corresponding operation mode when the axis is activated. |
| Access              | PLC reads request_r and writes command_w + enable_w                                                                                                    |
| ST path             | gpCh[channel_idx]^.hb_mc_control.tip_parameter                                                                                                    |
| Commanded, requ     | ested data                                                                                                    |
| ST element          | .command_w                                                                                                    |
|                     | .request_r                                                                                                    |
| Data type           | MC CONTROL HB TIP PARAM UNIT [▶ 148], for description see the section on User Data [▶ 148]                                                                                                    |
| Flow control comm   | anded data                                                                                                    |
| ST element          | .command_semaphor_rw                                                                                                    |
| Data type           | BOOL                                                                                                    |
| Special features    | Consumption data item                                                                                                    |
| Access              | CNC accepts the commanded data if this element has the value TRUE and sets this element to the value FALSE after complete acceptance of the data.                                                                   |
|                     | PLC can write data for commanding if this element has the value FALSE. The PLC sets this element to the value TRUE if all data to be commanded is written.                                                          |
| Flow control of req | uested data                                                                                                    |
| ST element          | .request_semaphor_rw                                                                                                    |
| Data type           | BOOL                                                                                                    |
| Special features    | Consumption data item                                                                                                    |
| Access              | CNC writes the data requested by the GUI if this element is FALSE and then sets this element to TRUE.                                                                                                    |
|                     | PLC reads the data requested by the GUI if this value is TRUE. After the PLC fully accepts the data, the PLC sets this element to FALSE.                                                                            |
| Redirection         |                                                                                                    |
| ST path             | .enable_w                                                                                                    |
|                     |                                                                                                    |

### 9.2.2.1.2 User data

| Axis number |                                                                                                    |
|-------------|----------------------------------------------------------------------------------------------------|
| Description | Unique system-wide number of a logical axis.                                                                         |
|             | The specified logical axis is assigned the velocity at which it will be moved in manual mode in continuous jog mode. |
| ST Path     | Commanded value                                                                                                    |
|             | gpCh[ <i>channel_idx</i> ]^.hb_mc_control.tip_parameter.command_w. <b>log_achs_nr</b>                                |
|             | Requested value                                                                                                    |
|             | gpCh[channel_idx]^.hb_mc_control.tip_parameter.request_r.log_achs_nr                                                 |
| Data type   | UINT                                                                                                    |

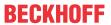

| Value range | [1, MAX_UNS16]                 |
|-------------|--------------------------------|
|             | In TwinCAT normally [1, gNrAX] |

| Continuous joy velocity |                                                                                 |
|-------------------------|---------------------------------------------------------------------------------|
| Description             | Velocity assigned to the logical axis in continuous jog mode.                   |
| ST Path                 | Commanded value                                                                 |
|                         | gpCh[ <i>channel_idx</i> ]^.hb_mc_control.tip_parameter.command_w. <b>speed</b> |
|                         | Requested value                                                                 |
|                         | gpCh[channel_idx]^.hb_mc_control.tip_parameter.request_r.speed                  |
| Data type               | UDINT                                                                           |
| Unit                    | 1 μm/s                                                                          |

## 9.2.2.2 Incremental jog mode (by button press)

### **9.2.2.2.1** Control Unit

| Parameterising in   | cremental jog mode in manual mode                                                                                                    |
|---------------------|----------------------------------------------------------------------------------------------------|
| Description         | Control unit to manage data for parameterising incremental jog mode in manual manual, including flow control of user data.                                                                                          |
| Data type           | MC_CONTROL_HB_JOG_PARAM_UNIT, see description Control Unit with usage check [ > 16]                                                                                                    |
| Special features    | The manual mode parameter can be written at any time and it is stored internally in a table under the index 0. This value is only becomes effective in the corresponding operation mode when the axis is activated. |
| ST path             | gpCh[channel_idx]^.hb_mc_control.jog_parameter                                                                                                    |
| Access              | PLC reads request_r and writes command_w + enable_w                                                                                                    |
| Commanded, requ     | ested data                                                                                                    |
| ST element          | .command_w                                                                                                    |
|                     | .request_r                                                                                                    |
| Data type           | MC CONTROL HB JOG PARAM UNIT [▶ 150], for description see the section on User Data [▶ 150]                                                                                                    |
| Flow control comm   | anded data                                                                                                    |
| ST element          | .command_semaphor_rw                                                                                                    |
| Data type           | BOOL                                                                                                    |
| Special features    | Consumption data item                                                                                                    |
| Access              | CNC accepts the commanded data if this element has the value TRUE and sets this element to the value FALSE after complete acceptance of the data.                                                                   |
|                     | PLC can write data for commanding if this element has the value FALSE. The PLC sets this element to the value TRUE if all data to be commanded is written.                                                          |
| Flow control of req | uested data                                                                                                    |
| ST element          | .request_semaphor_rw                                                                                                    |
| Data type           | BOOL                                                                                                    |
| Special features    | Consumption data item                                                                                                    |
| Access              | CNC writes the data requested by the GUI if this element is FALSE and then sets this element to TRUE.                                                                                                    |
|                     | PLC reads the data requested by the GUI if this value is TRUE. After the PLC fully accepts the data, the PLC sets this element to FALSE.                                                                            |
| Redirection         |                                                                                                    |
| ST element          | .enable_w                                                                                                    |
|                     |                                                                                                    |

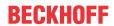

#### 9.2.2.2.2 User data

| Axis number |                                                                                                    |
|-------------|----------------------------------------------------------------------------------------------------|
| Description | Unique system-wide number of a logical axis.                                                                                                    |
|             | The specified logical axis is assigned the velocity and incremental step width for each button press to move the axis in manual mode in incremental jog mode. |
| ST Path     | Commanded value                                                                                                    |
|             | gpCh[ <i>channel_idx</i> ]^.hb_mc_control.jog_parameter.command_w. <b>log_achs_nr</b>                                                                         |
|             | Requested value                                                                                                    |
|             | gpCh[ <i>channel_idx</i> ]^.hb_mc_control.jog_parameter.request_r. <b>log_achs_nr</b>                                                                         |
| Data type   | UINT                                                                                                    |
| Value range | [1, MAX_UNS16]                                                                                                    |
|             | In TwinCAT normally [1, gNrAX]                                                                                                    |

| Incremental job velocity |                                                                        |
|--------------------------|------------------------------------------------------------------------|
| Description              | Velocity to be assigned to the logical axis in incremental jog mode.   |
| ST Path                  | Commanded value                                                        |
|                          | gpCh[channel_idx]^.hb_mc_control.jog_parameter.command_w.speed         |
|                          | Requested value                                                        |
|                          | gpCh[channel_idx]^.hb_mc_control.jog_parameter.request_r. <b>speed</b> |
| Data type                | UDINT                                                                  |
| Unit                     | 1 μm/s                                                                 |

| Incremental jog path |                                                                                                    |  |
|----------------------|----------------------------------------------------------------------------------------------------|--|
| Description          | Path traversed by the logical axis in incremental jog mode each time the incremental jog button is pressed. |  |
| ST Path              | Commanded value                                                                                             |  |
|                      | gpCh[ <i>channel_idx</i> ]^.hb_mc_control.jog_parameter.command_w. <b>distance</b>                          |  |
|                      | Requested value                                                                                             |  |
|                      | gpCh[channel_idx]^.hb_mc_control.jog_parameter.request_r.distance                                           |  |
| Data type            | UDINT                                                                                                    |  |
| Unit                 | 0.1 μm                                                                                                    |  |

#### 9.2.2.3 Handwheel mode

#### **Control Unit** 9.2.2.3.1

| Parameterising handwheel mode in manual mode |                                                                                                    |  |
|----------------------------------------------|----------------------------------------------------------------------------------------------------|--|
| Description                                  | Control unit to manage data for parameterising handwheel mode in manual mode, including flow control of user data.                                                                                                  |  |
| Data type                                    | MC_CONTROL_HB_HR_PARAM_UNIT, dee description Control Unit with usage check [> 16]                                                                                                    |  |
| Special features                             | The manual mode parameter can be written at any time and it is stored internally in a table under the index 0. This value is only becomes effective in the corresponding operation mode when the axis is activated. |  |
| ST path                                      | gpCh[channel_idx]^.hb_mc_control.hr_parameter                                                                                                    |  |
| Access                                       | PLC reads request_r and writes command_w + enable_w                                                                                                    |  |
| Commanded, requested data                    |                                                                                                    |  |

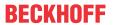

| ST element           | .command_w                                                                                                    |  |
|----------------------|----------------------------------------------------------------------------------------------------|--|
|                      | .request_r                                                                                                    |  |
| Data type            | MC CONTROL HB HR PARAM UNIT [▶ 151], for description see the section on                                                                                    |  |
|                      | <u>User Data [▶ 151]</u>                                                                                                    |  |
| Flow control comm    | anded data                                                                                                    |  |
| ST element           | .command_semaphor_rw                                                                                                    |  |
| Data type            | BOOL                                                                                                    |  |
| Special features     | Consumption data item                                                                                                    |  |
| Access               | CNC accepts the commanded data if this element has the value TRUE and sets this element to the value FALSE after complete acceptance of the data.          |  |
|                      | PLC can write data for commanding if this element has the value FALSE. The PLC sets this element to the value TRUE if all data to be commanded is written. |  |
| Flow control of requ | uested data                                                                                                    |  |
| ST element           | .request_semaphor_rw                                                                                                    |  |
| Data type            | BOOL                                                                                                    |  |
| Special features     | Consumption data item                                                                                                    |  |
| Access               | CNC writes the data requested by the GUI if this element is FALSE and then sets this element to TRUE.                                                      |  |
|                      | PLC reads the data requested by the GUI if this value is TRUE. After the PLC fully accepts the data, the PLC sets this element to FALSE.                   |  |
| Redirection          |                                                                                                    |  |
| ST element           | .enable_w                                                                                                    |  |

### 9.2.2.3.2 User data

| Axis number |                                                                                                    |
|-------------|----------------------------------------------------------------------------------------------------|
| Description | Unique system-wide number of a logical axis.                                                                                          |
|             | The specified logical axis is assigned the handwheel resolution which is the basis for moving the axis in manual mode handwheel mode. |
| ST Path     | Commanded value                                                                                                    |
|             | gpCh[channel_idx]^.hb_mc_control.hr_parameter.command_w.log_achs_nr                                                                   |
|             | Requested value                                                                                                    |
|             | gpCh[channel_idx]^.hb_mc_control.hr_parameter.request_r.log_achs_nr                                                                   |
| Data type   | UINT                                                                                                    |
| Value range | [1, MAX_UNS16]                                                                                                    |
|             | In TwinCAT normally [1, gNrAX]                                                                                                    |

| Handwheel resolution |                                                                                                    |
|----------------------|----------------------------------------------------------------------------------------------------|
| Description          | Resolution of axis motion path for one handwheel revolution.                                                                                                    |
|                      | The internally used total resolution of the axis in 0.1 µm per applied handwheel increment results from the current handwheel resolution in 0.1 µm/increment divided by the physical handwheel resolution in increment/revolution of the handwheel specified. |
|                      | Manual parameter list:                                                                                                    |
|                      | <pre>hr_data[0].hr_aufl_z 1000 # incr./rev denominator<br/>hr_data[0].hr_aufl_n 14 # incr./rev denominator</pre>                                                                                                    |
|                      | Programming command (specified here in mm/revolution):                                                                                                    |
|                      | #HANDWHEEL [AX=X RES1=0.1 RES2=90.2 RES3=0.5] or                                                                                                    |
|                      | #SET HR [0.1, 90.2, 0.5] X (old syntax)                                                                                                    |

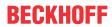

| ST Path   | Commanded value                                                    |
|-----------|--------------------------------------------------------------------|
|           | gpCh[channel_idx]^.hb_mc_control.hr_parameter.command_w.resolution |
|           | Requested value                                                    |
|           | gpCh[channel_idx]^.hb_mc_control.hr_parameter.request_r.resolution |
| Data type | DINT                                                               |
| Unit      | 0,1 µm / handwheel revolution                                      |

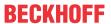

### 9.2.3 Control elements for manual mode

## 9.2.3.1 Enforcing a button press

The HLI has an array of similar control units which command button presses in parallel.

### **Transfer of GUI requests:**

To transfer a request received from the GUI to the PLC, the activated control units are checked in the order of their indices whether the request semaphore is free and the first free request element is used to transfer the button press request to the PLC. The PLC must therefore process the request semaphore request semaphor\_rw for all control units for which the PLC set enable\_w to TRUE.

### 9.2.3.1.1 Control Unit

| Enforcing a buttor   | n press in manual mode                                                                                                    |  |
|----------------------|----------------------------------------------------------------------------------------------------|--|
| Description          | Control unit to manage data to enforce a button press in manual mode, including flow control of user data.                                                 |  |
| Data type            | ARRAY[0HLI_KEY_MAXIDX] OF MC_CONTROL_HB_KEY_UNIT, see description of Control unit usage check [▶ 16]                                                       |  |
| Special features     | A button press can be signalled at any time but it remains without any effect if the assigned axis is not in continuous/incremental jog mode.              |  |
| ST path              | gpCh[channel_idx]^.hb_mc_control.key[key_idx]                                                                                                    |  |
| Access               | PLC reads request_r and writes command_w + enable_w                                                                                                    |  |
| Commanded, reque     | ested data                                                                                                    |  |
| ST element           | .command_w                                                                                                    |  |
|                      | .request_r                                                                                                    |  |
| Data type            | HLI HB KEY [▶ 153], for description see the section User data [▶ 153]                                                                                      |  |
| Flow control comma   | anded data                                                                                                    |  |
| ST element           | .command_semaphor_rw                                                                                                    |  |
| Data type            | BOOL                                                                                                    |  |
| Special features     | Consumption data item                                                                                                    |  |
| Access               | CNC accepts the commanded data if this element has the value TRUE and sets this element to the value FALSE after complete acceptance of the data.          |  |
|                      | PLC can write data for commanding if this element has the value FALSE. The PLC sets this element to the value TRUE if all data to be commanded is written. |  |
| Flow control of requ | uested data                                                                                                    |  |
| ST element           | .request_semaphor_rw                                                                                                    |  |
| Data type            | BOOL                                                                                                    |  |
| Special features     | Consumption data item                                                                                                    |  |
| Access               | CNC writes the data requested by the GUI if this element is FALSE and then sets this element to TRUE.                                                      |  |
|                      | PLC reads the data requested by the GUI if this value is TRUE. After the PLC fully accepts the data, the PLC sets this element to FALSE.                   |  |
| Redirection          |                                                                                                    |  |
| ST element           | .enable_w                                                                                                    |  |

### 9.2.3.1.2 User data

| Button number |                                                     |
|---------------|-----------------------------------------------------|
| Description   | Logical button number from which the command comes. |

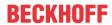

| ST path     | Commanded value                                                                                                    |
|-------------|----------------------------------------------------------------------------------------------------|
|             | gpCh[ <i>channel_idx</i> ]^.hb_mc_control.key[ <i>key_idx</i> ].command_w. <b>log_key_nr</b>                                                                        |
|             | Requested value                                                                                                    |
|             | gpCh[channel_idx]^.hb_mc_control.key[key_idx].request_r.log_key_nr                                                                                                  |
| Data type   | UINT                                                                                                    |
| Value range | One of the values which are defined as logical jog button pair numbers in the configuration list hand_mds.lis for the characteristics tasten_data[X].log_tasten_nr. |

| Start/end of button | Start/end of button press                                                      |                                                                                                    |
|---------------------|--------------------------------------------------------------------------------|----------------------------------------------------------------------------------------------------|
| Description         | Start/end of button press event and motion direction of buttons in manual mode |                                                                                                    |
| ST path             | Commanded val                                                                  | ue                                                                                                    |
|                     | gpCh[channel_idx                                                               | <pre> x]^.hb_mc_control.key[key_idx].command_w.direction </pre>                                                                     |
|                     | Requested value                                                                |                                                                                                    |
|                     | gpCh[channel_idx                                                               | x]^.hb_mc_control.key[key_idx].request_r.direction                                                                                  |
| Data type           | INT                                                                            |                                                                                                    |
| Value range         | Value                                                                          | Meaning                                                                                                    |
|                     | -1                                                                             | Start of button press, negative motion direction                                                                                    |
|                     | 0                                                                              | End of button press                                                                                                    |
|                     | 1                                                                              | Start of button press, positive motion direction                                                                                    |
| Special features    | Consumption da                                                                 | ita item                                                                                                    |
|                     |                                                                                | ment of a button press is a message-orientated transfer, both<br>n press" event and the "end of button press" event must be<br>PLC. |

| Lifetime of the button signal |                                                                                                    |  |
|-------------------------------|----------------------------------------------------------------------------------------------------|--|
| Description                   | This is a time period defined by number of interpolator cycles.                                                                                                    |  |
|                               | If this element has a value unequal to 0, the CNC independently generates the "End of button press" event after receiving a "Start of button press" event after the time period expires and which was defined by the number of specified interpolator cycles. |  |
| ST path                       | Commanded value                                                                                                    |  |
|                               | gpCh[ <i>channel_idx</i> ]^.hb_mc_control.key[ <i>key_idx</i> ].command_w. <b>life_time</b>                                                                                                    |  |
|                               | Requested value                                                                                                    |  |
|                               | gpCh[channel_idx]^.hb_mc_control.key[key_idx].request_r.life_time                                                                                                    |  |
| Data type                     | UDINT                                                                                                    |  |
| Unit                          | Number of interpolator cycles                                                                                                    |  |
| Special features              | See <u>Note</u> [▶ 153]                                                                                                    |  |

| Retriggering "start of button press" event |                                                                                                    |
|--------------------------------------------|----------------------------------------------------------------------------------------------------|
| Description                                | Retriggering the "start of button press" event.                                                                                                    |
|                                            | If the element <u>"Life time of a button signal"</u> [▶ 153] has a value unequal to 0, the "start of button press" event is retriggered if the "Lifetime of the button signal" has not yet expired. |
| ST path                                    | Commanded value                                                                                                    |
|                                            | gpCh[ <i>channel_idx</i> ]^.hb_mc_control.key[ <i>key_idx</i> ].command_w. <b>f_refresh</b>                                                                                                    |
|                                            | Requested value                                                                                                    |
|                                            | gpCh[channel_idx]^.hb_mc_control.key[key_idx].request_r.f_refresh                                                                                                    |
| Data type                                  | BOOL                                                                                                    |

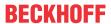

| Value range      | [TRUE = Retriggering the "start of button press" event, FALSE] |
|------------------|----------------------------------------------------------------|
| Special features | See <u>Note</u> [▶ 153]                                        |

**Note:** The "Lifetime of the button signal" and "Retriggering the 'start of button press' event" elements represent a sort of watchdog function. Their use is indicated in particular if the time response of the PLC is not ensured (deterministic, e.g. soft PLC as Windows task).

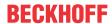

### 9.2.3.2 Rapid traverse velocity during path motion

During continuous jog mode it is possible to switch between the normal velocity and rapid traverse velocity. Rapid traverse velocity is defined in the axis-specific parameter list.

handbetrieb.tipp.vb\_eilgang (P-AXIS-00210) 4000

Here the rapid traverse is a button-specific feature and only becomes effective when the corresponding button is pushed and linked to an axis.

### 9.2.3.2.1 Control Unit

| Rapid traverse ve   | elocity during path motion in manual mode                                                                                                    |
|---------------------|----------------------------------------------------------------------------------------------------|
| Description         | Control unit to activate/deactivate rapid traverse mode by a normal button press in manual mode.                                                                                                    |
| Data type           | MC_CONTROL_HB_RAPID_KEY_UNIT, see description Control Unit with usage check [▶ 16]                                                                                                    |
| Special features    | Button-specific signalling of rapid traverse mode is possible at any time and is saved internally for each button. But this only has an effect when the corresponding button is pressed.                                                                                                    |
| ST path             | gpCh[channel_idx]^.hb_mc_control.rapid_key                                                                                                    |
| Access              | PLC reads request_r and writes command_w + enable_w                                                                                                    |
| Commanded, requ     | ested data                                                                                                    |
| ST element          | .command_w                                                                                                    |
|                     | .request_r                                                                                                    |
| Data type           | MC CONTROL HB RAPID KEY UNIT [▶ 156], for description see the section on User Data [▶ 156]                                                                                                    |
| Flow control comm   | nanded data                                                                                                    |
| ST element          | .command_semaphor_rw                                                                                                    |
| Data type           | BOOL                                                                                                    |
| Special features    | Consumption data item                                                                                                    |
| Access              | CNC accepts the commanded data if this element has the value TRUE and sets this element to the value FALSE after complete acceptance of the data. PLC can write data for commanding if this element has the value FALSE. The PLC sets this element to the value TRUE if all data to be commanded is written. |
| Flow control of req | uested data                                                                                                    |
| ST element          | .request_semaphor_rw                                                                                                    |
| Data type           | BOOL                                                                                                    |
| Special features    | Consumption data item                                                                                                    |
| Access              | CNC writes the data requested by the GUI if this element is FALSE and then sets this element to TRUE. PLC reads the data requested by the GUI if this value is TRUE. After the PLC fully accepts the data, the PLC sets this element to FALSE.                                                               |
| Redirection         |                                                                                                    |
| ST element          | .enable_w                                                                                                    |

### 9.2.3.2.2 User data

| Button number |                                                                                         |
|---------------|-----------------------------------------------------------------------------------------|
|               | Logical button number for which the rapid traverse mode should be selected/ deselected. |

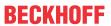

| ST path     | Commanded value                                                                                                    |
|-------------|----------------------------------------------------------------------------------------------------|
|             | gpCh[ <i>channel_idx</i> ]^.hb_mc_control.rapid_key.command_w. <b>log_key_nr</b>                                                                         |
|             | Requested value                                                                                                    |
|             | gpCh[ <i>channel_idx</i> ]^.hb_mc_control.rapid_key.request_r. <b>log_key_nr</b>                                                                         |
| Data type   | UINT                                                                                                    |
| Value range | One of the values defined as logical jog button pair numbers in the configuration list hand_mds.lis for the characteristics tasten_data[X].log_tasten_nr |

| Rapid traverse | Rapid traverse velocity during path motion                                                                                     |  |
|----------------|----------------------------------------------------------------------------------------------------|--|
| Description    | Rapid traverse mode of the button on/off.                                                                                      |  |
| ST path        | Commanded value                                                                                                    |  |
|                | gpCh[ <i>channel_idx</i> ]^.hb_mc_control.rapid_key.command_w. <b>key_pressed</b>                                              |  |
|                | Requested value                                                                                                    |  |
|                | gpCh[channel_idx]^.hb_mc_control.rapid_key.request_r.key_pressed                                                               |  |
| Data type      | UINT                                                                                                    |  |
| Value range    | TRUE = Button for rapid traverse mode is active. The parameterised rapid traverse path motion is used for continuous jog mode. |  |
|                | FALSE = Button not active in rapid traverse mode. The parameterised normal path velocity is used in continuous joy mode.]      |  |

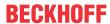

#### 9.2.3.3 Handwheel increments

| Handwheel increm | ents, counter state                                                                                                    |  |  |
|------------------|----------------------------------------------------------------------------------------------------|--|--|
| Description      | Array of control units to manage the counts of handwheel increments for all handwheels, including flow control of user data. |  |  |
| Data type        | ARRAY[0HLI_HW_MAXIDX] OF MC_CONTROL_SGN32_UNIT, see description Control unit [\rightarrow 15]                                |  |  |
| Special features | Handwheel counts can be changed at any time but they only have an effect if there is an assigned axis in handwheel mode.     |  |  |
|                  | Relative changes to a handwheel count are only evaluated after manual mode is activated.                                     |  |  |
| Access           | PLC reads request_r + state_r and writes command_w + enable_w                                                                |  |  |
| ST path          | gpCh[channel_idx]^.hb_mc_control.handwheel_incs[idx]                                                                         |  |  |
| Commanded, reque | Commanded, requested and return value                                                                                        |  |  |
| ST element       | .command_w                                                                                                    |  |  |
|                  | .request_r                                                                                                    |  |  |
|                  | .state_r                                                                                                    |  |  |
| Data type        | MC_CONTROL_SGN32_UNIT                                                                                                    |  |  |
| Redirection      |                                                                                                    |  |  |
| ST path          | .enable_w                                                                                                    |  |  |

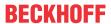

# 10 Safety system

## 10.1 Channel-specific interface

## 10.1.1 Watchdog mechanism

| Watchdog, CNC monitors PLC |                                                                                             |
|----------------------------|---------------------------------------------------------------------------------------------|
| Description                | The CNC uses the data of this unit to monitor whether the PLC is still ready for operation. |

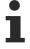

When the PLC is being monitored by the CNC, the PLC task in which the PLC life sign alive\_rw is set must be executed with a higher priority than the two CNC tasks SDA and COM. In order to prevent problems with CNC block supply in large PLC projects, it is also recommended to relocate the watchdog functionality to an extra PLC task and to only assign this task with a higher priority.

| -                 |                                                                                                    |
|-------------------|----------------------------------------------------------------------------------------------------|
| Data type         | MC_WATCHDOG_UNIT                                                                                                    |
| ST Path           | gpCh[ <i>channel_idx</i> ]^.head. <b>mc_watchdog</b>                                                                                                    |
| PLC operates fur  | nctionality                                                                                                    |
| Description       | By setting this element to the value TRUE, the PLC signals to the CNC that it supplies the data for the watchdog functionality.                                                                                                    |
| ST Element        | .enable_w                                                                                                    |
| Data type         | BOOL                                                                                                    |
| Value range       | [TRUE = PLC supplies data for a watchdog monitor, FALSE]                                                                                                    |
| Access            | PLC writes                                                                                                    |
| PLC signal        |                                                                                                    |
| Description       | CNC uses this element to determine whether the PLC is invoked cyclically. The CNC only checks this element if the element "PLC operates functionality" and "PLC present" [▶ 162] have the value TRUE.                                               |
| ST element        | .alive_rw                                                                                                    |
| Data type         | BOOL                                                                                                    |
| Value range       | [TRUE = PLC signals that it was invoked, FALSE]                                                                                                    |
| Access            | CNC detects whether this element changes from FALSE to TRUE within the time specified by the element "Watchdog cycle time". The PLC application must therefore ensure that this element is set cyclically to TRUE within the "Watchdog cycle time". |
|                   | The CNC sets the value to FALSE after detecting this value.                                                                                                    |
| Signal "PLC is in | voked cyclically"                                                                                                    |
| Description       | After the first rising edge at the element "Signal from PLC", the CNC sets this signal to TRUE. The signal remains TRUE until the CNC detects that PLC is no longer invoked cyclically.                                                             |
|                   | If this happens, the CNC sets this signal to FALSE.                                                                                                    |
|                   | In addition, the CNC outputs the error P-ERR-270053. This means the controller must be restarted.                                                                                                    |
| ST element        | .alive_state_r                                                                                                    |
| Data type         | BOOL                                                                                                    |
| Value range       | [TRUE = PLC is invoked cyclically, FALSE = PLC has not reported anything within the watchdog time <b>or</b> no rising edge was as yet detected on the "PLC signal"]                                                                                 |
| Access            | CNC writes                                                                                                    |
| Watchdog cycle    | time                                                                                                    |

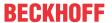

| Description | Cycle time of the watchdog.                                                                                                    |
|-------------|----------------------------------------------------------------------------------------------------|
|             | The values for the watchdog cycle time must be greater than the PLC cycle time in order to allow practical monitoring of the PLC by the CNC. |
| ST element  | .cycle_time_w                                                                                                    |
| Data type   | UDINT                                                                                                    |
| Unit        | 1 μs                                                                                                    |
| Access      | PLC writes                                                                                                    |

| Watchdog, PLC monitors CNC |                                                                                             |
|----------------------------|---------------------------------------------------------------------------------------------|
| Description                | The PLC uses the data of this unit to monitor whether the CNC is still ready for operation. |

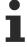

When the CNC is monitored by the PLC, the PLC task which checks for the CNC life sign alive\_rw must be executed at a higher priority than the two CNC tasks SDA and COM. In order to prevent problems with CNC block supply in large PLC projects, it is also recommended to relocate the watchdog functionality to an extra PLC task and to only assign this task with a higher priority.

| Data type          | LC_WATCHDOG_UNIT                                                                                                    |
|--------------------|----------------------------------------------------------------------------------------------------|
| ST Path            | gpCh[ <i>channel_idx</i> ]^.head. <b>lc_watchdog</b>                                                                                                    |
| CNC signal         |                                                                                                    |
| Description        | The CNC writes TRUE in this element in every interpolation cycle to confirm that the CNC was invoked.                                                                                                  |
| ST Path            | .alive_rw                                                                                                    |
| Data type          | BOOL                                                                                                    |
| Access             | The CNC writes the value TRUE in every CNC cycle to confirm its readiness for operation.                                                                                                    |
|                    | PLC detects whether this element changes from FALSE to TRUE within the time specified by the element <u>"Watchdog cycle time"</u> [> 159]. The PLC sets the value to FALSE after successful detection. |
| Signal "CNC is not | invoked cyclically"                                                                                                    |
| Description        | If the PLC detects that the CNC is no longer ready for operation, it sets this element to TRUE.                                                                                                    |
| ST Path            | .alive_state_w                                                                                                    |
| Data type          | BOOL                                                                                                    |
| Value range        | [TRUE = CNC is not invoked cyclically, FALSE = CNC is invoked cyclically]                                                                                                    |
| Access             | PLC writes                                                                                                    |
| Watchdog cycle tin | ne                                                                                                    |
| Description        | The NC kernel writes the interpolator cycle time in this element. The values for the watchdog cycle time must be greater than the PLC cycle time to permit practical monitoring of the CNC by the PLC. |
| ST Path            | .cycle_time_r                                                                                                    |
| Data type          | UDINT                                                                                                    |
| Unit               | 1 μs                                                                                                    |
| Access             | PLC reads                                                                                                    |

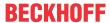

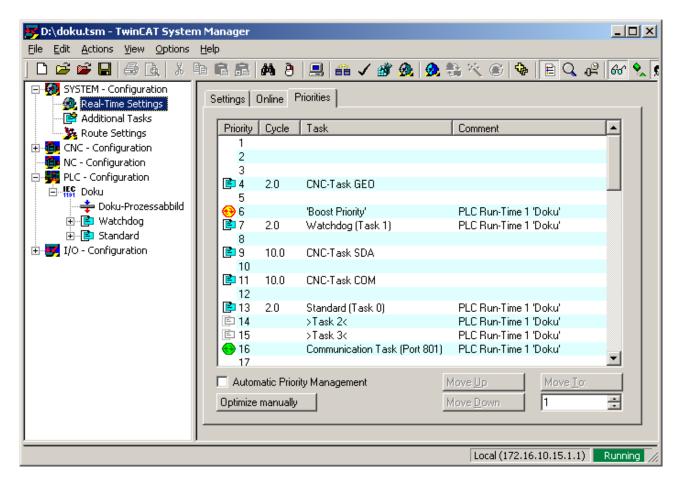

Fig. 29: Priorities for watchdog mechanism (example TwinCAT 2)

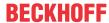

### 11 Management

#### **Channel-specific interface** 11.1

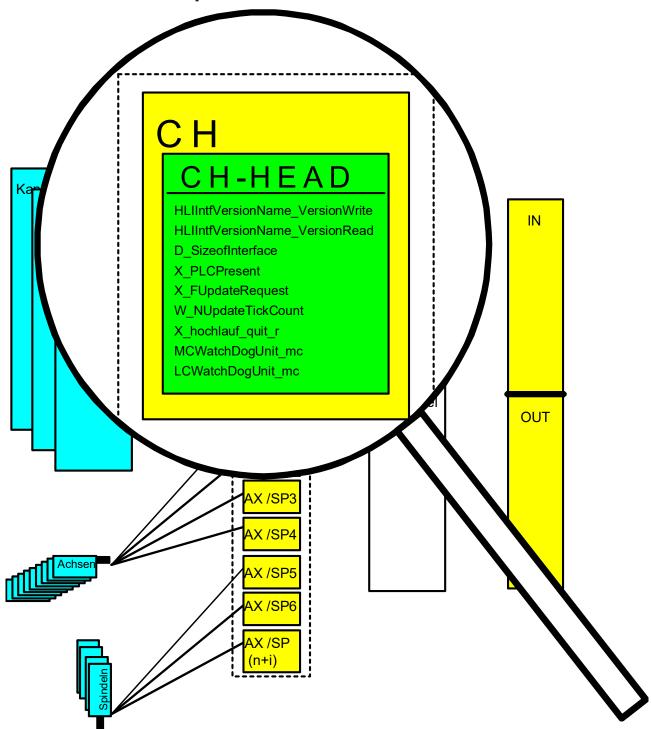

Fig. 30: Management data of the channel-specific interface

| Version identifier PLC → CNC |                                                                                                    |
|------------------------------|----------------------------------------------------------------------------------------------------|
| Description                  | If the version of the HLI at the NC kernel end is evaluated, the PLC stores the agreed version identifier in this element. Evaluation at the NC kernel end must be agreed for a specific application. |
| ST path                      | gpCh[channel_idx]^.head.version_w.zeichen                                                                                                    |
| Data type                    | STRING(HLI_INTF_VERSION_NAME_LAENGE)                                                                                                    |

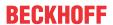

| Access           | PLC writes                                   |
|------------------|----------------------------------------------|
| Special features | Is currently not evaluated in the NC kernel. |

| Version identifier CNC → PLC |                                                                                                    |
|------------------------------|----------------------------------------------------------------------------------------------------|
| Description                  | If the version of the HLI is evaluated at the PLC end, the NC kernel stores the agreed version identifier in this element. Evaluation at the PLC end must be agreed for a specific application. |
| ST path                      | gpCh[channel_idx]^.head.version_r.zeichen                                                                                                    |
| Data type                    | STRING(HLI_INTF_VERSION_NAME_LAENGE)                                                                                                    |
| Access                       | PLC reads                                                                                                    |

| Size of the HLI |                                                                                              |
|-----------------|----------------------------------------------------------------------------------------------|
| Description     | The NC kernel writes the size of the entire channel-specific interface area in this element. |
| ST path         | gpCh[ <i>channel_idx</i> ]^.head. <b>sizeof_interface_r</b>                                  |
| Data type       | UDINT                                                                                        |
| Unit            | Byte                                                                                         |
| Access          | PLC reads                                                                                    |

| PLC present |                                                                  |
|-------------|------------------------------------------------------------------|
| Description | The PLC signals that it is present by setting the value to TRUE. |
| ST path     | gpCh[channel_idx]^.head.plc_present_w                            |
| Data type   | BOOL                                                             |
| Value range | [TRUE = PLC present, FALSE]                                      |
| Access      | PLC writes                                                       |

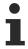

Only if this value is set to TRUE can the PLC influence the NC kernel by channel-specific control units and be supplied with technology commands by the NC kernel.

| Channel number | er                                                                   |
|----------------|----------------------------------------------------------------------|
| Description    | Number of the channel that is assigned to this interface on the HLI. |
| ST path        | gpCh[channel_idx]^.head.channel_nr                                   |
| Data type      | DINT                                                                 |
| Value range    | [1, gNrCh]                                                           |
| Access         | PLC reads                                                            |

| NC kernel start-up completed |                                                                                                    |
|------------------------------|----------------------------------------------------------------------------------------------------|
| Description                  | By setting this value to TRUE, the NC kernel signals to the PLC that the NC kernel start-up is completed and that the HLI is now supplied cyclically. This means that the display data is valid and the control commands are transferred to the NC kernel. |
| ST path                      | gpCh[channel_idx]^.head.hochlauf_quit_r                                                                                                    |
| Data type                    | BOOL                                                                                                    |
| Value range                  | [TRUE = Start-up of NC kernel completed, FALSE]                                                                                                    |
| Access                       | PLC reads                                                                                                    |

| Data of the channel list parameter P-CHAN-00280 |                                                                                                    |
|-------------------------------------------------|----------------------------------------------------------------------------------------------------|
| Description                                     | The data configured by the user in P-CHAN-00280 in the channel list are available here on the HLI. |
| Signal flow                                     | CNC 	o PLC                                                                                         |

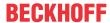

| ST path   | gpCh[channel_idx]^.head.customer_val_r[]    |
|-----------|---------------------------------------------|
| Data type | ARRAY [0HLI_CHANNEL_CUSTOM_MAXIDX] OF UDINT |
| Access    | PLC reads                                   |

| Enable: Updating the HLI |                                                                                                    |
|--------------------------|----------------------------------------------------------------------------------------------------|
| Description              | By setting this value to TRUE, the PLC can enable the function to update the entire channel-specific interface area. |
| ST path                  | gpCh[channel_idx]^.head.update_request_enable_w                                                                      |
| Data type                | BOOL                                                                                                    |
| Value range              | [TRUE = Updating the HLI enabled, FALSE]                                                                             |
| Access                   | PLC writes                                                                                                    |
| Special features         | Currently not supported, i.e. the HLI is updated in every NC cycle.                                                  |

| Updating the HLI |                                                                                                    |
|------------------|----------------------------------------------------------------------------------------------------|
| Description      | By setting this value to TRUE, the PLC can initiate an update of the entire channel-specific interface area. This value is reset to FALSE by the NC kernel after the update is completed. |
| ST path          | gpCh[channel_idx]^.head.f_update_request_rw                                                                                                    |
| Data type        | BOOL                                                                                                    |
| Value range      | [TRUE = Updating of the HLI activated, FALSE]                                                                                                    |
| Access           | Read/write                                                                                                    |
| Special features | Currently not supported, i.e. the HLI is updated in every NC cycle.                                                                                                    |

| Update cycle of the HLI |                                                                                                    |
|-------------------------|----------------------------------------------------------------------------------------------------|
| Description             | Using this element, the PLC informs the NC kernel of the number of interrupt cycles the NC kernel may distribute the updating of the axis-specific interface area. This leads to a reduced load on the interrupt task in particular with multichannel and multi-axis configurations. |
| ST path                 | gpCh[channel_idx]^.head.n_update_tick_count_rw                                                                                                    |
| Data type               | UINT                                                                                                    |
| Unit                    | Number of interpolator cycles                                                                                                    |
| Access                  | PLC writes                                                                                                    |
| Special features        | Currently not supported, i.e. the HLI is updated in every NC cycle.                                                                                                    |

### 11.2 **Axis-specific interface**

| PLC present |                                                                  |
|-------------|------------------------------------------------------------------|
| Description | The PLC signals that it is present by setting the value to TRUE. |
| Signal flow | PLC → CNC                                                        |
| ST path     | gpAx[axis_idx]^.head.plc_present_w                               |
| Data type   | BOOL                                                             |
| Value range | [TRUE = PLC present, FALSE]                                      |
| Access      | Write                                                            |

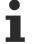

Only if this value is set to TRUE can the PLC influence the NC kernel by axis-specific control units and be supplied with technology commands by the NC kernel.

Version: 1.20

### Logical axis identifier

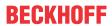

| Description | Logical number of an axis which is unique within the entire system and identifies the axis. The datum is available at this point after controller start-up irrespective of configured axis operation mode or assignment of the axis to a channel. |
|-------------|----------------------------------------------------------------------------------------------------|
| Signal flow | $CNC \to PLC$                                                                                                    |
| ST path     | gpAx[ <i>axis_idx</i> ]^.head. <b>log_ax_n_r</b>                                                                                                    |
| Data type   | UINT                                                                                                    |
| Access      | Read                                                                                                    |

| Axis type   |                                                                                                    |
|-------------|----------------------------------------------------------------------------------------------------|
| Description | Displays the axis type which was configured for this axis in the associated axis parameter list (see P-AXIS-00018). The value is defined by interpreting the axis parameter list at controller start-up. |
| Signal flow | $CNC \to PLC$                                                                                                    |
| ST path     | gpAx[axis_idx]^.head.axis_type_r                                                                                                    |
| Data type   | UINT                                                                                                    |
| Access      | Read                                                                                                    |

| Axis error  |                                                                |
|-------------|----------------------------------------------------------------|
| Description | The CNC sets this value to TRUE if the axis is in error state. |
| Signal flow | $CNC \rightarrow PLC$                                          |
| ST path     | gpAx[axis_idx]^.head.error_r                                   |
| Data type   | BOOL                                                           |
| Value range | [TRUE = Axis is in error state, FALSE = No error]              |
| Access      | Read                                                           |

| Axis error, not resettable |                                                                                            |
|----------------------------|--------------------------------------------------------------------------------------------|
| Description                | The CNC sets this value to TRUE if an unresettable error was issued for an axis.           |
| Signal flow                | CNC → PLC                                                                                  |
| ST path                    | gpAx[axis_idx]^.head.reset_error_locked_r                                                  |
| Data type                  | BOOL                                                                                       |
| Value range                | [TRUE = Not resettable axis error occurred, FALSE = No error or resettable error occurred] |
| Access                     | PLC reads                                                                                  |

| Data in the axis list parameter P-AXIS-00510 |                                                                                                    |
|----------------------------------------------|----------------------------------------------------------------------------------------------------|
| Description                                  | The data configured by the user in the parameter P-AXIS-00510 in the axis parameter list are available here on the HLI. |
| Signal flow                                  | $CNC \rightarrow PLC$                                                                                                   |
| ST path                                      | gpAx[axis_idx]^.head.customer_val_r[]                                                                                   |
| Data type                                    | ARRAY [0HLI_AXIS_CUSTOM_MAXIDX] OF UDINT                                                                                |
| Access                                       | PLC reads                                                                                                    |

| By setting this value to TRUE, the PLC can initiate an update of the entire axis-<br>specific interface area. This value is reset to FALSE by the NC kernel after the<br>update is completed. |
|----------------------------------------------------------------------------------------------------|
| CNC 	o PLC                                                                                                    |
| gpAx[axis_idx]^.head.f_update_request_rw                                                                                                    |
| BOOL                                                                                                    |
| [TRUE = Updating of the HLI activated, FALSE]                                                                                                    |
| Read/write                                                                                                    |
|                                                                                                    |

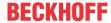

| Special features | Still currently supported, i.e. the HLI is updated in every NC cycle. |
|------------------|-----------------------------------------------------------------------|
| <b>!</b>         |                                                                       |

| Update cycle of the HLI |                                                                                                    |
|-------------------------|----------------------------------------------------------------------------------------------------|
| Description             | Using this element, the PLC informs the NC kernel of the number of interrupt cycles the NC kernel may distribute the updating of the axis-specific interface area. This leads to a reduced load on the interrupt task in particular with multichannel and multi-axis configurations. |
| Signal flow             | $PLC \rightarrow CNC$                                                                                                    |
| ST path                 | gpAx[axis_idx]^.head.n_update_tick_count_rw                                                                                                    |
| Data type               | UINT                                                                                                    |
| Unit                    | Number of interpolator cycles                                                                                                    |
| Access                  | Write                                                                                                    |
| Special features        | Currently not supported, i.e. the HLI is updated in every NC cycle.                                                                                                    |

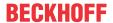

# 12 Error messages

Errors occurring in the NC kernel can be displayed on the HLI interface in order to provide the PLC with the option of responding to the error and logging it.

The significance of the individual structure elements is documented in [DIAG].

Each error message is identified by a unique error number and the error messages are documented in [DIAG].

## 12.1 Management data of an error message

## 12.1.1 Error message CNC -> PLC

| Error message CNC → PLC management data |                                                                                                    |  |
|-----------------------------------------|----------------------------------------------------------------------------------------------------|--|
| Description                             | This structure contains user data and data for flow control of an error message.                                                                       |  |
| Data type                               | MC_ERROR                                                                                                    |  |
| ST path                                 | gpCh[channel_idx]^.mc_error                                                                                                    |  |
| User data                               |                                                                                                    |  |
| Description                             | User data of an error message.                                                                                                    |  |
| ST element                              | .satz_r                                                                                                    |  |
| Data type                               | HLI_ERROR_SATZ                                                                                                    |  |
| Access                                  | PLC reads                                                                                                    |  |
| Flow control of user data               |                                                                                                    |  |
| Description                             | Validity flag of an error message.                                                                                                    |  |
| ST element                              | .semaphor_rw                                                                                                    |  |
| Data type                               | BOOL                                                                                                    |  |
| Value range                             | [TRUE = User data is valid, FALSE]                                                                                                    |  |
| Access                                  | The CNC sets this value to TRUE if the user data of an error message is written and the error message is then valid.                                   |  |
|                                         | PLC must set the value of this element to FALSE if the <u>"Redirection"</u> [▶ 142] element has the value TRUE and the PLC accepted the error message. |  |
| Redirection                             |                                                                                                    |  |
| ST element                              | .enable_w                                                                                                    |  |
| Data type                               | BOOL                                                                                                    |  |

# 12.1.2 Error message PLC -> CNC

| Error message PLC → CNC management data                                          |  |
|----------------------------------------------------------------------------------|--|
| This structure contains user data and data for flow control of an error message. |  |
| LC_ERROR                                                                         |  |
| gpCh[channel_idx]^.lc_error                                                      |  |
| User data                                                                        |  |
| User data of an error message.                                                   |  |
| .satz_r                                                                          |  |
| HLI_ERROR_SATZ                                                                   |  |
| PLC writes                                                                       |  |
| Flow control of user data                                                        |  |
| Validity flag of an error message.                                               |  |
| .semaphor_rw                                                                     |  |
|                                                                                  |  |

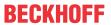

| Data type   | BOOL                                                                                                    |
|-------------|----------------------------------------------------------------------------------------------------|
| Value range | [TRUE = User data is valid, FALSE]                                                                                    |
|             | PLC sets this value to TRUE if the user data of an error message is written and therefore the error message is valid. |
|             | CNC sets the value of this element to FALSE when the CNC has accepted the error message.                              |

# 12.2 User data of an error message

| Error number     |                                                  |
|------------------|--------------------------------------------------|
| Description      | Unique error number.                             |
| ST path          | gpCh[channel_idx]^.mc_error.satz_r.kopf.error_id |
| Data type        | UDINT                                            |
| Access           | PLC reads                                        |
| Special features | Used for internal diagnostic purposes.           |

| Module name of the module signalling an error |                                                                    |
|-----------------------------------------------|--------------------------------------------------------------------|
| Description                                   | Module name of the module signalling an error                      |
| ST path                                       | gpCh[channel_idx]^.mc_error.satz_r.kopf. <b>modul_name.zeichen</b> |
| Data type                                     | STRING(HLI_MODUL_NAME_LAENGE)                                      |
| Access                                        | PLC reads                                                          |
| Special features                              | Used for internal diagnostic purposes.                             |

| Line number      |                                                        |
|------------------|--------------------------------------------------------|
| Description      | Line number in the module on which the error occurred. |
| ST path          | gpCh[channel_idx]^.mc_error.satz_r.kopf.line           |
| Data type        | INT                                                    |
| Access           | PLC reads                                              |
| Special features | Used for internal diagnostic purposes.                 |

| Error number of a utility function |                                                       |
|------------------------------------|-------------------------------------------------------|
| Description                        | Error number when a utility function is used.         |
| ST path                            | gpCh[channel_idx]^.mc_error.satz_r.kopf.util_error_id |
| Data type                          | UDINT                                                 |
| Access                             | PLC reads                                             |
| Special features                   | Used for internal diagnostic purposes.                |

| Module name of the module with utility functions signalling an error |                                                                      |
|----------------------------------------------------------------------|----------------------------------------------------------------------|
| Description                                                          | Module name of the module with utility functions signalling an error |
| Signal flow                                                          | CNC 	o PLC                                                           |
| ST path                                                              | gpCh[channel_idx]^.mc_error.satz_r.kopf.util_modul_name.zeichen      |
| Data type                                                            | STRING(HLI_MODUL_NAME_LAENGE)                                        |
| Access                                                               | PLC reads                                                            |
| Special features                                                     | Used for internal diagnostic purposes.                               |

| Line number of a utility function |                                                                                        |
|-----------------------------------|----------------------------------------------------------------------------------------|
| Description                       | Line number of the line in which the error occurred in a module with utility function. |
| ST path                           | gpCh[channel_idx]^.mc_error.satz_r.kopf.util_line                                      |
| Data type                         | INT                                                                                    |
| Special features                  | Used for internal diagnostic purposes.                                                 |

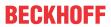

| Multiple error number |                                                                                                    |
|-----------------------|----------------------------------------------------------------------------------------------------|
| Description           | Error messages may be issued at several different points in the NC kernel. A unique multiple error number is issued to distinguish multiple usage. |
| ST path               | gpCh[ <i>channel_idx</i> ]^.mc_error.satz_r.kopf. <b>multiple_id</b>                                                                               |
| Data type             | UINT                                                                                                    |
| Special features      | Used for internal diagnostic purposes.                                                                                                    |

| Type of commandable function |                                                          |
|------------------------------|----------------------------------------------------------|
| Description                  | Type of commandable function in which an error occurred. |
| ST path                      | gpCh[channel_idx]^.mc_error.satz_r.kopf.bf_type          |
| Data type                    | UINT                                                     |
| Special features             | Used for internal diagnostic purposes.                   |

| Channel number |                                                                      |
|----------------|----------------------------------------------------------------------|
| Description    | Channel number of the channel in which the signalled error occurred. |
| ST path        | gpCh[channel_idx]^.mc_error.satz_r.kopf.cnc_channel                  |
| Data type      | UINT                                                                 |

| Communication ID |                                                                   |
|------------------|-------------------------------------------------------------------|
| Description      | Communication ID of the BF signalling an error in the CNC         |
| ST path          | gpCh[ <i>channel_idx</i> ]^.mc_error.satz_r.kopf. <b>kommu_id</b> |
| Data type        | UINT                                                              |
| Access           | PLC reads                                                         |
| Special features | Used for internal diagnostic purposes.                            |

| Time specification on output of an error message: |                                                                    |
|---------------------------------------------------|--------------------------------------------------------------------|
| Description                                       | Date of the instant of the error message                           |
| ST path                                           | gpCh[channel_idx]^.mc_error.satz_r.kopf.fb_zeitangabe.date_counter |
| Data type                                         | UDINT                                                              |
| Special features                                  | Currently not implemented, value is always 0.                      |

| Time specification on output of an error message: Interrupt cycles since system start |                                                                                  |
|---------------------------------------------------------------------------------------|----------------------------------------------------------------------------------|
| Description                                                                           | Number of interrupt cycles since system start at the instant of an error message |
| ST path                                                                               | gpCh[channel_idx]^.mc_error.satz_r.kopf.fb_zeitangabe.zykl_counter               |
| Data type                                                                             | UDINT                                                                            |
| Access                                                                                | PLC reads                                                                        |

| CNC version name |                                                              |
|------------------|--------------------------------------------------------------|
| Description      | Version name of the CNC specified in the error message.      |
| ST path          | gpCh[channel_idx]^.mc_error.satz_r.kopf.version_name.zeichen |
| Data type        | STRING(HLI_VERSION_NAME_LAENGE)                              |

| Recovery class | 3                                                        |
|----------------|----------------------------------------------------------|
| Description    | Recovery class of an error                               |
| ST path        | gpCh[channel_idx]^.mc_error.satz_r.kopf.behebungs_klasse |
| Data type      | UINT                                                     |
| Value range    | [0, 8]                                                   |

| Reaction class of an error |                            |
|----------------------------|----------------------------|
| Description                | Reaction class of an error |

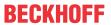

| ST path     | gpCh[channel_idx]^.mc_error.satz_r.kopf.reaktions_klasse |
|-------------|----------------------------------------------------------|
| Data type   | UINT                                                     |
| Value range | [0, 8]                                                   |

| Body type of an error |                                                                                                    |                                                |
|-----------------------|----------------------------------------------------------------------------------------------------|------------------------------------------------|
| Description           | Body type of an error. Depending on the error type, the error set body contains further information on the error which occurred. The individual structure elements are described in [DIAG]. |                                                |
| ST path               | gpCh[channe                                                                                                    | /_idx]^.mc_error.satz_r.kopf. <b>rumpf_typ</b> |
| Value range           | Value                                                                                                    | Constant                                       |
|                       | 1                                                                                                    | HLI_RUMPF_TYP_NC_PROG                          |
|                       | 2                                                                                                    | HLI_RUMPF_TYP_MDS                              |
|                       | 3                                                                                                    | HLI_RUMPF_TYP_KOMMU                            |
|                       | 4                                                                                                    | HLI_RUMPF_TYP_RAMDISK                          |
|                       | 5                                                                                                    | HLI_RUMPF_TYP_FILE                             |
|                       | 6                                                                                                    | HLI_RUMPF_TYP_INTPR_FILE                       |
|                       | 7                                                                                                    | HLI_RUMPF_TYP_LISTE_BINAER                     |
|                       | 8                                                                                                    | HLI_RUMPF_TYP_GCM                              |
|                       | 9                                                                                                    | HLI_RUMPF_TYP_LEER                             |
|                       | 10                                                                                                    | HLI_RUMPF_TYP_HLI                              |
|                       | 11                                                                                                    | HLI_RUMPF_TYP_NC_PROG_LR                       |

## 12.2.1 Error message content, body nc program

| NC program  |                                                                                           |  |
|-------------|-------------------------------------------------------------------------------------------|--|
| Description | Error information in relation to NC program                                               |  |
| Data type   | HLI_RUMPF_NC_PROG                                                                         |  |
| ST path     | pNcProgErr : POINTER TO HLI_RUMPF_NC_PROG;                                                |  |
|             | <pre>pNcProgErr := ADR(gpCh[channel_idx]^.mc_error.satz_r.rumpf.maske.err_mask[0]);</pre> |  |
| Description | Logical path number (see start-up list).                                                  |  |
| ST path     | .log_pfad_nr                                                                              |  |
| Data type   | UINT                                                                                      |  |
| Value range | s. Start-up list                                                                          |  |
| Description | Program name                                                                              |  |
| ST path     | .prog_name                                                                                |  |
| Data type   | HLI_PROG_NAME                                                                             |  |
| Description | File name                                                                                 |  |
| ST path     | .file_name                                                                                |  |
| Data type   | HLI_PROG_NAME                                                                             |  |
| Description | File offset in bytes                                                                      |  |
| ST path     | fileoffset                                                                                |  |
| Data type   | UDINT                                                                                     |  |
| Description | Position in NC block in bytes.                                                            |  |
| ST path     | .satzoffset                                                                               |  |

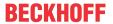

| Data type   | UINT                            |
|-------------|---------------------------------|
|             |                                 |
| Description | Token offset in current NC line |
| ST path     | .tokenoffset                    |
| Data type   | UINT                            |
|             |                                 |
| Description | Block number of current NC line |
| ST path     | .satz_nr                        |
| Data type   | UDINT                           |

| Description     | Additional program information   |
|-----------------|----------------------------------|
| ST path         | .add_prog_info                   |
| Data type       | HLI_S_ADD_PROG_INFO              |
| Special feature | Not implemented in all versions. |

# 12.2.2 Error message content, body machine data

| Machine data |                                                                                     |                                |  |
|--------------|-------------------------------------------------------------------------------------|--------------------------------|--|
| Description  | Error information in relation to an update of machine data                          |                                |  |
| Data type    | HLI_RUMPF_MI                                                                        | DS .                           |  |
| ST path      | pMachineDataEı                                                                      | rr : POINTER TO HLI_RUMPF_MDS; |  |
|              | pMachineDataErr := ADR(gpCh[channel_idx]^.mc_error.satz_r.rumpf.maske.err_mask[0]); |                                |  |
| Description  | Significance of li                                                                  | st                             |  |
| ST path      | .listen_typ                                                                         |                                |  |
| Data type    | UINT                                                                                |                                |  |
| Value range  | Value                                                                               | Meaning                        |  |
|              | 1                                                                                   | Manual mode list               |  |
|              | 2                                                                                   | Channel parameter list         |  |
|              | 3                                                                                   | Axis parameter list            |  |
|              | 4                                                                                   | Zero offset list               |  |
|              | 5                                                                                   | Tool parameter list            |  |
|              | 6                                                                                   | Position offset list           |  |
|              | 7                                                                                   | Start-up list                  |  |
|              | 9                                                                                   | Axis compensation list         |  |
|              | 12                                                                                  | List of external variables     |  |
| Description  | Name of wrong s                                                                     | structure                      |  |
| ST path      | .strukt_name.zeichen                                                                |                                |  |
| Data type    |                                                                                     | RUKT_NAME_LAENGE)              |  |

# 12.2.3 Error message content, body communication

| Communication |                                                                 |
|---------------|-----------------------------------------------------------------|
| Description   | Error information in relation to a protocol data unit (message) |
| Data type     | HLI_RUMPF_KOMMU                                                 |

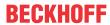

| ST path     | pCommuErr : POINTER TO HLI_RUMPF_KOMMU;                                   |
|-------------|---------------------------------------------------------------------------|
|             | pCommuErr :=                                                              |
|             | ADR(gpCh[ <i>channel_idx</i> ]^.mc_error.satz_r.rumpf.maske.err_mask[0]); |
|             |                                                                           |
| Description | Type of list                                                              |
| ST path     | .medium                                                                   |
| Data type   | UINT                                                                      |
| Value range | 1 – function block, 2 – PDU                                               |
|             |                                                                           |
| Description | Code of message                                                           |
| ST path     | .typ                                                                      |
| Data type   | UDINT                                                                     |
|             |                                                                           |
| Description | Receiver or sender of message                                             |
| ST path     | .partner                                                                  |
| Data type   | UDINT                                                                     |
|             |                                                                           |

# 12.2.4 Error message content, body RAM disk

| RAM disk    |                                                                                            |
|-------------|--------------------------------------------------------------------------------------------|
| Description | Error information in relation to RAM disk access                                           |
| Data type   | HLI_RUMPF_RAMDISK                                                                          |
| ST path     | pRamDiskErr : POINTER TO HLI_RUMPF_RAMDISK;                                                |
|             | <pre>pRamDiskErr := ADR(gpCh[channel_idx]^.mc_error.satz_r.rumpf.maske.err_mask[0]);</pre> |
| Description | Listentyp                                                                                  |
| ST path     | .medium                                                                                    |
| Data type   | UINT                                                                                       |
| Value range | 1 – function block, 2 – PDU                                                                |
| Description | Code of message                                                                            |
| ST path     | .typ                                                                                       |
| Data type   | UDINT                                                                                      |
| Value range |                                                                                            |
| Description | Receiver or sender of message                                                              |
| ST path     | .partner                                                                                   |
| Data type   | UDINT                                                                                      |
| Value range |                                                                                            |
| Description | File name                                                                                  |
| ST path     | .file_name.zeichen                                                                         |
| Data type   | STRING(HLI_NAME_SIZE)                                                                      |
|             |                                                                                            |
| Description | File offset in bytes                                                                       |
| ST path     | .fileoffset                                                                                |
| Data type   | UDINT                                                                                      |

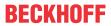

## 12.2.5 Error message content, body file

| File        |                                                                                              |
|-------------|----------------------------------------------------------------------------------------------|
| Description | Error information in relation to file access                                                 |
| Data type   | HLI_RUMPF_FILE                                                                               |
| ST path     | pFileErr : POINTER TO HLI_RUMPF_FILE;                                                        |
|             | <b>pFileErr</b> := ADR(gpCh[ <i>channel_idx</i> ]^.mc_error.satz_r.rumpf.maske.err_mask[0]); |
|             |                                                                                              |
| Description | File name                                                                                    |
| ST path     | .file_name.zeichen                                                                           |
| Data type   | STRING(HLI_NAME_SIZE)                                                                        |
| Description | File offset in bytes                                                                         |
| ST path     | fileoffset                                                                                   |
| Data type   | UDINT                                                                                        |

# 12.2.6 Error message content, body interpreted file list

| List interpretat | ion                                             |                                                                         |  |  |  |
|------------------|-------------------------------------------------|-------------------------------------------------------------------------|--|--|--|
| Description      | Error information                               | Error information in relation to interpretation of ASCII parameter list |  |  |  |
| Data type        | HLI_RUMPF_IN                                    | HLI_RUMPF_INTPR_FILE                                                    |  |  |  |
| ST path          | pIntprFileErr: POINTER TO HLI_RUMPF_INTPR_FILE; |                                                                         |  |  |  |
|                  | pIntprFileErr :=<br>ADR(gpCh[chani              |                                                                         |  |  |  |
| Description      | File name                                       |                                                                         |  |  |  |
| Data type        | .file_name.zeich                                | nen                                                                     |  |  |  |
| ST path          |                                                 | STRING(HLI NAME SIZE)                                                   |  |  |  |
| O i paul         | 0111110(1121_11)                                | _0,22,                                                                  |  |  |  |
| Description      | File offset in byte                             | File offset in bytes                                                    |  |  |  |
| Data type        | .fileoffset                                     |                                                                         |  |  |  |
| ST path          | UDINT                                           | UDINT                                                                   |  |  |  |
| Description      | Line number in c                                | Line number in current file                                             |  |  |  |
| Data type        | .file_line_numbe                                | .file_line_number                                                       |  |  |  |
| ST path          | UDINT                                           |                                                                         |  |  |  |
| Description      | Listentyp                                       |                                                                         |  |  |  |
| Data type        | .listen_typ                                     |                                                                         |  |  |  |
| ST path          | UINT                                            |                                                                         |  |  |  |
| Value range      | Value                                           | Meaning                                                                 |  |  |  |
|                  | 1                                               | Manual mode list                                                        |  |  |  |
|                  | 2                                               | Channel parameter list                                                  |  |  |  |
|                  | 3                                               | Axis parameter list                                                     |  |  |  |
|                  | 4                                               | Zero offset list                                                        |  |  |  |
|                  | 5                                               | Tool parameter list                                                     |  |  |  |
|                  | 6                                               | Position offset list                                                    |  |  |  |
|                  | 7                                               | Start-up list                                                           |  |  |  |
|                  | 9                                               | Axis compensation list                                                  |  |  |  |
|                  | 12                                              | List of external variables                                              |  |  |  |

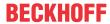

| Description | Name of wrong structure        |
|-------------|--------------------------------|
| Data type   | .strukt_name.zeichen           |
| ST path     | STRING(HLI_STRUKT_NAME_LAENGE) |

### Error message content, body binary list 12.2.7

| Binary list |                                                                                               |
|-------------|-----------------------------------------------------------------------------------------------|
| Description | Error information in relation to binary list update                                           |
| Data type   | HLI_RUMPF_LISTE_BINAER                                                                        |
| ST path     | pBinaryListErr : POINTER TO HLI_RUMPF_LISTE_BINAER;                                           |
|             | <pre>pBinaryListErr := ADR(gpCh[channel_idx]^.mc_error.satz_r.rumpf.maske.err_mask[0]);</pre> |
| Description | Name of wrong structure                                                                       |
| ST path     | .strukt_name.zeichen                                                                          |
| Data type   | STRING(HLI_STRUKT_NAME_LAENGE)                                                                |

#### Error message content, body global channel manager 12.2.8

| Global channel manager |                                                                                             |  |
|------------------------|---------------------------------------------------------------------------------------------|--|
| Description            | Error information in relation to global channel manager                                     |  |
| Data type              | HLI_RUMPF_GCM                                                                               |  |
| ST path                | pGcmErr : POINTER TO HLI_RUMPF_GCM;                                                         |  |
|                        | <b>pGcmErr</b> := ADR(gpCh[ <i>channel_idx</i> ]^.mc_error.satz_r.rumpf.maske.err_mask[0]); |  |
|                        |                                                                                             |  |
| Description            | Wrong keyword or parameter in the interpreted character string                              |  |
| ST path                | .token.zeichen                                                                              |  |
| Data type              | STRING(HLI_VAR_STRING_LAENGE)                                                               |  |
| Description            | Name of GCM command file                                                                    |  |
| ST path                | .file_name.zeichen                                                                          |  |
| Data type              | STRING(HLI_NAME_SIZE)                                                                       |  |
| Description            | Interpreter number                                                                          |  |
| ST path                | .interp_no                                                                                  |  |
| Data type              | UDINT                                                                                       |  |
| Description            | Line number                                                                                 |  |
| ST path                | .line_no                                                                                    |  |
| Data type              | UDINT                                                                                       |  |
| Description            | Column number                                                                               |  |
| ST path                | .col_no                                                                                     |  |
| Data type              | UDINT                                                                                       |  |
| Description            | Offset from file start                                                                      |  |
| ST path                | .offset                                                                                     |  |
| Data type              | UDINT                                                                                       |  |
| Data type              | ODINT                                                                                       |  |

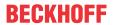

| Description | Number of command |
|-------------|-------------------|
| ST path     | .command_no       |
| Data type   | UDINT             |

| Description | Workpiece ID         |
|-------------|----------------------|
| ST path     | .part_id             |
| Data type   | UDINT                |
|             |                      |
| Description | Step ID              |
| ST path     | .step_id             |
| Data type   | UDINT                |
|             |                      |
| Description | Level of IF brackets |
| ST path     | .if_level            |
| Data type   | UDINT                |

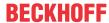

#### Additional error information value 1 - 5 12.2.9

| information                                                                         |  |  |
|-------------------------------------------------------------------------------------|--|--|
| Individual error information                                                        |  |  |
| HLI_WERT_B                                                                          |  |  |
| gpCh[channel_idx]^.mc_error.satz_r.rumpf.wert_1 wert_5                              |  |  |
|                                                                                     |  |  |
| Data type                                                                           |  |  |
| .typ                                                                                |  |  |
| INT                                                                                 |  |  |
| See Value range of variable 'Type' of additional error information [▶ 177]          |  |  |
|                                                                                     |  |  |
| Dimension of datum                                                                  |  |  |
| .dimension                                                                          |  |  |
| INT                                                                                 |  |  |
| See Value range of 'Dimension' variable of the additional error information [ 177]  |  |  |
|                                                                                     |  |  |
| Significance of datum                                                               |  |  |
| .bedeutung                                                                          |  |  |
| INT                                                                                 |  |  |
| See Value range of 'Significance' variable of additional error information [▶ 178]. |  |  |
| Datum itself                                                                        |  |  |
| .inhalt.data                                                                        |  |  |
| ARRAY [0HLI WERT B DATA MAXIDX] OF BYTE                                             |  |  |
| (as union, must be output type-caste corresponding to data type)                    |  |  |
|                                                                                     |  |  |

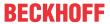

## 12.2.9.1 Value range of variable 'Type' of additional error information

| Constant                 | Value | Description                                                   |
|--------------------------|-------|---------------------------------------------------------------|
| HLI_TYP_BOOLEAN          | 1     | Boolean value                                                 |
| HLI_TYP_UNS08            | 2     | Unsigned 1 byte value                                         |
| HLI_TYP_SGN08            | 3     | Signed 1 byte value                                           |
| HLI_TYP_UNS16            | 4     | Unsigned 2 byte value                                         |
| HLI_TYP_SGN16            | 5     | Signed 2 byte value                                           |
| HLI_TYP_UNS32            | 6     | Unsigned 4 byte value                                         |
| HLI_TYP_SGN32            | 7     | Signed 4 byte value                                           |
| HLI_TYP_UNS64            | 8     | Unsigned 8 byte value                                         |
| HLI_TYP_SGN64            | 9     | Signed 8 byte value                                           |
| HLI_TYP_REAL64           | 10    | 8 byte decimal value*                                         |
| HLI_TYP_POINTER          | 12    | Address                                                       |
| HLI_TYP_CHAR             | 18    | Character, 1 byte                                             |
| HLI_TYP_STRING           | 19    | Character string                                              |
| HLI_TYP_ADRESSE          | 20    | Address                                                       |
| HLI_TYP_A3_REAL64        | 23    | Array containing three 8-byte decimal values                  |
| HLI_TYP_HIGH_RES_SGN_POS | 24    | Signed value, size depends on system and may be 4 or 8 bytes. |
| HLI_TYP_BITARRAY_32      | 25    | Array of 4-byte values                                        |
| HLI_TYP_BITARRAY_16      | 26    | Array of 2-byte values                                        |

Back to description of 'Type' variable. [▶ 176]

## 12.2.9.2 Value range of 'Dimension' variable of the additional error information

| Constant                    | Value | Unit                                        | Description                           |
|-----------------------------|-------|---------------------------------------------|---------------------------------------|
| HLI_NO_DIMENSION            | -1    | -                                           | This is not a dimension specification |
| HLI_DIM_DIMENSIONSLOS       | 0     | -                                           | Without dimension                     |
| HLI_DIM_POSITION            | 1     | 10 <sup>-4</sup> mm or 10 <sup>-4</sup> °   | Position                              |
| HLI_DIM_GESCHWINDIGKEIT     | 2     | 10 <sup>-3</sup> mm/s or 10 <sup>-3</sup> ° | Velocity                              |
| HLI_DIM_BESCHLEUNIGUNG      | 3     | 1 mm/s <sup>2</sup> or 1°/s <sup>2</sup>    | acceleration                          |
| HLI_DIM_RUCK                | 4     | 1 mm/s <sup>3</sup> or 1°/s <sup>3</sup>    | jerk                                  |
| HLI_DIM_ZEIT                | 5     | 1 µs                                        | time                                  |
| HLI_DIM_PROZENT             | 6     | 0,1 %                                       | Prozent                               |
| HLI_DIM_ADRESSE             | 7     | -                                           | Address                               |
| HLI_DIM_INKREMENTE          | 8     | Increments                                  | Path increment                        |
| HLI_DIM_UMDR_VORSCHUB       | 9     | 10 <sup>-4</sup> mm/rev                     | Feedrate per revolution               |
| HLI_DIM_V_SCHNITT           | 10    | 10 <sup>-3</sup> mm/s                       | Cutting velocity                      |
| HLI_DIM_WEG_AUFLOESUNG      | 11    | Increments/10 <sup>-3</sup> mm              | Path resolution                       |
| HLI_DIM_INKR_UMDREHUNG      | 12    | Increments/rev.                             | Increments per revolution             |
| HLI_DIM_BYTE                | 13    | -                                           | Number of bytes                       |
| HLI_DIM_PROPORTIONAL_GAIN   | 14    | 0.01/s                                      | Proportional gain                     |
| HLI_DIM_FREQUENCY           | 15    | Hz                                          | Frequency                             |
| HLI_DIM_LOAD                | 16    | 1 kg or 1 kg*m <sup>2</sup>                 | Motor load                            |
| HLI_DIM_POSITION_HIGH_RES   | 17    | 10 <sup>-8</sup> mm or 10 <sup>-8</sup> °   | Position, high resolution             |
| HLI_DIM_INKREMENTE_HIGH_RES | 18    | 10 <sup>-4</sup> increments                 | Increment, high resolution            |

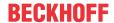

Back to description of variable dimension. [▶ 176]

## 12.2.9.3 Value range of 'Significance' variable of additional error information

| Constant                   | Value | Description                                        |
|----------------------------|-------|----------------------------------------------------|
| HLI_BEDEUT_IGNORE          | 0     | Ignore value may not be changed: Initialise with 0 |
| HLI_BEDEUT_GRENZ_WERT      | 1     | Limit value                                        |
| HLI_BEDEUT_AKT_WERT        | 2     | Current value                                      |
| HLI_BEDEUT_FEHL_WERT       | 3     | Error value                                        |
| HLI_BEDEUT_ERWARTET_WERT   | 4     | Expected value                                     |
| HLI_BEDEUT_KORR_WERT       | 5     | Corrected value                                    |
| HLI_BEDEUT_LOG_ACHS_NR     | 6     | logical axis identifier                            |
| HLI_BEDEUT_ANTR_TYP        | 7     | Drive type                                         |
| HLI_BEDEUT_LOG_BED_ELEM_NR | 8     | logical identifier of control element              |
| HLI_BEDEUT_ZUSTAND         | 9     | State                                              |
| HLI_BEDEUT_TRANSITION      | 10    | Transition                                         |
| HLI_BEDEUT_SENDER          | 11    | Sender                                             |
| HLI_BEDEUT_KLASSE          | 12    | Class                                              |
| HLI_BEDEUT_INSTANZ         | 13    | Instance                                           |
| HLI_BEDEUT_IDENT_NR        | 14    | Identification number                              |
| HLI_BEDEUT_STATUS          | 15    | Status                                             |
| HLI_BEDEUT_RING_NR         | 16    | Ring number                                        |
| HLI_BEDEUT_SATZ_NR         | 17    | Block number                                       |
| HLI_BEDEUT_MIN_LIMIT       | 18    | Lower limit value                                  |
| HLI_BEDEUT_MAX_LIMIT       | 19    | Upper limit value                                  |
| HLI_BEDEUT_START_WERT      | 20    | Initial value                                      |
| HLI_BEDEUT_ZIEL_WERT       | 21    | Final value                                        |
| HLI_BEDEUT_FILENAME        | 22    | File name                                          |
| HLI_BEDEUT_LINE_NUMBER     | 24    | Line number in a file                              |
| HLI_BEDEUT_COLUMN_NUMBER   | 25    | Column number in a file                            |
| HLI_BEDEUT_ARGUMENT        | 26    | Identifier of an argument                          |
| HLI_BEDEUT_PARAMETER       | 27    | Identifier of a parameter                          |
| HLI_BEDEUT_AXIS            | 28    | Identifier of an axis                              |
| HLI_BEDEUT_COMPENSATION    | 29    | Compensation index                                 |
| HLI_BEDEUT_IDENTIFIER      | 30    | Identifier                                         |
| HLI_BEDEUT_CHAIN           | 31    | Kinematic chain                                    |

Version: 1.20

Back to description of variable significance. [▶ 176]

## 12.3 Activating error filters

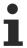

The function is available as of CNC Build V3.00.xx.

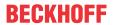

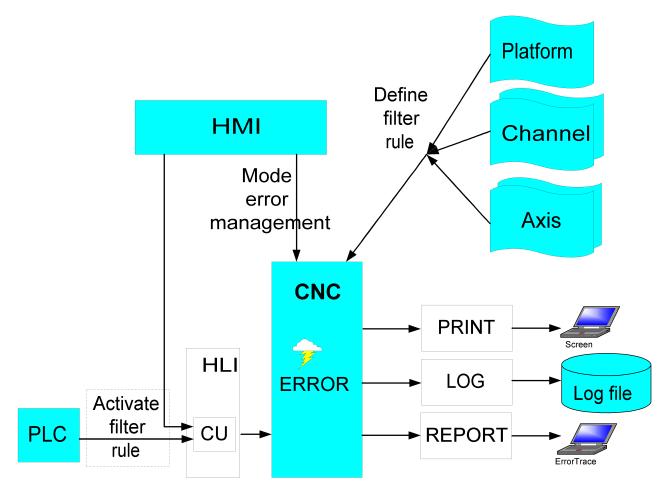

Fig. 31: Activating the filter

| Elfon mulas Dieffons                                                                                                 |  |  |  |
|----------------------------------------------------------------------------------------------------|--|--|--|
| Activating error filter rules - Platform                                                                             |  |  |  |
| Here, the individual error filters can be activated/deactivated by the 32-bit mask account to their activation bits. |  |  |  |
| For example the following rule is activated by setting the first bit (command_w = 0x00000001):                       |  |  |  |
| error_filter[0].activation_bit 0x1                                                                                   |  |  |  |
| MC_CONTROL_UNS32_UNIT, see description of control unit                                                               |  |  |  |
| [-]                                                                                                    |  |  |  |
| PLC reads request_r + state_r and writes command_w + enable_w                                                        |  |  |  |
| gpPform^.error_filter                                                                                                |  |  |  |
| requested value                                                                                                    |  |  |  |
| .command_w                                                                                                    |  |  |  |
| .request_r                                                                                                    |  |  |  |
| UDINT                                                                                                    |  |  |  |
| Return value                                                                                                    |  |  |  |
| .state_r                                                                                                    |  |  |  |
| UDINT                                                                                                    |  |  |  |
|                                                                                                    |  |  |  |
| .enable_w                                                                                                    |  |  |  |
|                                                                                                    |  |  |  |

| Activating error filter rules - Channel |                                                                                              |  |
|-----------------------------------------|----------------------------------------------------------------------------------------------|--|
| Description                             | Here, the individual error filters can be activated/deactivated by the 32-bit mask according |  |
|                                         | to their activation bits.                                                                    |  |

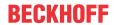

|                               | For example the following rule is activated by setting the first bit (command_w = 0x00000001): |
|-------------------------------|------------------------------------------------------------------------------------------------|
|                               | error_filter[0].activation_bit 0x1                                                             |
| Data type                     | MC_CONTROL_UNS32_UNIT, see description of control unit                                         |
| Unit                          | [-]                                                                                            |
| Access                        | PLC reads request_r + state_r and writes command_w + enable_w                                  |
| ST Path                       | gpCh[channel_idx]^.head.error_filter                                                           |
| Commanded and requested value |                                                                                                |
| ST Element                    | .command_w                                                                                     |
|                               | .request_r                                                                                     |
| Data type                     | UDINT                                                                                          |
| Return value                  |                                                                                                |
| ST Element                    | .state_r                                                                                       |
| Data type                     | UDINT                                                                                          |
| Redirection                   |                                                                                                |
| ST Element                    | .enable_w                                                                                      |

| Activating error filter rules - Axis |                                                                                                    |
|--------------------------------------|----------------------------------------------------------------------------------------------------|
| Description                          | Here, the individual error filters can be activated/deactivated by the 32-bit mask according to their activation bits. |
|                                      | For example the following rule is activated by setting the first bit (command_w = 0x00000001):                         |
|                                      | error_filter[0].activation_bit 0x1                                                                                     |
| Data type                            | MC_CONTROL_UNS32_UNIT, see description of control unit                                                                 |
| Unit                                 | [-]                                                                                                    |
| Access                               | PLC reads request_r + state_r and writes command_w + enable_w                                                          |
| ST Path                              | gpAx[axis_idx]^.head.error_filter                                                                                      |
| Commanded and requested value        |                                                                                                    |
| ST Element                           | .command_w                                                                                                    |
|                                      | .request_r                                                                                                    |
| Data type                            | UDINT                                                                                                    |
| Return value                         |                                                                                                    |
| ST Element                           | .state_r                                                                                                    |
| Data type                            | UDINT                                                                                                    |
| Redirection                          |                                                                                                    |
| ST Element                           | .enable_w                                                                                                    |

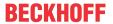

## 13 Platform data

Platform data is data which cannot be assigned to a specific axis or a channel but has an effect on the entire NC control.

## 13.1 Status information of a platform

| PLC present |                                                                  |  |  |  |
|-------------|------------------------------------------------------------------|--|--|--|
| Description | The PLC signals that it is present by setting the value to TRUE. |  |  |  |
| ST Path     | gpPform^.plc_present_w                                           |  |  |  |
| Data type   | BOOL                                                             |  |  |  |
| Value range | [TRUE = PLC present, FALSE]                                      |  |  |  |
| Access      | PLC writes                                                       |  |  |  |

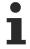

Only if this value is set to TRUE can the PLC influence the NC kernel by platformspecific control units.

| Version identifier PLC $ ightarrow$ CNC |                                                                                 |  |  |  |
|-----------------------------------------|---------------------------------------------------------------------------------|--|--|--|
| Description                             | PLC writes the version identifier string of its HLI definition in this element. |  |  |  |
| ST Path                                 | gpPform^.nc_config. <b>hli_version_w.zeichen</b>                                |  |  |  |
| Data type                               | STRING(HLI_INTF_VERSION_NAME_LAENGE)                                            |  |  |  |
| Access                                  | PLC writes                                                                      |  |  |  |

| Version identifier CNC → PLC |                                                                                 |  |  |  |
|------------------------------|---------------------------------------------------------------------------------|--|--|--|
| Description                  | CNC writes the version identifier string of its HLI definition in this element. |  |  |  |
| ST Path                      | pPform^.nc_config.hli_version_r.zeichen                                         |  |  |  |
| Data type                    | STRING(HLI_INTF_VERSION_NAME_LAENGE)                                            |  |  |  |
| Access                       | PLC is reading                                                                  |  |  |  |

| Version identifier CNC → PLC |                                                   |  |  |  |
|------------------------------|---------------------------------------------------|--|--|--|
| Description                  | CNC writes the NC kernel version in this element. |  |  |  |
| ST Path                      | gpPform^.nc_config.nc_kernel_version_r.zeichen    |  |  |  |
| Data type                    | STRING(HLI_VERSION_NAME_LAENGE)                   |  |  |  |
| Access                       | PLC is reading                                    |  |  |  |

| Data of the start-up parameter P-STUP-00120 |                                                                                                    |  |  |  |
|---------------------------------------------|----------------------------------------------------------------------------------------------------|--|--|--|
| Description                                 | Data configured by the user in the start-up list with the parameter P-STUP-00120 are available on the HLI. |  |  |  |
| Signal flow                                 | C 🗆 PLC                                                                                                    |  |  |  |
| ST path                                     | gpPform^.nc_config. <b>customer_val_r[</b> ]                                                               |  |  |  |
| Data type                                   | ARRAY [0HLI_PLATFORM_CUSTOM_MAXIDX] OF UDINT                                                               |  |  |  |
| Access                                      | PLC is reading                                                                                             |  |  |  |

## 13.2 Diagnosis upload

| Diagnosis upload |                                                                                                    |  |
|------------------|----------------------------------------------------------------------------------------------------|--|
|                  | While the CNC is running, the PLC can command an upload of diagnosis data using this control unit. |  |

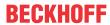

|                 | The control unit is enabled by enable_w = TRUE.                                                                                                    |  |  |  |  |
|-----------------|----------------------------------------------------------------------------------------------------|--|--|--|--|
| Data type       | MC_CONTROL_BOOL_UNIT, see description Control unit [▶_15]                                                                                                   |  |  |  |  |
| Access          | PLC reads request_r + state_r and writes command_w + enable_w                                                                                               |  |  |  |  |
| ST Path         | gpPform^.diagnosis_upload                                                                                                    |  |  |  |  |
| Commanded, req  | Commanded, requested and return values                                                                                                    |  |  |  |  |
| ST Element      | .command_w                                                                                                    |  |  |  |  |
|                 | .request_r                                                                                                    |  |  |  |  |
|                 | .state_r                                                                                                    |  |  |  |  |
| Data type       | BOOL                                                                                                    |  |  |  |  |
| Value range     | [TRUE = diagnosis upload activated,<br>FALSE = diagnosis upload off]                                                                                        |  |  |  |  |
| Redirection     |                                                                                                    |  |  |  |  |
| ST Element      | .enable_w                                                                                                    |  |  |  |  |
| Special feature | Note:                                                                                                    |  |  |  |  |
|                 | The data item command_w must remain at TRUE until state_r reverts to FALSE. Otherwise, the data is not complete since the diagnosis data upload is aborted. |  |  |  |  |

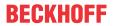

# 14 Messages

### 14.1 Control Unit

| Message to/from PI              | LC                                                                                                    |  |  |  |  |
|---------------------------------|----------------------------------------------------------------------------------------------------|--|--|--|--|
| Description                     | This control unit receives messages sent by the CNC to the PLC and messages sent by the PLC to other users of the communication process provided by the CNC.                                                                                  |  |  |  |  |
|                                 | The CNC can send a message to the PLC via the commands <b>#MSG PLC</b> [""] or <b>#MSG SYN PLC</b> [""] (see [PROG]). The information on which of the commands was used to send a message is also sent in the user data of this control unit. |  |  |  |  |
| Data type                       | MC_CONTROL_MSG_UNIT, see description Control Unit with usage check [▶ 16]                                                                                                    |  |  |  |  |
| ST path                         | gpCh[channel_idx]^.msg_mc_control                                                                                                    |  |  |  |  |
| Commanded, reques               | sted data                                                                                                    |  |  |  |  |
| ST element                      | .command_w                                                                                                    |  |  |  |  |
|                                 | .request_r                                                                                                    |  |  |  |  |
| Data type                       | HLI MSG SENDUNG [▶ 183]                                                                                                    |  |  |  |  |
| Access                          | PLC writes command w and reads request r                                                                                                    |  |  |  |  |
| Flow control of commanded value |                                                                                                    |  |  |  |  |
| ST element                      | .command_semaphor_rw                                                                                                    |  |  |  |  |
| Data type                       | BOOL                                                                                                    |  |  |  |  |
| Value range                     | [TRUE, FALSE]                                                                                                    |  |  |  |  |
| Special features                | Consumption data item                                                                                                    |  |  |  |  |
| Access                          | PLC can write data for commanding if command_semaphor_rw has the value FALSE. When all command data is written, the PLC sets command_semaphor_rw to TRUE.                                                                                     |  |  |  |  |
|                                 | CNC takes the commanded data if command_semaphor_rw is TRUE and then sets the flag to FALSE.                                                                                                    |  |  |  |  |
| Flow control of reque           | ested data                                                                                                    |  |  |  |  |
| ST element                      | .request_semaphor_rw                                                                                                    |  |  |  |  |
| Data type                       | BOOL                                                                                                    |  |  |  |  |
| Value range                     | [TRUE, FALSE]                                                                                                    |  |  |  |  |
| Special features                | Consumption data item                                                                                                    |  |  |  |  |
| Access                          | The data requested by the GUI can be written if request_semaphor_rw is FALSE. This element is then set to TRUE.                                                                                                    |  |  |  |  |
|                                 | PLC reads the data requested by GUI if request_semaphor_rw is TRUE. After the PLC fully accepts the data, the PLC sets this element to FALSE.                                                                                                 |  |  |  |  |
| Redirection                     |                                                                                                    |  |  |  |  |
| ST path                         | .enable_w                                                                                                    |  |  |  |  |

## 14.2 User data

## 14.2.1 Requested and commanded user data

| Content of message to/from PLC |                                             |  |
|--------------------------------|---------------------------------------------|--|
| Description                    | Data of message which was received or sent. |  |

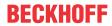

| ST path    | Commanded value                                      |  |  |  |
|------------|------------------------------------------------------|--|--|--|
|            | gpCh[ <i>channel_idx</i> ]^.msg_mc_control.command_w |  |  |  |
|            | Requested value                                      |  |  |  |
|            | gpCh[channel_idx]^.msg_mc_control.request_r          |  |  |  |
| ST element | .contents                                            |  |  |  |
| Data type  | STRING(HLI_MSG_CONTENT_STRL)                         |  |  |  |

| Type of messag | ge to/from PLC                              |                                                                                                    |  |  |
|----------------|---------------------------------------------|----------------------------------------------------------------------------------------------------|--|--|
| Description    |                                             | Marks whether a message is sent by the CNC to the PLC by a #MSG- or #MSGINFO command (see [PROG]). |  |  |
| ST path        | Commande                                    | Commanded value                                                                                    |  |  |
|                | gpCh[chann                                  | gpCh[ <i>channel_idx</i> ]^.msg_mc_control.command_w                                               |  |  |
|                | value                                       |                                                                                                    |  |  |
|                | gpCh[channel_idx]^.msg_mc_control.request_r |                                                                                                    |  |  |
| ST element     | .typ                                        | .typ                                                                                               |  |  |
| Data type      | UDINT                                       | UDINT                                                                                              |  |  |
| Value range    | Value                                       | Meaning                                                                                            |  |  |
|                | 0                                           | Initial value                                                                                      |  |  |
|                | 1                                           | Type of message which was sent by a <b>#MSG</b> command (if it was sent by the CNC)                |  |  |
|                | 2                                           | Type of message which was sent by a <b>#MSGINFO</b> command (if it was sent by the CNC)            |  |  |

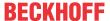

## 15 Implementation as PLC library

To access the HLI, a PLC library is provided for use by the PLC application developer. This library is implemented specifically for various PLC systems. The table below contains the names of the libraries for the supported PLC systems.

| PLC system      | KW      | 3S      | TwinCAT 2    | TwinCAT 3  |
|-----------------|---------|---------|--------------|------------|
| HLI PLC library | hli.zwt | hli.lib | TcCncHli.lib | Tc2_CncHli |

The following is implemented in this library...

- · data structures which are components of the HLI.
- · global variables that are used to access the elements of the HLI
- · function blocks which are used to initialise global pointers

### 15.1 Access to HLI

### 15.1.1 PLC system 3S and TwinCAT

In these two systems, the global pointers to specific areas of the HLI are created in the HLI-PLC library. These pointers are used to access control units and status data or other data of such an HLI area. The table below shows the uses of these pointers and in each of the individual PLC systems:

#### Global pointers to HLI areas

|                 | Explanation                                         | PLC sys | tems    |
|-----------------|-----------------------------------------------------|---------|---------|
| Global pointers |                                                     | 3S      | TwinCAT |
| gpPform         | Platform-specific area                              | X       | Х       |
| gpCh            | Array of pointers to channel-specific areas         | X       | X       |
| gpAx            | Array of pointers to axis-specific areas            | X       | X       |
| gpCTMan         | Array of pointers to job planning areas             | -       | X       |
| gpIoStation     | Array of pointers to areas for SERCOS I/O stations  | X       | -       |
| gpVEGlobal      | Pointers to global V.E variables                    | X       | X       |
| gpVECh          | Array of pointers to channel-specific V.E variables | X       | X       |
| gpHmiPlc        | Pointer to area exchange data between HMI and PLC   | X       | -       |

Make sure only to initialise the pointers which are supported by the PLC system and which make sense depending on the configuration of the NC kernel (number of channels, number of axes, etc.). All other pointers are ZERO pointers.

### 15.1.2 PLC system by KW-Software

The PLC System from KW-Software contains the global variable **hli** as %M3.xxxvariable in the PLC application for access to the HLI. This variable is the starting point to reach all areas of the HLI.

## 15.2 Function blocks within the PLC library

### 15.2.1 Overview of implemented function blocks

The table below provides an overview of the availability of the function blocks implemented in the PLC systems supported by ISG.

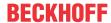

| Function block   | PLC syst | PLC systems |         |  |
|------------------|----------|-------------|---------|--|
|                  | KW       | 38          | TwinCAT |  |
| MCV_HliInterface | -        | X           | X       |  |

### 15.2.2 MCV\_HilInterface

An instance of the MCV\_Hillnterface must be **definitely** invoked by every PLC application for whose system this FB was implemented and which wants to access the HLI elements.

The NC kernel requests information about the HLI configuration (number of channels, number of axes, etc.) on a rising edge at the "Start" input and compares the HLI configuration with the PLC configuration. If differences occur, the "Error" output is set to TRUE and an error message identifier is output at the "ErrorID" output. On the other hand, if the attributes of the HLI are identical on both sides, the "Initialised" output is set to TRUE and the PLC application can access the relevant areas of the HLI via the global defined pointers (see: PLC system 3S and TwinCAT [ > 185]) (see PLC main program frame [ > 190]).

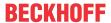

### As of CNC Builds V3.01.3000

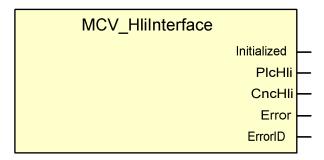

Fig. 32: FB MCV\_HliInterface parameters

| VAR_OUTPUT    |           |                                                                                                    |
|---------------|-----------|----------------------------------------------------------------------------------------------------|
| Variable name | Data type | Description                                                                                                    |
| Initialised   | BOOL      | Check was terminated successfully and only now <b>may</b> there be access to the HLI.                              |
| PlcHli        | HLI_SHAPE | Information regarding the HLI configuration on the PLC side.                                                       |
|               |           | The data structure contains the number of main areas of the HLI and the version identifier of the HLI definitions. |
| CncHli        | HLI_SHAPE | Contains the HLI configuration on the NC kernel side.                                                              |
| Error         | BOOL      | Is TRUE if an error occurs in the FB.                                                                              |
| ErrorID       | WORD      | Error identifier.                                                                                                  |
|               |           | For possible values see Behaviour of the FB: Table of error                                                        |
|               |           | identifiers [▶ 188].                                                                                               |

Version: 1.20

### (\* used in the PLC code:\*)

Hli();

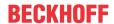

### for CNC Builds V2.11.28xx

### **Block diagram**

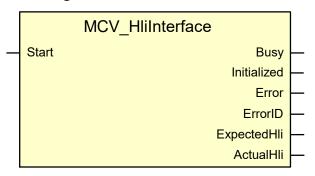

Fig. 33: FB MCV\_HliInterface parameters

| VAR_INPUT     |           |                                                                                                    |
|---------------|-----------|----------------------------------------------------------------------------------------------------|
| Variable name | Data type | Description                                                                                                   |
| Start         | BOOL      | Rising edge triggers a check whether the HLI definition on the PLC side is the same as on the NC kernel side. |

| VAR_OUTPUT    |                |                                                                                                    |
|---------------|----------------|----------------------------------------------------------------------------------------------------|
| Variable name | Data type      | Description                                                                                                    |
| Busy          | BOOL           | Request and checking process are still active.                                                                                                    |
| Initialised   | BOOL           | Check was terminated successfully and only now <b>may</b> there be access to the HLI.                                                                                            |
| Error         | BOOL           | Is TRUE if an error occurs in the FB.                                                                                                    |
| ErrorID       | UDINT          | Error identifier.  For possible values see <u>Behaviour of the FB: Table of error identifiers [**] 188].</u>                                                                     |
| ExpectedHli   | HLI_DIAGNOSTIC | Information regarding the HLI configuration on the PLC side.  The data structure contains the number of main areas of the HLI and the version identifier of the HLI definitions. |
| ActualHli     | HLI_DIAGNOSTIC | Contains the HLI configuration on the NC kernel side.                                                                                                    |

(\* used in the PLC code:\*)

Hli(Start := TRUE);

### 15.2.3 Behaviour of the FB: Table of error identifiers

### **Error value from MCV\_HliInterface**

| Error value | Global constant          | Description                                                                                                    |
|-------------|--------------------------|----------------------------------------------------------------------------------------------------|
|             | defined in PLC library   |                                                                                                    |
| 0           | ERR_PLC_NO_ERROR         | No error occurred                                                                                                  |
| 40014       | ERR_PLC_PFORM_PTR_ZERO   | Pointer to platform-specific area is ZERO and therefore invalid.                                                   |
| 40015       | ERR_PLC_WRONG_VERSION    | Version identifier of HLI from the PLC and NC kernel are different.                                                |
| 40016       | ERR_PLC_WRONG_PARAMETER  | Different characteristic (number of possible channels, number of possible axes, etc.) of HLI in PLC and NC kernel. |
| 40017       | ERR_PLC_WRONG_AXIFC_SIZE | Size (bytes) of axis-specific HLI area differs between PLC and NC kernel.                                          |

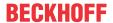

| 40018 | ERR_PLC_WRONG_CHIFC_SIZE   | Size (bytes) of channel-specific HLI area differs between PLC and NC kernel.                                    |
|-------|----------------------------|----------------------------------------------------------------------------------------------------|
| 40019 | ERR_PLC_HLIINFO_PTR_ZERO   | The PLC received no information from the NC kernel on its HLI characteristic.                                   |
| 40020 | ERR_PLC_AXIS_NR_UNEQUAL    | Number of initialised pointers to axis-specific HLI areas differ from number of existing axes in the NC kernel. |
| 40021 | ERR_PLC_CHANNEL_NR_UNEQUAL | Number of initialised pointers to channel-specific HLI areas differ from the number of existing channels.       |
| 40022 | ERR_PLC_WRONG_PFIFC_SIZE   | Size (bytes) of platform-specific HLI area differs between PLC and NC kernel.                                   |

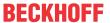

#### **Programming examples** 16

#### PLC main program frame 16.1

#### **MCV HLI Interface**

```
PROGRAM MAIN
VAR
                              : MCV_HliInterface [▶ 186];
 HliInitError : BOOL := FALSE; (* Error at initialisation of HLI *)
UserInitialisationDone : BOOL := FALSE; (* User initialisation done *)
(* Request description of the HLI from the CNC *)
Hli();
(* Check if initialisation of HLI ended successfully and if
  errors occurred during initialisation phase. *)
IF Hli.Initialised = TRUE AND Hli.Error = FALSE
  (* Do the initialisation we do once the PLC starts up. *)
  IF UserInitialisationDone = FALSE THEN
    (* Get the result of the user defined initialisation *)
    \texttt{UserInitialisationDone} := \underline{\texttt{UserInitialisations}} [\textcolor{red}{\blacktriangleright} \underline{\texttt{191}}] (\texttt{dummy} := \texttt{TRUE}) ;
  END IF;
  (* ----- *)
  (* Insert your PLC application code after this comment *)
  IF Hli.Error = TRUE THEN
    (* Error on initialisation of the HLI *)
     (* iErrorId contains error number *)
    HliInitError := TRUE;
  END IF;
END IF;
```

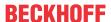

### 16.1.1 Initialisation function UserInitialisations()

```
FUNCTION UserInitialisations : BOOL
VAR INPUT
 dummy : BOOL := FALSE; (* not_used *)
END VAR
 AxIdx : UDINT;
 Chidx : UDINT;
END_VAR
(* Register PLC at all axes interfaces *)
FOR AxIdx := 0 TO gNrAx - 1 DO
  (* Set plc_present_w at each axis *)
  gpAx[AxIdx]^.head.plc_present_w := TRUE;
  (* Register at all axis specific control units you want to handle by PLC *)
  (* Register at all control units to enable a drive *)
  gpAx[AxIdx]^.lr_mc_control.torque_permission.enable_w := TRUE;
gpAx[AxIdx]^.lr_mc_control.release_feedhold.enable_w := TRUE;
gpAx[AxIdx]^.lr_mc_control.drive_on.enable_w := TRUE;
  gpAx[AxIdx]^.lr_mc_control.drive_on.enable_w
END FOR;
(* Register PLC at all channel interfaces *)
FOR Chidx := 0 TO gNrCh - 1 DO
  (* Set plc_present_w at each channel *)
gpCh[ChIdx]^.head.plc_present_w := TRUE;
  (* Register at all channel specific control units you want to handle by PLC *)
END FOR;
UserInitialisations := TRUE;
```

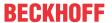

## 17 Support and Service

Beckhoff and their partners around the world offer comprehensive support and service, making available fast and competent assistance with all questions related to Beckhoff products and system solutions.

#### **Download finder**

Our <u>download finder</u> contains all the files that we offer you for downloading. You will find application reports, technical documentation, technical drawings, configuration files and much more.

The downloads are available in various formats.

#### Beckhoff's branch offices and representatives

Please contact your Beckhoff branch office or representative for <u>local support and service</u> on Beckhoff products!

The addresses of Beckhoff's branch offices and representatives round the world can be found on our internet page: www.beckhoff.com

Version: 1.20

You will also find further documentation for Beckhoff components there.

#### **Beckhoff Support**

Support offers you comprehensive technical assistance, helping you not only with the application of individual Beckhoff products, but also with other, wide-ranging services:

- support
- · design, programming and commissioning of complex automation systems
- and extensive training program for Beckhoff system components

Hotline: +49 5246 963-157 e-mail: support@beckhoff.com

#### **Beckhoff Service**

The Beckhoff Service Center supports you in all matters of after-sales service:

- · on-site service
- · repair service
- · spare parts service
- · hotline service

Hotline: +49 5246 963-460 e-mail: service@beckhoff.com

### **Beckhoff Headquarters**

Beckhoff Automation GmbH & Co. KG

Huelshorstweg 20 33415 Verl Germany

Phone: +49 5246 963-0
e-mail: info@beckhoff.com
web: www.beckhoff.com

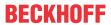

# Index

| A                                    |         | Achse:Spindel<br>Axis:state               | 20<br>25 |
|--------------------------------------|---------|-------------------------------------------|----------|
| acceleration                         |         | Axis:type                                 | 30       |
| Reduction:path                       | 107     | Homing done                               | 26       |
| Achs                                 |         | Position:Command                          | 23       |
| Position:Offset:PCS                  | 22      | Position:Command:Interpolator             | 23       |
| Position:PCS                         | 21      | Position:Ist                              | 23       |
| Achse                                |         | Position:Ziel                             | 23       |
| Daten:Anwender:Konfiguration         | 165     | Aktivierung von Bedienelementen           |          |
| Deaktivierung                        | 51      | Handbetrieb                               | 144      |
| Fehler                               | 165     | Aktualisierung                            |          |
| Fehler:nicht resetbar                | 165     | HLI:achsspezifisch                        | 165      |
| Gantrydifferenz ausfahren            | 48      | HLI:kanalspezifisch                       | 164      |
| Identifikation                       | 20      | HLI:kanalspezifisch:Freischaltung         | 164      |
| Kopplung:Beauftragung                | 52      | Antrieb                                   |          |
| Kopplung:Kommando                    | 53      | betriebsbereit                            | 32       |
| Kopplung:Status                      | 52      | Daten                                     | 34       |
| Kopplung:Vorschrift                  | 53      | EIN                                       | 42       |
| Nachführbetrieb                      | 48      | Fehler                                    | 33       |
| Name:PCS                             | 20      | Leistungszuschaltung:bereit zur           | 32       |
| Nummer:Kanal                         | 20      | Zustand                                   | 33       |
| Nummer:logische                      | 20, 164 | Antriebsdaten lesen                       | 34       |
| parken                               | 51      |                                           |          |
| Position:ACS                         | 23      | Antriebsdaten zyklisch lesen/schreiben    | 58       |
| Position:Messwert                    | 50      | Antriebsdrift                             | 35<br>31 |
| Referenzposition:Löschen             | 49, 50  | Antriebstyp                               | 31       |
| Referenzposition:Übernahme           | 49, 30  | Anzahl                                    | l        |
|                                      | 40      | Technologiefunktion:nicht quittiert:satzü |          |
| Richtugsabhängiger Vorschubstopp     | 46      | •                                         | 130, 131 |
| Simulation:Bearbeitung               |         | Technologiefunktion:satzübergreifend:A    |          |
| Sollwerte:externe                    | 60      | _ , , , , , , , , , , , , , , , , , , ,   | 124      |
| Spindel:ACS                          | 20      | Technologiefunktion:satzübergreifend:K    |          |
| Technologiefunktion:Daten            | 125     |                                           | 125      |
| Тур                                  | 165     | Technologiefunktion:satzweise:Achse       | 124      |
| Typ:PCS                              | 20      | Technologiefunktion:satzweise:Kanal       | 125      |
| Vorabberechnung:Beschleunigung       | 39      | Arbeitsraumüberwachung                    |          |
| Vorabberechnung:Geschwindigkeit      | 39      | Unterdrücken Fehlerausgabe im Handb       |          |
| Vorabberechnung:Position             | 38      |                                           | 112      |
| Vorschubfreigabe                     | 39, 51  | Verletzung                                | 77       |
| Vorschuboverride                     | 41      | Auflösung                                 |          |
| Vorschuboverride gültig              | 42      | Handrad                                   | 143      |
| Vorschubstopp EIN/AUS                | 40      | hoch:Sollwert:Geschwindigkeit             | 81       |
| Warten auf angeforderte              | 77      | Auftragsfehler                            |          |
| Achsgruppe                           |         | Spindel                                   | 66       |
| in Position                          | 77      | Ausführungsdauer                          |          |
| Achsnummer                           |         | H-Funktion                                | 128      |
| Handbetrieb:Aktivierung von Bedienel |         | M-Funktion                                | 128      |
|                                      | 145     | S-Funktion                                | 130      |
| Handbetrieb:Handradbetrieb           | 151     | axis                                      |          |
| Handbetrieb:Jogbetrieb               | 150     |                                           |          |
| Handbetrieb:Tippbetrieb              | 148     |                                           |          |
| S-Funktion                           | 130     |                                           |          |
| Achszuordnung                        |         |                                           |          |
| logische Achse zur physikalischen Ac | hse 24  |                                           |          |
| ACS                                  |         |                                           |          |

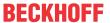

| ACS state                              | 25     | Ausgangs                                    | 138 |
|----------------------------------------|--------|---------------------------------------------|-----|
|                                        | 54     |                                             | 138 |
| Command distance control               | _      | Ausgangszustand:Betriebsartwechsel          |     |
| Configuration:mode                     | 29     | Control Unit                                | 137 |
| Coupling:number:master axis            | 30     | Handbetrieb                                 | 143 |
| Coupling:type                          | 30     | Istwert                                     | 140 |
| Distance control command               | 55     | Zielzustand:Betriebsartwechsel              | 139 |
| Distance control state                 | 55     | Zustand:Istwert                             | 140 |
| in control window                      | 27     | Betriebsartenumschaltung                    |     |
|                                        | 27     | Zielzustand                                 | 138 |
| in position                            |        |                                             | 130 |
| Interpolator:state                     | 29     | Betriebszustand                             |     |
| is moved                               | 27, 31 | Spindel                                     | 65  |
| is moving                              | 27, 31 | Bewegung                                    |     |
| is moving forward                      | 27     | fortsetzen:Kollision                        | 78  |
| Lift function active                   | 30     | Fortsetzung                                 | 101 |
| Lift movement actively suppressed      | 31     | Freigabe                                    | 76  |
| Number:gantry master                   | 29     | Block number                                | 28  |
| PCS state                              | 25     |                                             |     |
|                                        |        | path:motion, current                        | 79  |
| precalculated:valid                    | 38     | Block search                                |     |
| Synchronisation:state                  | 25     | Interpolator:active                         | 77  |
| Type:ACS                               | 30     | Interpolator:distance:continuation position | 78  |
| validity:precalculated                 | 38     | Box                                         |     |
| Axis group                             |        | TwinCAT:Ads NetId                           | 37  |
| Waiting for in position                | 77     | TwinCAT:Ads Port                            | 37  |
| axis:validity code                     |        | TwinCAT:Kanal                               | 37  |
|                                        | 20     | TWITIOAT. Namai                             | 31  |
| precalculated                          | 38     |                                             |     |
|                                        |        | C                                           |     |
| В                                      |        | -                                           |     |
|                                        |        | Channel                                     |     |
| Backward                               |        | Operation mode                              | 95  |
| move                                   | 111    | Command position                            |     |
| Bahn                                   |        | ACS                                         | 23  |
| Tangente                               | 85     | ACS:Interpolator                            | 23  |
| Tangente:Normalenvektor                | 85     | PCS                                         | 21  |
| Tangente:Vektor                        | 85     | Command value                               | 2 1 |
|                                        | 00     |                                             | EC  |
| Bahngeschwindigkeit -vorschub          | 400    | Activation:external                         | 59  |
| Aktivierung externe                    | 103    | Configuration                               |     |
| aktuell                                | 73     | Axis:mode                                   | 29  |
| externe Vorgabe                        | 103    | Continuation position                       |     |
| Grenzwert unterschritten               | 86     | Block search:distance                       | 78  |
| programmiert                           | 73     | Contour look ahead                          |     |
| programmiert:Echtzeiteinfluß           | 73     | control unit                                | 115 |
| Bearbeitung                            | 70     | request                                     | 116 |
|                                        | 46     | ·                                           |     |
| Simulation:Achse                       | 46     | response                                    | 117 |
| Bearbeitungssimulation                 |        | state                                       | 116 |
| EIN/AUS                                | 101    | Control Unit                                |     |
| Beauftragbare Funktion                 |        | Betriebsart                                 | 137 |
| Typ:bei Fehlermeldung                  | 169    | dynamic CS                                  | 113 |
| Beauftragung                           |        | Control window                              |     |
| Spindel:extern                         | 69     | axis, in                                    | 27  |
| Spindel:Typ                            | 70     | Controller enable                           | 21  |
|                                        | 70     |                                             | 20  |
| Bedienelement                          | 4.40   | State                                       | 28  |
| Nummer                                 | 143    | counter                                     |     |
| Bedienelementnummer                    | 143    | line:NC program                             | 73  |
| Handbetrieb:Aktivierung von Bedienelen | nenten | Coupling                                    |     |
| •                                      | 145    | Axis:number:master                          | 30  |
| Behebungsklasse                        |        | Axis:type                                   | 30  |
| bei Fehlermeldung                      | 169    | covered path                                |     |
|                                        | 109    | ·                                           | 70  |
| Beschleunigung                         | 0-     | current:NC program                          | 73  |
| MCS:Werkzeugmittelpunkt                | 25     |                                             |     |
| Vorabberechnung                        |        |                                             |     |
| •                                      | 39     | D                                           |     |
| Betriebsart                            |        | D                                           |     |

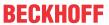

| NC-Programm: Offset                        | 79     | Handbetrieb                                | 156   |
|--------------------------------------------|--------|--------------------------------------------|-------|
| NC-Programm:Name                           | 79     | Handbetrieb:Eilganggeschwindigkeit währe   | nd    |
| Daten                                      |        | Verfahrbewegung                            | 157   |
| Anwender:Konfiguration:Achse               | 165    | Einlesefreigabe                            |       |
| Anwender:Konfiguration:Kanal               | 163    | Unterdrückung                              | 46    |
| Anwender:Konfiguration:Plattform           | 181    | Einlesesperre                              |       |
| Technologiefunktion:Achse                  | 125    | Interpolator                               | 104   |
| Technologiefunktion:Kanal                  | 126    | Einzelsatzbetrieb                          | 100   |
| Deaktivierung                              | 0      | Einzelsatzmodus                            |       |
| Achse                                      | 51     | NC-Satz                                    | 94    |
| Dekodierung                                | 0.     | Enable                                     | 0.    |
| NC-Programm:Fortsetzung                    | 94     | Controller:state                           | 28    |
| NC-Programm:Stopp                          | 95     | Error filter                               | 20    |
| • • • • • • • • • • • • • • • • • • • •    | 181    |                                            | 179   |
| Diagnose-Upload Dienstfunktion             | 101    | activate platform                          | 179   |
|                                            | 100    | extern                                     | 400   |
| Fehlernummer                               | 168    | Vorgabe Bahngeschwindigkeit                | 103   |
| distance                                   | 0.0    | external                                   |       |
| distance to go:delete:state                | 80     | Command value:Activation                   | 59    |
| Distance control                           |        | externe                                    |       |
| Command                                    | 54, 55 | Bahngeschwindigkeit:Aktivierung            | 103   |
| State                                      | 55     |                                            |       |
| Distance to go                             |        | -                                          |       |
| delete:state                               | 80     | F                                          |       |
| NC block:PCS                               | 26     | Fahrweg                                    | 70    |
| Drehrichtung                               |        | aktuell:NC-Satz                            | 72    |
| Spindel                                    | 70     | Rest:verwerfen:Ende-Marke                  | 110   |
| Drehzahl                                   |        | Rest:verwerfen:Kommando                    | 109   |
| programmiert                               | 64     | Fehler                                     | 100   |
| Drehzahlüberwachung                        |        | Achse                                      | 165   |
| aktiv                                      | 65     | Achse:nicht resetbar                       | 165   |
| ungültig                                   | 66     |                                            | 75    |
| Drive                                      | 00     | Behebung erwartet                          | 67    |
| actual value:valid                         | 28     | Spindel                                    |       |
| DRIVE STATE MODE 0                         | 34     | warten auf externe Vorgabe                 | 76    |
|                                            |        | Fehlerfilter                               | 400   |
| DRIVE_STATE_MODE_1                         | 34     | aktivieren-Achse                           | 180   |
| DRIVE_STATE_MODE_2                         | 35     | aktivieren-Kanal                           | 179   |
| DRIVE_STATE_MODE_3                         | 35     | Fehlermeldung                              |       |
| DRIVE_STATE_MODE_4                         | 35     | Beauftragbare Funktion:Typ                 | 169   |
| DRIVE_STATE_MODE_5                         | 35     | Behebungsklasse                            | 169   |
| DRIVE_STATE_MODE_6                         | 35     | CNC → PLC:Verwaltungsdaten                 | 167   |
| Durchsetzung eines Tastendrucks            |        | Fehlernummer                               | 168   |
| Handbetrieb                                | 153    | Kanalnummer                                | 169   |
| Dynamic CS                                 |        | Kommunikations-Id                          | 169   |
| control unit                               | 113    | Modulname                                  | 168   |
|                                            |        | Modulname:Dienstfunktion                   | 168   |
| -                                          |        | Nummer:Dienstfunktion                      | 168   |
| E                                          |        | Nummer:Mehrfachfehler                      | 169   |
| Echtzeit-Schleife                          |        | PLC → CNC:Verwaltungsdaten                 | 167   |
| aktive                                     | 84     | Reaktionsklasse                            | 169   |
| Echtzeitstopp                              | 118    | Rumpftyp                                   | 170   |
| Echtzeitstopps command                     | 118    | Versionsbezeichnung CNC                    | 169   |
| Ecke                                       | 110    | Zeilennummer                               | 168   |
| Grenzwert:Abstand:nach                     | 83     | Zeilennummer:Dienstfunktion                | 168   |
|                                            |        |                                            |       |
| Grenzwert:Abstand:vor                      | 82     | Zeitangabe:Interruptzyklen                 | 169   |
| Wartezeit                                  | 83     | Zeitangabe:Interruptzyklen seit Systemstar | . 109 |
| Eilgang                                    | 400    | Fehlermeldungsrumpf                        |       |
| Override:Kanal                             | 102    |                                            |       |
| Eilganggeschwindigkeit                     |        |                                            |       |
| Bewegung                                   | 78     |                                            |       |
| Eilganggeschwindigkeit während Verfah gung | rbewe- |                                            |       |

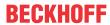

| binary list                            | 174      | HLI                                   | 163        |
|----------------------------------------|----------|---------------------------------------|------------|
| Datei                                  | 173      |                                       |            |
| global channel manager                 | 174      |                                       |            |
| IListeninterpretation                  | 173      | Н                                     |            |
| Komminikation                          | 171      | Halt                                  |            |
| Maschinendaten                         | 171      | Nothalt:Kanal                         | 100        |
| NC program                             | 170      | Nothalt:Spindel                       | 67         |
| RAM disk                               | 172      | wahlweiser                            | 100        |
| Wert 1 – 5                             | 176      | Handbetrieb                           | 100        |
| Fehlernummer                           | 168      | Achsnummer:Aktivierung von Bediene    | lomonton   |
| Dienstfunktion                         | 168      | Achshummer.Aktivierung von Bediene    |            |
| Mehrfachfehler                         | 169      | A changement Landradh atriah          | 145        |
| Fläche                                 | 109      | Achsnummer:Handradbetrieb             | 151        |
| Normalenvektor                         | 85       | Achsnummer:Jogbetrieb                 | 150        |
|                                        | 65       | Achsnummer:Tippbetrieb                | 148        |
| Fortsetzung                            | 101      | aktiv:mit paralleler Interpolation    | 80         |
| der Bewegung                           | 101      | aktiv:ohne parallele Interpolation    | 79         |
| NC-Programm:Dekodierung                | 94       | Aktivierung von Bedienelementen       | _ 144      |
| Freigabe                               | 0.4      | Bedienelementnummer:Aktivierung vo    |            |
| Bearbeitung nächster NC-Satz           | 94       | dienelementen                         | 145        |
| Bewegung                               | 76       | Betriebsart                           | 143        |
| Regler                                 | 43       | Betriebsart:Aktivierung von Bedienele |            |
|                                        |          |                                       | 145        |
| G                                      |          | Durchsetzung eines Tastendrucks       | 153        |
| <u> </u>                               |          | Eilganggeschwindigkeit während Verfa  | ahrbewe-   |
| G01                                    |          | gung                                  | 156        |
| Zeitangabe                             | 81       | Eilganggeschwindigkeit:Eilganggesch   | windigkeit |
| G100                                   |          | während Verfahrbewegung               | 157        |
| aktiv                                  | 80       | Handbetriebsart:Aktivierung von Bedie | nelemen-   |
| G108                                   |          | ten                                   | 146        |
| aktiv                                  | 80       | Handradauflösung                      | 151        |
| G200                                   |          | Handradbetrieb                        | 150        |
| aktiv                                  | 79       | Handradinkremente Zählerstand         | 158        |
| G201                                   |          | Jogbetrieb                            | 149        |
| aktiv                                  | 80       | Joggeschwindigkeit                    | 150        |
| Gantry                                 | 48       | Jogweg                                | 150        |
| Master axis:number                     | 29       | Lebenszeit des Tastensignals:Durchse  |            |
| Gerät                                  | 20       | eines Tastendrucks                    | 154        |
| Identifikation:TwinCAT                 | 38       | Offset: zurückfahren                  | 47         |
| Gesamtoffset                           | 30       | Offset:zurück fahren:Anhalten         | 47         |
| PCS                                    | 22       | Retriggern Tastendruck-Beginn-Ereigr  |            |
|                                        | 22       |                                       |            |
| Geschwindigkeit                        | 45       | isses:Durchsetzung eines Tastend      |            |
| Achse:reduziert, Zone 1                |          | Tastendruck Beginn/Ende:Durchsetzu    | -          |
| Achse:reduziert, Zone 2                | 45<br>96 | Tastendrucks                          | 154        |
| Bahn:Grenzwert unterschritten          | 86       | Tastennummer:Durchsetzung eines       | 450        |
| Eilgang:Achssbewegung                  | 78       | Tastendrucks                          | 153        |
| Kanal:Reduktion                        | 106      | Tastennummer:Eilganggeschwindigke     |            |
| Kanal:reduziert, Zone 1                | 106      | während Tastendruck                   | 156        |
| Kanal:reduziert, Zone 2                | 107      | Tippbetrieb                           | 148        |
| MCS:Werkzeugmittelpunkt                | 24       | Tippgeschwindigkeit                   | 149        |
| NC-Satz, aktuell:Ende                  | 83       | Zustand                               | 142        |
| Sollwert:Auflösung, hoch               | 81       | Handbetriebsart                       |            |
| Vorabberechnung                        | 39       | Aktivierung von Bedienelementen       | 145        |
| Geschwindigkeit, minimale              |          | Handbetriebsparametersatz             |            |
| Werkzeug:Ignorierung                   | 46       | Handbetrieb:Aktivierung von Bedienel  | ementen    |
| Geschwindigkeitsbegrenzung einschalten | 113      |                                       | 146        |
| G-Funktion                             | 69       | Handrad                               |            |
| Grenzwert                              |          | Auflösung                             | 143        |
| Ecke:Abstand:nach                      | 83       | Handradauflösung                      | 143        |
| Ecke:Abstand:vor                       | 82       | Handbetrieb                           | 151        |
| Position:Überwachung:oben              | 57       | Handradbetrieb                        |            |
| Größe                                  |          |                                       |            |

# **BECKHOFF**

| Achsnummer                              | 151        | Handbetrieb                                                                                                    | 150 |
|-----------------------------------------|------------|----------------------------------------------------------------------------------------------------|-----|
| Auflösung<br>Parametrierung             | 151<br>150 | Jogweg<br>Handbetrieb                                                                                                    | 150 |
| Handradinkremente Zählerstand           | 130        | Tallabetileb                                                                                                    | 130 |
| Handbetrieb                             | 158        |                                                                                                    |     |
| Hardware                                | 100        | K                                                                                                    |     |
| extern:Messen                           | 60         | Kanal                                                                                                    |     |
| extern:Messen:Auftrag                   | 61         | Daten:Anwender:Konfiguration                                                                                                    | 163 |
| extern:Messen:Flanke                    | 62         | Nummer                                                                                                    | 163 |
| extern:Messen:Nummer:Auftrag            | 62         | Nummer:Achse                                                                                                    | 20  |
| extern:Messen:Nummer:Eingang            | 62         | Technologiefunktion:Daten                                                                                                    | 126 |
| H-Funktion                              |            | Vorschubstopp EIN/AUS:Typ 1                                                                                                    | 97  |
| Ausführungsdauer, voraussichtlich       | 128        | Vorschubstopp EIN/AUS:Typ 2                                                                                                    | 99  |
| Daten                                   | 127        | Kanalnummer                                                                                                    | 163 |
| Nummer                                  | 128        | bei Fehlermeldung                                                                                                    | 169 |
| Programmzeilennummer                    | 128        | Betriebsart:Umschaltung                                                                                                    | 140 |
| Satznummer                              | 128        | Kollision                                                                                                    |     |
| Synchronisation                         | 129        | Bewegung:fortsetzen                                                                                                    | 78  |
| Zusatzinformation                       | 129        | Kommunikations-Id                                                                                                    |     |
| HLI                                     |            | bei Fehlermeldung                                                                                                    | 169 |
| Aktualisierung:achsspezifisch           | 165        | Kompensation                                                                                                    |     |
| Aktualisierung:kanalspezifisch          | 164        | Antriebsdrift                                                                                                    | 35  |
| Aktualisierung:kanalspezifisch:Freischa |            | Spindelsteigungsfehler                                                                                                    | 36  |
|                                         | 164        | Temperatureinfluss                                                                                                    | 36  |
| Größe                                   | 163        | Umkehrspanne                                                                                                    | 36  |
| Updatezyklus:achsspezifisch             | 166        | Konfiguration                                                                                                    |     |
| Updatezyklus:kanalspezifisch            | 164        | CNC:Achsliste:@@P-AXIS-00510                                                                                                    | 165 |
| Zeiger                                  | 185        | CNC:Hochlaufliste:P-STUP-00120                                                                                                    | 181 |
| Hochlauf                                |            | CNC:Kanalliste:@@P-CHAN-00280                                                                                                    | 163 |
| NC-Kern, abgeschlossen                  | 163        | Kontur-Look-Ahead                                                                                                    |     |
| Homing                                  | 00         | Anforderungsdaten                                                                                                    | 116 |
| done:PCS                                | 26         | Kontur-Look-Ahead Control Unit                                                                                                    | 115 |
| executed:ACS                            | 26         | Kopplung                                                                                                    |     |
|                                         |            | Achse:Beauftragung                                                                                                    | 52  |
| I                                       |            | Achse:Kommando                                                                                                    | 53  |
|                                         |            | Achse:Status                                                                                                    | 52  |
| Index                                   | 00         | Achse:Vorschrift                                                                                                    | 53  |
| Platzversatzgruppe                      | 96         |                                                                                                    |     |
| Inhalt                                  | 400        | L                                                                                                    |     |
| Nachricht:an/von PLC Insert Command     | 183<br>118 | I de la companie de la companie de l |     |
| command                                 | 118        | Lebenszeit des Tastensignals                                                                                                    |     |
|                                         | 110        | Handbetrieb:Durchsetzung eines Taster                                                                                                    |     |
| Interpolator aktiv                      | 76         | Lift formation positive                                                                                                    | 154 |
| Axis:state                              | 29         | Lift function active                                                                                                    | 20  |
| Einlesesperre                           | 104        | Axis<br>limit                                                                                                    | 30  |
| Istdrehzahl                             | 64         |                                                                                                    | 57  |
| Istposition                             | 04         | position:monitoring:lower                                                                                                    | 57  |
| ACS                                     | 23         | line                                                                                                    | 72  |
| PCS                                     | 21         | counter:NC program<br>Link                                                                                                    | 73  |
| Spindel                                 | 65         |                                                                                                    | 24  |
| Οριπασι                                 | 00         | zu physikalischer Achse                                                                                                    | 24  |
|                                         |            |                                                                                                    |     |
| <u>J</u>                                |            | M                                                                                                    |     |
| Jogbetrieb                              | , -        | MCS                                                                                                    |     |
| Achsnummer                              | 150        | Position:Soll:Werkzeugmittelpunkt                                                                                                    | 24  |
| Geschwindigkeit                         | 150        | Position:Superimposed                                                                                                    | 22  |
| Parametrierung                          | 149        | MCV_HiInterface                                                                                                    |     |
| Verfahrgeschwindigkeit                  | 143        | Fehlerwert                                                                                                    | 188 |
| Verfahrweg                              | 144        | Measurement value valid                                                                                                    | 37  |
| Weg                                     | 150        | Mehrfachfehlernummer                                                                                                    |     |
| Joggeschwindigkeit                      |            | bei Fehlermeldung                                                                                                    | 169 |
|                                         |            | Messen                                                                                                    |     |

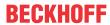

| Hardware:extern                                                                                                    | 60                                                                                                    | Kanal                                                                                                    | 100                                      |
|----------------------------------------------------------------------------------------------------|----------------------------------------------------------------------------------------------------|----------------------------------------------------------------------------------------------------|------------------------------------------|
| Hardware:extern:Auftrag                                                                                                    | 61                                                                                                    | Spindel                                                                                                    | 67                                       |
| Hardware:extern:Flanke                                                                                                    | 62                                                                                                    | number                                                                                                    |                                          |
| Hardware:extern:Nummer:Auftrag                                                                                                    | 62                                                                                                    | Axis:gantry master                                                                                                    | 29                                       |
| Hardware:extern:Nummer:Eingang                                                                                                    | 62                                                                                                    | Nummer                                                                                                    |                                          |
| Messsignal                                                                                                    | 50                                                                                                    | Achse:logische                                                                                                    | 20, 164                                  |
| Messvorgang                                                                                                    |                                                                                                    | Kanal                                                                                                    | 163                                      |
| aktiv                                                                                                    | 80                                                                                                    | Kanal:Achse                                                                                                    | 20                                       |
| Messwert                                                                                                    |                                                                                                    | Werkzeug:einzuwechselndes                                                                                                    | 132                                      |
| Position:Achse                                                                                                    | 50                                                                                                    | Werkzeug:Schwesterwerkzeug                                                                                                    | 132                                      |
| M-Funktion                                                                                                    | 69                                                                                                    | Werkzeug:Variantenwerkzeug                                                                                                    | 132                                      |
| Ausführungsdauer, voraussichtlich                                                                                                    | 128                                                                                                    | ga.ma.ma.ma.a.g                                                                                                    |                                          |
| Daten                                                                                                    | 127                                                                                                    |                                                                                                    |                                          |
| Nummer                                                                                                    | 128                                                                                                    | 0                                                                                                    |                                          |
| Nummer:Spindelpositionierfunktion                                                                                                    | 130                                                                                                    | Offset                                                                                                    |                                          |
| Nummer:Spindelschaltfunktion                                                                                                    | 130                                                                                                    | Datei:NC-Programm                                                                                                    | 79                                       |
| Programmzeilennummer                                                                                                    | 128                                                                                                    | Handbetrieb: zurückfahren                                                                                                    | 47                                       |
| Satznummer                                                                                                    | 128                                                                                                    |                                                                                                    | 47                                       |
| Synchronisation                                                                                                    | 129                                                                                                    | Handbetrieb:zurück fahren:Stopp                                                                                                    |                                          |
| Zusatzinformation                                                                                                    | 129                                                                                                    | OTC                                                                                                    | 47                                       |
| Modulname                                                                                                    | 129                                                                                                    | Operation mode                                                                                                    | 0.5                                      |
|                                                                                                    | 168                                                                                                    | Channel                                                                                                    | 95                                       |
| bei Fehlermeldung                                                                                                    |                                                                                                    | Parameter:Operation mode change                                                                                                    | 139                                      |
| Dienstfunktion:bei Fehlermeldung                                                                                                    | 168                                                                                                    | Orientierung                                                                                                    |                                          |
| Monitoring                                                                                                    | <i></i> 7                                                                                                    | Werkzeug                                                                                                    | 85                                       |
| position:limit:lower                                                                                                    | 57                                                                                                    | OTC                                                                                                    |                                          |
| motion                                                                                                    | 70                                                                                                    | Offset                                                                                                    | 47                                       |
| path:block number                                                                                                    | 79                                                                                                    | radius                                                                                                    | 110                                      |
| Motion path                                                                                                    |                                                                                                    | output of command values to real axes                                                                                                    |                                          |
| To go:NC block                                                                                                    | 26                                                                                                    | interrupt                                                                                                    | 102                                      |
| move                                                                                                    |                                                                                                    | Override                                                                                                    |                                          |
| backward                                                                                                    | 111                                                                                                    | Eilgangvorschub:Kanal                                                                                                    | 102                                      |
|                                                                                                    |                                                                                                    | Vorschub:Achse                                                                                                    | 41                                       |
| N                                                                                                    |                                                                                                    | Vorschub:Achse:gültig                                                                                                    | 42                                       |
| IA                                                                                                    |                                                                                                    | Vorschub:Kanal                                                                                                    | 101                                      |
|                                                                                                    |                                                                                                    |                                                                                                    |                                          |
| Nachführbetrieb                                                                                                    | 48                                                                                                    | Zeit                                                                                                    | 108                                      |
| Nachführbetrieb<br>Nachricht                                                                                                    | 48                                                                                                    | Zeit<br>Zeit:gültig                                                                                                    | 108<br>108                               |
|                                                                                                    | 48<br>183                                                                                                    |                                                                                                    |                                          |
| Nachricht                                                                                                    |                                                                                                    | Zeit:gültig                                                                                                    |                                          |
| Nachricht an/von PLC                                                                                                    | 183                                                                                                    |                                                                                                    |                                          |
| Nachricht<br>an/von PLC<br>an/von PLC:Inhalt                                                                                                    | 183<br>183                                                                                                   | Zeit:gültig                                                                                                    |                                          |
| Nachricht an/von PLC an/von PLC:Inhalt an/von PLC:Typ                                                                                                    | 183<br>183                                                                                                   | Zeit:gültig  Parameter                                                                                                    | 108                                      |
| Nachricht an/von PLC an/von PLC:Inhalt an/von PLC:Typ Name Achse:PCS                                                                                                    | 183<br>183<br>184                                                                                            | Parameter Operation mode change                                                                                                    |                                          |
| Nachricht an/von PLC an/von PLC:Inhalt an/von PLC:Typ Name                                                                                                    | 183<br>183<br>184                                                                                            | Perameter Operation mode change Parken                                                                                                    | 139                                      |
| Nachricht an/von PLC an/von PLC:Inhalt an/von PLC:Typ Name Achse:PCS Datei:NC-Programm NC block                                                                                                    | 183<br>183<br>184                                                                                            | Perameter Operation mode change Parken Achse                                                                                                    | 108                                      |
| Nachricht an/von PLC an/von PLC:Inhalt an/von PLC:Typ Name Achse:PCS Datei:NC-Programm NC block Distance:to go                                                                                                    | 183<br>183<br>184<br>20<br>79                                                                                | P Parameter Operation mode change Parken Achse Path                                                                                                    | 108<br>139<br>51                         |
| Nachricht an/von PLC an/von PLC:Inhalt an/von PLC:Typ Name Achse:PCS Datei:NC-Programm NC block Distance:to go Skip mode                                                                                                    | 183<br>183<br>184<br>20<br>79                                                                                | Perameter Operation mode change Parken Achse Path precalculated:valid                                                                                                    | 108<br>139<br>51<br>86                   |
| Nachricht an/von PLC an/von PLC:Inhalt an/von PLC:Typ Name Achse:PCS Datei:NC-Programm NC block Distance:to go Skip mode NC program                                                                                                    | 183<br>183<br>184<br>20<br>79<br>26<br>93                                                                    | Parameter Operation mode change Parken Achse Path precalculated:valid precalculated:velocity                                                                                                 | 139<br>51<br>86<br>86                    |
| Nachricht an/von PLC an/von PLC:Inhalt an/von PLC:Typ  Name Achse:PCS Datei:NC-Programm  NC block Distance:to go Skip mode  NC program covered path:current                                                                                                    | 183<br>183<br>184<br>20<br>79<br>26<br>93                                                                    | Perameter Operation mode change Parken Achse Path precalculated:valid precalculated:velocity Stop:reason                                                                                     | 139<br>51<br>86<br>86<br>74              |
| Nachricht an/von PLC an/von PLC:Inhalt an/von PLC:Typ  Name Achse:PCS Datei:NC-Programm  NC block Distance:to go Skip mode  NC program covered path:current line:counter                                                                                                    | 183<br>183<br>184<br>20<br>79<br>26<br>93                                                                    | P Parameter Operation mode change Parken Achse Path precalculated:valid precalculated:velocity Stop:reason validity:precalculated                                                            | 139<br>51<br>86<br>86                    |
| Nachricht an/von PLC an/von PLC:Inhalt an/von PLC:Typ  Name Achse:PCS Datei:NC-Programm  NC block Distance:to go Skip mode  NC program covered path:current line:counter  NC-Kern                                                                                                    | 183<br>183<br>184<br>20<br>79<br>26<br>93<br>73<br>73                                                        | P Parameter Operation mode change Parken Achse Path precalculated:valid precalculated:velocity Stop:reason validity:precalculated path:validity code                                         | 139<br>51<br>86<br>86<br>74<br>86        |
| Nachricht an/von PLC an/von PLC:Inhalt an/von PLC:Typ  Name Achse:PCS Datei:NC-Programm  NC block Distance:to go Skip mode  NC program covered path:current line:counter  NC-Kern Hochlauf abgeschlossen                                                                                                    | 183<br>183<br>184<br>20<br>79<br>26<br>93                                                                    | P Parameter Operation mode change Parken Achse Path precalculated:valid precalculated:velocity Stop:reason validity:precalculated path:validity code precalculated                           | 139<br>51<br>86<br>86<br>74<br>86        |
| Nachricht an/von PLC an/von PLC:Inhalt an/von PLC:Typ  Name Achse:PCS Datei:NC-Programm  NC block Distance:to go Skip mode  NC program covered path:current line:counter  NC-Kern Hochlauf abgeschlossen  NC-Programm                                                                                                    | 183<br>183<br>184<br>20<br>79<br>26<br>93<br>73<br>73                                                        | P Parameter Operation mode change Parken Achse Path precalculated:valid precalculated:velocity Stop:reason validity:precalculated path:validity code precalculated P-AXIS-00510              | 139<br>51<br>86<br>74<br>86<br>86<br>165 |
| Nachricht an/von PLC an/von PLC:Inhalt an/von PLC:Typ  Name Achse:PCS Datei:NC-Programm  NC block Distance:to go Skip mode  NC program covered path:current line:counter  NC-Kern Hochlauf abgeschlossen  NC-Programm Datei:Name                                                                                                    | 183<br>183<br>184<br>20<br>79<br>26<br>93<br>73<br>73<br>163                                                 | P Parameter Operation mode change Parken Achse Path precalculated:valid precalculated:velocity Stop:reason validity:precalculated path:validity code precalculated P-AXIS-00510 P-CHAN-00280 | 139<br>51<br>86<br>86<br>74<br>86        |
| Nachricht an/von PLC an/von PLC:Inhalt an/von PLC:Typ  Name Achse:PCS Datei:NC-Programm  NC block Distance:to go Skip mode  NC program covered path:current line:counter  NC-Kern Hochlauf abgeschlossen  NC-Programm Datei:Name Datei:Offset                                                                                                    | 183<br>183<br>184<br>20<br>79<br>26<br>93<br>73<br>73<br>163<br>79                                           | P Parameter Operation mode change Parken Achse Path precalculated:valid precalculated:velocity Stop:reason validity:precalculated path:validity code precalculated P-AXIS-00510              | 139<br>51<br>86<br>74<br>86<br>86<br>165 |
| Nachricht an/von PLC an/von PLC:Inhalt an/von PLC:Typ  Name Achse:PCS Datei:NC-Programm  NC block Distance:to go Skip mode  NC program covered path:current line:counter  NC-Kern Hochlauf abgeschlossen  NC-Programm Datei:Name Datei:Offset Dekodierung:Fortsetzung                                                                                                    | 183<br>183<br>184<br>20<br>79<br>26<br>93<br>73<br>73<br>163<br>79<br>79                                     | P Parameter Operation mode change Parken Achse Path precalculated:valid precalculated:velocity Stop:reason validity:precalculated path:validity code precalculated P-AXIS-00510 P-CHAN-00280 | 139<br>51<br>86<br>74<br>86<br>86<br>165 |
| Nachricht an/von PLC an/von PLC:Inhalt an/von PLC:Typ  Name Achse:PCS Datei:NC-Programm  NC block Distance:to go Skip mode  NC program covered path:current line:counter  NC-Kern Hochlauf abgeschlossen  NC-Programm Datei:Name Datei:Offset Dekodierung:Fortsetzung Dekodierung:Stopp                                                                                                    | 183<br>183<br>184<br>20<br>79<br>26<br>93<br>73<br>73<br>163<br>79                                           | P Parameter Operation mode change Parken Achse Path precalculated:valid precalculated:velocity Stop:reason validity:precalculated path:validity code precalculated P-AXIS-00510 P-CHAN-00280 | 139<br>51<br>86<br>74<br>86<br>86<br>165 |
| Nachricht an/von PLC an/von PLC:Inhalt an/von PLC:Typ  Name Achse:PCS Datei:NC-Programm  NC block Distance:to go Skip mode  NC program covered path:current line:counter  NC-Kern Hochlauf abgeschlossen  NC-Programm Datei:Name Datei:Offset Dekodierung:Fortsetzung Dekodierung:Stopp  NC-Satz                                                                                                    | 183<br>183<br>184<br>20<br>79<br>26<br>93<br>73<br>73<br>163<br>79<br>79<br>94<br>95                         | P Parameter Operation mode change Parken Achse Path precalculated:valid precalculated:velocity Stop:reason validity:precalculated path:validity code precalculated P-AXIS-00510 P-CHAN-00280 | 139<br>51<br>86<br>74<br>86<br>86<br>165 |
| Nachricht an/von PLC an/von PLC:Inhalt an/von PLC:Typ  Name Achse:PCS Datei:NC-Programm  NC block Distance:to go Skip mode  NC program covered path:current line:counter  NC-Kern Hochlauf abgeschlossen  NC-Programm Datei:Name Datei:Offset Dekodierung:Fortsetzung Dekodierung:Stopp  NC-Satz aktiver/folgender:Winkel, zwischen                                                                            | 183<br>183<br>184<br>20<br>79<br>26<br>93<br>73<br>73<br>163<br>79<br>79<br>94<br>95                         | P Parameter Operation mode change Parken Achse Path precalculated:valid precalculated:velocity Stop:reason validity:precalculated path:validity code precalculated P-AXIS-00510 P-CHAN-00280 | 139<br>51<br>86<br>74<br>86<br>86<br>165 |
| Nachricht an/von PLC an/von PLC:Inhalt an/von PLC:Typ  Name Achse:PCS Datei:NC-Programm  NC block Distance:to go Skip mode  NC program covered path:current line:counter  NC-Kern Hochlauf abgeschlossen  NC-Programm Datei:Name Datei:Offset Dekodierung:Fortsetzung Dekodierung:Stopp  NC-Satz aktiver/folgender:Winkel, zwischen aktuell:Geschwindigkeit:Satzende                                           | 183<br>183<br>184<br>20<br>79<br>26<br>93<br>73<br>73<br>163<br>79<br>79<br>94<br>95                         | P Parameter Operation mode change Parken Achse Path precalculated:valid precalculated:velocity Stop:reason validity:precalculated path:validity code precalculated P-AXIS-00510 P-CHAN-00280 | 139<br>51<br>86<br>74<br>86<br>86<br>165 |
| Nachricht an/von PLC an/von PLC:Inhalt an/von PLC:Typ  Name Achse:PCS Datei:NC-Programm  NC block Distance:to go Skip mode  NC program covered path:current line:counter  NC-Kern Hochlauf abgeschlossen  NC-Programm Datei:Name Datei:Offset Dekodierung:Fortsetzung Dekodierung:Stopp  NC-Satz aktiver/folgender:Winkel, zwischen aktuell:Geschwindigkeit:Satzende eingefügt                                 | 183<br>183<br>184<br>20<br>79<br>26<br>93<br>73<br>73<br>163<br>79<br>79<br>94<br>95<br>83<br>83<br>79       | P Parameter Operation mode change Parken Achse Path precalculated:valid precalculated:velocity Stop:reason validity:precalculated path:validity code precalculated P-AXIS-00510 P-CHAN-00280 | 139<br>51<br>86<br>74<br>86<br>86<br>165 |
| Nachricht an/von PLC an/von PLC:Inhalt an/von PLC:Typ  Name Achse:PCS Datei:NC-Programm  NC block Distance:to go Skip mode  NC program covered path:current line:counter  NC-Kern Hochlauf abgeschlossen  NC-Programm Datei:Name Datei:Name Datei:Offset Dekodierung:Fortsetzung Dekodierung:Stopp  NC-Satz aktiver/folgender:Winkel, zwischen aktuell:Geschwindigkeit:Satzende eingefügt Einzelsatzmodus      | 183<br>183<br>184<br>20<br>79<br>26<br>93<br>73<br>73<br>163<br>79<br>79<br>94<br>95                         | P Parameter Operation mode change Parken Achse Path precalculated:valid precalculated:velocity Stop:reason validity:precalculated path:validity code precalculated P-AXIS-00510 P-CHAN-00280 | 139<br>51<br>86<br>74<br>86<br>86<br>165 |
| Nachricht an/von PLC an/von PLC:Inhalt an/von PLC:Typ  Name Achse:PCS Datei:NC-Programm  NC block Distance:to go Skip mode  NC program covered path:current line:counter  NC-Kern Hochlauf abgeschlossen  NC-Programm Datei:Name Datei:Offset Dekodierung:Fortsetzung Dekodierung:Stopp  NC-Satz aktiver/folgender:Winkel, zwischen aktuell:Geschwindigkeit:Satzende eingefügt Einzelsatzmodus Fahrweg:aktuell | 183<br>183<br>184<br>20<br>79<br>26<br>93<br>73<br>73<br>163<br>79<br>94<br>95<br>83<br>83<br>79<br>94<br>72 | P Parameter Operation mode change Parken Achse Path precalculated:valid precalculated:velocity Stop:reason validity:precalculated path:validity code precalculated P-AXIS-00510 P-CHAN-00280 | 139<br>51<br>86<br>74<br>86<br>86<br>165 |
| Nachricht an/von PLC an/von PLC:Inhalt an/von PLC:Typ  Name Achse:PCS Datei:NC-Programm  NC block Distance:to go Skip mode  NC program covered path:current line:counter  NC-Kern Hochlauf abgeschlossen  NC-Programm Datei:Name Datei:Name Datei:Offset Dekodierung:Fortsetzung Dekodierung:Stopp  NC-Satz aktiver/folgender:Winkel, zwischen aktuell:Geschwindigkeit:Satzende eingefügt Einzelsatzmodus      | 183<br>183<br>184<br>20<br>79<br>26<br>93<br>73<br>73<br>163<br>79<br>79<br>94<br>95                         | P Parameter Operation mode change Parken Achse Path precalculated:valid precalculated:velocity Stop:reason validity:precalculated path:validity code precalculated P-AXIS-00510 P-CHAN-00280 | 139<br>51<br>86<br>74<br>86<br>86<br>165 |

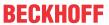

| Achse:logische Nummer                                      | 20       | Technologiefunktion                                   | 76     |
|------------------------------------------------------------|----------|-------------------------------------------------------|--------|
| Achse:Name                                                 | 20       |                                                       |        |
| Achse:Typ<br>Axis:state                                    | 20<br>25 | R                                                     |        |
| covered path:NC block:to go                                | 73       | Reaktionsklasse                                       |        |
| Distance:NC block:to go                                    | 73<br>26 |                                                       | 169    |
| Homing done                                                | 26       | bei Fehlermeldung<br>Reduced manual mode acceleration | 109    |
| Offset:Gesamt                                              | 22       | Activation                                            | 108    |
| Offset:Handbetrieb                                         | 22       | Reduction                                             | 100    |
| position: CS superimposed                                  | 21       | Acceleration:path                                     | 107    |
| Position:Command                                           | 21       | Velocity:Axis                                         | 44     |
| Position:Ist                                               | 21       | Reduktion                                             |        |
| Position:Ziel                                              | 21       | Geschwindigkeit:Achse, Zone 1                         | 45     |
| Plattform                                                  |          | Geschwindigkeit:Achse, Zone 2                         | 45     |
| Daten:Anwender:Konfiguration                               | 181      | Geschwindigkeit:Kanal                                 | 106    |
| Platzversatzgruppe                                         |          | Geschwindigkeit:Kanal, Zone 1                         | 106    |
| Index                                                      | 96       | Geschwindigkeit:Kanal, Zone 2                         | 107    |
| PLC                                                        |          | Referenznocken                                        | 44     |
| Nachricht an/von                                           | 183      | Referenzposition                                      |        |
| Nachricht an/von:Inhalt                                    | 183      | Löschen                                               | 49, 50 |
| Nachricht an/von:Typ                                       | 184      | Übernahme                                             | 48     |
| Reset:Achse                                                | 120      | Reglerfreigabe                                        | 43     |
| Reset:Kanal                                                | 120      | Reset                                                 |        |
| vorhanden:achsspezifisch                                   | 164      | PLC:Achse                                             | 120    |
| vorhanden:kanalspezifisch                                  | 163      | PLC:Kanal                                             | 120    |
| vorhanden:Plattform                                        | 181      | Spindel                                               | 67     |
| Position                                                   |          | Reset backward motion memory                          | 112    |
| axis, in                                                   | 27       | Restfahrweg                                           |        |
| Block search: continuation                                 | 78       | Spindel                                               | 66     |
| Command:ACS                                                | 23       | Restfahrweg bis Geometrieende                         | 22     |
| Command:ACS:Interpolator                                   | 23       | Restweg                                               |        |
| Command:PCS                                                | 21       | verwerfen:Ende-Marke                                  | 110    |
| CS superimposed                                            | 21       | verwerfen:Kommando                                    | 109    |
| lst:ACS                                                    | 23       | Retriggern Tastendruck-Beginn-Ereign                  |        |
| Ist:PCS                                                    | 21       | Handbetrieb:Durchsetzung eines Ta                     |        |
| MCS: Superimposed                                          | 22       |                                                       | 154    |
| Messwert:Achse                                             | 50       | Richtugsabhängiger Vorschubstopp                      |        |
| monitoring:limit:lower                                     | 57       | Achse                                                 | 40     |
| Offset:PCS:Gesamt                                          | 22       | Rückgabedaten                                         |        |
| Offset:PCS:Handbetrieb                                     | 22       | Kontur-Look-Ahead                                     | 117    |
| offset:physical, logical axis                              | 23       | Rumpftyp                                              | 470    |
| Soll:MCS:Werkzeugmittelpunkt<br>Überwachung:Grenzwert:oben | 24<br>57 | bei Fehlermeldung                                     | 170    |
| Vorabberechnung                                            | 38       |                                                       |        |
| Ziel:ACS                                                   | 23       | S                                                     |        |
| Ziel:PCS                                                   | 21       |                                                       |        |
| position lag                                               | 26       | Satznummer                                            | 400    |
| Positionssollwert                                          | 20       | H-Funktion                                            | 128    |
| Spindel:M19                                                | 129      | M-Funktion<br>Satzvorlauf                             | 128    |
| precalculated                                              | .20      | Bahnvorbereitung:aktiv                                | 77     |
| path:velocity                                              | 86       | Decoder:aktiv                                         | 78     |
| Programmende                                               |          | Ein/Aus:Handshake:PLC                                 | 121    |
| erreicht:Decoder                                           | 74       | Interpolator:Zustand                                  | 78     |
| erreicht:Interpolator                                      | 74       | Satzvorschub                                          | 70     |
| erreicht:Look Ahead Funktion                               | 74       | programmiert                                          | 69     |
| Programmzeilennummer                                       |          | Schleifenzähler                                       | 09     |
| H-Funktion                                                 | 128      | Echtzeit-Schleife                                     | 84     |
| M-Funktion                                                 | 128      | Schwesterwerkzeug                                     | 04     |
| P-STUP-00120                                               | 181      | gültig                                                | 132    |
|                                                            |          | Nummer                                                | 132    |
| •                                                          |          | S-Funktion                                            | .52    |
| Q                                                          |          |                                                       |        |

Quittierung

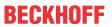

| Achsnummer                        | 130      | Axis:state                                            | 25     |
|-----------------------------------|----------|-------------------------------------------------------|--------|
| Ausführungsdauer, voraussichtlich | 130      | H-Funktion                                            | 129    |
| Daten                             | 129      | M-Funktion                                            | 129    |
| Drehzahl                          | 130      | satzübergreifend:Technologiefunktion:Ach              | nse    |
| Nummer:Spindelpositionierfunktion | 130      |                                                       | 124    |
| Nummer:Spindelschaltfunktion      | 130      | satzübergreifend:Technologiefunktion:Kai              | nal    |
| Sollwert:Position                 | 129      |                                                       | 125    |
| Simulate motion mask              | 112      | satzweise:Technologiefunktion:Achse                   | 124    |
| Simulated motion                  | 111      | satzweise:Technologiefunktion:Kanal                   | 124    |
| Simulation                        |          |                                                       |        |
| Bearbeitung EIN/AUS               | 101      | -                                                     |        |
| Skip mode                         |          | Т                                                     |        |
| NC block                          | 93       | Tangente                                              |        |
| Solldrehzahl                      | 64       | Bahn                                                  | 85     |
| erreicht                          | 65       | Tastendruck Beginn/Ende                               |        |
| Sollposition                      |          | Handbetrieb:Durchsetzung eines Tastend                | rucks  |
| MCS:Werkzeugmittelpunkt           | 24       | Transported. Datonootzang ontoo Tablona               | 154    |
| Sollwert                          |          | Tastennummer                                          | 104    |
| Geschwindigkeit:Auflösung, hoch   | 81       | Handbetrieb:Durchsetzung eines Tastend                | rucke  |
| Sollwerte                         | 01       | Transperred. Durch setzung eines Tastend              | 153    |
| externe:Achse                     | 60       | Handbetrieb:Eilganggeschwindigkeit wäh                |        |
| Spindel                           | 00       | Tandbetheb.Eliganggeschwindigkeit wani<br>Tastendruck | 156    |
| Achse:ACS                         | 20       |                                                       | 150    |
| Auftragsfehler                    | 66       | Technologiefunktion<br>Achse:Daten                    | 125    |
| Beauftragung:extern               | 69       |                                                       |        |
| Betriebszustand                   | 65       |                                                       | 4, 125 |
| Drehrichtung                      | 70       | Anzahl:nicht quittiert:satzübergreifend               | 0 404  |
| Drehzahl:programmiert             | 130      | 129, 13                                               |        |
| Positionssollwert:M19             | 129      | H-Funktion                                            | 127    |
|                                   | 66       | Kanal:Daten                                           | 126    |
| Restfahrweg                       | 65       | M-Funktion                                            | 127    |
| steht                             |          | Quittierung                                           | 76     |
| Stopp:Programm:Ende               | 66       | S-Funktion                                            | 129    |
| Spindelbeauftragung               | 60       | Synchronisation:satzübergreifend:Achse                | 124    |
| extern                            | 69<br>70 | Synchronisation:satzübergreifend:Kanal                | 125    |
| Typ                               | 70       | Synchronisation:satzweise:Achse                       | 124    |
| Spindeldrehrichtung               | 70       | Synchronisation:satzweise:Kanal                       | 124    |
| Typ                               | 70       | T-Funktion                                            | 131    |
| Spindelfehler                     | 67       | Werkzeug:Identifikation                               | 131    |
| Spindelreset                      | 67       | Werkzeugeinheit:Information                           | 131    |
| Spindelsteigungsfehler            | 36       | Temperatureinfluss                                    | 36     |
| State                             |          | T-Funktion                                            |        |
| Axis:interpolator                 | 29       | Daten                                                 | 131    |
| State Insert Command              | 119      | Tippbetrieb                                           |        |
| Statusdaten Echtzeitstopps        | 119      | Achsnummer                                            | 148    |
| Statusdaten Kontur-Look-Ahead     | 116      | Geschwindigkeit                                       | 149    |
| Stop                              |          | Parametrierung                                        | 148    |
| Path condition                    | 74       | Verfahrgeschwindigkeit                                | 143    |
| Path:reason                       | 74       | Tippgeschwindigkeit                                   |        |
| Stopp                             |          | Handbetrieb                                           | 149    |
| Handbetriebsoffset:zurück fahren  | 47       | TwinCAT                                               |        |
| NC-Programm:Dekodierung           | 95       | Box                                                   | 37     |
| reversierbar                      | 110      | Gerät:Identifikation                                  | 38     |
| Spindel:Programm:Ende             | 66       | Тур                                                   |        |
| Wert                              | 81       | Achse                                                 | 165    |
| Strecke                           |          | Achse:PCS                                             | 20     |
| Vorausschau                       | 80       | Nachricht:an/von PLC                                  | 184    |
| Synchronisation                   |          | Type                                                  |        |
| •                                 |          | Axis:ACS                                              | 30     |
|                                   |          |                                                       | - 55   |

### U

Überwachung

# **BECKHOFF**

| Position:Grenzwert:oben                   | 57     | Achse                                      | 40  |
|-------------------------------------------|--------|--------------------------------------------|-----|
| Umkehrspanne                              | 36     | Vorschubstopp EIN/AUS                      |     |
| Unterdrücken Fehlerausgabe im Handbetrieb |        | Kanal:Typ 1                                | 97  |
| Arbeitsraumüberwachung                    | 112    | Kanal:Typ 2                                | 99  |
| Updatezyklus                              |        | Vorsteuerung                               | 36  |
| HLI:achsspezifisch                        | 166    | vereteaerang                               | 00  |
| HLI:kanalspezifisch                       | 164    |                                            |     |
|                                           |        | W                                          |     |
| Upload-Diagnose                           | 181    |                                            |     |
|                                           |        | Wahlweiser Halt                            | 100 |
| V                                         |        | Wait Ext Command Velocity                  | 84  |
| <u>v</u>                                  |        | Wait for ext. command velocity             | 84  |
| V.EVariable                               | 133    | Wartezeit                                  |     |
| Variable                                  |        | Ecke                                       | 83  |
| extern                                    | 133    | Watchdog                                   |     |
| Variantenwerkzeug                         |        | CNC überwacht PLC                          | 159 |
| gültig                                    | 132    | PLC überwacht CNC                          | 160 |
| Nummer                                    | 132    | Vorschubstopp                              | 41  |
|                                           | 132    | ··                                         | 41  |
| Vektor                                    | 0.5    | Werkzeug                                   | 404 |
| Bahn:Tangente                             | 85     | Anzahl:nicht quittiert:satzübergreifend    | 131 |
| Bahn:Tangente:Normal                      | 85     | Einheit:Information                        | 131 |
| Fläche:Normal                             | 85     | Geschwindigkeit, minimale:Ignorierung      | 46  |
| Werkzeug:Richtung                         | 85     | gültig:Schwesterwerkzeug                   | 132 |
| Velocity                                  |        | gültig:Variantenwerkzeug                   | 132 |
| Axis:Reduction                            | 44     | Identifikation                             | 131 |
| precalculated                             | 86     | Korrektur:Online:Radius                    | 110 |
| Verbindung                                |        | Nummer:einzuwechselndes                    | 132 |
| zu physikalischer Achse                   | 24     | Nummer:Schwesterwerkzeug                   | 132 |
| Verfahrgeschwindigkeit                    | 27     | Nummer:Variantenwerkzeug                   | 132 |
| Jogbetrieb                                | 143    | Orientierung                               | 85  |
|                                           |        |                                            |     |
| Tippbetrieb                               | 143    | Richtung:Vektor:                           | 85  |
| Verfahrweg                                |        | Standgröße:Erfassung, ausschalten          | 109 |
| Jogbetrieb                                | 144    | Winkel                                     |     |
| Verletzung                                |        | aktiver/folgender NC-Satz                  | 83  |
| Arbeitsraumüberwachung                    | 77     |                                            |     |
| Verschleiß                                |        | 7                                          |     |
| Werkzeug:Radius                           | 110    | Z                                          |     |
| Versionsbezeichnung CNC                   |        | Zeiger                                     |     |
| bei Fehlermeldung                         | 169    | HLI                                        | 185 |
| Versionskennung                           |        | Zeile                                      |     |
| CNC → PLC:Plattform                       | 181    | Nummer:Fehlermeldung                       | 168 |
| CNC ® PLC:Kanal                           | 163    | Nummer:Fehlermeldung:Dienstfunktion        | 168 |
| CNC ® PLC:Plattform                       | 181    | Zeit                                       | 100 |
| PLC ® CNC:Kanal                           | 162    | Ecke                                       | 83  |
| PLC ® CNC:Plattform                       | 181    |                                            | 03  |
|                                           | 101    | Zeitangabe                                 |     |
| Verweilzeit                               | 70     | bei Fehlermeldung:Interruptzyklen          | 169 |
| aktiv                                     | 76     | bei Fehlermeldung:Interruptzyklen seit Sys |     |
| Vorabberechnung                           |        | start                                      | 169 |
| Achse:Beschleunigung                      | 39     | Bewegung:G01/G02                           | 81  |
| Achse:Geschwindigkeit                     | 39     | Zeitoverride                               | 108 |
| Achse:Position                            | 38     | gültig                                     | 108 |
| Vorausschau                               |        | Zielposition                               |     |
| Strecke                                   | 80     | ACS                                        | 23  |
| Vorschub                                  |        | PCS                                        | 21  |
| Bahn:Grenzwert unterschritten             | 86     | Spindel                                    | 64  |
| Override:Achse                            | 41     | Zielzustand                                | 04  |
| Override:Achse:gültig                     | 42     | Betriebsart:Betriebsartwechsel             | 139 |
| Override: Kanal                           | 101    |                                            | 139 |
|                                           | 101    | Zusatzinformation                          | 400 |
| Vorschubfreigabe                          | 00 54  | H-Funktion                                 | 129 |
|                                           | 39, 51 | M-Funktion                                 | 129 |
| Vorschubstopp                             |        | Zustand                                    |     |
| Watchdog                                  | 4.     |                                            |     |
| · · · · · · · · · · · · · · · · · · ·     | 41     | Antrieb                                    | 33  |
| Vorschubstopp EI/AUS                      | 41     |                                            | 140 |
| · · · · · · · · · · · · · · · · · · ·     | 41     | Antrieb                                    |     |

More Information: www.beckhoff.com/TF5200

Beckhoff Automation GmbH & Co. KG Hülshorstweg 20 33415 Verl Germany Phone: +49 5246 9630 info@beckhoff.com www.beckhoff.com

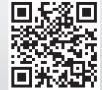